# INTERNATIONAL

**JUNE 1989** 

THE AMIGA IN STEREO

MIDI MACHINERY AUDIO MASTER II DR. T'S MUSIC SOFTWARE DATEL MIDI INTERFACE OPUS-1 £1.95 USA \$4.50

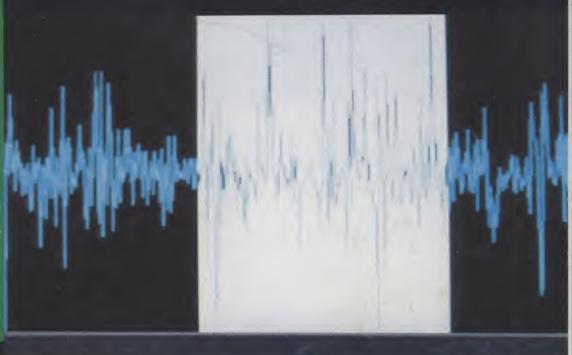

PLUS – GRAPHICS AND ANIMATION PART II

DESIGN 3D ZOETROPE

EXCLUSIVE SPECIAL OFFERS SAVE

> £5 ON CROTEXT/BASE

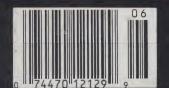

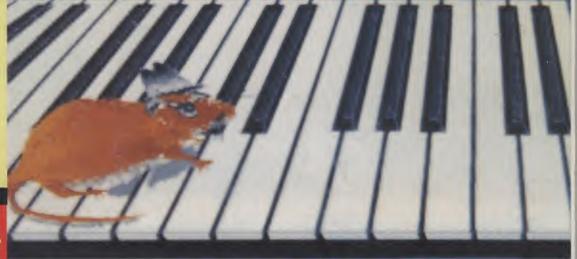

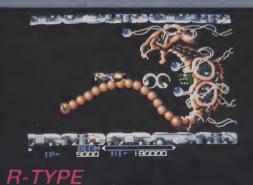

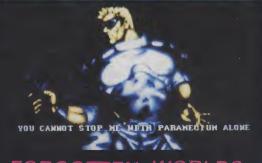

FORGOTTEN WORLDS

# THE AMAZING AMIGA

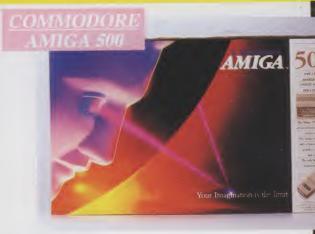

Pack Includes:

A500 CPU, Mouse, P.S.U., T.V. Modulator, Very First Tutorial, Workbench 1.3, Basic, Extras and

#### PLUS POSTRONIX BONUS PACK

WORTH OVER £250 which includes 10 Blank Disks, Disk Storage Box, 10 Excellent Games, Mouse Mat, Mouse Bracket (Mouse Holder) Deluxe Paint.

£399.00 + £5.00 post and packing

#### AMIGA 500 PLUS DISK DRIVE

Instruction Manuals, Extra Disk, Workbench 1.3, The Very First Tutorial, T.V. Modulator, Photon Paint, Mouse PLUS additional Amiga Compatible Disk Drive and 10 Blank Disks.

9.00 + £5.00 post and packing.

AMIGA 500 + 1084S COLOUR MO

(including the Amiga 500 deal) 👪

+ £10.00 post and packing

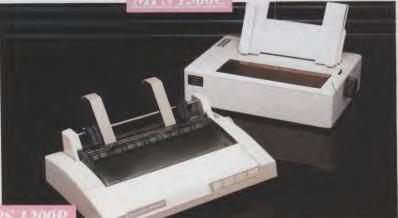

**MPS 1200P** 

+ £5.00 post and packing

The Commodore MPS1200P printer presents the state of the art in dox matrix printers, with all the features of a printer that would cost much more. The MPS1200P is designed to be like three printers in one. It can act just like an Epson FX printer, or with the flip of a switch, it can act just like an IBM Graphics Printer with IBM Group II-I character set (Danish/Norwegian character set) support. It can also print all the characters available with the Amiga in the Amiga configuration. The MPS1200P is capable of all the printing functions you would expect, as well as some additional features you may not expect.

#### MPS 1500C COLOUR PRINTER

A. TECHNICAL CHARACTERISTICS

+ £5.00 post and packing PRINTING TECHNIQUE ......Impact dot matrix (9-needle print head). DRAFT MODE ..... – matrix: 9 vertical dots x (5 + 4) horizontal dots; – print speed: 120 char/s, at 10/char in

TABULATION SPEED ......2 char/s

PRINTING DIRECTION .....bi-directional, with optimised head movement 

CHARACTER SET ......ASCII characters and special characters.

MAX. PRINT LINE LENGTH ......40 top 192 characters, according to print pitch selected.

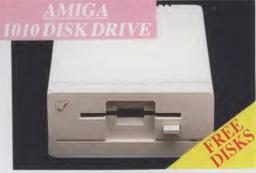

#### AMIGA 1010 DISK

Amiga 3.5" external drive. Capacity 880K PLUS FREE DISK STORAGE BOX & 10 BLANK DISKS

**MONITOR** Compatible with PC,

Amiga, C64c, C128

+ £5.00 post and packing

A who

compu

durable

fit your

only sa

forms of

LARGE:

**A501 RAM** 

512K for the Amiga

+ £5.00 post and packing

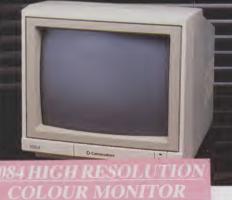

1084S STEREO/COLOUR

+ £5.00 post and packing

# *AORE BESI*D

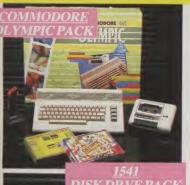

#### THIS TOPICAL GAMES **COMPENDIUM OFFERS A TRUE** SPORTING CHALLENGE

Pack contains: C64c Computer 1530 Datasette, Quickshot Joystick, Matchpoint (Tennis), Snooker, World Championship Boxing, Daley Thompsons Supertest, Hypersports, Basketball, Matchday II, Daley Thompsons Decathlon, Basket Master, Track and Field.

PLUS POSTRONIX BONUS PACK OF £100 OF FREE SOFTWARE

1541 II Disk Drive, 10 Excellent Disk Games, 20 Blank

Disks, 51/4" Diskette Storage Box. AND GEOS!

£149.99 + £5.00 post and packing

1541 II DISK DRIVE PACK

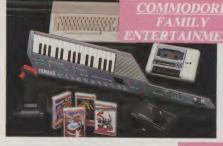

#### AN EXCELLENT PACK PROVIDING HOURS OF ENTERTAINMENT FOR ALL THE FAMILY

Pack includes: C64c Computer 1530 Data Cassette, Quickshot II Joystick, Personal Hi-Fi, Commodore Juke Box Audio Tape (10 Hits), Yamaha SHS10 FM Digital Keyboard with Midi, Ghostbuster, Rollaround, Tau Ceti,

Plus: POSTRONIX BONUS PACK OF £100 OF FREE SOFTWARE

ONLY £199.99 + £5.00 post and packing

A GREAT DOUBLE THEME PACK OFFERING THE BEST OF HOLLYWOOD. PLUS A COMPENDIUM OF T.V. GAME SHOWS

Pack includes: C64c 1530 Data Cassette, Quickshot II Joystick, The Great Escape, Miami Vice, Platoon, Rambo, Top Gun, Every Second Counts, Blockbusters, Bullseye, Trivial Pursuit, Krypton Factor.

Plus: POSTRONIX BONUS PACK OF £100 OF FREE SOFTWARE

ONLY £149.99 + £5.00 post and packing

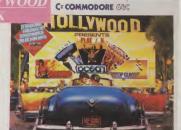

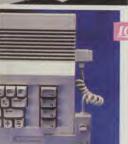

#### CONTROLLER

£169.99 + £5.00 post and packing

#### **ICONTROLLER**

Icontroller is semi permanently mounted on your computer console. Icontroller leaves hands on the keyboard while executing Icon commands with your fingertips.

£15.99

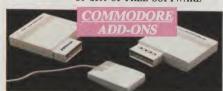

A) 1750 RAM EXPANSION MODULE FOR CBM 128 Simply plug it into the expansion port on your CBM 128 and 512K Bytes of additional Ram are available.

#### B) 1351 COMMODORE MOUSE

The Commodre 1351 Mouse is controller designed for use wth the CBM 64/128. C) 1764 RAM EXPANSION MODULE FOR COMMODORE 64

A £149.99 B £19.99 C £99.99

All prices + £5.00 post and packing.

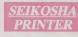

#### SEIKOSHA **PRINTER**

Compatible with most makes of Commodore computers. Features variety of fonts including

graphics and near letter quality, reverse printing, italics, tractor feed and paper seperator. Comes complete with serial £159.00

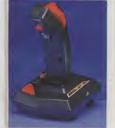

#### STARFIGHTER

Compatible with Sinclair Spectrum, Commodore. Atari Computers. Atari 2600 Video Games Systems.

£14.95

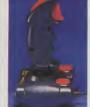

#### CHEETAH 125+

Compatible with Spectrum. Commodore, Atari 2600 Video System. Atari. Amstrad PC.

£8.95

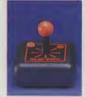

#### SLIK STIK JOYSTICK CONTROLLER

Compatible with Atari Computers. Atari Games System. Commodore.

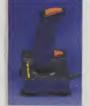

#### CHALLENGER DELUXE

Compatible with Spectrum (with optional interface). Commodore. Atari 2600 Video System. Atari Computers. Amstrad computers.

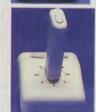

#### TAC 5

CONTROLLER **JOYSTICK** Compatible with Atari. Commodore.

£13.99

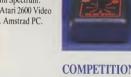

#### **COMPETITION PRO 5000**

Compatible with Commodore 64 and Vic 20. Sinclair ZX Spectrum (interface required).

£14.95

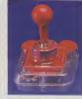

#### **TAC 2 CONTROLLER JOYSTICK**

Compatible with Commodore 64 and Vic 20. Atari Computers. Atari Game Systems.

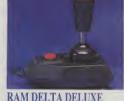

#### RAM DELTA DELUXE MICROSWITCH JOYSTICK

Compatible with Atari computers and Video Games Machines. Amstrad PCW (with adaptor). Spectrum (with adaptor).

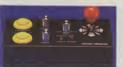

#### MICRO HANDLER MULTI **FUNCTION JOYSTICK**

Compatible with Commodition (C16/+4 (adaptor required). £24.95

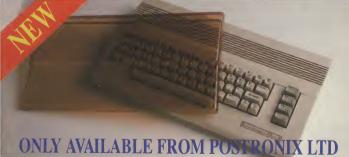

A whole new range of innovative computer covers, made from durable clear plastic. Designed to fit your computer perfectly ... not only safe from dust but also all forms of accidental damage.

**C64 OLD STYLE** £6.99 £7.99 C64C NEW STYLE £9.99 AMIGA 500 £9.99 ATARI 520ST £9.99 ATARI 1040ST

LARGE STOCKS OF SOFTWARE & ACCESSORIES FOR ALL 16 BIT, 8 BIT COMPUTERS - ALSO ALL MAJOR GAME CONSOLES - PHONE (0604) 791771 NOW WITH YOUR REQUIREMENTS.

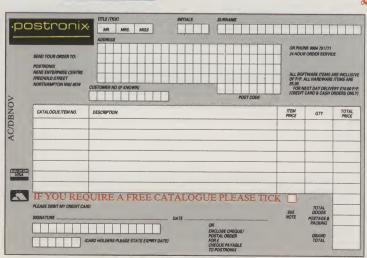

JUNE 1989 Volume 3 Number 6

#### CONSTANT FACTORS

#### The Amiga Dimension: Publisher Antony Jacobson reveals his views on the never still world of the 16-bit

#### News: Catch up with the latest key events and products

#### Amiga Answers: Where you talk back to us

#### Subscribe: Make sure you get it regularly!

| 62 | Free, Gratis, and Practically for Nothing: Stuart Williams tries out some of the latest offerings from the wide world |
|----|----------------------------------------------------------------------------------------------------|
|    | of PD software                                                                                                    |

|  |  | 5 | Winners: The Amiga User results service |
|--|--|---|-----------------------------------------|
|--|--|---|-----------------------------------------|

#### **USER PORT**

|   |   | Midi Machinery: Philip                          | Tason examines the hard | ware |
|---|---|-------------------------------------------------|-------------------------|------|
| J | U | Midi Machinery: Philip<br>behind the soft tones |                         |      |

#### Hard Copy: Paul Andreas Overraa reviews two new books for Borland's Turbo Pascal

#### Survey Results: Some preliminaries just in

#### MENTOR

| - |   |                |              |               |           |                 |
|---|---|----------------|--------------|---------------|-----------|-----------------|
|   |   | Intuition P    | art IV. Mika | Nelson conti  | nuae thie | faccinating     |
|   |   | III LURLIOIT F | aitivine     | Heisuli Cullu | riucs uns | ias cilia ili i |
|   |   | - maritan      |              |               |           |                 |
|   | 8 | series         |              |               |           |                 |

#### C Programming – Parameters

- Trees: If Johnny Appleseed could do it so can you (and your Amiga)!
  Amiga Library Calls: Essential information for all Amiga programmers
- Follow that Mouse: Paul Andreas Overraa demonstrates how legally to track your pointer

#### FIELD REPORTS

- 8
- 0

#### TEST DRIVE

- Award Maker: A complete system for creating certificates for any occasion is given critical appraisal by **Bob Collyer**
- Audio Master: Full test of a powerful audio-digitising 6 system
- Deluxe Paint III: The second part of Mark Pickavance's review of Dan Silva's standard-setting paint package
- Dr T's Music Software: Bill Harvey gets onto a word processing system for writing music!
- Design 3D: More dazzling 3D graphics to amaze you
- Datel MIDImaster: Stuart Williams connects up to the world of hi-tech music
- Zoetrope: Animation unlimited? We uncover the facts
- The Budget System: Mark Smiddy casts a critical eye over an office system almost anyone could afford
- MiniGEN: A new Genlock is given a workout by Peter Lee

#### SPECIAL OFFERS

- Microtext/Microbase: Powerful word processing and database programs priced within everyone's reach
- B.A.D.: For real mean speed this offer is so bad it is terrific!!
- A500 Covers: Why risk the coffee damage syndrome?
- Amiga Buyer's Guide: New to the Amiga or an old hand? The de facto guide to the world of Amiga hard and software is coming

#### ENTERTAINMENT

- Forgotten Worlds
- Steve Davis World Snool
- Tiger Road

#### AMIGA USER INTERNATIONAL

Managing Editor and Publisher

Antony Jacobson

**Assistant Editor** Nancy Picard

**Editorial Co-ordinator** Mark Smiddy

Staff Writer Tony Horgan

by

**Consultant Art Editor** Graham Baldock

**Assistant Art Editors** Rico Gusman

Janice Cook **Production Co-ordinator** 

Lucya Szachnowski **Production Controller** 

Sandra Gallagher **Advertisement Manager** 

Billy Brown

**Financial Director** B.J. Lewis M.Sc. F.C.A.

#### **AUI CONTRIBUTORS**

Bill Harvey, Daphne Moss, John Walker, Mark Pickavance, Mike Nelson, Paul Andreas Overaa, Peter Lee, Stuart Williams, Susan Maxwell,

Telephone 01-278 0333
Editorial ext: 274
Advertising ext: 288/280
Subscription ext: 274
Published by
Croftward Limited
Finsbury Business Centre
40 Bowling Green Lane
London EC1R ONE
Distributed by Comag,
Tavistock Road, West Drayton,
Middx UB7 7QE
Typeset by Afterimage
Printed by Chase Printers Group

Amiga User International — an independent magazine for Commodore computer users — is not connected in any way with Commodore Business Machines UK Ltd. It is published 12 times per year by Croftward Limited. The publishers do not accept liability for any incorrect statement or errors contained in material from independent sources or authors which may be reproduced from time to time.

© Croftward Limited 1989

# THE AMIGA DIMENSION

he Amiga 2500 is shipping!" they said to me at the Toronto PC show. Why do they still use "shipping" when practically everything in North America goes by road or rail? Since AUI reported its launch only (?) 15 months ago, the 2 Meg Amiga with a 20 Meg internal hard drive and a 68020 chip has been eagerly awaited - at least by those power users who have about \$5000 (£3000) to spend. Though we heard that some North American dealers are already discounting it by around

In Europe the 2500 has not yet "shipped" although we have been told that some enterprising people on both sides of the Atlantic are taking conventional A2000's and upgrading them to 2500 specifications – even to the label!

Faster speeds and heavier memory are the shape of Amigas - indeed all computers to come. 25 to 33 Mghz (more than three times the present day Amiga) looks to be the normal standard shortly. These high speeds will unquestionably enhance the Amiga's ability to deal successfully with the growing demands of the graphic and animation packages of the kind we covered in our special section in May AUI. We are continuing in this issue to review a number for which space could not be found then.

The response to that Special Section has prompted us to put an extra emphasis in this *AUI* on another important area of Amiga activity – sound, where we are beginning to see more complex and extensive development particularly in Music. With excellent, professional level packages like Dr T's Copyist emerging, the Amiga is at last starting to be taken seriously as a high level "aural aid". Philip Taysom's interesting article points the way that the Amiga can go.

The music field is one of the few where, until now, the Amiga has not been as sucessful as the Atari ST. As in previously ST dominated areas such as games, the Amiga is now taking the lead, not just technically but in volume of sales. To some people that may not seem to matter much but software and peripheral developers will rarely venture

into a project unless they can see a reasonable or even substantial profit. The Amiga is now becoming a credible field for all developments.

Perhaps one of the difficulties under which the Amiga has laboured is that it appeals, or Commodore has attempted to make it appealing, in so many different ways: business, graphics, education, entertainment etc. This has meant that the public perception of it is confused and too wide to be sharply identifiable. It is easier if, like Apple with its Macintosh and DTP, you stick to one area alone to major on. For the North American countries, the A2500 confirms CBM's high level, cost effective business and professional stance with achievements like creating the graphics 40 feet wide for the recent Football Super Bowl to its credit. However the A500 continues to outsell its bigger brother by three to one anyway.

In Europe and Australia, it must be at least ten to one in the A500's favour, with the majority going into private homes. Even with the growig number of Amiga 500 users upgrading to 1 Meg of memory, many of the "professional" packages will prove too demanding or expensive. And, in any case, a lot of those A500s are bought to be used almost entirely as superb games machines.

In spite of the progress since the bad years of 1985 and 1986, Commodore worldwide still presents a picture as confused as ever about the way it wants the Amiga to finally go. Each country or continent appears to choose its own different direction. But it is unusual for a public perception that is unfocussed and diffused to enable a product to be sucessful in the long term. So CBM may have to make some decisions, even if they are not easy ones.

Perhaps we might look back this time next year (with another, 1 Meg 500 having just shipped?) and see the Amiga dimension is at last clearly defined and the confusion evaporated. Perhaps the business/professional and entertainment divide will have been bridged. But perhaps not...

Antony Jacobson Managing Editor and Publisher

#### ADVERTISERS DIRECTORY

| DIRECTOR                                                                                                  | YY                                                  |
|----------------------------------------------------------------------------------------------------|-----------------------------------------------------|
| 16 Bit Centre                                                                                             | 30                                                  |
| 16 Bit Software                                                                                           | 101                                                 |
| 17 Bit Software                                                                                           | 46                                                  |
| AIX 386 Bulletin Board                                                                                    | 111                                                 |
| Amiga Users Group                                                                                         | 102                                                 |
| Anagraphics                                                                                               | 113                                                 |
| Applied Visions (UK)                                                                                      | 21                                                  |
| Ashcom                                                                                                    | 72                                                  |
| Burocare Graphics                                                                                         | IBC                                                 |
| Bytes + Pieces                                                                                            | 38                                                  |
| Calco Software                                                                                            | 63                                                  |
| Compusave                                                                                                 | 105                                                 |
| Computer Factory                                                                                          | 111                                                 |
| D&MSoftware Database Datel Electronics Delta Pi Diamond Computers Digipro Digivision Ltd The Disc Company | 102<br>65<br>58/59<br>101<br>90/91<br>81<br>86<br>9 |
| Easyprint<br>Electronic Arts<br>Entertainment                                                             | 80<br>17/11                                         |
| International                                                                                             | 27                                                  |
| Euro PD                                                                                                   | 86                                                  |
| Evesham Micros                                                                                            | 53                                                  |
| First Micro                                                                                               | 41                                                  |
| George Thompson<br>Services                                                                               | 15                                                  |
| Hammersoft                                                                                                | 101                                                 |
| Harwood Computers                                                                                         | 50/51                                               |
| Hi-Voltage                                                                                                | 13                                                  |
| Hobbyte                                                                                                   | 55                                                  |
| Humgold Computers                                                                                         | 38                                                  |
| I.C.S. Electronics                                                                                        | 77                                                  |
| Image Works                                                                                               | 25                                                  |
| Lan Computers                                                                                             | 63                                                  |
| M.A.S.T.                                                                                                  | 14                                                  |
| Magnetic Media                                                                                            | 107                                                 |
| Mediagold                                                                                                 | 72                                                  |
| Megaland                                                                                                  | 74-75                                               |
| Micro Computer Centre                                                                                     | XX                                                  |
| Newtek Inc.                                                                                               | OBC                                                 |
| Oasis Services                                                                                            | 73                                                  |
| Official Secrets                                                                                          | 95                                                  |
| Postronix                                                                                                 | IFC/3                                               |
| SCC                                                                                                    | 77                                                  |
| Sabre 16                                                                                                  | 44                                                  |
| Silica Shop                                                                                               | 49                                                  |
| Softville P.D. Services                                                                                   | 101                                                 |
| TC Computers                                                                                              | 113                                                 |
| Trilogic                                                                                                  | 46                                                  |
| Turtlesoft                                                                                                | 36                                                  |
| WizardSoftware                                                                                            | 86                                                  |
| XCad                                                                                                    | 97                                                  |
| YZComputing                                                                                               | 111                                                 |

Whilst all reasonable precaution is taken to ensure advertisers are bona fide, Croftward Publishing Group takes no responsibility for any misrepresentation or inaccuracies in advertisements or for any breaches of obligations by advertisers. Readers are recommended to take appropriate professional advice before entering into obligations.

# INEUSFILE

#### **ACD Serial Interface ESPA Board 2 & 4**

Advanced Computer Design has announced the release of the Serial Interface Board 2, designed for the Amiga 2000, it fits into one of the 100 pin expansion slots, and gives you two additional serial ports (expandable to four) for a large variety of applications. You can have a multi-user BBS system based on your Amiga 2000 or you can connect several printers, plotters and scanners to your Amiga simultaneously. The board is Auto-Config and takes only a 64k address range (smallest possible). Driver software and terminal program are shipped with the Serial Interface Board 2. Price: 299DM, ACD SIB4 with four ports is 349DM.

Contact: Advanced Computer Design, Carl-Schurz-Str.11, D-2800 Brmmen 1, West Germany. Tel:01049 421 3499517

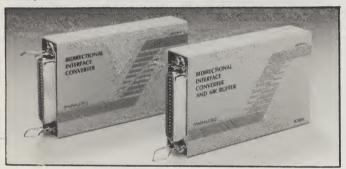

#### **CENTRONICS** PARALLEL AND RS232 LINE BOOSTERS

Action Computer Supplies, available in both Centronics parallel and RS232 versions, allow signal cables in PC systems to be extended without problem, and can enhance signal-to-noise ratio by as much as 50 per cent. Neither type requires special

Miniature line boosters from cables or other additional support.

Price: (either version) £56.25, reduced to £54.00 for orders over £100. Contact: Action Computer Supplies, Abercorn Commercial Centre, Manor Farm Road, Wembley, Middx, HA0 1WL. Tel 0800 333 333.

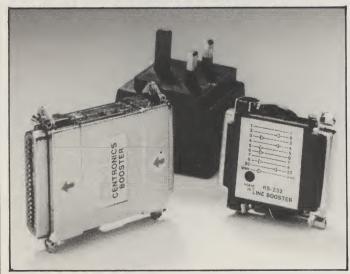

A new body representing the entertainment software market has been officially launched at the European Computer Trade Show '89

The new association, the Entertainment Software Publishers Association (ESPA) is set to significantly improve the environment for the games software industry by developing and enhancing co-operation amongst otherwise competitors. Not only will these changes be aimed at the industry but will have an impact on the game playing public as well, ESPA tell us.

Conceived by Simon Treasure and currently chaired by Andrew Hewson, the association aims to promote the industry as a whole by increasing the popularity of computer games. In doing so, it aims to take advantage of, and expand, market opportunities in the industry, thus offering an expansion of the market leading to a

greater choice and better products available for purchase.

ESPA aims to promote and stimulate the market for the three main tiers of games software production budget, 8-bit full price and 16bit (and MSDOS) - by an active programme of research and promotion. Promotional activity will target television and consumer media for extensive editorial coverage to persuade the public of the benefits and fun offered by computer games. (As long as your emember to get some fresh air and extensive exercise after a 12hour stint, why not???)

Not only will ESPA be a central authority on the market and privide this information to its members, but by working with such bodies as the Federation Against Software Theft (FAST) and the British Micro Federation (BMF) it will help address problems such as piracy. This costs the industry millions of pounds each year, which would otherwise be spent on new product development.

#### **Navy Moves**

Dinamic has announced the release of Navy Moves, the sequel to the successful 1987 title Army Moves. Navy Moves is an action-packed arcade game considting of two separate parts and four different combat areas. The object of the game is to destroy the enemy's U 5544 nuclear submarine, which poses a severe threat to the current balance of power between the two superpowers.

The player's mission commences at dawn on the surface of the ocean as he approaches the enemy base by power boat. The bay contains explosive mines and to advance further the player must "jump" over them. Enemy comandos on jet skis will try to prevent the player from completing his mission.

At a convened point the player jumps overboard and continues his approach beneath the waves. He is armed with an effective harpoon which will help him make his way through the shark-infested waters until he reaches the entrance to the enemy

The next step is to take command of a small submarine in order to reach the enemy submarine. Great octopi are lurking in nearby caves and an enormous moray eel will make life difficult for the player. At the end of Part 1 the player is given the access code for Part 2.

The second part of Navy Moves takes place inside the nuclear submarine itself. The player's objective here is to place a bomb at the base of the reactor and get away before it explodes. This means obtaining different codes from the members of the crew who will try to prevent this. These codes enable him to manipulate the submarine's computer system in order to reach the reactor, stop the motors, make the submarine emerge and finally send a message so that the player will be picked up before the final explosion.

Navy Moves is distributed in the United Kingdom and Ireland by Electronic Arts Limited. Price: £24.95 (Amiga and IBM); £9.95 (Commodore cassette); £14.95 (Commodore disk).

#### **POWERDROME**

Electronic Arts has just announced the Amiga release of Powerdrome, the futuristic racing simulation by Michael Powell. In the game the player gets the chance to become a jet racer pilot competing in the Powerdrome XXIV against four pilots from other galaxies. At stake is the coveted Cyberneufe Trophy. The Amiga version has been completely rewritten taking full advantage of the machine and features enhanced graphics and sound effects-with additional effects for 1 megabyte machines. New features in this version include a special beginner's mode which allows the player to learn to fly his jet racer in seconds, improved playability and an extra intermediate track to master.

Powerdrome features fast moving solid 3D graphics which create an amazing effect of speed and realistic sound effects of engines roaring, competitors screeching past and crashes and bangs as the five jet racers gly around the course. A special feature of Powerdrome is a two player option via a dual data link between two machines – either ST ot Amiga – which allows the player to race against a friend.

The player can practice or race on any of the seven available Powerdrome circuits or attempt the full Powerdrome season of seven races. The tracks are situated on five different planets, each with its own atmospheric conditions requiring careful adjustment of the player's craft to achieve peak performance. Each track has a unique feature and different weather conditions, in-

cuding electrical storms with spectacular digitised lightning.

A season's races commence with a practice session where the player can adjust his jet racer in an attempt to find the optimum balance. Tuning the jet racer is the key to winning races. The tune-up screen allows the player to adjust the air-brakes, aerofoil sensitivity, fuel selection and engine filter selection. A qualifying session against the four other racer pilots will determine the best suspensor position for the start of the race.

Whilst racing the player will view the control panel and the course ahead. A rear-view display indicated how close the competitors are. A data terminal provides constant information about the race and the performance of the other racers as the player negotiates tracks consisting of poorly lit tunnels, humps, sharp bends and crusher and sliding gates. Points are awarded after each race for the finish position which are accumulated towards the championship Cyberneufe Trophy.

During the race the player will need to enter the Robopits to refuel or repair damaged parts. The Robopits are a fully automatic repair, modification and refuelling station. When the player enters his pit a refuelling pod will extend and attach itself to the racer. To replace the damaged parts of the racer the player must select the appropriate command and sit back and watch the pits carry out the repairs. If the damage is serious the player may need to call up the rescue craft for a tow. Price: £24.99.

## The AMIGA 2000 to the

rescue...

Dumfries and Galloway Police have just installed a major Amiga 2000 computer system as a direct result of the Locherbie air disaster, Commodore tell us.

The system is helping to process the many hundreds of hours of videotape taken during the aftermath of the tragedy. The Amiga 2000 is being used to reconstruct the site of the crash so that the police can work out what happened immediately prior to the incident.

Commodore Business Machines' Amiga 2000 system, which was installed by Glasgow-based Video One Professional Video, will allow police experts to produce stills from video material via a digital framestore.

The advanced computer graphic capabilities of the Amiga 2000 are then used to enhance the finished pictures prior to printing out to a Polaroid freeze-frame film recorder.

Sergeant Bob Ovens, of the Dumfries and Galloway police force, speaking from the scene of the Locherbie disaster, said of the new system: "The Amiga 2000 system obviously gives us the potential for crime detection by using its excellent graphics and ability to grab video images – so we can output them as photographs and slides. We are currently looking at the lessons to be learned from Locherbie".

To help with the solving of other disasters the Amiga 2000 system is also being used to produce overhead transparencies, for demonstration purposes, as a video titler and for computer animation of incidents. Other police forces using Amiga 2000 systems include Lancashire and Preston.

## Bring in The New ... A1000? sending their Am

Panther Peripherals have announced a super trade in offer. Amiga 1000 owners can now move up to the A2000 models by trading in their old computers. The new for old offer comes from Panther Peripherals, a London based Amiga Specialist house. Panther has announced that it will accept the original A1000 Amiga machines – now obsolete – in part exchange for the latest models from anywhere in the UK or Overseas.

The deal involves users

sending their Amiga 1000s along with a payment of £699 including VAT to Panther Peripherals, In return they will receive a brand new A2000 bundled with Kickstart and Workbench 1.3. The company is also offering a collection and delivery service anywhere in the Greater London area.

"We feel there are a lot of people out there who bought the original Amiga who are eager to get their hands on the latest machine with all its internal expansion potential – buthaven't been able to afford to do so", says Jonathan Richards, Panther's Sales Manager.

"In particular, the old 1000 was snapped up by a lot of programmers who now need the 2000 as a development tool – or risk losing their livelihoods. This is why, together with Commodore U.K. we have put this offer together", he said.

Contact: Panther Peripherals, Rowlandson House, 289-293 Ballards Lane, Finchley, London N12 8NP. Tel. (01) 446 8431.

#### Cumana Disk Drive Returns

Phil Graffy, General Office Manager at ZCL Holdings Limited, recently sent us this letter:

"It has been brought to my attantion by Cumana that a number of the disk drives that are being returned to us are having the serial numbers changed for more recently purchased drives.

This action has been picked up by Cumana's internal checks on both serial and interior numbers.

It has also been noted that a number of the drives are being returned with scratched lids which in the main are caused by unqualified staff attempting their own repairs.
We have now carried out
our own checks on returned
items and have identified the
customers concerned and
therefore if the above practices do not cease we shall be
forced to pass on the repair/refurbishment charges."

If you are experiencing problems, contact ZCI at: Unit 1, Ringway Industrial Estate, Lichfield, Staffordshire WS13-7SF. Tel (0543) 414817 or (0543) 257050.

# MEWSFILE

#### **3 NEW MEDIA LINE PRODUCTS**

Free Spirit Software Inc., has released three new products in its series of Media Line art disks for desktop publishing and video presentation for the Amiga. Media Line Font Disk 1, a disk of nine different bitmapped fonts retailing for \$34.95, was the first in the Media Line series.

Media Line Font Disk 2 is a collection of structured fonts for use with 3D programs. Aegis Draw, Sculpt 3D, Videoscape 3D, Draw 2000, Forms in Flight, Turbo Silver and Professional Draw are among the software packages supported. Font Disk 2 was designed by Tore Bahnsen, the award winning Danish Designer, who also designed Font Disk 1. The suggested retail price is \$34.95

Media Line Clip Art Collection is a selection of over 200 clip art pictures for use in desktop publishing. Holiday, party, sports, computer and scen-

ery are among the various themes included. They are compatible with all publishing programs which support IFF graphic files. A show utility is also included. Media Line Clip Art Collection was designed by Loren Lovhaug, noted author of books and magazine articles on Commodore computing. The suggested retail price is

Media Line Animation Backgrounds is selection of animated backgrounds for use with popular animation programs. The Animator, Animate 3D, MovieSetter, Videoscape 3D and Deluxe Video are among the animation packages which can utilize these backgrounds. This two disk set contains thirty different, colourful background scenes. It is available in either NTSC or PAL versions. Media Line Animation Backgrounds was created by Tore Bahnson. The suggested retail price is \$39.95.

#### THE DUEL **TEST DRIVE II**

Accolade has announced the multiple system release of The Duel: Test Drive II in Europe and North America. Available for IBM/PC, Amiga and Commodore 64/128 computers, The Duel is the next step to the most lauded driving simulation in the entertainment software industry. The Duel pits two of the fastest production cars ever built in head-to-head road racing-The Ferrari F40 against the Porsche 959. A race that until now has only been run in the minds of engineers and fast car fanatics.

In a simultaneous release, The Duel: Test Drive II is being accompanied by two separately sold accessory disks that will provide The Duel drivers with additional cars to race and more scenery to experience. THE SUPERCARS will provide Test Drive II owners with the newest models of production cars including: the '88 Lotus Turbo Esprit; The Ferrari Testarossa; The Porsche 911 RUF; the '88 Lamgorghini Countach 5000S; and finally, Chevrolet's newest production, the '89 Corvette ZRI. CALIFORNIA CHALLENGE will enter drivers in an adventurous seven leg road race down the scenic coast of California where they will witness such sights as the California/Oregon border; The Trees of Mystery; Eureka; Rockport; San Francisco; Carmel; Santa Barbara and finally, the Mexico border.

As in Test Drive, The Duel: Test Drive II can be a race against the clock, but more significantly, it can be a head-tohead road race in which the Ferrari and Porsche compete, or each car races against a replica of itself. Competing with a computer controlled car, drivers will blast down roads filled with bone-dry deserts, majestic mountains and lush forests. General hazards of the road will also need to be

#### **Diskette Storage Boxes**

Rexel's Flipbox (left) is avail- identification and access. able from Action in a 3.5in version holding up to 20 diskettes. and a 5.25 in version for up to 15 diskettes. Features include snap action closing and a transparent front panel. The Rexel Concertina (right) holds up to ten 3.5in diskettes: when opened, it expands lengthways, allowing extremely easy

The Flipbox costs £4.45 from Action, and the Concertina £9.85: special discount prices for £100+ orders are £4.05 and £8.95 respectively.

Contact: Action Computer Supplies, Abercorn Commercial Centre, Manor Farm Road, Wembley, Middx, HA0 1WL. Tel 0800 333 333.

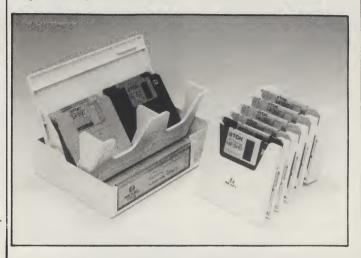

#### THE POWERFUL **PRESENTER**

A most powerful presentation system is now available to all who convey information to others. Teachers, Management and Marketing presenters.

Computerised Training Systems Ltd., a new company, has developed a totally integrated system which uses presentational and training software combined with recorded and live video. Software produced by CTS called courseware is based upon the customers requirements from lists to simulation.

As an authorised Commodore Training Organisation we, CTS, use the Presentation System to provide training for the Authoring System Audio/ Video. Commodore dealer and Amiga user training courses.

CTS Ltd. provide a comprehensive service all based upon the Commodore Amiga, Sony and other video systems. The Company's aim is to help users accelerate their presentation needs into the 21st Century?

For further information contact: Computerised Training Systems Ltd., Queensway Business Centre, Brigg Road, Scunthorpe, South Humberside. Tel: 0724 281037.

avoided such as on-coming traffic, rocks, loose gravel, potholes and oil slicks which can hinder steering ability.

With a cockpit perspective, drivers can feel the performance of these powerful machines by exceeding speeds of 190MPH on the open road. Ability to shift and steer at these speeds is essential for success, for if you crash, get a ticket from the dreaded police, run out of gas or blow an engine, you are penalized 20 seconds and risk getting passed by your opponent.

Prices: The Duel, £24.95 (IBM and Amiga), £16.95 (Commodore 64/128 disk), £9.95 (Commodore cassette); Test Drive II, £11.95 (IBM and Amiga), £8.95 (Commodore 64/128).

# Their idea of DTP

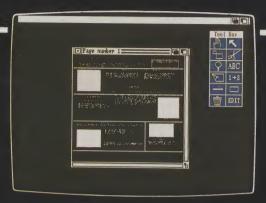

DTP that starts with layout

### **OURS**

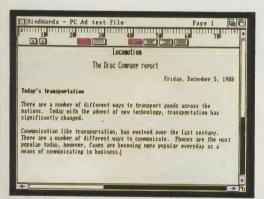

Enter your text in Kindwords

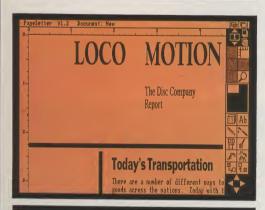

Lay out your page

When most DTP packages start and finish with page layout, Publisher's Choice comes as a refreshingly bright idea.

Publisher's Choice is a truly complete DTP system. In one package you get a word processor, a spell checker, a thesaurus, a page-layout program, a complete font directory and a clip-art library.

Every aspect of the DTP process is covered, there's nothing more to buy!

Publisher's Choice includes:

- Kindwords 2.0 The leading word processors available for the Amiga.
- A 100,000 UK English dictionary spell checker
- A 470,000 word Thesaurus
- PageSetter 1.2 A new version of this superb page layout program which takes text from Kindwords and produces spectacular documents incorporating text and graphics. It is compatible with any Amiga printer and offers Postscript output for professional quality text.
- Headlines A stunning collection of over 35 hi-resolution fonts for text or headlines.
- Artist's Choice why create your own image, it's probably already in amongst the 200 already stored on disc.

Individually these packages would cost hundreds of pounds – Publisher's Choice comes to you for £95.00 inc. VAT.

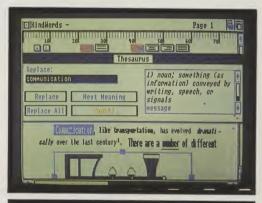

Analyse text with spell checker and thesaurus

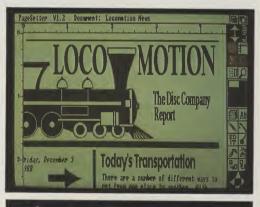

Create a polished, professional document

Publisher's Choice is available from The Disc Company: Paris 010 331 455 310 53; SDL: London 01–300 3300; GEM: Harlow on 0279–412441; HB-Marketing: West Drayton 0895–444433; Amiga Centre: Edinburgh 031–557 4242; or Microdealer: Milton Keynes 0908–74000.

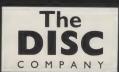

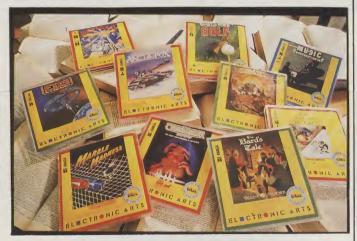

# EA SOFTWARE CLASSICS

Electronic Arts has announced the release of The Software Classics, a new range featuring established, award winning titles like The Bard's Tale, Marble Madness and Chessmaster 2000 at a new price. The Software Classics will be launched in early May with 10 quality titles retailing for £9.99 on Amiga and IBM PC and compatibles, £6.99 for 8 bit diska and £2.99 for 8 bit cassettes.

The launch titles in The Software Classics range are:

The Bard's Tale - Amiga/St/ IBM/ C64/ Amstrad/ Spectrum. Chessmaster 2000 Amiga/ST/IBM/C64. Marble Madness - Amiga/ ST/ IBM/ C64 disk. Skyfox II - Amiga/ ST/IBM/C64 disk. World Tour Golf - Amiga/IBM/C64. Earth Orbit Stations - C64 disk. Articfox - Amiga/ ST/ IBM/ C64/ Amstrad/ Spectrum. Legacy of the Ancients - IBM/ C64 disk. Music Construction Set - ST. The Archon Collection - Amiga/ Amstrad/ C64 disk/Spectrum cassette.

#### 45 Megabyte drive

Panther Peripherals, a London based Amiga specialist house, have announced the introduction of a new 45 MK Removable Hard Drive system for the Amiga. Faster than many fixed hard disk drives, the average time being 35ms, the Micronet offers offers the flexibility to transfer up to 45 MB with easy duplication and fast data back-up. It is more than a match for the biggest DTP or CAD/CAM operation, the company claims.

The unit comes complete, with the price including one pre-formatted cartridge, one SCSI cable, software, full documentation and one year's factory warranty.

The Micronet comes in a grey case with an autoselect power supply that allows the unit to be used in any country in the world. A powerful and quiet fan is mounted in the case which also has two 50 way

Apple Mac compatible SCSI connectors and an external SCSI !D select switch. This allows daisy chaining of further SCSI devices, up to a total of 7 SCSI devices to be connected at once. When used with the Amiga 2000 the Micronet can be mounted internally as it is the same size as a standard 5.25" drive.

The unit currently operates with the Commodore A2090 and A2090A controlers as well as the majority of 3rd party SCSI controllers for the Amiga 500, 1000 and 2000. When using the Micronet as an external unit with the A2090A the user can autoboot directly from the drive.

Price: £1195 plus VAT and each 45 MB cartridge costs £119 plus VAT. Contact: Panther Peripherals, Rowlandson House, 289-293 Ballards Lane, Finchley, London N12 8NP. Tel 01-446 8431.

#### SHINOBI – Master Ninja

Shinobi means stealth, Mastertronic tell us, and this is one of the many qualities that any trainee in the ancient art of Ninjutsu must learn in a lifetime dedicated to the discipline which is passed down from father to son, and one of the qualities you need to play this game.

As a Master Ninja your hands and feet are lethal but

with the martial arts weapons
– shuriken, sword and nunchaku – you are virtually unstoppable, and this is one of
the reasons that your government has employed you as an
undercover agent. Will you be
able to prove that you really
are The Master Ninia?

Shinobi will be available soon on the Melbourne House label for all major 8 and 16-bit computers.

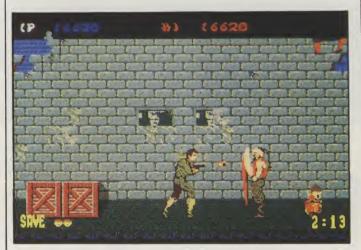

#### Microprose Soccer KICKS-OFF On 16-bits

Microprose have taken their classic 8-bit soccer game and brought it bang up to date with the Amiga version. Programmed by the Electronic Pencil Company, the game has full 8-way scrolling screen which shows any number of players on screen at a time.

Featuring all the attention

to detail that made C64 Soccer such a success, such as overhead kicks, banana shots, weather, sliding tackles, etc., and much more besides, the 68000 versions will undoubtedly prove to be an instant hit with 16-bit soccer fans, Microprose tells us.

Price: £24.95

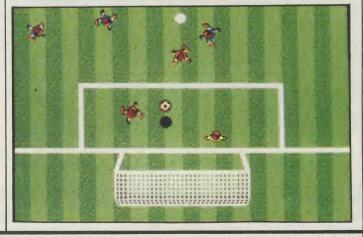

# NOW DELUXEPAINT. HAS ANIMATION

#### Presenting AnimPaint™

DeluxePaint III makes animation easy. With the AnimPaint feature, you can create animation just by pressing one key to record your paint strokes, and another key to play them back. You can also use any multi-

cel animation as a brush and paint with it, even in full 3-D.

#### **8 New Paint Features**

DeluxePaint III also adds sophisticated features to the number one Amiga paint software: Extra-halfbrite support for 64 colours; direct overscan painting for desktop video; wrap and tint brush modes for special effects;

better font support; improved compression; and many performance enhancements, including faster perspective. Product requires 1 MB of RAM.

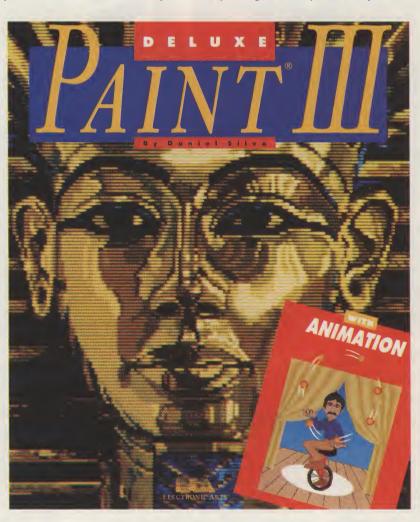

#### SPECIAL UPGRADE OFFER:

Upgrade now and save £50. (Recommended Retail Price £79.99 inc. VAT)

Send DeluxePaint II manual cover and £35 (£30 upgrade + £5 carriage) to
Electronic Arts Ltd., 11/49 Station Road, Langley SL3 8YN, England.

Allow 2-4 weeks delivery. DPaint I owners can upgrade for £55.

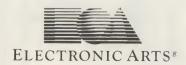

# AWARD MAKER PLUS

Bob Collyer gives the gift recognition using a very 'praiseworthy' program...

audville, the American based software company, has now made available the Amiga version of their successful Award Maker Plus. The most important feature of any product which produces a printed end result must be just that... the end result. After seeing the results, there is no doubt that Baudville have made your printer work hard to produce the very best possible printed result that your printer can produce.

"It is as true today as it has ever been that a little praise goes a long way, so giving as award that the recipient can keep will make their efforts more worth while."

As its name implies Award Maker Plus is designed to enable the user to make good looking products you can give to anyone deserving a bit of praise. You can make Certificates, Diplomas, Honours etc. that can be presented to a person, club or team to give a long lasting keepsake to be displayed commemorating an honour in a particular event or activity. For business use your company can produce an award to show a thankyou for the hard work, thje extra effort, or that special accomplishment. It is as true today as it has ever been that a little praise goes a long way, so giving an award that the recipient can keep will make their efforts more worth while.

The simple to follow program instructions will enable you to produce your very first award in just a couple of minutes. Your productivity need not be limited to just making awards and certificates, with a little imagination you can easily produce adverts, promotional literature or birthday

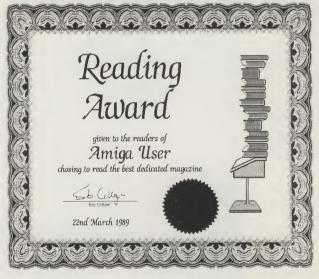

For the sporting achievements there are some 150 varied styles. Most of these styles have some kind of illustration depicting the particular event, these are all good quality drawings and help make a professional looking finished article.

The package includes some peel off sticky gold seals. Add these to the award and it really looks good. The best results are obtained if you print your awards onto French Parchment paper. This paper does not come in the package but is easily ordered through an address in the literature, or from your local artist shop.

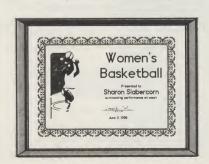

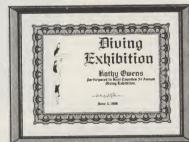

cards. If you can get your hands on a photocopy machine then why not make dance tickets or leaflets? There are more things you can do with Award Maker than at first seem possible.

There is a good range of typefaces to vary the look of your masterpieces, such as Old English, Script Italic, Book Serif and Modern.

It is also usual for awards and certificates to have decorative borders, you have a choice of ten different border styles. "Print Shop" graphics, if you have them, may also be used repeated around

continued on page 22

LONDON'S LARGEST DISPLAY OF PRINTERS MONITORS COMPUTERS AND PERIPHERALS

#### **IIGA** Centre

#### AMIGA A500

INCLUDING:-

MOUSE · WORKBENCH · BASIC · TUTORIAL · UTILITIES · MANUALS ·

MODULATOR

Citizen 120D

Citizen 180E

Citizen MSP15E

Citizen HQP40

Citizen HQP45

Epson LX800 Epson FX850 Epson FX1050

Epson EX800

Epson LQ500

Epson LQ850

Diga

Online

Ruby Comm

Microfiche Filer

Comic Setter

Professional Page

Pagesetter

Superbase Personal

Superbase Personal II

Superbase Professional

Epson LQ1050

£299

#### AMIGA B2000

INCLUDING:- MOUSE · WORKBENCH

· BASIC · UTILITIES · MANUALS ·

£799

## AMIGA A500/

**INC ACCESSORIES** 

£495

#### **IGA B2000**/ LIPS 8833

£998

#### GA A500 INCLUDING: MOUSE · WORKBENCH · BASIC · TUTORIAL ·

£108

£126

£189

£299

£299

£155

£285

£379

£427

£250

£409

£545

£18

£36

£20

£63

£45

£35

£58

£44

£54

£155

£136

UTILITIES · MANUALS · 3 GAMES MODULATOR · ART PACKAGE · 500 AIR MILES

£359

## B2000

INCLUDING:-MOUSE · WORKBENCH · BASIC · UTILITIES · MANUALS · XT BRIDGE BOARD · 20Mb HARD DISK · WORKS

#### **PRINTERS**

£847 £1089 £499\* £549\* £254 £419

StarLC2410 StarXB-2410 Star XB-2415

#### £257 NECP7+ £418 £548

#### £623 Start C10 £194 Xerox 4020 £949

# Epson DFX5000

£538 £126 £161 £256 £155 £289 NECP6+

£75

£25

£28

£33

£55

£43

£89

£39

£70

£149

£260

SOFT

#### **COLOUR PRINTERS**

Citizen HQP40 £349 Citizen MSP50 £350 Citizen MSP55 £400 Epson EX800 £477 Hewlett Packard Paint £689\*

#### LASER PRINTERS

Brother HL-8e Epson GQ3500 £1079\* Hewlett Packard £1279\* LaserJetII StarLP8 £1249\* £504 \* inc. 1 yr. on site maintenance

#### **ACCOUNTS** Home Accounts

COMMUNICATIONS

**DATABASES** 

DTP

#### **GRAPHICS** Animate 3D Animation Effects

Panasonic KXP1081

Panasonic KXP1180

Panasonic KXP1124

Animation Flipper Deluxe Paint II Deluxe Paint III Deluxe Print II Deluxe Productions

EpsonLQ2550

**HP** Deskjet

HPDeskjet+

NECP2200

NECP6+ NECP7+

StarLC10

Star NX15

Lights Camera Action! PageFlipper + F/X Photon Paint

£79 £43 Photon Paint 2 £55 Sculpt3D £52 Sculpt 4D £280 TV Show/Text each £42 Videoscape 3D £86 Videotitler £70

#### **MUSIC** £28 Audiomaster £46 Audiomaster II Deluxe Music Data £7.00 £45 Deluxe Music Instant Music £16

DO K-5 Kind Words V2

| I II A A C  | <b>L</b> 00 |
|-------------|-------------|
| SPREADSHEET | S           |
| alyse 2     | £43         |
| 3 Calc      | £23         |
| Spread2     | £45         |
| ner Planner | £61         |

|   | £45  | Cl  |
|---|------|-----|
|   | £61  | Ind |
| ; |      | Ki  |
|   | £30  | Pa  |
|   | £60  | Ar  |
|   | £43  | He  |
|   | £140 | Pa  |

#### INTEGRATED SPECIAL OFFERS

**CRITICS CHOICE** Includes:

Kind Words V.1 Microfiche Filer Maxiplan 500

**PUBLISHERS** HOICE cludes: nd Words V.2 agesetter V.1.2 rtists Choice

Pace Series 42123S

Pace Series 41200S

Miracom WS3000

Amstrad SM2400

Miracom WS3000

Dowty Quattro

eadline Font Pack agescript

#### **AMIGA 2000**

NEC 3.5" External Drive £70 NEC3.5"Internal Drive £69 A1010 3.5" External £99 A2010 3.5" Internal Drive £149 A2088D XT Bridgeboard £435 £380

A209420Mb Hard Disk A20582MbBoard Impact 20Mb Hard Card Impact 45Mb Hard Card Micron 2Mb Board 8Mb Unpop. Board

Flicker Fixer

#### **AMIGA 500** A501 1/2MegRAM £124 A520 Modulator £21 **Dust Cover** £5

NEC3.5"External Drive A1010 3.5" External Drive Easyl Tablet

#### **VIDEO AND SOUND**

Digiview Gold £105 Perfect Vision £175 Digipic £125 Genlocks: Rendale £245 A8802 A8806 £650

**ACCESSORIES Futuresound** Perfect Sound

Miracom WS4000

Protext

Scribble V2

Word Perfect 4.1

#### **MONITORS**

CBM1084S P.O.A. Philips 8833 £199 Taxan 770 + M/Sync £423

**MODEMS** 

(A) £92 C = V21/V22/V23(A) £98 D = V21/V22/V23/V22 BIS

KEY:- A = V21/V23

#### Mail Order + Export Hot Line Phone 01-686 6362 **DELIVERY** UK MAINLAND

ELIVERY CALL FOR DETAILS £1 + VAT P+P 4 working days £5 + VAT per box. Next working day £10 + VAT per box.

Software: Free of charge. Lasers: Next working day £15 + VAT. Saturday delivery P. O. A. Immediate despatch on receipt of cleared payment normally five working days for chaque clearance. Fax your order on 01-881 8939

Pace Series 42400S (D) £381

ALL PRICES EXCLUDE VAT.

£550

£505

£710

£500

£180

£330

ALSO A VAST RANGE OF DISK DRIVES, JOYSTICKS, DISK BOXES, INTERFACES, SHEETFEEDERS, ETC.

**MOLITAGE** Dept. AUI, 53-59 High Street, Croydon, Surrey CRO 1QD. Fax: 01-681 8939. Tel: 01-686 6362 Prices correct at copy date. Subject to change without notice due to currency fluctuations etc. E. & O.E.

DPEN MONDAY-SATURDAY 9 AM-5.30

£65

(A) £211

(C) £197

(C) £312

(D) £197

(D) £483

(D) £291

#### M.A.S.T.

#### MEMORY AND STORAGE TECHNOLOGY (UK) LTD

#### **TECHNICAL EXCELLENCE**

"The MatchBox Collection"

COMPACT LOW POWER AMIGA® COMPATIBLE PERIPHERALS ENGINEERED TO WORK TOGETHER FROM THE CREATIVE PEOPLE AT MEMORY AND STORAGE TECHNOLOGY.

#### TINY TIGER M HIGH PERFORMANCE SCSI HARD DISK SYSTEM FOR A500/1000/2000

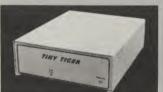

- PILIGS INTO PARALLEL PORT
- TRANSPARENT PRINTER PASS THRU.
- **DRIVE TRANSFER RATES UP TO 2.5** MEG/SEC
- FREE SOFTWARE
- PASS THRU FOR 7 OTHER SCSI **DEVICES**

SCSI INTERFACE & SCSI DRIVE IN A SINGLE SMALL PACKAGE

#### THE ULTIMATE EXTERNAL FLOPPY DRIVES

#### UNIDRIVE

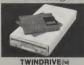

- - (TWINDRIVE HAS TWO SWITCHES) QUALITY FUJITSU MECHANISM

VERY LOW POWER NO CLICKING

MAY BE SWITCH

- POWERED FROM AMIGA® OR OPT-IONALLY AVAIL-ABLE PLUGPAK
- UPGRADE POLICY BUY A UNIDRIVE AND HAVE IT FACTORY UPGRADED TO A TWINDRIVE
- REMOVABLE CABLE
- ROBUST BEIGE METAL CASING
- HINGED DUST COVER

#### MINIMEGS M 500/1000 TWO MEG RAM

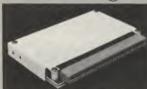

- PHOTO OF A500 VERSION
- AUTO CONFIGURE
- LOW POWER
- 1 MEG DRAM's
- RAM TACHOMETER
- AUTOCONFIGURE LED
- VERY SMALL SIZE
- **ZERO WAIT STATES**
- COMPATIBLE WITH A501.

#### MICROMEGS ®

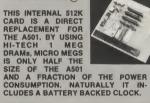

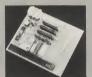

#### ALL OF OUR **PRODUCTS ARE:**

- COMPATIBLE WITH EACH OTHER
- HIGH PERFORMANCE
- LOW PROFILE
- LOW POWER
- FULLY AMIGA COMPATIBLE

#### INTRODUCTORY OFFERS FROM M.A.S.T. (UK) LTD

**UNIDRIVE** — The Ultimate External 3.5" Disk Drive, Superslimline drive, low power, switch deselectable, upgradeable to a twindrive, power from the Amiga or an external plugpak and NO ANNOYING CLICK WHEN THE DISKETTE IS REMOVED FROM THE DRIVE.

TWINDRIVE -- All of the features of the Unidrive, but now there are TWO drives in a single box. Each one can individually switch disabled.

Price .......£149.95 including a £5.00 M.A.S.T. Voucher

#### **FACTORY UPGRADE FROM SINGLE TO TWINDRIVE**

Price ...... £69.95

MICROMEGS — 512K/Battery Backed Clock alternative to the A501. Half the size and a fraction of the power using 1 Meg chips.

MINIMEGS - Miniature TWO MEGABYTE external RAM module for the A500 & A1000. Zero wait states. Autoconfigure, Low Power using 1 Meg chips.

FACTORY UPGRADE PER 512K ...... £99.95

TINY TIGER HARD DISK SYSTEMS - A complete SCSI SYSTEM in a Single Small Case. Includes SCSI Interface, 3.5" SCSI Drive, Cables and

Installation Disk TINY TIGER 30 MEG .............. £449.95 TINY TIGER 42 MEG ................... £579.95 TINY TIGER 84 MEG .................... £899.95

#### \* PRODUCT SPOTLIGHT — UNIDRIVE (m) and TWINDRIVE (m) \*

Our speciality is leading edge technology, and a dash of M.A.S.T. ingenuity.

The Result — a power house of peripherals that turn your Amiga into a low cost, high performance work station that can be configured to your individual requirements.

An external disk drive is a necessity for any serious user and we feel sure that you will appreciate the rugged reliability and streamlined appearance of the super \*Unidrive\* and \*Twindrive\*.\*

The Twin drive is \*two\* high performance floppies in a package smaller than the original Amiga 1010 drive.

M.A.S.T. drives use quality Fujitsu mechanisms. As you would expect from an organisation that is the leading computer company in its own country, these units have been designed to the highest standards. Included is special switching circuitry that minimises power to the drive when it is not in use. The result, a unit that draws negligible power from the Amiga when it is being accessed, and one that runs COOLLY. This ensures improved drive and system reliability.

Unidrive\* and \*Twindrive\* may be powered from the Amiga or from an optionally available 9 volt DC plugpak. The \*Unidrive\* will seldom require this option, but it's reassuring to have it in reserve. The \*Twindrive\* only uses an additional 6mA in standby (typically). If both drives are to be accessed simultaneously (e.g. when copying from df1: to df2:), the user should consider the external power option.

An ON/OFF switch on the rear allows the drive to be disabled (the \*Twindrive\* has a separate switch for each drive). There is no need to unplug the drive when running programs which do not execute if an external drive is connected.

not execute if an external drive is connected.

The clicking that occurs when a disk is removed from the drive has been hardware disabled on *Unidrive* and *Twindrive* — Peace and Quiet at last.

To protect your investment, we also offer a guaranteed factory upgrade from a *Unidrive* to a *Twindrive* for under £70.00. This eliminates the need for messy passthrough and additional cabling.

#### SPECIAL NOTE

As the majority of M.A.S.T. (UK) Ltd's products are 'tailor made' to customers requirements it is possible that the despatch of orders may be slightly delayed. Please allow up to 21 days for delivery. In any event M.A.S.T (UK) Ltd, undertake not to process payment (except in the case of cheques over £50 in value) until the date of despatch. All our prices include VAT at the current rate. For express delivery please add £5.00 per item. Access and Visa orders welcome. Cheques should be made payable to Memory and Storage Technology (UK) Ltd. The bank card no./expiry date should be included on the reverse. Please telephone us for details about product availability.

#### MEMORY AND STORAGE TECHNOLOGY, INC.

M.A.S.T. (UK) LTD, Unit 1, Dippen, Brodick, Arran, Scotland KA27 8RN. Ph: (077 082) 234

M.A.S.T. U.S.A. 3881-E Benatar Way Chico, CA 95928 (916) 342-6278

M.A.S.T AUSTRÁLIA 178 Pacific Hwy, St Leonards NSW 2065 Ph: (02) 436-2600 FAX: (02) 437-4919

ALL PRICES AND SPECIFICATIONS SUBJECT TO CHANGE WITHOUT NOTICE

#### G.T.S **GEORGE THOMPSON SERVICES**

#### SOFTWARE EXCELLENCE

#### "The Commodore Show Selection"

On June 2, 3 and 4 we will be showing off our new software products for the Amiga. Here by way of a preview is a small selection of what you will see on Stand 26.

#### \* JUMPDISK \* JUMPDISK \* JUMPDISK \* JUMPDISK \*

Among the feature packed May issue are the programs — Sound Machine: A tool for generating the data necessary for programming sound on the Amiga. Video Poker simulates electronic poker machines found in Las Vagas Casino. Glasnotes: Self contained text and graphic sketch pad that will also encrypt and decrypt a screen graphically. PLUS the logic puzzle game of Stepping Stones, Latest News Features from the USA, Tutorials, Reviews and MUCH, MUCH MORE! All for only £8.50 inc.

#### £14.99 \* NEW... NEW... "DOSLAB" \* £14.99

Yes at last it's available! The new interactive way of learning how to use the CLI and AMIGADOS. This program take into account the many hundreds of questions our customers have asked us over the years about the Amiga Operating Systems. We are sure that this two disk set will help you understand and master the Amiga the easy way. A jumpdisk publication.

#### £19.99 \* NEW... NEW... NEW... "THE MEGA GAMES PACK VOL II" \* £19.99

This seven disk set contains a selection of the best games we have found on the latest Public Domain releases in America and Europe. Many have never been seen in the UK before! Full program details will be included in our Show Catalogue - The first 100 sold (mail order included) will be packaged in a stylish quality plastic storage box at no extra charge!

#### £19.99 \* NEW... NEW... "PUBLIC DOMAIN PACKS OF EIGHT" \* £19.99

A few days prior to the Show, International Couriers will deliver to our duplicating rooms the very latest PD releases in Europe and the U.S.A. Available in the UK for the first time and sold in packs of eight for only £19.99.

#### £19.99 \* HOME BUSINESS PACK \* £19.99

Our best selling 7 disk pack will include a "System's Exerciser" disk FREE! Other programs include a Word Processor, Spell Checker, Database, Spreadsheet, Appointment Schedular, Home and Business Accounts and much, much more. Once again the first 100 sold will include a FREE! storage box.

#### "INTRODUCING PUBLIC DOMAIN PART I" \* £19.99 £19.99 \* NEW... NEW... NEW

This 9 pack disc serves as the perfect introduction to Amiga PD. We have carefully selected one of the most popular disks from the Fish, Amicus, SACC, FAUG, TBAG, AMUSE and TBYB Libraries and added the latest version of our two disk PD Library Pack, complete with a pair of 3D glasses! There are many hundreds of quality PD disks in our collection and this new pack will give you the opportunity to see why everyone is talking about PD on the Amiga. (If you already own the Library Pack we will substitute two other disks)

#### £29.99 \* NEW... NEW... NEW... "MY PAINT" FROM CENTAUR SOFTWARE \* £29.99

The first in a long term of Educational Programs "My Paint" is a 'Paint Program Just For Kids'. It features Sampled Sounds for each picture, Animated Icon Drawing Tools, Special Effects and much, much more. No reading skills are required. 28 pictures to colour are included or children can draw their own. Suitable for all ages from 3 years old. Highly recommended for parents who would like even the youngest members of their family to use and enjoy their Amiga.

#### \* NEW... NEW... NEW... THE "MEDIA LINE" SERIES FROM FREE SPIRIT SOFTWARE \*

The first three releases feature:

"VIDEO AND ANIMATION BACKGROUND 1" (PAL) — Two disks packed with full Scenic, Textbacks, Structures and High Tec backgrounds for Animation packages such as Aegis Video Titler, Lights Camera Action, Turbo Silver, Sculpt 3D and many more. Only £24.99

"CLIPART DISK 1" — A broad selection of high quality Clip art for use with Desktop Publishing programs such as Professional Page, Publisher Plus and Word Processors that are able to import IFF Graphics. Only £19.99 "AMIGA FONT DISK 1" — A collection of 9 different Bitmap Fonts for Video, Graphics, Animation and Desktop Publishing. Only £19.99

#### £29.99 \* NEW... NEW... 'AMI-ALIGNMENT SYSTEM' \* £29.99

A precision floppy disk alignment and performance monitoring system for the Amiga A500/1000/2000. Easy to operate it will at last give Amiga owners the opportunity of checking the performance and if need be correct the alignment of their disk drives. Includes 2 disk and a comprehensive manual.

#### \* STILL AVAILABLE --- THE P.D. BEST SELLERS \*

"STAR TREK" — The 1 Meg Blockbuster that has put PD games of the map! 3 Disks packed full of arcade and adventure action for just £8.99. Why not ask for a demonstration?

"CHET SOLACE SHAREWARE EXTRAVAGANZA" — 26 programs on a single disk! A marvellous selection of PD material download from the US Bulletin Boards, Compressed and beautifully presented with music, titles and fancy icons, only £4.99!
"MEGA GAMES PACK VOL.1" — 24 games on 7 disks for all ages for just £19.99

#### "PROFESSIONAL RESULTS WITH DPAINT II"

The popular hardback book that shows even the beginner how to produce beautiful pictures, plus two accompanying disks for only£29.95.

Look out next month in A.U.I. for our second advertisement detailing the PD disk discovered at the recent New York "AmiExpo"

STOP PRESS: With well over 500 quality Public Domain disks in stock is it not possible for use to make them all available at the Commodore Show. If you would like to place an order for payment and collection at our Stand (26) just telephone the details through before May 27th and we will do the rest. We look forward to meeting all our customers there.

WE ARE GEORGE THOMPSON SERVICES — OUR ADDRESS IS: DIPPEN, BRODICK, ARRAN, SCOTLAND, KA27 8RN.

OUR TELEPHONE NUMBER IS: (077082) 234. PLEASE SEND A CHEQUE (WITH YOUR BANK CARD NO./EXPIRY DATE ON REVERSE) A P.O.

OR JUST TELEPHONE YOUR ACCESS OR VISA CARD DETAILS TO US BEFORE 1P.M. AND WE WILL

DESPATCH YOUR ORDER IMMEDIATELY

THE ABOVE PD + JUMPDISK ARE ALSO AVAILABLE FROM 'JUMPDISK', 1493 MT. VIEW AVE., CHICO, CA 95926, USA. TEL: (916) 343-7659
AND G.T.I. GMBH, P.O. BOX 2067, D-6370 OBERURSEL, WEST GERMANY. TEL: (06171) 73048/9.

# Audiomaster

Paul Andreas Overaa 'samples' a terrific new music editing program from Aegis...

udiomaster II is the new digital sampling and editing software from Aegis Development Inc. The program was written by Peter Norman and will run on everything from a single drive 512K A500 upwards. It comes supplied on two disks (one containing some sound sample data) and includes a reasonably informative manual which introduces the package and details the various facilities which are available.

When you first load Audiomaster II, you are presented with a display showing the combined editing window/control panel. To load a sample you just choose 'Load To Edit Window' from the pull down menu, make your selection and after a short delay while the sample loads you will see the waveform displayed in the edit window. There is a size indicator set in the top right of the display and in mono-mode this is the number of bytes in the sample, i.e. the filesize. When sampling in stereo, you double the number to get the number of bytes in the sample.

Once you have loaded a sample you can use the editing controls to modify the waveform. The editing facilities are some of the best we have seen to date and they are well integrated into the Amiga's Intuition environment. You can of course play the sample straight but it is also possible to use a 'Display' function so that a bar cursor moves through the waveform as it plays, allowing you roughly identify which parts of the waveform are making particular sounds. By using the mouse you can mark out and high-light part of the waveform and this 'range' can then be cut, copied and pasted as required. It's possible to zoom in on the high-lighted area to see it in more detail and having done that you can select a new range from the more detailed display and zoom in again to see the sample waveform in even greater detail.

When edit functions are performed, Audiomaster II only references those ranges which are actually displayed so this avoids the problem of inadvertantly modifying ranges which have been marked out as you zoom in on particular parts of a waveform. The program will only

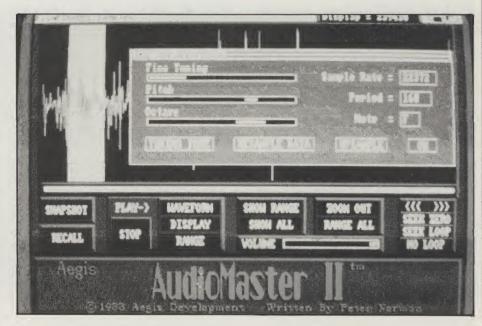

ever change the range which you actually see on the screen at the time an edit command is issued. You can flatten and invert parts of the waveform and, providing the sample size is less than 131 Kbytes, also set repeat markers to create waveform loops which play continuously (there is also a menu option for replicating the loop). The loop control gadgets give you fine adjustment and let you search for the nearest zero crossover points (loops always sound better if they begin and end at points where the signal has zero amplitude).

Sample tuning is also well programmed. There is octave, pitch, fine tuning controls and a tuning reference tone provided. A unique feature of Audiomaster II is its ability to play a sample back at 56,000 sps (samples per second) - i.e. double the rate which was previously regarded as the Amiga's sampling limit.

There is also a range of special effects to create echo, sample reversal (so that the sample is effectively played backwards) and waveform mixing. Freehand editing of the sample waveform is also possible. Although this is potentially powerful, getting useful results proved to be

much more difficult! Echo is achieved by ranging the desired area which produces an echo window on the display. You set the echo rate, the decay rate, and the number of echoes required, and the Audiomaster II will calculate the echoed sample data and place it back into the original waveform. The echo functions are easy to use and in practice it is very easy to get good results. Volume ramp control is also provided and again, it is an easy facility to use - you just select a range then enter the start and end volumes (anything from 0-200%) and the program does the rest!

There are snapshot facilities so you can periodically save your work during the editing process, and you can recalculate the waveform relative to a different sampling rate - i.e. Audiomaster II can alter the sampling rate of a waveform without altering its pitch. Not only can this save memory, but it is often needed to create sounds which may be played with other music programs, e.g. if you wish to create 'instruments' suitable for using with programs like Aegis Sonix (which needs an 8636 sps sampling rate).

As well as handling IFF waveforms,

\_\_\_\_continued on page 22 🚽

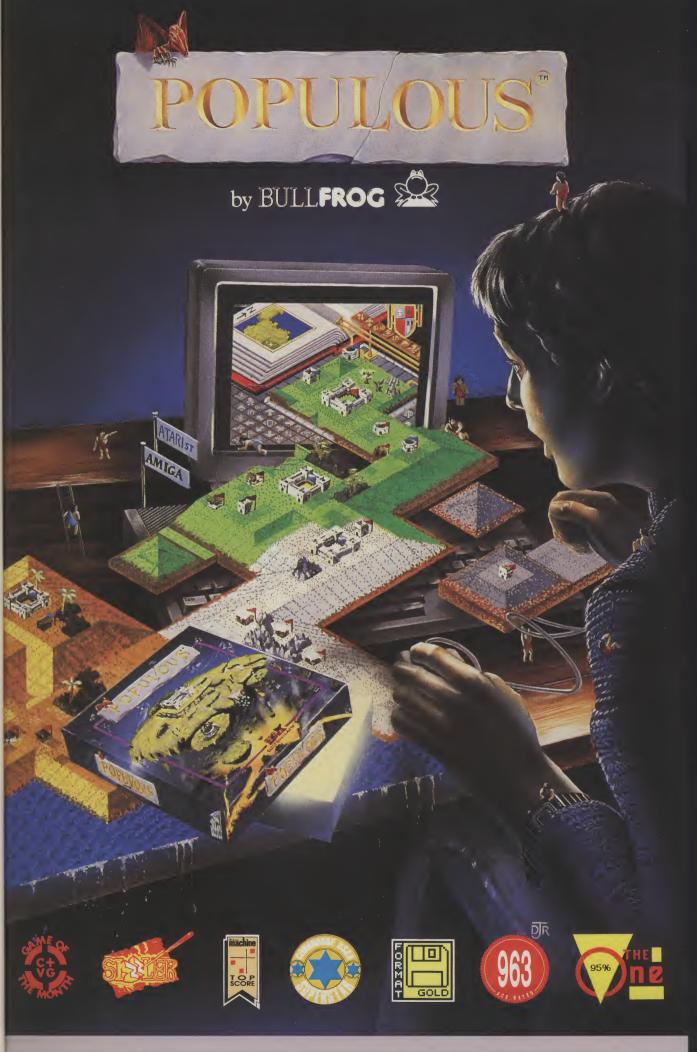

ンフス

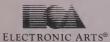

To order direct, send £24.99 to **ELECTRONIC ARTS, DEPT. PCS, 11-49 STATION ROAD, LANGLEY, BERKS SL3 8YN.** For a product catalogue, send £1 to the above address. Credit card orders, please call **(0753) 46465**.

#### Mark Pickavance gives his impressions of Dan Silva's acclaimed art package after a month's use.

ast month I gave you a run down of the majority of new features in Electronic Arts 'all singing and all dancing' Deluxe Paint III.

Having used the software for over a month I feel that I can comment on its worth with some confidence. And the first thing that I can state is that its pretty well bug free. This is not to say that AmigaDOS is, so be careful if you value your work.

#### A Brush With Animation

Continuing from the last issue, I will now elaborate on what must be a unique

function of Deluxe Paint III, that of Anim-Brushes.

These are simply animated brushes, but what you can do with animated brushes is guite remarkable.

brushes is quite remarkable.

To use an AnimBrush you must first create some animation. An example is in the Deluxe Paint manual. Draw a 'gradient' circle and make a brush from it.

dient' circle and make a brush from it.

Using the move requestor you can animate this brush over 20 blank frames performing a simple rotation of 360 degrees.

This can now be picked up as an AnimBrush, and used to paint some

either very strange still images, or simplify the process of more intricate animated ones.

If you try painting with it the brush will rotate as you paint. To get a different animation brush image on a succession of frames the left AMIGA key can be depressed to frame flip automatically.

This system is active with all drawing functions of Deluxe Paint, if you sraw an arc using the AnimBrush and hold ther left AMIGA key while it is painted then you will find that you have an animated brush performing an arc across the screen.

Using these techniques it is possible to create animation quickly and with the minimum of trouble. AnimBrushes can be saved and re-loaded later. Anybody with intentions to use this package a

# DELUX

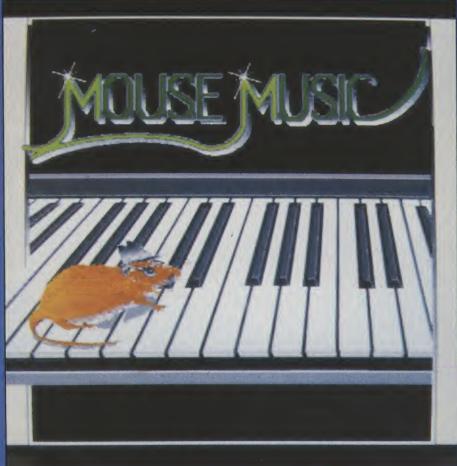

great deal would be well advised to build a library of AnimBrushes covering a range of subject matter.

#### Play It Again Sam

Included on the Animation disk is the Player utility. This will run Deluxe Paint III animations without the main program. It can be used in two ways, either in an interactive or automatic mode.

Running PLAY from either the workbench or CLI gives you some simple menu options to LOAD, PLAY, ABOUT and QUIT. The LOAD requestor has an additional APPEND option which means you can link sequences together before playing them. Once the animation has loaded it can be displayed, and some simple changes like speed and colour cycling can be changed from the

The other way in which PLAY can be

used is by a script file. These are ASCII text files containing some simple instructions for loading and playing

animations using PLAY

For example "PLAY 'MICKEY" would load PLAY and play would then oa and display file 'MICKEY'. The commands you can use enable you to play animation for set periods of time or loop a set number of times. This is a useful facility for showing animations without requiring Deluxe Paint III, and displaying longer animations on smaller memory machines.

File it away
The standard file format for screens on the AMIGA is IFF. This data format is well documented and enables pictures to be easily transported between packages. That is as long as the software authors stick to the rules of the IFF data format.

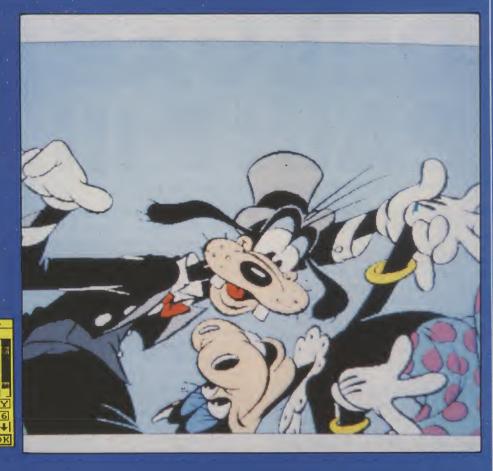

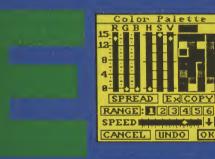

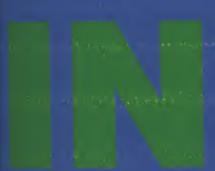

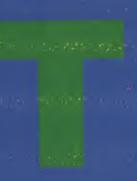

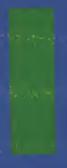

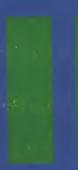

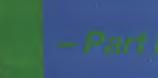

Deluxe Paint III not only saves screens and brushes in IFF but animations also. This means that animation files can be ported to other animation packages where it could be combined with sound and music. This is an excellent idea, painting and animating small sequences in Deluxe Paint III then composing and cueing the component parts in another package. The end result could be a larger animation which uses all the memory, which you could not put together in Deluxe Paint alone.

Making the film go further
The biggest problem I encountered was running out of memory at the wrong time. If you only have one Meg you can follow certain procedures to get as much available memory as possible for your needs.

1. Close the Workbench.

2. Delete the spare page.

3. Make the custom brush as small as possible.

4. Free the AnimBrush in memory if you have been using one.

5. Free the stencil if you have made one. 6. Delete any blank frames at the end of

7. Take a look at your animation and see if you can load it into a screen mode in

In addition avoid Half-Brite, Overscan and Interlace as these all eat up valuable memory. If you follow these suggestions you can create some reasonable animations without being continually annoyed by System messages regarding the lack of memory. Their is only one permanent

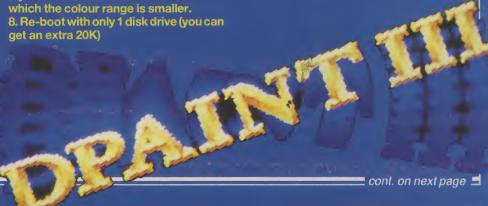

# DELUXE PAINT III

continued from page 19

solution to this problem and that is an A2000 with 9 Meg. Not a cheap answer, is it?

#### **Producers and Directors**

So to what practical uses can Deluxe Paint III be put? The areas into which it could most effectively move must be video titling and animation. The overscan options make it ideal for producing anything where text or graphics must come from off-screen. For this you will require GENLOCK, the hardware which synchronizes and mixes an external video image with that of the Amiga. This could be used for low quality, home video use, or with more expensive hardware - a TBC (time base corrector) broadcast or professional quality work could be created. Deluxe Paint II is the standard paint package for Amiga game designers for designing bit-maps. The new animation facilities will be welcomed by those who wish to produce complex sprite animations for games. Already being familiar with Deluxe Paint means that no time would be lost adapting to new software.

In the Paint arena it must be said that with Photon Paint you can create some very impressive images using the Hold and Modify mode, which Deluxe Paint does not support. From a personal point of view I find using HAM more trouble than it is worth and the 64 colour 'Half-Brite' is much nicer and easier to use. That omission aside, the user interface of Deluxe Paint is intuitive in use and features are better than most computer artists could wish for. It would have been nice to have seen true arcs and any angle ellipses, which I have found very useful in packages that contained them. And also to be able to have a different per frame. Perhaps I'l get lucky in Deluxe Paint IV. The last few months have seen the release of numerous animation packages for the Amiga. The best of these must be Moviesetter, Zoetrope and Fantavision. When compared with these, Deluxe Paint III wins in some areas and fails in others. It cannot produce the length of animation that Fantavision can within the same memory limitations. This is because Fantavision uses a totally different technique to produce its animation.

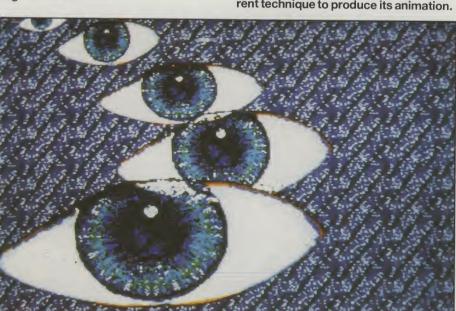

Comparison and Conclusion Deluxe Paint III must be compared with two different types of products, namely Paint and Animation. Zoetrope (originally called Cyber Paint on the ST) uses a very similar one to that of Deluxe Paint III and can change the palette for each frame, but doesn't have the powerful graphics editing.

The origins of Deluxe Paint means it supports graphics modes which none of the above can, and the results can look superior because of the tools used to produce them. I suspect that when the new graphics chips are available Deluxe Paint will work with them without a software upgrade. This would enable you to paint and animate 32 colour, 640 x 512 screens. This is an informed guess, but you would require 2 meg just to paint still images at this resolution. The true strength of Deluxe Paint III is in its dual function - many people who have created animations in the past used Deluxe Paint to edit the images and then moved them to an animation package to complete the operation; this is now not necessary, giving the animator more direct control over the production and speeding up the procedure of creating moving graphics.

Both animpainting and the Move requestor make creating quite elaborate animations pretty straightforward. The only draw back is the amount of memory that you must have to produce anything substantial. I found 1 meg limited. This is bad news for A500 users as they are unlikely to have more than this. As with any software package there were things I liked and things I disliked. But what matters more to me is that I quickly became relaxed with the style of Deluxe Paint III. After a month I can use all of the options, and can even remember some of the key short-cuts, without continually referring to the manual. At £79.99 you are spending your money on a solid package with some powerful features. I would be surprised to see any software which surpasses this in the near future. Having seen some of the amazing animations created using existing software on the Amiga, I can only imagine that Deluxe Paint III's existence will only stimulate more owners to produce their own, even more impressive animation.

#### Upgrades from DP and DPII

Ifyou already have either Deluxe Paint, or Deluxe Paint II and want to take Deluxe Paint III on, then Electronic Arts will upgrade your Deluxe Paint, but at a cost. All you need to do is send the front cover of your existing version (to prove you have it) to EA, and some money. The cost is £50 if you have Deluxe Paint and £30 for Deluxe Paint II owners, plus another £5 for postage. This should all be sent to Customer Services, Electronic Arts, Langley Business Centre, 11-49 Station Rd, Langley, Nr Slough, Berkshire, SL3 8YN.

Editorial Note: In the previous article, we stated that only 2 of the 4 animations supplied with Deluxe Paint III were suitable for 1 Mb machines. This 'feature' has now been altered, and all four animations work with 1 Mb.

## FutureSound 500<sup>th</sup>

Possibly the best Sound Digitizer around?

#### In STEREO for the Amiga 500 and 2000.

.Records two tracks Simultaneously

.Separate microphone input with built in amp

.Samples up to 42,000 samples per second, 20,000 samples persecond per channel in

stereo

.Sliding input volume control

.Ribbon Cable attaches to parallel port

.Easy to use software editor with many features

.Full support for all hard disks

.Support for RAM disks & VDO devices

.Works with all Amiga operating systems including 1.3 and the new Fast File System

.Listen to input through digitizer

.Uses expanded memory where available, up to 8Mb

.Sampling rates up to 56,000 samples per second if used with a 68020 processor and AudioMaster II software

**Distributed By** 

Only. £79.95 Inc

Applied Visions (UK), Jersey Supreme Works, 538-546 Whippendell Road, Watford, Herts, WD1 1QN, Tel:0923 818078

> SDL (UK) Ltd Unit 10, Ruxley Corner Ind Est, Sidcup-By-Pass, Sidcup, Kent DA14 5SS, Tel: 01-309 0300

H.B.Marketing Ltd Brooklyn House, 22 The Green, West Drayton, Middx UB7 7PQ. Tel: 0895 444433

> Computer World, Salmiya - Salem Al-Mubark Street, Al-Roumi Bldg - Mezzanine P.O.Box 1656 - Safat, 13017 - Kuwait, Tel:5735257

And all good Amiga Dealers.

## All CSA 68020 Turbo Products

#### MIDGET RACER BOARD For ONLY £295 Inc?

CSA's new 68020 Midget Racer Board for the Amiga A500, 1000, and 2000 supports a 68881 or 68882 co-processor at speeds up to 33MHz, and is available today.

## FasTrack A2000 accelerator board with 14MHz 68020 fitted. For £750 Inc.

CSA's FasTrack Board is designed to fit nicely into the CPU slot of the Amiga 2000, and does not require the removal of the 68000 in your machine. It comes complete with a slot for a 68881 or 68882 co-processor running at 12MHz to 33MHz These are available from us please phone for prices.

# DragStrip 16 to 32 bit DRAM accel board with Kickstart in Hi-speed 32 bit ROM. For £595 Inc

CSA's DragStrip memory converter board is designed to interface directly to there FasTrack CPU Board via CSA's proprietary 32 bit V-Bus. DragStrip allows you to take advantage of our faster processor boards without the high cost of 32 bit RAM. With an innovative and unique 16 to 32 bit conversion technique CSA creates 32 bit memory from two off the shelf 16 bit memory boards. Imagine being able to combine two of Commodores new 2 to 8 MB DRAM boards for up to 16 MB of 32 bit memory, with twice the performance! The board also features KickStart 1.3 in 32 bit ROM which with Commodores A2090A hard drive controller allows AutoBooting.

For further information on these and all other CSA products please call:

cts please call:
In Europe. Advanced Tech Holdings
In the U.S.A. CSA Inc.

7564 Trade Street San Diego CA 92121 619-566-3911 Jersey Supreme Works 538-546 Whippendell Road, Watford, Herts, Tel:0923 817549 AND ARD MAKER US

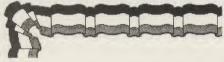

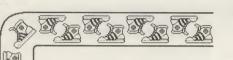

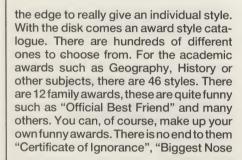

in the World Award" etc., (the best ones can't be printed in this magazine but I'm sure you get the idea).

The Amiga version has all the qualities of its predecessors and a few improvements as well. You can follow the menu commands quicker than before, edit the current document easier and one great feature not possible before is the ability to preview an award on the screen. The extra

RAM of the Amiga makes this possible.

Once you own the master program disk there are other supplementary disks now available. There are cartoon awards for the very best in comic humour. A whole library of the best sporting awards all predesigned all you need to do is fill in the winners names. These supplement disks contain extra typestyles and extra border styles, these new designs can be incorporated into your original program giving greater variety.

Award Maker Plus offers you the very best quality possible from your printer, the best designs and will give you a finished product that the recipient will be honoured to keep.

Praise enriches life, no matter how old or young. Positive recognition received for a finished task raises the recipients self esteem. Praise is also infectious, and the one who receives the honour is apt to do the same for others he or she associates with at work, at school or at home. For the teacher, businessman, club secretary or individual, awards on your Amiga with Award Maker Plus are the best of its kind.

Prices: \$49.95 (US), Supplementary disks \$29.95 (Education, Sports), £19.95 (Cartoon Library). Contact: Baudville, 5380, 52nd Street SE, Grand Rapids, Michigan 49508 (USA). Tel. (616) 698-0888.

continued from page 16

# Audiomaster II

Audiomaster II can read and save Sonix data directly (note: IFF waveforms contain information about the sampling rate at which they should be played. This means that when an IFF file is opened Audiomaster II can automatically adjust the play-

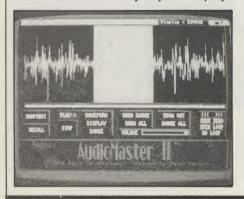

back pitch to suit the sample. Sonix files do not contain this information so Audiomaster II will default to a 8363 sps playback speed.) You can incidentally also create backing tracks for use with Electronic Art's Deluxe Music Construction set.

The Audiomaster II program also allows you to capture sampled sounds directly from a digitizer providing the digitizer hardware plugs into the Amiga's parallel port or joystick port. It is necessary to configure the program to the type of sampler being used but this is a straightforward procedure. Two restrictions affect the maximum speed at which Audiomaster II can sample and these are namely the processor speed and the speed of the sampler device. Sample size is user selectable and there is an oscilloscope

display which lets you check for overload and distortion conditions. You usually need a bit of experimentation to get the best results with a particular set up but some help is given in the manual for those of you using the 'PerfectSound' and 'FutureSound' samplers.

Audiomaster II supports full function stereo. All of the special effects available in mono mode can also be used on a stereo sample with the added flexibility of having the effect act on only the left or the right channel. People with mono samplers can still sample in stereo although the signal will be the same on both sides unless you modify the data, e.g. by ramping up one side of the sample whilst ramping down the other to create panning effects etc. There are quite a few other useful functions available including direct loading of a waveform to the copy buffer. high-res printing of the waveform and a 'RAM scan' option which lets you retrieve sounds directly from memory and save them to disk. The package also includes some utility programs for merging two mono files into a single stereo file, for playing sounds from the CLI and for removing IFF header data from IFF files to produce raw data files.

P.A.O. Price: £69.95 (inc. VAT). Contact: Digipro Ltd., Enterprise House, Howards Grove, Southampton SO1 5PR. Tel. (0703) 703030

# Dr. T's — Copyist Professional

Bill Harvey reviews a different type of 'word processor' that may bring music to your ears...

Producing a printed music score has never been an easy task and computer programs designed to help musicians in this area have been 'thin on the ground' to put it mildly. The reason is two-fold - firstly the software has proved extremely difficult to write and secondly to produce a workable system you need quite a bit of computing power. The Amiga has the speed/graphics capabilities to handle this type of application and now that 'Dr. T' have released Copyist Professional it looks as though it has the software as well.

Copyist Professional is then a musicians 'word processor' which allows you to create pages of manuscript. It is a program which offers the musician access to the type of cut and paste editing facilities that the writer gets with a word processorthe only difference being that the user manipulates musical symbols rather than words.

The program comes suplied on two disks together with a well produced A5 loose-leafinstruction manual and needs a minimum of 1 megabyte to run. Although a hard disk is recommended it is certainly not essential and in fact the machine we used for the review, a 1 meg / twin floppy A2000, performed very well indeed.

The documentation provided follows the usual 'Dr. T' arrangement and starts with a general overview of the package followed by a tutorial introduction. Following this introduction comes the chapters which deal in detail with the various program modules and last of all a selection of advanced tips, troubleshooting notes, service and support details and other appendices. The manual is well presented and does an excellent job explaining a very sophisticated program.

The Copyist's score editing screen is the place where the bulk of the activity involved in creating or transcribing a score occurs. When this module first loads you are presented with the screen equivalent of a blank piece of paper onto which you will place the staff, clef, notes, text etc. As well as the usual mouse pointer, the Copyist uses a separate editing cursor which determines and tracks the position of items as they are added. To create a sheet of manuscript you simply position the cursor in an appropriate place and select'staff' from the menu. Similar operations add the clef and time signature, etc., but at this stage you also need to use some function key commands to add bar-lines and link staves. Copyist Professional has many symbol creation and embellishment facilities which need two or three keystrokes. Such items obviously cannot be included as menu operations they are implemented as function key operations.

The good news is that within half an hour of using the Copyist, I began to realize that the program is about the best of its kind I have ever used. The cut & paste operations will work on notes, symbols, phrases and complete sections of music. You can mark out a phrase, copy it into a new area and you can also change its position on the staff as you do so. These operations include writing back into the area that the music was originally cut from

"The Copyist's editor contains a lot of thoughtful touches which will please people who want to make serious use of this program"

and this is very useful indeed. For example you can superimpose a harmony line by cutting the original melody and pasting it back in transposed form. This not only

allows you to create octave parts but many other harmonies as well, e.g. by pasting a phrase back a major third higher you can produce the skeleton basis for a third harmony and all you need to do is add the odd flat here and there.

The Copyist's editor contains a lot of thoughtful touches which will please people who want to make serious use of this program - the editor caters for triplets, ledger lines, altered stem directions, beams, bars of rest, trills, slurs, long brackets, long stem and short stem notes etc., the spacing between notes can be reduced or expanded, you can add song words, chord symbols and miscellaneous text anywhere on the score, bar lines can be moved after a piece has been written and you can even include user defined symbols which have been created with the Copyist's font editor.

Several data entry modes are available -firstly there is the standard mode in which notes are placed on the staff one by one (or pasted in using the cut and paste facilities). Secondly there is a text mode for placing words (verses, choruses or anything else) onto the composition. Thirdly there is a 'join' mode to allow groups of notes which are to be beamed to be entered quickly; and lastly there is a 'keyboard' mode which allows note heads to be placed onto any line or space, using the Amiga's keyboard. Copyist Professional includes a 'macro' facility which allows you to automate many routine operations and in fact various pre-programmed macros are provided as part of the package.

Limitations? Well, if there are any I have yet to discover them. The program can handle scores that contain up to 50 manuscript pages per score, and each page can have as many as 20 staves and can consist of up to 9000 symbols. There are so many options available that it is impossible to do the editor justice in the space of a single review.

If Copyist Professional had offered only its score editing facilities it would still have made a good impression, but it does not just stop there—the program can

import MIDI. SMUS and Dr T's KCS sequencer files transcribing them into notation form as it goes. I have read about the sort of problems that this sort of transcription can produce so I was a bit sceptical of these facilities. I pulled some of my KCS song files into the KCS sequencer package, read the individual verses and choruses back into the tape/track recorder and saved various combinations in '.ALL' file format. I also found some old SMUS files (whose origins are now uncertain) and experimented with these as well. Many of these files were created live via MIDI keyboards linked directly to a sequencer (although I must admit that most of these would have had the timing of the various parts 'quantized' to tidy them up a bit at some stage.)

So now for the big question - can the Copyist transcribe? The short answer is YES it can - and it seems to do a pretty good job of it as well. It is a two stage process - firstly the original files are read in and converted to a temporary 'stream' file (a cut down file containing just the information which is essential to the Copyist) and then this stream is read into your score. This 'importing' procedure is quite straightforward and gave no difficulties at all with our test files. Even with syncopated bass patterns, the results were good - to the point of properly splitting notes and tying them so that the bars were correctly split. If there is any 'intelligent guesswork' involved, the program keeps

it well hidden because there was absolutely nothing wrong with the interpretation of my test files. As well as offering the potential capability for producing complete scores this facility provides a great way to produce individual parts from a sequencer file - e.g. to create a bass part you just just take the sequencer file, save the bass part separately, read it into the Copyist and print it out.

Because of the complexity of the transcription process I suspect that there will some areas where the Copyist will experience difficulties - no doubt the number of problems is going to be directly related to the complexity of the files being transcribed. There is however plenty of evidence that the basic algorithms being employed are extremely good and the result is that the Copyist is able to do a difficult job very well indeed. Providing the facilities are used with care you will find the ability to transcribe existing files both impressive and useful. File transciption adds a new dimension to the Copyist Professional because this means that often you can play and edit a composition using a MIDI keyboard/sequencer arrangement and then use that file to provide the bulk of the score. The Copyist's editing facilities can then be used to embellish and tidy up the original composition. Used in this way it becomes a tool that both saves time and does a job which is almost impossible by other means. Copyist Professional contains two other modules of particular interest. 'Parts' allows you to create individual instrument parts from a completed Copyist score allowing you to rename, transpose and reformat the layout of the individual output files. 'Synth' takes Copyist scores back to either MIDI file format or KCS '.ALL' file format.

The Copyist is capable of producing high resolution score printouts using a variety of different printers. Hi-res printouts can be created with any suitable printer and 'manuscript' quality scores can be created using special optimized printer drivers for dot matrix and HP LaserJet printers. Draft quality scores can also be printed quickly from the Copyist's print option menu.

Dr. T's software has an excellent reputation and few people who have ever used their products have anything but praise for them! The Copyist Professional has been designed to be used by professional and serious amateur musicians and is spot on target. To get the most from this program you will need to spend time with it but there is little doubt that this will be time well spent. This latest offering is a clever and well thought out piece of software that is going to win a lot of new friends for Dr. T's Music Software Company.

B.H.

*Price:\$275 (U.S.)* + *VAT* Contact: Dr. T's Music Software, Inc. 220 Boylston Street, Suite 206, Chestnut Hill, MA 02167 (USA). Tel. (617) 244-6954.

#### 'Computers — Tools For An Information Age'

by H.L. Capron (Benjamin/Cummings Publishing Co. Hardback £29.95/Paperback £17.95)

omputers — Tools For An Infortome of over 650 pages. It details about more unusual items. everything one could possibly wish to know about hardware, software, literacy, PCWs, languages, programming, who invented what -- and when and how it all works.

It is similar in some ways, (particulatly price-wise!), to 'Up And Running', written by Marilyn K. Popyk, which was published by Addison-Wesley and reviewed in our April CCI, but 'Tools For An Information Age' differs from Ms. Popyk's book in that it comes with accompanying software and a supplements package slides, etc although these do have to be purchased separately.

If you just want to increase knowledge then the extras are not really necessary, for the enormous amount of information provided in the book, alone, is enough.

In addition to the normal text there mation Age. A fat, well-produced are also 'windows' which give snippets example, computers being such a relatively modern invention, it is perhaps surprising to learn that there is already a computer museum. It is in Boston, Massachusetts, and it is no small place, either. There is over half an acre of hands-on and historical exhibits, two mini-theatres and a shop that, among other artefacts, sells would you believe? — state-of-the-art silicon jewellery and chocolate 'chips'! (As CCI reputed on its foundation 2 years ago). And did you know that in the U.K. scientific researchers, with the aid of their computers, have invented a bionic 'nose' — shades of Lee Majors and the 'Bionic Man'! — that can distinguish subtle differences in fragrances?

There are also, in this all-embracing book, what are called 'Galleries'. Inserts asset to anyone's collection.

of full colour - pages which illustrate special topics such as the making of microchips, computers as an aid to improving the quality of life, a look into the way the author feels the future of the computer will evolve etc.

Another useful chapter could almost be called 'Which Computer?' as it gives a breakdown of all the most popular brands, the pros and cons of owning different makes and a 'Buyers Guide'. By the way, it lists the Commodore 64 as 'one of the best-selling computers worldwide' and the Amiga has, and I quote, 'outstanding graphics and sound effects'.

Well written — in an easy-tocomprehend style — 'Computers Tools For An Information Age' is the book for anyone who wants to become computer 'literate', (in both senses of the word). As computer books go it is not that expensive, that is if you buy the paperback version and, as an aid to understanding the plastic covered, glass-fronted, cyclops into which so many of us stare for so many hours in the day (and sometimes the night, too!), I would think this is an invaluable DM

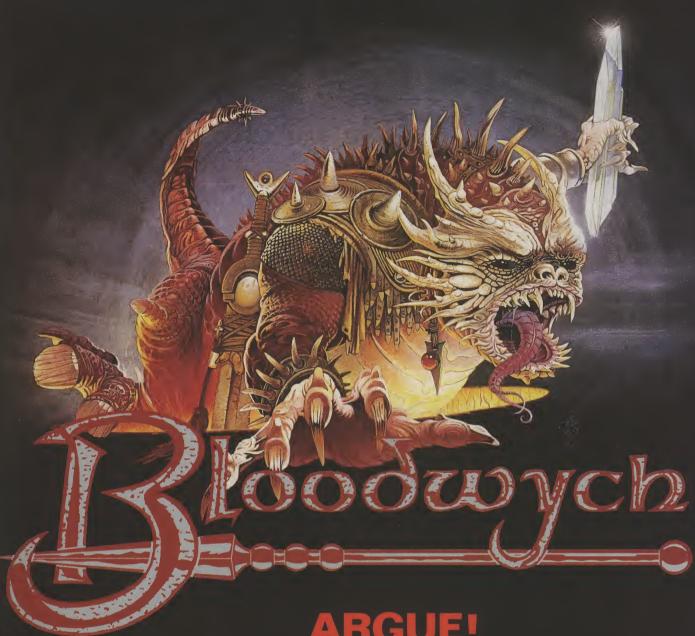

As the people of the Bloodwych awake to a new dawn, they find a stranger in their midst — from one of many races he has come. His task; to halt the demon that lies dormant within the Castle of the Bloodwych.

Unification of the Crystals of Sanguis will secure the Behemoth in his lair for all eternity. Should they remain separate, then he shall rise to bring darkness into the world.

This unique role-playing fantasy game allows greater interaction with the environment than has ever been seen before. Argue, barter, negotiate — even lie through your teeth! The fully implemented personalities of all the characters in Bloodwych allows a rich style of role-playing that has only been dreamt of.

With one or two player simultaneous mode, this is the game that you've been waiting for. Bloodwych for those that dare!

# ARGUE! BARTER! LIE THROUGH YOUR TEETH!!!

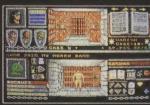

Atari ST Screen Shots

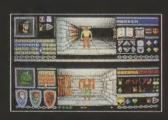

£24.99 £24.99 £9.99 £14.99 £9.99 £14.99 £9.99

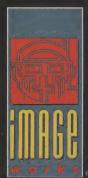

# DESIGN

A whole new universe is available within your Amiga. Peter Lee uncovers the depths of a startling new 3D design program...

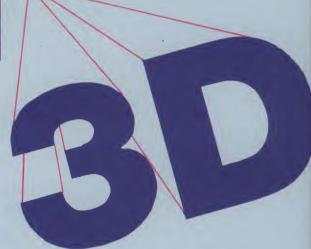

he Amiga has created a springboard for some of the most powerful real-model programs for any home computer. Three dimensional modelling is the sort of topic which either fires you with imagination, or leaves you cold. There seems to be no middle ground. But even if you think computer generated 3D is for squares, bear with me – Design 3D could be the package to change you mind.

The program is very simple to use, and there is an important attempt to help the user actually feel in control of a computer generated 3D universe. The software, which combines a 3D modeller, 3D text generator and animation facility, was written by a 27 year old Parisian named Amaud Ribadeau Dumas – obviously a man who cares about the people who will be using the utility; it arrives on two disk accompanied by a sizeable user manual – which also provides the keywords for the program's password protection.

The program will work on any of the Amiga family of computers that have a minimum of 1 megabyte of RAM, and can output to standard preferences printers as well as plotters conforming to the HPGL standard. Animation files are generated in the standard ANIM format, and therefore can be incorporated into other programs such as the Director, Light! Camera! Action! and DeluxePaint III, provided they are not too long.

"Down either side of the PAL display screen are a series of icons, which make creation and editing of objects both intuitive and speedy."

The program opens up with the by now familiar mini-screen windows showing front, side and top views. The final screen quarter is where the image is displayed in perspective, and where – provided there are not too many poly-

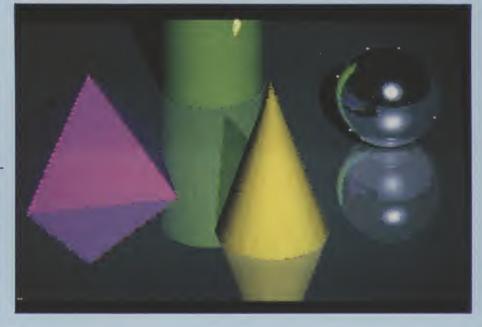

gons in your object – you can rotate it in real-time. This is also the window where the object can be rendered as a solid, a preview of your creations is always available whilst you edit.

Down either side of the PAL display screen are a series of icons, which make creation and editing of objects both intuitive and speedy. They are complemented by a full feature-packed set of drop down menus which create a powerful and sophisticated enviroment from which to work. Ease of use is of paramount importance for a program with such a difficult concept to grasp. It is not everyone who finds it easy to visualise a solid object from a plan view; and using a flat 2 dimensional computer screen to simulate the real world makes it even more baffling for some.

Design 3D has managed better than most other similar programs I have used to simplify the procedure. It is hard to

say if someone new to the idea of 3D design would adapt as quickly as I did, but within two hours I felt fully at home with the program. To make an object, you need to construct it portion by portion with the polygon creation tools: these are a rectangle, ellipse, user-defined polygon and arc. Using a clone tool it is possible to quickly duplicate an existing object, and so create a front and back side for extrusion into a shape with volume.

An efficient and very usable function allows any shape you design to be spun around a vertical axis to create a rounded shape – for instance a candlestick can be spun from a two-line L-shape. The number of facets your spun object contains is definable, so you can have it as smooth or angular as you desire. Individual points on your polygons can be edited by selecting another menu option, and so too can be editied by select-

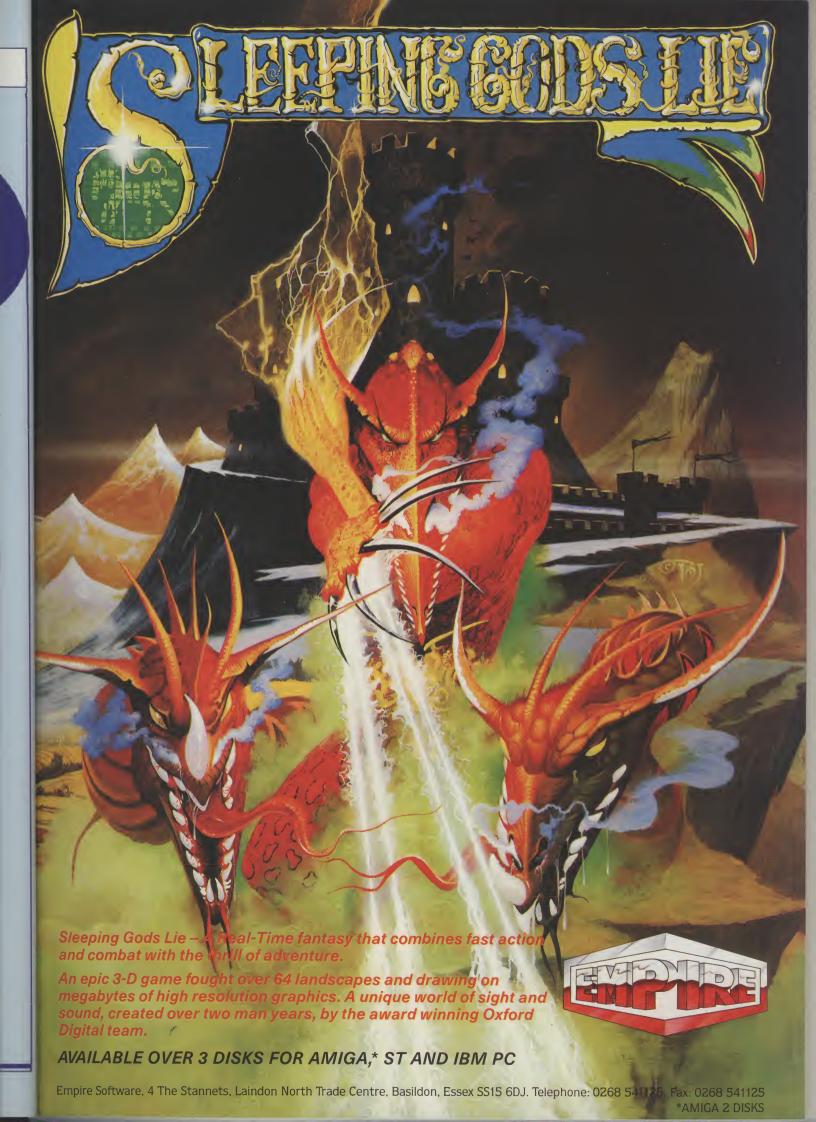

# DESIGN 3

**B**D

ing another menu option, and so too can entire objects or collections of polygons. This makes pin-point accuracy of the finished design achievable. A grid-lock option also helps with precision work.

As mentioned, there are three main creation windows, and once an object is started in any of them, it has to be completed by giving the program a reference point in 3D by positioning it in one of the other windows. Admittedly it is a difficult idea to come to terms with – it is all too easy to put an object in the middle of something else when you intended placing it either in front of or behind it. The plus here is that you can easily move the item exactly where you need it after you have created it.

As a quick reference point, the realtime display window is indispensable. By moving the mouse pointer around the window you alter the angle of the object and can see exactly where everything is in spatial perspective. You can also request a coloured view of the scene in either the chosen palette colours (you can select from 2 to 16 colours for your work) or a special half-tone dithering technique which uses one colur and cross-hatching to achieve shading. complex imgaing can be achieved with practice and effort. Even though the program is among the friendliest, be prepared for some serious effort.

Any of the four windows can be enlarged to full screen size for viewing, though editing has to be done in the quarter screen set-up. Screens may be saved as normal IFF images in case you need to work on one in an art package or incorporate it in a slideshow. Incidentally, there are two unsophisticated drawing tools for touching up screen art – freehand draw, and fill options.

Colour choice for polygons is made via an on-screen palette requester, and far more sophisticated shading a range of colours can be defined – for example from light blue to navy. For a higher grade of screen output (possibly to videotape) you can opt for high resolution (640 x 512), but the expected screen flicker can be an annoyance.

If part of your scene includes text, Design 3D is heaven-sent. It features a built-in 3D text generator and editor. The standard font is a basic, blocky affair which is perfectly adequate for most applications. For the special touch, the font editor is a superb inclusion, which you can use to amend the

ordinates of each item can be called up and edited. There are six line styles to choose from for drawing, and objects can be loaded in at any time from a library which can be built up as you progress.

The icing on the cake has to be the general-purpose animation feature. By first of all loading in a movement script you can create an ANIM file and save it onto disk for playing with with the program's special player. There are a small number of useful scripts on the disk, offering flips, spins, zooms and other motions. This is just as well because although the formula for creating text-based scripts is given with examples, I would suspect that it is beyond the bility and needs of most users.

The actual movement of the objects is well-handled, and once an ANIM file is created, payback is fairly smooth (it could be better). The image can be in full colour or wire-frame, but it does have an irritating close gadget in the bottom left of the screen which is imprinted on every frame. I cannot understand why, because this ruins any chance of a professional image being dumped to video tape. Another shortfall is that each scene has to be treated as a whole in terms of animation. Spinning or zooming individual objects separately from each other is impossible. In addition, a utility on the disk allows the playing of animation files outside the program, though there is no guidance on how to achieve this on a self-booting disk.

Finally, data from objects created in design 3D can be converted to a type understood by Videoscape 3D, and vice-versa – with the warning that some hidden line removal may not work. Objects can also be saved in the form used by Professional page or Aegis Draw.

#### Conclusion

Design 3D offers a better than average entry into the world of 3D modelling on the Amiga. It is straightforward to control, has an excellent manual and superb self-operating tutorial program which automatically creates objects. There are more pros than cons in a program which does cut the odd corner. The animation scripts are all very well, but what is sadly lacking is a user definable range of movements. I consider the editing of a text script file totally unhelpful. Otherwise, the images generated and the 'user friendliness' of the program is excellent. The concept of 3D modelling is still tricky and one not to be attempted superficially, even with this program. But as far as enthusiasts are concerned, Gold Disk have another winner in their catalogue with this one. Merci beaucoup, M. Dumas!

P.L.

Price: £79.95. Contact: Digipro Ltd, Enterprise House, Howard's Grove, Southampton, SO1 5PR. Tel. (0703) 703030.

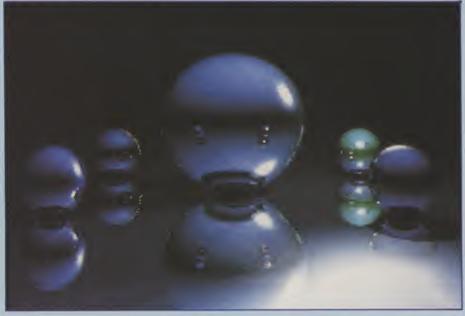

Up to four light sources can be defined and positioned for your scene, but do not get the idea this is some kind of ray tracing package; although this is nowhere near as sophisticated as in ray-tracing. However, they are ample for creating an illusion of depth and quite

existing definitions and create a whole range of exotic styles.

Several useful features complete the design aspect of the program; objects can be rotated independently of each other, repositioned or erased, and an information requestor giving co-

# DATEL Midimaster

How crucial is the interface in MIDI applications? 'Very', says Stuart Williams, and Datel's offering is a dream

Powerful as the Amiga's amazing sound capabilities are, in the real world, serious amateur and professional musicians need to use 'real' musical instruments. The Amiga has great potential not only as an 'instrument' in its own right, but as the core of a musical 'power user' system, in control of a whole range of other instruments. How does the Amiga extend itself into the outside world, to take over and control musical keyboards, synthesisers, drums, even guitars and horns?

As the saying goes, there is 'more than one way of skinning a cat'. Amiga hardware designers and programmers have taken to heart the universal MIDI (Musical Instrument Digital Interface) standard for linking together and controlling electronic musical instruments, and grafted it onto the Amiga via one of the standard ports, the RS232 or 'serial' interface.

As those of you who have been following Paul Andreas Overaa's Midi programming series elsewhere in *AUI* will know, MIDI is a serial protocol. Data is sent bit by bit sequentially, which makes the RS232 port a prime candidate for this kind of work. However, to do a useful job, a MIDI system requires a mutliple interface capable of inputting and outputting data to more than one device at once, and this is where the hardware manufacturers have stepped in. There are several MIDI interfaces now available for use with the Amiga range of computers, mostly of

United States origin. It is nice to see a British company, Datel Electronics of Stoke-on-Trent, England, filling the breach with a home-grown product.

The Datel 'Midimaster' is a small textured plastic box, 128mm by 106mm by 35mm, coloured a similar shade of grey-brown to the Amiga's function keys. The unit has a well made, solid feel, but comes with minimal documentation.

Along one side of the Midimaster interface is a row of five DIN sockets, each containing five pins, which (as you'll see from the accompanying diagram) are ports for MIDI IN, MIDI THROUGH, MIDI OUT 1, MIDI OUT 2, and MIDI OUT 3. On the opposite side of the box is a slot through which a twenty-five way flat ribbon cable 210mm long, appears, terminating in a twenty-five pin D type plug, which is designed to mate with the RS232 port at the rear of your computer. This, through the hardware within the interface, allows the multiple midi signals to be input or output through the serial port and deciphered by software.

It is very important when ordering a Midimaster interface that you specify which model of Amiga that you will be using, since Commodore changed the gender of the port when they began manufacture of the A500 and A2000. In the case of the Midimaster for the A1000, the plug is 'male', and for the other two models, 'female'. The interface is fully opto-isolated, which means there is no chance of transmission of electric

currents between computer and interface if something shorts out along the line of instruments - a handy safety feature.

Setting up and operation of the interface is simplicity itself; plug it into the RS232 port, switch on the computer, load your software, and away you go! The MIDI IN port allows the connection of a Midi keyboard (I used a Yamaha PSS680) to transmit data into the computer; set the keyboard to transmit via MIDI to the computer, play your notes in the normal way, and the software, whether a professional sequencer or a 'music processor' along the lines of Deluxe Music Construction Set (which I used), will then take this data and convert it into the appropriate notes, either in a sequence or direct onto a staff.

If you are handy with the keys, this will be the quickest way to input music to your program. The three MIDI OUT ports connect to a further instrument each, allowing you to output to three keyboards or other MIDI devices, each of which are assigned a channel number. The notes input either by a keyboard on the MIDI IN port, or directly onto the staff via the mouse, (as in Deluxe Music,) and can then be directed to these external instruments according to the channel number of the instrument and the 'preset' number of the particular voice required on each instrument.

The final port, MIDITHROUGH, is used to extend the 'daisy chain' of MIDI instruments through the Amiga and on to

continued on page 32

Philip Taysom, a proam musician and Amiga lover introduces you to the other side of MIDI music making; the instruments...

o you have bought your Amiga, MIDI interface and sequencing package that's the best on the market, you have the basis for a computer based home recording studio, but what do you use to create the sound?

If you have been reading Paul Andreas Overaa's articles on the MIDI standard, you may well be wondering "well what now?". Buying your computer and software, whilst a major step, is still only a part of the process of making music with your computer. If you have already invested huge sums of money buying MIDI synthesisers, samplers and drum machines then little of this article will be news to you. If, however, terms such as sampler, analogue keyboard, windcontroller, digital expander and drum module leave you with a distinct feeling that you have missed the boat, then read on!

Music and the Amiga

There has been a long standing battle as to which machine is the best for making music. The contenders to date have been the Atari ST (so far the leader) which is limited by its poorly implemented onboard MIDI interfaces and lack of expansion but over endowed with leading manufacturers' software and large pro user base. The IBM PC and compatibles, which despite recent low price machines still suffer from an apalling user interface, very expensive MIDI and expansion baords and over priced software. Only recently has the music industry taken the Amiga as a serious musician's machine. MIDI interface hardware by third party manufacturers is not only extremely good but very reasonably priced. The Datel MIDI interface unit offers three MIDI outs and one each of MIDI in and through all for around £45. With the new software packages coming out from all parts of the globe, which at least make full use of the Amiga's graphical user interface and powerful processing abilities, musicians are now starting to notice the Amiga.

#### **Methods of Synthesis**

Just as with the computer industry, technical innovation has meant that no sooner than one company has released its new

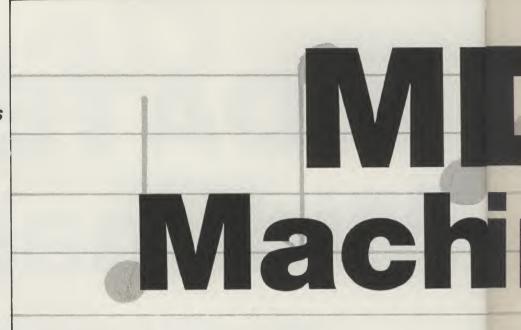

range of synths when another manufacturer comes along with another new range with more features, better sounds and lower price. The good news is that since 1983 all synth manufacturers have implemented the MIDI interface, though to a varying degree of standardisation. Despite all the innovations only three prime methods of sound production have emerged. The oldest and most basic is analogue synthesiser. This method has been around in commercial form since the early 1960s though its origins can be traced back much earlier. Pioneered by the likes of Bob Moog, the base principle is to pass an electrical oscillation (usually sine, sawtooth or square wave) through a series of envelope generators and filters to produce a characteristically warm rich sound. As I mentioned, analogue is the oldest form of synthesis and really went out of fashion during the early 1980s. The early synths are now seeing something of a revival in this "acid house" age. However, since these machines are relatively out of date they can be picked up second hand in the classified pages of the music magazines for tiny sums compared to their price when new. The drawback is that only a few of these most recent analogue synths are equipped with the MIDI interface. A few machines can be upgraded to cope with MIDI but the cost of this added to the purchase makes the total price close to the newer digital machines now on the market. Some notable exceptions (and a few of my personal favourites) include the Korg Poly 800, Roland Jupiter 6 and Oberheim Matrix 12.

The next revolution to take place was the creation of digital synthesisers. After developing analogue synthesisers from rudimentary origins, Yamaha, formerly known for their mass produced (but amazing quality) flutes, clarinets and pianos, spent years developing the world's first commercially available digital synthesisers. Early digital machines such as the NED Synclavier and Fairlight remained the toys for the very well off professional musicians with price tags well

"For example on Peter Gabriel's "Sledgehammer" the panpipes at the beginning are a digital recording of a real panpipe which can be played back at any pitch and with a variety of effects across a keyboard (in the case of 'Sledgehammer' it was a Fairlight CMI.")

h

S

into six figures! Yamaha's first offering, the DX series, was to set the music world alight. Using a microcomputer to pass wavefoms through a series of algorithmic filtering, some of the most stunning sounds ever could be produced. Unlike analogue synths with their warm lush sounds, sweeping strings and off the wall effects, digital synths produe the most startling clean edged and percussive

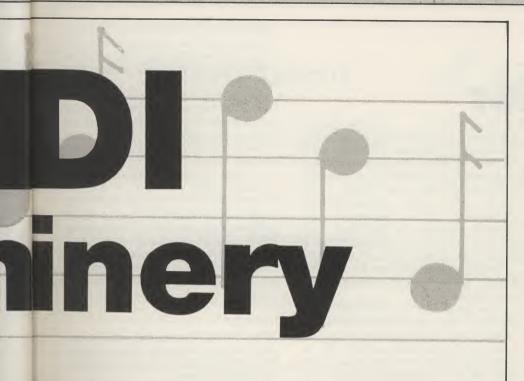

sounds. For a couple of years the pop charts were inundated with records stuffed full of the new sounds available to musicians.

The last method I will deal with is sampling. Again, without going into too much technical detail, sampling involves the digitising or digital recording of a sound from real life. For example, on Peter Gabriel's "Sledgehammer" the panpipes at the beginning are a digital recording of a real panpipe which can be played back at any pitch and with a variety of effects across a keyboard (in the case of Sledgehammer it was a Fairlight CMI). Samplers have ony been available for general public consumption in the last couple of years. The first generally available sampler was the E-mu Systems Emulator. This soon bacame a firm favourite with many musicians despite its price tag of around £10,000 when it first hit the market. But since the fundamental internals of a sampler are that of a computer, the cost of samplers has come tumbling down in hand with micros to the sub £1000 bracket. Their usefulness is unlimited. Without my Akai S900 I would be lost. It is often used for getting that champagne cork popping at just the right pitch in a rendition of the 1812 overture or getting just the right percussive sound from a half full water tank being hit with a hammer!

Take your pick!

The first thing to realise when your buying your own MIDI setup is that it is so easy to spend much more than you need! For example I spent a small fortune buying my Akai S900 only to find that three months later it was superseded by the S1000! It pays to first read the music press. A

couple of magazines exist solely to provide the pro-am musician with reviews and gossip on all the music hardware. Secondly, pay a visit to your local hi-tech music store. A number of chains and independent music stores exist and the sales staff are usually musicians themselves. They should be glad to spend an hour chatting to you about what is new and best for your set up. If your budget will not run to new hardware, then take a look at the classified sections of the music magazines. Since manufacturers are updating their machines at an alarming rate, people are constantly looking to off load their machines. Provided a synth has been looked after, and preferably not been carted from one live performance to another, then a secondhand buy should be fairly safe. If you have set your heart on the lush warm sounds offered by the older analogue synths then rest assured that the only way you will get your choice is by buying secondhand.

Many manufacturers have tried all sorts of experiments to gain more market share so do not be put off by obscure terms. Musicians love techno jargon. Remember that there are three prime methods of synthesis; analogue, digital and sampled.

Just to make things that little more difficult when you have decided what kind of sonic performance you want to produce, the machines that produce the sounds come in a number or varieties. Firstly there are the keyboard synthesisers or samplers that have the sound generation unit and keyboard built into the same box. An expander or rack mount unit is generally identical to its keyboard brother without the keyboard. Expanders

receive their MIDI note data from either an external controller like a mother keyboard or from a computer sequencer. One advantage of expanders is they usually retail for a considerable amount less because there is no costly keyboard built in. A mother or master keyboard has no sound generation built in and will control a number of external expanders. For composing music with a computer, one of the best set-ups can be to have one mother keyboard controlling several expanders and the Amiga sequencer. Other units on the market include wind controllers like the Yamaha WX7 which enables MIDI instruments to be played by a clarinet like controller, MIDI guitars that convert the pitch of the string played into MIDI note data. Effects processors like the Yamaha SPX50D and Alesis Midiverb may be MIDI'd into your setup so that a reverb effect may be changed to a delay effect in the middle of your peice of music simply by including the relevant command at the correct point in your masterpiece.

The advantage of using a computer to sequence your music instead of a tape recorder are numerous, and would merit another article on its own. Apart from the ability to perform editing far beyond that possible with a tape based studio, your micro can be used to store any of the sound or perfomance data that your synth may throw at you. I personally use my Amiga to store my most often used Akai S900 sound samples on the hard disk, which means no more lost floppies and a faster loading time. All of the sound data download is perfored via MIDI. Sound and sample editing can be perforned using the Amiga's screen and mouse, with relevant software, saving time being wasted and ideas tried without having to fiddle with the limited controls on-board the synth. All in all my creativity has increased to the degree that music is no longer a hobby to me. Using the advanced timing features of the software I use, I can provide soundtracks with SMPTE time coding so that a local video company can easily lay down my creations with their video footage. This saves them a fortune on royalty payments for existing music and making enough money for me to pay off my overdraft for my equipment.

Above all, using a computer as a digital sequencing tape recorder I can produce the kind of music I could have only dreamed about and admired about two years ago. Remember that MIDI magic doesn't have to cost you a fortune. Your choice of synthesisers can be led entirely by your budget. There always will be a market for second hand synths, so you can try your hand at MIDI music making without breaking the bank!

P.T.

# **DATEL Midimaster**

other instruments along the line; with the right software, such as a midi compatible sample player, the Amiga can become yet another instrument in the MIDI chain, instead of simply controlling it! Thus, the 'poor man's Fairlight' (the Fairlight is a powerful but extremely expensive sound sampling musical instrument, with which the Amiga has a number of capabilities in common) can be both the controller of a set of electronic musical instruments and an instrument in its own right.

In practice, the Datel Midimaster worked well, in fact flawlessly, with Deluxe Music Construction Set. I would anticipate no problems with using other software, such as the powerful and complex sequencers now appearing for the Amiga. The Yamaha PSS680 FM

synthesiser keyboard which I used with the Amiga and Midimaster linked up and worked first time, using standard cables, and needed only the setting up of the MIDI instruments within the Deluxe Music score; after which it played six instruments (preset voices on the PSS680) flawlessly, at the same time. Because the Yamaha is capable of playing up to twelve notes or voices at once, there is obviously plenty of scope for using the sixteen MIDI channels available from within the program!

The Midimaster is not without minor niggles; granted, one can buy MIDI cables already made up (these are not supplied, but are available at extra cost of £6.99), but I would have liked very much to see a sheet with the pin connections explained for

those of us with soldering irons, who could not only save a fair amount of money by making up our own cables but would be able to make them of a length to suit the job.

In addition, the individual ports are not labelled on the interface itself; to discover which is which, you need to consult the meagre instruction sheet - surely the port names could have been moulded into the casing?

These niggles are extremely minor points, however, and I have no hesitation in recommending the Datel Midimaster interface to any budding Amiga musician, amateur or pro, wishing to control external MIDI compatible musical instruments from his or her computer at £34.99 (post free in the UK), it is not only reasonably priced, but it works! You can't say fairer than that!

S.W.

Price: £34.99. Contact: Datel Electronics Ltd., Fenton Industrial Estate, Govan Road, Fenton, Stoke-on-Trent, England. Tel. (0782) 744707.

# MINDWARE'S PageSync SYNCHRONISES GRAPHICS, AUDIO

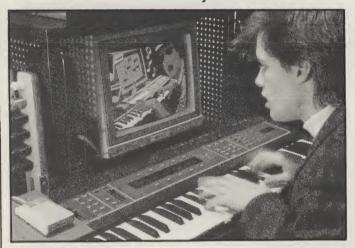

Mindwae International, developers of Commodore Amiga desktop presentation and animation software, announced PageSync, a powerful new tool for creating sophisticated, timed interaction between Amiga-based graphics and professional-quality audio, including MIDI.

PageSync is a groundbreaking product in the history of Amiga-based computing because it allows external MIDI events and computer animation to control each other. Used in conjunction with a MIDI instrument, PageSync lets a computer animation advance, stop or reverse based upon signals generated by that MIDI instrument. For example, a MIDI drum machine could cause a cartoon to advance by one frame per drum beat, keeping the animation in perfect time with the music.

PageSync could also do the opposite: an animation playing on the Amiga could literally play a MIDI instrument while running the animation.

PageSync will also synchronise computer graphic events and digitized sound samples.

PageSync will see use in a diverse range of applications, including music, corporate sales presentations, training, animation and home video.

PageSync will also make it possible to integrate computer graphics and music with video, through the use of additional hardware. For example, anyoe could make their own home music video by sending synchronised graphics and music to a standard video

cassette recorder. In addition, live images from a video camera could be merged with graphics into a single image through the use of a Genlock. This image, along with the synchronized music, could then be directed to videotape.

PageSync carries a retail price of \$100, and will work in conjunction with two other Mindware products: PageFlipper Plus F/X and PAGErender 3D. For more information contact: Mindware International, 33 Alliance Blvd. Unit 1, Barrie, Ontario L4M 5K2, CANADA, or call (705) 717-5998.

#### AEGIS INTERACTIVE MUSIC DISKS

Aegis Development Inc. has released Sonix SoundTrax Volumes One & Two, a series of high-quality interactive songsfor Aegis Sonix, for professionals and novices.

Written and performed by Jon Rami, these disks use clean sampled instruments for each song, which has keys carefully set on the Amiga keyboard making an off-key note almost impossible.

To his credit, Jon has worked with Stevie Wonder, Ray Parker Jr., and the Drifters, among others. Work in the past for Roland, VOX, and

Aegis Development Inc. has released Sonix SoundTrax Jon as a professional in the Volumes One & Two, a series music field.

"I'm very pleased to say that nothing like this is available for any other music programs," says Jon. "Being able to play along with these songs will bring the musician out in everyboddy."

The SoundTrax Volumes each contain two full disks of songs. Price: \$19.99 each.

Contact: Aegis, 2115 Pico Blvd., Santa Monica, California, 90405, (USA). Tel. (213) 392-9972.

#### Some Good News from HiSoft

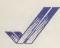

by

he ot er he

ort

he

on

an.

its

er

ıd.

di-

eo

ith qe

ck. he

blu

oe.

in

F-

non

na-

(2,

ied

the

sav

ogble

igs

in

of

ico

13)

#### **HiSoft BASIC**

The main reason that most people would consider purchasing another BASIC is so that they can produce stand-alone programs. And if that compiler happens to also extend the language in some way and is faster than the existing BASIC, well all the better. HiSoft BASIC includes an excellent compiler that will allow you to do just that.

As with all HiSoft products, the manual is clearly written and informative and an example of how a computer manual should really be written.

HiSoft BASIC has got a great deal going for it. It's fast, portable, compiled and ... is quite simply the best implementation of BASIC yet seen on the Amiga.

New Computer Express 28/1/89

HiSoft has managed to take AmigaBASIC and mould it into a credible product..

A nice, fully-integrated environment which reduces the time taken to get your programs up and running.

Amiga Computing 3/89

... ideal for the beginner who doesn't know a Procedure from a FOR... NEXT loop whilst still giving enough of an in-depth study to suit the advanced users.

For adding sheer speed to your AmigaBASIC programs, HiSoft BASIC is an excellent choice. Some excellent demos.

ST/Amiga Format 3/89

For most applications, it (HiSoft BASIC) will produce safe, multitasking programs which employ the Intuition interface of windows and menus and all graphics resolutions. The sprites and blitter objects (bobs) are yours to command, so some games programming is not out of the question. The only problem with this package is deciding what to write! ... why didn't it come along sooner?

Computer Shopper 4/89

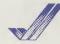

#### HiSoft Devpac

With release 2 of Devpac Amiga, HiSoft have greatly enhanced their already excellent 68000 development system, making it quite indispensable for the serious programmer.

Transactor 5/89

Devpac Amiga is a full featured and highly professional assembly language package. It gives you a great deal of control over listings and object code and assembles at a speed vou'll find hard to believe!

Amazing Computing 6/88

It's a very fine package indeed, handling all the chores of Amiga assembly language development. MonAm2, the debugger and disassembler, finds bugs very easily.

The Games Machine! 4/89

Editing, assembling, debugging and even program execution from the same place - not fantasy, but something offered by Devpac.

Fast assembly speed, powerful directives for optimising code, extensive conditional assembly options, symbolic debugging ... Devpac has it all plus a lot more. It is packed with features and has everything machine code program developers could want.

ST/Amiga Format 12/88

Just some of the things that reviewers have said about our two top products on the Amiga. Now for the really good news: this is the first time HiSoft has advertised in Amiga User International and, to celebrate the occasion, we are offering £10 off either HiSoft BASIC (normal price £79.95 inclusive) or HiSoft Devpac 2 (normally £59.95 inclusive). All you have to do is to clip out the box below and send it to HiSoft along with your remittance.

The Old School, Greenfield, Bedford, MK45 5DE Tel: (0525) 718181

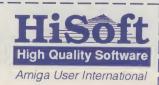

# Zoetrope

Moving towards perfection? Peter Lee tests a new and comprehensive animation package which defines new limits in expertise...

tate of the art' is one of those computer cliches which have been debased by over-use. Like the boy who cried 'wolf', people tend to disbelieve it after a time. At the risk of being savaged by the cynics, I have to say that Zoetrope, the animation program from Antic Software, is just that. It redefines standards and has so many novel features that I cannot think of a single utility which can match its output.

Zoetrope is an old fashioned word describing an early mechanical animation toy; but, this incarnation is full of new ideas and effects. Rumours of its potential have been circulating for some months, and the goods are as good as the expectations.

The program comes on an unprotected disk together with a tutorials disk. At least 1 megabyte of memory is needed, but the entire program loads in one go so there is no further disk access. There is a dark side, however, in that the version under review worked only under the NTSC

#### "Zoetrope includes some expert video effects found only on the expensive dedicated systems."

Zoetrope includes some expert video effects found only on the expensive dedicated systems. And it achieves the most complex transitions with so little fuss, and with such speed it is often astonishing. In

essence, the program is a combination animator and art package. But while the graphic creation is pretty run of the mill, it is in the field of animation where Zoetrope captures the imagination, and allows access to its most innovative features.

The program's features include: cel animation; automatic travelling matte; fade blend and cycle; antialias; defocus; shatter; ripple; layered composition; autoblueing; stretch and 3D rotation.

The program can also load in files created on other 3D programs such as Videoscape 3D, Live! and Aegis Animator. This allows you to work on these with a greater degree of freedom and incorporate further special effects.

Control of the program is either through pull-down menus or keyboard shortcuts (of which there are too many to memorise!). These allow access to complex-looking large scale requestors, bristling with options and initially daunting. However, thanks to the wellstructured and lengthy manual, once the tutorials are completed things fall quickly into place.

#### **Animations**

The core of Zoetrope is its ability to animate objects. This is achieved in the normal way of flipping through stored screens in sequence, using a compression technique which only saves the changes between frames instead of the entire screen itself.

The more memory you have, the grea-

ter the number of screens available and consequently the longer/more complex the animation. 1 meg is the bare minimum, and even here you could run into storage trouble. The program works only in low resolution mode which, although allowing a healthy 32 colours on screen, has the worst definition for clear video transfer.

ip

Once the number of frames has been set, moving through them for editing is achieved by a clever control panel on screen whenever you need it. Working like a tape deck, it allows instant access to any frame, playback of frames, insertion and deletion. One of three editing modes is available - one for the current frame only, another for a pre-defined sequence, and

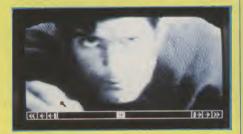

finally all frames. It is important to check this often to avoid a simple amendment to a screen being unnecessarily duplicated across a range.

Cel animation such as this has its basis in the old pencil and paper methods of the great studios. And Zoetrope has carried over an extremely important trick of the old animators - the chance to see the image on the preceeding or next page as a guide for the current drawing. It is like having a sheet of tracing paper, allowing you to register parts of one image onto another cel before amending the portion you intend moving.

In the case of Zoetrope, changes in the image from the former frame can be displayed in blue while you draw; this dummy image will disappear once you have finished, but it can be a great help and saves constantly flicking back and forth between cels. An associated, but less useful command allows ghost images of the previous and next frame to be imposed on your current screen. This is only effective in monochrome work, so is best suited to those who prefer to draft out their animations before actually using colour.

An IFF picture, either drawn with Zoet-

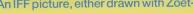

continued on page 35

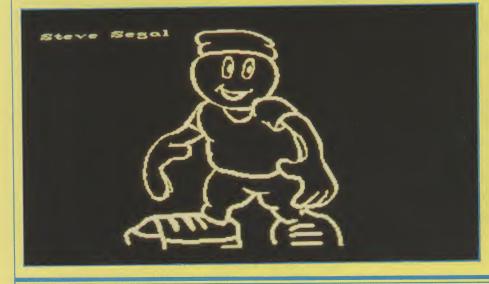

#### TEST DRIVE

continued from page 34

ex

ng he

en

on

ke

เทง

ıly,

to

ed

the

ied

the

sa

inq

nto ion

the

my

ave

rth

ess

s of

nly

neir

ur.

et-

rope's tools or imported, can be used as a background - in which case, in a stroke of genius, it can even be loaded behind your existing animation sequence - or as the basis for an animation itself.

"While a whole screen can be moved, rotated or spun, more usually you would clip out a portion into the buffer for manipulation."

While a whole screen can be moved, rotated or spun, more usually you would clip out a portion into the buffer for manipulation. This can be as simple as gliding it from point A to point B, or as complicated as you like. The animation's speed has a good range, but to avoid jerkiness you will need more frames if you intend having a slow sequence. 3D movements are in spatial perspective - your clipped image is really only a flat 2D picture, but can be brought in and out of the screen and rotated as if it were a piece of paper.

#### **APM (Antic Pixel Mover)**

Tools exist here which will stretch your creativity thresh-hold ten fold. We are

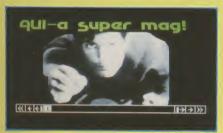

beginning to uncover the program's power; once defined, a clipped image can be spun and rotated in three dimensions as simply as clicking the mouse button and moving a cursor. It can be stretched or shrunk, or made to follow a twisting path of your own making. All these effects can act simultaneously, and can be spread over your entire range of frames.

For instance, if you want a small star to spin out of the background, flip and then zoom towards you until it fills the screen, you can realise all this in less time than it takes me to tell you about it. Separate objects can be worked on independently, allowing complex scripts to be built up gradually in a layered technique. It is one of the most powerful and comprehensive range of movement controls I have come across on the Amiga, and certainly the best value - the others I have seen have been excellent, but far less comprehensive and a lot more expensive.

#### **Pixel FX & Matte**

Zoetrope comes complete with its own visual effects generator. To whet your appetite-you may have seen a demo disk showing the classic King Tutankhamun

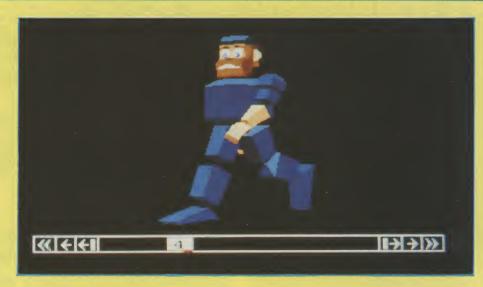

drawing from Deluxe Paint which shimmers when you shake the mouse. Hold onto your hats...you can achieve a similar effect using Zoetrope's ripple command. Spread over a series of frames on a static image, the effect is glorious - very like the movie effect when someone comes round after a crack on the head.

"To wet your appetite – you may have seen a demo disk showing the classic King Tutankhamun drawing from Deluxe Paint which shimmers when you shake the mouse."

Similarly, the shakes can be given a jagged edge. Other effects include a venetian blind wipe, a defocus option which can be used to create a feeling of depth as focus blurs on the background while the foreground zooms slightly forward. There are a couple of effects thrown in for good measure - crystalise and unrez, which just seem to muck up the picture, but you may well find a use for them.

For some advanced effects (the manual does let the user down on this topic somewhat) a travelling mask (or matte) is available, and the prime use I found was for animated cast shadows - overlaying the true animation slightly offset from the animated matte which is its shadow.

#### **Drawing**

Clearly you will need an image of some sort to animate. You can either import IFF files, or create your own using Zoetrope's in-built paint program. This makes a brave stab at graphic creativity, but only provides average facilities. However, to cram these into a program bursting with animation goodies is a great achievement, and something I cannot begrudge.

A variety of brushes are available, and you can define your own small brush from

the screen. Painting can be in any of 32 colours available in a user-definable palette, and as well as the standard freehand mode you have streak, stipple, airbrush, fill, line, polygon, circle and box, together with text, which can be in any font you may have or the good selection which accompanies the program.

A few frills have been added, such as connected or concentric drawing mode (allowing novel designs to be created without much effort). A small area of a drawing can be magnified and worked on, which is particularly useful in that as you flip through animation frames, the same portion of each is enlarged - good for editing facial expressions or intricate and detailed movement across a range of images.

The documentation is thorough, simple to follow with a massive reference section. This is vital to encompass the wide ranging facilities. The learning process is, however, not as intimidating as the complicated special effects might suggest.

#### Conclusion

There are few programs around which encompass Zoetrope's range; perhaps the nearest comparison would be Deluxe Paint III. Howver, the emphasis of each program is opposite - DPaint's heart is still in its graphics, while Zoetrope has animation as its strength. Both have a similar price tag, so it depends where your interests lie. As far as animation effects is concerned Zoetrope, is a real winner, though it fails to reach the artistic excellence of Dpaint. Pity about the NTSC display - that could well be a major disadvantage once the novelty has worn off. Otherwise a major advance in the field of Amiga video presentation, and one with tremendous value - both in terms of cash and potential. Until something better arrives, Zoetrope really is state of the art.

Price: £79.95. Contact: Digipro Ltd, Enterprise House, Howards Grove, Shirley, Southampton Tel. (0709) 707030

# TURTLESOFT

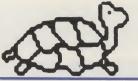

See below for special offers

#### TURTLESOFT AMIGA PACK AMIGA A500

Free TV Modulator Free Paint Prog Free Software the following titles:-Amegas/Art of Chess/Buggy Boy/Barbarian Ikari Warriors/Insanity Fight/Mercenary/ Terrorpods/Wizball/Thundercats

#### £419.95 INC VAT FREE DELIVERY!!

#### **TURTLESOFT PRINTERS**

| Citizen 120D NLQ£149.9       | 95 |
|------------------------------|----|
| Panasonic KXP-1081 NLQ£169.  | 95 |
| MP165 ++ NLQ 165CPS£199.     | 95 |
| Star LC-10£219.              | 95 |
| Star LC-10 Colour£259.       | 95 |
| Seikosha SP-180AI£169.       | 95 |
| Seikosha SP-1200Al£189.      | 95 |
| Selkosha SL-80Al 24 Pin£339. | 95 |

#### **TURTLESOFT AMIGA MONITORS**

| New A1084S Hires Col Mon | £259.95 |
|--------------------------|---------|
| Philips CM8833 Col Mon   | £259.95 |

#### **TURTLESOFT DISC DRIVES**

Cumana CAX354 880k 3.5" Drive Now with On-Off Switch

£99.95 INC VAT FREE DELIVERY!!

#### TURTLESOFT 3.5" DISC BONANZA

| 10 DSDD + Library Case      | £12.95 |
|-----------------------------|--------|
| 10 DS DD Quality Branded    | £16.95 |
| 20 DSDD + Lockable Disc Box |        |
| 40 DSDD + Lockable Disc Box | £39.95 |
| 50 DSDD + Lockable Disc Box | £47.95 |
| 80 DSDD + Lockable Disc Box | £69.95 |
|                             |        |

#### MOUSE MATS SPECIAL PRICE £3.95

Disk Cleaning Kits only £4.95 Amiga Dust Covers from £8.95 Lockable Storage Box (holds 40 3.5° disks) £6.95

Mouse Brackets £2.95
Amiga Joystick Extension (pair) £6.95)

#### **JOYSTICKS**

Crystal Joystick Turbo ONLY £16.95 Euromax Professional Standard ONLY £14.95

| AMIGA<br>GAMES SOFTWARE                                                                  | Retail<br>Price  | Our<br>Price     |
|------------------------------------------------------------------------------------------|------------------|------------------|
| 1943                                                                                     |                  | £19.95           |
| Afterburner                                                                              |                  | £19.95           |
| Albedo                                                                                   |                  | £13.95           |
| Alien Syndrome                                                                           | . £24.95         | £16.95<br>£16.95 |
| Amiga Gold Hits                                                                          | C24.95           | £16.95           |
| Amiga Gold Hits II                                                                       | 624.95           | £16.95           |
| Archon Collection                                                                        | £19.95           | £13.95           |
| Atura                                                                                    | £19.99           | £15.99           |
| Balance Of Power 1990                                                                    | £29.95           | £20.95           |
| Ballistix                                                                                | £19.95           | £13.95           |
| Barbarian II                                                                             |                  | £16.95           |
| B.A.T<br>Bards Tale II                                                                   | . £24.95         | £16.95<br>£16.95 |
| Bards Tale III                                                                           | C24.95           | £16.95           |
| Battlechess                                                                              |                  | £16.95           |
| Beyond Zork                                                                              | £24.95           | £16.95           |
| Blasteroids                                                                              | £24.95           | £16.95           |
| Blazing Barrels                                                                          | .£19.99          | £13.95           |
| Bombuzal                                                                                 |                  | £13.95           |
| California Games                                                                         | .£19.95          | £13.95           |
| Captain Fizz                                                                             | .£24.95          | £16.95           |
| Chuckle Egg                                                                              | C10 05           | £16.95<br>£13.95 |
| Chuckle Egg                                                                              | £19.95           | £13.95           |
| Chuckle Egg II Computer Hits Vol. II Custodian Dragon's Lair (1 Meg) DNA Warrior Driller | £19.95           | £13.95           |
| Custodian                                                                                | £19.95           | £15.95           |
| Dragon's Lair (1 Meg)                                                                    | £49.99           | £34.95           |
| DNA Warrior                                                                              | £19.95           | £13.95           |
| Driller                                                                                  | . £24.99         | £16.95           |
| Dungeon Master (1Mb only)<br>Earl Weavers Baseball                                       | . 174.95         | £16.95           |
| Elf                                                                                      | £24.90<br>C10.05 | £16.95<br>£13.95 |
| Emerald Mine                                                                             | C14 Q5           | £10.49           |
| Ernerald Mines II                                                                        | £14.95           | £10.49           |
| Empire                                                                                   |                  | £16.95           |
| Espionage                                                                                | £19.95           | £13.95           |
| Excaliber                                                                                | £14.95           | £10.95           |
| F-16 Combat Pilot                                                                        |                  | £16.95           |
| F-16 Falcon                                                                              | £29.95           | £20.95           |
| Face OffFernandez Must Die                                                               | £14.95           | £10.49<br>£16.95 |
| Ferrari Formula One                                                                      | C24.99           | £16.95           |
| Final Command                                                                            | 624.95           | £16.95           |
| Firezone                                                                                 |                  | £16.95           |
| Flight Simulator II                                                                      | £39.95           | £27.95           |
| Football Manager 2 Football Manager II (Expon. Klt) Fright Night                         | £19.95           | £13.95           |
| Football Manager II (Expon. Kit)                                                         | £12.99           | £10.49           |
| Fright Night                                                                             | . £24.95         | £16.95           |
| Fusion                                                                                   | £24.95           | £16.95<br>£13.95 |
| Game Over II                                                                             | C10.00           | £13.95           |
| Galdregons Domain Game Över II GFL American Football                                     | £24.95           | £16.95           |
|                                                                                          |                  | 210.30           |

| Allian                                                                           |         |        |
|----------------------------------------------------------------------------------|---------|--------|
| AMIGA                                                                            | Retail  | Our    |
| GAMES SOFTWARE                                                                   | Price   | Price  |
| Helter Skelter                                                                   | C14 95  | £10.49 |
| Heroes of the Lance                                                              | £24 99  | £19.95 |
| HKM                                                                              | £14 99  | £10.49 |
| Highway Hawks                                                                    | 619.95  | £13.95 |
| Hostages                                                                         | 624 95  | £16.95 |
| Hotball                                                                          | 624 95  | £16.95 |
| Hot Shot                                                                         | 619.95  | £13.95 |
| Hyperdrome                                                                       | 619.95  | £13.95 |
| Ingrids Back                                                                     | £19.95  | £13.95 |
| Interceptor                                                                      | £24 95  | £16.95 |
| Iron Lord                                                                        | 624 95  | £16.95 |
| Iron Lord                                                                        | 639.95  | £27.95 |
| Joan of Arc                                                                      | £24.99  | £19.95 |
| JUG                                                                              | £19.95  | £13.95 |
| JUG                                                                              | \$24.95 | £16.95 |
| Kenny Dalgish Soccer Kings Quest III Krystal (The) Leaderboard Collection Birdie | £24.95  | £16.95 |
| Kings Quest III                                                                  | £24.95  | £16.95 |
| Krystal (The)                                                                    | 629 99  | £20.95 |
| Leaderboard Collection Birdie                                                    | £24 95  | £19.95 |
| Legend of the Sword                                                              | £24 95  | £16.95 |
| Legend of the Sword<br>Lombard RAC Rally                                         | £24.95  | £16.95 |
| Maniax                                                                           | £19.95  | £13.95 |
| Mega Pack (Tynesoft)                                                             | 624 95  | £16.95 |
| Mind Flahter                                                                     | £24.95  | £16.95 |
| Manlax                                                                           | £19.99  | £13.95 |
| Music Construction Set                                                           | £24.95  | £16.95 |
| Nebulus                                                                          | £19.99  | £15.95 |
| Night Hunter                                                                     | £24.95  | £16.95 |
| Obliterator                                                                      | £24.95  | £16.95 |
| Offshore Warrior                                                                 | £29.95  | £16.95 |
| Operation Neotune                                                                | £24.95  | £16.95 |
| Operation Wolf                                                                   | £24.95  | £16.95 |
| Pac Mania                                                                        | £19.95  | £13.95 |
| Peter Beardsley                                                                  | £19.95  | £13.95 |
| Phantom Fighter                                                                  | £19.99  | £13.95 |
| Pioneer Plague                                                                   | £24.95  | £16.95 |
| Populus                                                                          | £24.95  | £16.95 |
| Power Drome                                                                      | £24.95  | £16.95 |
| Precious Metal                                                                   | £24.95  | £16.95 |
| Purple Saturn Day                                                                | £24.95  | £16.95 |
| Puffy's Saga                                                                     | £24.95  | £16.95 |
| Quadrallen                                                                       | £19.95  | £13.95 |
| Quantox                                                                          | £14.95  | £10.49 |
| Question Of Sport                                                                | £19.95  | £13.95 |
| Questron                                                                         | £24.99  | £16.95 |
| Raffles                                                                          | £24.95  | £16.95 |
| R-TypeReach for the Stars                                                        | £24.99  | £19.95 |
| Reach for the Stars                                                              | £24.95  | £16.95 |
| Roadblaster                                                                      | 19.95   | 13.95  |
| Robbeary                                                                         | £19.95  | £13.95 |
| Robocop                                                                          | £24.95  | £16.95 |
| Rocket Ranger                                                                    | £29.99  | £20.95 |
| Rock 'n' Roll                                                                    | £24.95  | £16.95 |

| AMIGA                                                              | Retail  | Our              |
|--------------------------------------------------------------------|---------|------------------|
| GAMES SOFTWARE                                                     | Price   | Price            |
| Run the Gauntlet                                                   | £24.95  | £16.95           |
| Sacrophaser                                                        |         | £10.49           |
| Sargon III                                                         | £19.95  | £13.95           |
| Sargon III                                                         | £24.95  | £16.95           |
| Scenery Disc 7                                                     | 624 Q5  | £16.95           |
| Scenery Disc Japan                                                 | £19.95  | £13.95           |
| Scenery Disc W/European                                            | £19.95  | £13.95           |
| Scrabble Deluxe                                                    | £19.95  | £13.95           |
| Scorpio                                                            | £19.95  | £13.95           |
| Shadow Gate                                                        | £24.95  | £16.95           |
| Shoot Em Up Cons Kit                                               | £24.95  | £16.95           |
| Skate or Die                                                       | £24.95  | £16.95           |
| Skateball                                                          | £24.95  | £16.95           |
| Soccer Supremo                                                     | £14.95  | £10.49           |
| Space Racer                                                        |         | £13.95           |
| Speed Ball                                                         | £24.95  | £16.95           |
| Star Glider II                                                     | £24.95  | £16.95           |
| Star Goose                                                         | C10 05  | £10.95           |
| Star Goose                                                         | C14.05  | £10.49           |
| Strip Poker Plue 2 Data Diec 1                                     | CO 00   | £6.99            |
| Super Hang-On                                                      | 624 05  | £16.95           |
| Superman                                                           | C24 05  | £16.95           |
| Sword of Sodan                                                     | 624 99  | £16.95           |
| Times of Lore                                                      | 624.95  | £16.95           |
| Techno Con                                                         | C10 05  | £13.95           |
| Teenage Queen                                                      | £19.95  | £13.95           |
| The Deep                                                           | £24.95  | £16.95           |
| The Last Duel                                                      | £14.99  | £10.49           |
| The Munsters                                                       | £19.95  | £13.95           |
| The Real Ghostbusters                                              | £24.95  | £16.95           |
| Thunderblade                                                       | £24.99  | £19.95           |
| Tiger Road                                                         | £19.99  | £15.95           |
| Time & Magic                                                       | £19.95  | £13.95           |
| iran                                                               | £24.95  | £16.95           |
| Tiger Road                                                         | £19.95  | £13:95           |
| Turbo Cup                                                          | £19.99  | £13.95           |
| Turbo Tracks                                                       | £ 19.95 | £13.95           |
| Ultima IV                                                          | Phone   | Phone<br>£16.95  |
| Ultimate Golf                                                      | C10.00  | £15.95           |
| Virus                                                              | C10.05  | £13.95           |
| Wanted                                                             | C10 05  | £13.95           |
| Wanted                                                             | £19.95  | £13.95<br>£13.95 |
| Weird Dreams                                                       | £24.99  | £16.95           |
| Weird Dreams Who Framed Roger Rabbit Wizards Crown World Tour Golf | £24.95  | £16.95           |
| Wizards Crown                                                      | £29.95  | \$20.95          |
| Wrangler                                                           | £24.95  | £16.95           |
| Zak McRacken                                                       | C24 95  | £10.49<br>£16.95 |
| Wrangler Zak McRacken Zak McRacken Hit Book : Zany Golf            | £4.00   | £1.95            |
| Zany Golf                                                          | £24.95  | £1.95<br>£16.95  |
| Zoom Zork Zero                                                     | £19.95  | £13.95<br>£16.95 |
| ZORK Zero                                                          | £24.95  | £16.95           |

| AMIGA SOFTWARE                 | Retail   | Our     |
|--------------------------------|----------|---------|
| BUSINESS/UTILITY/GRAPHIC/SOUND |          | Price   |
| BOOKEDO/OTIETT/ATE/THO/SCOTED  | riice    | FIICE   |
| Adrum                          | 639 95   | £29.95  |
| Aegis Animator/Images          | £103.50  | £83.95  |
| Aegis Audio Master             | C46 00   | £36.95  |
| Aegls Diga (Comms S/Ware)      | C50.05   | £46.95  |
| Aegis Draw-Plus                | C100.06  | £156.95 |
| Aogle Impact                   | 1.198.90 |         |
| Aegls Impact                   | £63.25   | £51.95  |
| Aegis VideoScape 3-D           | £143.75  | £116.99 |
| CLImate                        | £39.95   | £31.95  |
| Delux Arts Part 1 Data Disc    |          | £6.99   |
| Delux Arts Part 2 Data Disc    |          | £6.99   |
| Delux Hot & Cool Jazz D/Disc   |          | £6.99   |
| Delux Music Construction       | £69.95   | £49.95  |
| Delux Paint II                 | £69.95   | £49.95  |
| Delux Paint III                |          | Phone   |
| Delux Print II                 | 649 95   |         |
| Delux Video                    | 669.95   | £49.95  |
| Delux Photo Lab                |          | £49.95  |
| COICA I INTO LOW               | 208.80   | r.⇔a.ao |

| AMIGA SOFTWARE<br>BUSINESS/UTILITY/GRAPHIC/SOUND                | Retail<br>Price   | Our<br>Price               |
|-----------------------------------------------------------------|-------------------|----------------------------|
| Devpack Assembler                                               | £59.95            | £41.95                     |
| Instant Music K-Seka 68000 Assembler                            | £49.95            | £36.95                     |
| Lattice C Ver. 4                                                | £69.95            | £49.95                     |
| MCC Shell                                                       | £19.95            | £35.95<br>£12.95<br>£12.95 |
| Modula 2 (Standard)                                             | £99.95<br>£149.95 | £77.95<br>£116.99          |
| Music Studio                                                    | £34.99<br>£79.95  | £23.95<br>£64.95<br>£49.95 |
| Pro Sound Designer (S/W & H/W)<br>Pro Sound Designer (S/W Only) | £79.95            | £62.99                     |

| AMIGA SOFTWARE BUSINESS UTILITY/GRAPHIC SOUND | Retail<br>Price | Our<br>Price      |
|-----------------------------------------------|-----------------|-------------------|
| Publishing Plus DTP                           | £149.95         | £82.95<br>£116.99 |
| Scribble II                                   |                 | £49.95            |
| Superbase Personal                            | £59.95          | £45.95            |
| Superbase Professional                        |                 | £189.95<br>£74.95 |
| Transformer                                   | £49.95          | £29.95            |
| TV * Show                                     | £69.95          | £56.95            |
| TV * Text                                     |                 | £56.95            |
| VIP Professional                              |                 | £77.95            |
| Visawrite Desktop                             |                 | £69.95            |
| Word Perfect V4.1                             |                 | £179.95           |
| Write & File (WP/DB needs 1MB)                | £99.95          | £77.95            |
| X Copy                                        |                 | £23.95            |
| Zuma Fonts Vol 1, 2 & 3                       | £39.95          | £33.95            |

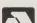

Software & small items sent 1st Class Post. Cheques require 7 days for clearance. Please make cheques payable to Turtlesoft
Hardware items sent by overnight courier – Now free of charge Please ring for availability of new software items

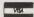

il

b

b

a

S

Post: Send Cheques/PO or Visa/Access details to the address below. Phone: Call (0476) 591040, 24 Hour Service with your Visa/Access details

Turtlesoft, Dept. AMC6, Unit 3, The Old Malthouse, Springfield Road, Grantham, Lincs. NG31 7SE Subject to availability, all items are despatched within 24 hours. E&OE

# The Budget System

Mark Smiddy looks at a low-cost high quality integrated word processor, database and mailmerge combination that defines the term "value for money..."

ord processors never come cheap. There are a few in the public domain and some shareware ones – but these often leave a lot to be desired, not least a complete lack of support when you run in to difficulties.. Anco, have long been known for their budget games software: but now for the first time they have ventured into the small business and educational world with a cheap answer to some severe headaches.

Word processing is a field which many people find rather confusing with terms like: right justification, superscript, subscript, word wrap, WYSIWYG, NLQ and so on. These features form the basis of modern word processing and all can be found lurking in Micro text. This is part of what makes it such good value – because although it lacks the refinement of larger, more costly systems it can demonstrate the rudiments of the subject – and still maintain a reasonable output. It also features an integrated mailmerge – compatible with Micro Base.

Micro Text is supplied on one disk with a simple 11 page non-indexed manual. Considering that most commercial word processors come with giant ring-bound tomes this may seem rather surprising: although some compromise had to be made regarding cost and this was obviously it. The same applies to Micro Base. However in both instances, the manuals are adequate albeit a little simplistic. Similarly the example files supplied are few and short—although they illustrate the point well enough.

In effect I would guess teachers and others could absorb the information quite quickly and make use of the systems with very little difficulty. In fact the simplicity of both products is the key to their usefulness. Rather than being bombarded with a whole host of complex options, multiple reference commands and indented menus – Anco's system is simple sit-down-and-go stuff and does

produce quite pleasing results with very little effort.

Micro Text and Micro Base each present a similar screen – both look rather like television screens with contoured border. This means: firstly you can not resize the window in any way to suit your need and secondly you have to work within the constraints of an NTSC screen which is several lines shorter than the British PAL system. The only gadgets available are push-to-front, pop-to-back and drag (by the title bar). At first this does seem rather limiting but you get used to it very quickly – and in the end it works out to be less complex.

At the bottom of the screen is the control panel for inserting special formatting codes into the document being edited. Codes appear in inverse video in the form of \*followed by a letter; \*J signified justification on for instance. The controls are used to switch on Micro Text into the following modes:

Justification ON/OFF: Justification ensures every line of text terminates on the right hand side of the printed page. It does this by adding extra padding spaces at various points along the line.

Centering ON/OFF: Any text after a centering on command will be centred between the left and right margin settings. Page Break: Following this code the printer will be forced to start a new page. Underline ON/OFF: All text following this command will be underlined – spaces included.

Bold ON/OFF: Prints text in heavy print. This may be useful for highlighting text or producing a document ready to be photocopied. Also some low-cost printers do not support Near Quality Printing – bold can often be used in lieu of this.

Superscript: All text following this command appears as half height letters occupying the top half of a character cell. Subscript: The exact opposite of

superscript is also supported.

Next up come the menus. Perhaps one of the strangest features of Micro Text is its insistence on using non-standard names for things, which is a pity. The usual project menu has been named Task for no clear reason which may give rise to some confusion initially. Also the inevitable edit menu has been renamed Text.

The project or task menu contains the usual options to load, save and merge files – although in the current version it is not possible to import or export ASCII files. In addition Anco have been thoughtful enough to include an option to format a disk from within Micro Text. However, useful as this option is it defaults to DF0: and does not run as a background task. In the event the machine hangs while the drive formats – a minor problem really, but something Anco may care to rectify in future releases.

Something else they may find useful to incorporate is a Quit option. Presently, the only way to leave Micro Base or Micro Text is to reset the machine! Even so the two programs will live quite happily in machines with at least 1Mb RAM and multi-task quite contentedly. Perversely, it is the lack of a quit option that may see these programs finding a use in the classroom — since an inexperienced student may well find themselves losing a lot of work simply by selecting the wrong options.

Text editing from the text menu is a little unrefined. Perhaps the worst feature being the block marking. This is how it works: Firstly position the cursor at the start of the block, press function key F1 – the screen colour goes from blue to red signifying block marking is active, now move the cursor to the end of the block and press Return. This is a very peculiar way of doing things – but it works.

Now to the best and the most useful feature of Micro Text—the mailmerge. This is obtained by a well thought out system and is perhaps the best-designed part of the package. Two extra menus control this: Mailmerge and Fields. Initially the MailMerge menu contains two items a blank bar and off. Selecting the bar calls a file selector with the search pattern designed to Find Micro Base files. Once a file is loaded the Fields menu becomes

continued on page 38

### TEST DRIVE

continued from page 37

active and displays all of the available fields.

Now all you have to do is move the cursor to where you want to insert the variable and selct the appropriate field from the menu. Quick, simple and effective. The result may look something like this:

- «First Name» «Surname»
- «Address 1»
- Address 2
- ·Town>

(County) (Post Code)

It really is that simple! Of course you have to create the database first—and that is what Micro Base is all about. It looks very similar to Micro Text, although the shade of blue used is slightly lighter. Far from being frivolous, this can tell the user at a glance which one is in use.

The main screen presented at a startup shows four buttons defining the main options of the program, these are: Edit – edit an existing database; Create – create a new file; mask – create a new framework for a database and Format – format or initialise a new floppy.

The first thing on creation of a new database is the creation of a mask or framework in which the data will be stored.

Micro Base uses four types of field: A Text field – this can be any size and contain ASCII characters; a Key field—this is just a text field but is used to speed up sorting operations—in a database of addresses peoples surnames would be the key field; a date field—this is a preformatted box designed to allow dates in the form 24jan1989; a Numeric field—this is fixed to numbers in the range 0 to 99999999.99999.

In themselves, fields and field labels can be displayed in any mixture of plain/bold/underline. This allows the designer to show specific entry points or, perhaps, highlight say a persons name.

Once the mask has been created and saved, it is time to create the database. This is very simple but tedious – not a fault of Micro Base, data entry is a thankless task a the best of times. Before the data is saved though it is a good idea to sort the database into some kind of order thus making specific items easy to find. The 'sort' is not the fastest I have come across buit reasonably good nethertheless.

Finally the last and best option in Micro Base is the label printer. This is another thankless task that can take ages. Imagine trying to send a mailshot out to several hundred different people! Assuming their addresses were all stored on the database, it is very simple to set up a print run of labels and mail merged letters – so

every one looks as if it was written individually.

As a cheap ready-to-run system. Micro Base and Micro Text are unequalled in the Amiga field. They are far from perfect, but what they lack in style they more than make up for in value for money. In these days of rising software prices they are pitched at a level which no-one – teachers, small business or private users can afford to ignore. The packages are available separately but the two work extremely well together. Definetely worth a closer look.

M.S.

Product: Micro Text and Micro Base Price: £19.95 each (See special offer on page xx)

Contact: Anco

Micro Text

Positive points: Superb value for money, well designed, fully integrated, basic WYSIWYG in preview.

Drawbacks: Non-standard, lack of onscreen formatting, NTSC display on PAL systems.

Micro Base

Positive points: Excellent value for money, easy to use, clear display, integrates completely with Micro Text. Drawbacks: NTSC display – not resizable, crude search ability.

### HUMGOLD COMPUTERS LTD

### for your AMIGA requirements

| Amiga Games                | RF | ₹P    | ΟL | ır Price | Kindwords                 | £ | 49.94  | 3   | 40.60    |
|----------------------------|----|-------|----|----------|---------------------------|---|--------|-----|----------|
| 4th & Inches               | 3  | 19.95 | 3  | 16.47    | Lattice C B5.0            | 3 | 241.50 | 3   | 199.24   |
| Bards Tale II              | 3  | 24.94 | 3  | 20.21    | Lights! Camera! Action!   | 3 | 57.50  | 3   | 47.44    |
| Dragons Lair               | 3  | 44.95 | 3  | 36.16    | Movie Setter              | 3 | 69.95  | 3   | 59.47    |
| Dungeon Master             | 3  | 24.94 | 3  | 19.96    | Superplan                 | 3 | 99.95  | 3   | 79.96    |
| Elite                      | 3  | 24.96 | 3  | 20.07    | Video Effects 3D          | 3 | 129.95 | 3   | 103.96   |
| Goldrunner II              | 3  | 19.95 | 3  | 15.96    | Zoetrope                  | 3 | 97.70  |     |          |
| Goldrunner II Scenary Disk |    |       |    |          | Workbench 1.3             | 3 | 15.00  |     | 12.74    |
| 1/2 each                   | 3  | 5.95  | £  | 4.76     | Public Domain Disks       | £ | 2.75   |     | ch or    |
| Heroes Of The Lance        | £  | 24.99 | 3  | 20.59    |                           | 3 | 25.00  | for | r 10     |
| IK+                        | 3  | 24.94 | 3  | 20.59    | Public Domain Catalogue   |   |        |     |          |
| Outrun Europa              | 3  | 19.95 | 3  | 15.96    | Disk                      | 3 | 3.00   |     |          |
| Populous                   | 3  | 24.94 | 3  | 20.21    |                           | _ |        | _   |          |
| Purple Saturn Day          | 3  | 24.96 | 3  | 20.08    | Amiga Hardware            | R | RP     | Ou  | ır Price |
| Return Of The Jedi         | £  | 19.95 | 3  | 16.05    | 1 MB Cumana 3.5" External |   |        |     |          |
| Space Harrier              | 3  | 24.94 | 3  | 19.96    | Drive CAS354              | £ | 129.95 | 3   | 116.96   |
| Super Hang-On              | 3  | 24.94 | 3  | 20.59    | 512 KB A501 CBM Ram       |   |        |     |          |
| Technocop                  | 3  | 19.99 | 3  | 16.08    | Expansion + Clock         |   | 149.99 |     | 135.00   |
| Ultima V                   | 3  | 29.95 | 3  | 23.95    | AMAS Sound Digitizer      | £ | 99.95  | 3   | 79.95    |
| Zany Golf                  | 3  | 24.94 | 3  | 20.21    | Futuresound               | £ | 79.95  | 3   | 71.96    |
|                            | -  |       | _  | n :      | Amiga 500 + TV Modulator  |   |        |     |          |
| Amiga Software             | RF |       | -  | ır Price | + 10 Games                | £ | 399.99 | £ : | 371.90   |
| ARexx                      | 3  | 39.95 | 3  | 32.46    | Amiga 500 + TV Modulator  |   |        | _   |          |
| BBC Emulator               | £  | 49.94 | 3  | 41.20    | + A501 RAM + Dragons Lair |   |        |     | 499.99   |
| FACC II                    | 3  | 29.95 | 3  | 24.33    | Control Centre            |   | 49.94  | £   |          |
| Fantavision                | 3  | 39.95 | 3  | 34.96    | Genlock (8802)            |   | 299.00 |     | 262.50   |
| GFA Basic                  | 3  | 64.95 | 3  | 52.77    | Minigen PAL Genlock       | £ | 115.00 | £   | 100.63   |
| Hisoft Dev Pack 2          | 3  | 59.95 | 3  | 48.71    | ProRAM 2000 Ram Board     | 0 | 100.00 | 0   | 173.88   |
| Icon Paint                 | 3  | 14.95 | 3  | 12.34    | (Unpopulated)             | L | 193.20 | L   | 173.88   |

Please add £2.00 to all orders under £50.00 for delivery Orders (Cash/Cheque only) to:

### **HUMGOLD COMPUTERS LTD**

(Mail order dept.) 85 Longhurst Road, Lewisham, London SE13 5NA

01-852 3992

(ansafone) for full price list
All prices are subject to change without notice.

### WOULDN'T YOU LIKE TO BE MORE INTIMATE WITH YOUR AMIGA?

Internal memory expansions are the only true way to go. They are fast ram for memory hungry programs that leave your expansion free!

A500 512K upgrade £85 no clock £95 with clock A500/A1000 1.5 meg upgrade £160 zero K 1.5 populated £350 for A500 £375 for A1000 A500 2 meg board £160 zero K & £460 for 2 megs

A500 2 meg board £160 zero K & £460 for 2 megs A500 can expand to 5 megs internal. A1000 to 6 megs internal. Call for these massive upgrades and to check on the current DRAM prices. Post £3.

HARD DRIVE systems. We lowered the price and still continue to do so. Other have to follow but none give you the choice we can.

Our systems are Direct Memory Access for sheer speed, with 4 choices of controller card, two choices of drive case; sizes from 20 to 300 megs; extra long leads available; auto-booting; super fast turbo cards; offered as a full system supporting two drives or in kit form if you already have a drive.

20 megs system for A500/A1000 42 megs system £475 85 megs system £675 160 megs system £1299 300 megs system £1699 £350 (no missprint) 70 megs system £625 104 megs system £750 230 megs system £1499 (Shipping charge of £11)

A500 fan cooled power supplies with 12 times the power and no more worries at  $\ensuremath{\mathfrak{L}59}$  exchange.

More new goodies on show for the first time at the Commodore Show. 8 slot expansion boxes for A2000 cards. Two slot expansion boards and many more.

We know we cannot be beaten on price & facilities of our drives, memory or our friendly, technical and personal service. Credit cards welcome call 0860-254344 or 0253-734218 Fax 0253-714141 prices are inclusive with carriage only to pay.

BYTES & PIECES 37 Cecil St, Lytham, Lancs, FY8 5NN

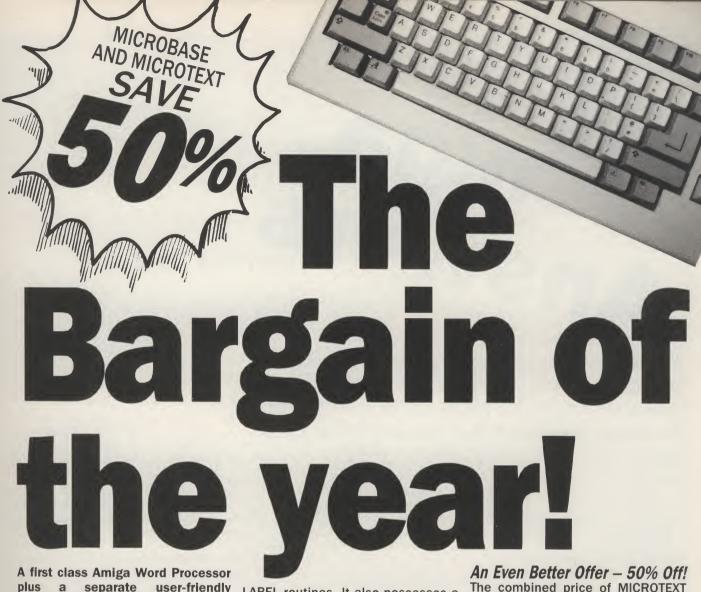

A first class Amiga Word Processor plus a separate user-friendly database for just £29.95 the two? It sounds impossible, doesn't it?
But we have arranged a special offer

ten
led
om
ney
ey.
ney
ers
are
ork
rth

on

ney, nsic on-PAL

for lay, kt. not

M

do

4

to

1 if

nt)

50

11)

no

re on

es

ds

re

But we have arranged a special offer for AUI readers that gives you just that, a word processor and a database for £29.95! We think it's the bargain of the year!

### **MICROTEXT**

MICROTEXT is an easy to use word processor with a comprehensive choice of EDIT facilities giving you highly effective control over document layout. One of the exceptional features of MICROTEXT is that it allows the keyboard to be re-mapped for all major European languages making MICROTEXT a truly international W/P package at an astonishingly low price price of £29.95. But even better, as a special offer to AUI readers, you can buy MICROTEXT for £5 off at only £24.95 (inc P & P and VAT).

### **MICROBASE**

MICROBASE, which integrates for mail merging and personalised mail with MICROTEXT, is an extremely user-friendly database package with very flexible SORT, SEARCH and

LABEL routines. It also possesses a number of other powerful options allowing including selective databases with different key fields from a core database. Ideal for a beginner, like MICROTEXT, it has full documentation - it has the same budget level price of £29.95. And in the same way as the MICROTEXT offer, you can buy MICROBASE through AUI for £24.95 - a saving of Both MICROTEXT and MIC-ROBASE were specially created by ANCO Software.

LOG

The combined price of MICROTEXT and MICROBASE is normally £59.90. But if you purchase both at the same time through the Special AUI Readers' Offer, you can make a saving of 50%! You can buy both MICROTEXT and MICROBASE for just £29.95 for the two packages.

A first class Word Processor and a highly flexible, user-friendly Database for just £29.95.

This must be the bargain of the vear!

0.K.

### PLEASE SUPPLY THE FOLLOWING PRODUCTS

| NAME:                    |                                                              |     | TO: AMIGA USER INTERNATIONAL  40 BOWLING GREEN LANE LONDON EC1R ONE |                                   |
|--------------------------|--------------------------------------------------------------|-----|---------------------------------------------------------------------|-----------------------------------|
| ADDRESS                  | :                                                            |     |                                                                     |                                   |
| POSTCOD                  | E TEL:                                                       |     |                                                                     | SIGNATURE:                        |
|                          |                                                              |     |                                                                     |                                   |
| Prodcode                 | Description                                                  | Qty |                                                                     | Price •                           |
| 8-01<br>8-02             | MICROBASE AMIGA<br>MICROTEXT AMIGA                           |     | 24.95<br>24.95                                                      |                                   |
| 8-03                     | DUAL PACK MICROBASE<br>MICROTEXT                             |     | 29.95                                                               | ĺ                                 |
| Please make<br>MIGA USER | e cheques payable to R or debit my Account: CHEQUE ACCESS OT | HER | P&P<br>Total                                                        | Please add £1,50 for all          |
|                          | VISA                                                         |     |                                                                     | orders outside U.K. & N. Ireland  |
|                          |                                                              |     |                                                                     | A9061                             |
| XPIRY DA                 | ATE                                                          |     |                                                                     | PLEASE ALLOW 28 DAYS FOR DELIVERY |
| FFICE USE                | ONLY                                                         |     |                                                                     |                                   |

ACC

# The will true as will represent the starting of the starting of the starting o

We receive hundreds of letters every week giving us helpful comments — both praiseworthy and critical. In this month's Amiga Answers, Paul Andreas Overaa talks back!

Dear AUI,

Firstly, thanks for a very informative and interesting magazine. Now down to business, I would appreciate it if you could tell me whether it is possible to connect a Plotmate A3M plotter to my A500 for use with programs such as Aegis Draw.

Secondly, I also have some advice to any Amiga owner concerned about the sound quality produced by their machine. I was unaware that my Amiga sound was not up to standard as otherwise my Amiga functioned perfectly. I then heard some samples on a friend's Amiga and was astounded by the clarity. I discovered my power supply was faulty and had it replaced, curing all my sound problems. I hope this may be of help to any Amiga owners.

Yours faithfully,

R S JONES, GWYNEDD, WALES.

### Dear Mr. Jones,

As with printers, plotters need software drivers when used with most software, and unfortunately your plotter is not one that is directly supported by the Aegis Drawrange of products. However, as with printers where Epson is the standard, there is a standard for plotters. In the case of plotters the standard is Hewlett Packard, all of whose plotters use HPGL (HP Graphics Language). Therefore, I would suggest that you try your plotter with the drivers provided to see if it will work.

### Dear AUI,

Christmas, an Amiga at last, no manual, a dodgy space bar, but Carrier Command, Starglider and a thick black border along the bottom of the screen. So not only will I have to put up with ports over from the ST, but software that is not even

compatible with the PAL display! Your screen shots showed a full screen for Carrier Command, are all your reviews as flattering? Are there any prospects for an improvement in the above situation, given that the ST is still outselling the Amiga by quite a margin in the UK, and there is little incentive for US programmers to write PAL versions? Perhaps both these irritants could be given prominent space in your magazine, or will you choose to ignore them to avoid "rocking the boat"?

My second question concerns the new chip set. I read in Amiga Computing their specification, which includes new screen modes of 320 by 512, 640 by 512 and access by the custom chips to one megabyte of memory. However, in your interesting interview with Jay Miner he mentioned that Aliga had developed a chip set which can produce a display of 1024 by something, two megabytes of chip RAM and which will be capable of using video RAM. Do you think the latter chip set will be used to end or extend the life of the Amiga at some future date?

Yours faithfully, DAVID FOULKES, PRESCOT, MERSEYSIDE.

### Dear David,

ECS or the Enhanced Chip Set was announced in the middle of last year by Commodore. As well as supporting all the current video modes it will also support a 640 x 512 non-interlaced resolution with 4 colours from 64 capable of being displayed. The major drawback is that you will need either a Bisync or Multisync monitor and more importantly you will also need the 1.4 version of the system software. 1Mb of chip RAM will also be available.

Dear AUI,

Before I say anything else, I must congratulate your magazine and staff for the excellent service. It could teach some others a few lessons. I have one magazine in mind, namely Personal Computer World. I have been trying to get a subscription from them since last October (yes October!!) and have, I reckon, spent the price of the subscription in phonecalls. No such problem with you.

I am so very pleased with my Amiga since I bought the business system last April, upgrading from a Commodore 64. I recently added 512k of memory and, money permitting, would like to buy a second disk drive. I have had some great fun with the CLI and have managed to create "boot" versions of Scribble!, Organize! and Analyze! (supplied on the Works! disk free). They're a little sloppy, but do save the hassle of loading Workbench first. Now to my queries:

(A) I would like to know if TurboPascal will run under the Emulator. I am doing a course and the course is based around TurboPascal, so no point recommending an Amiga version (can't afford it). I bought, secondhand, Version 3 of TP and only have it on a 5.25" disk. I have the use of an XT at work, but on Saturdays only. I will getœit copied to 3.5" if you say it will work on the Emulator.

(B) Is there a good adventure creator (like the Quill, or GAC, both of which I got great fun out of) for the Amiga? I rang Incentive, when I saw STAC for the ST, but they said they had no intention of releasing an Amiga version. I have a PD system from 17-bit, but it is awkward to use.

(C) On the front of the keys on the numberpad are things like PrtSc, ScrL, etc. Since they do not correspond to

continued on page 61 🚍

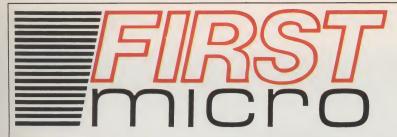

HARDWARE & SOFTWARE **SPECIALISTS** 6 FOREST CLOSE, EBBLAKE IND EST. VERWOOD, DORSET **BH21 6DA** 

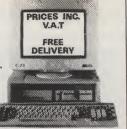

**EXCLUDING VAT** 

**2** 0202 813176

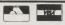

**FREE DELIVERY** 

### **AMIGA A500**

### + FREE £220 SOFTWARE

INCLUDING:- • PURPLE SATURN • HOSTAGES

- INTERNATIONAL SOCCER WINTER OLYMPIAD
- SPITTING IMAGE STARGOOSE BACKLASH
- QUADRALIEN ELIMINATOR FANTASTICK F3 JOYSTICK
- TV MODULATOR

£339

### AMIGA A500/ ILIPS 8833

£520

### AMIGA B2000/ PHILIPS 8833

INC ACCESSORIES

ne

10

er p-

es ne 10

ga st . 1

a

to a-12

ob ch

al a nd

ng

lly an /ill rk

ot ng

ut

ng

m

ne

to

61

£1049

### **A2000 HARDWARE**

| A500 + TV MOD   | A2<br>A2        |
|-----------------|-----------------|
| RES COLOUR MONT | + I<br>A2<br>20 |

### AMIGA EXTERNAL **DRIVES**

**A500 HARDWARE** 

| Cumana Cax 354E                  | £87 |
|----------------------------------|-----|
| AF880                            | £78 |
| RF302C                           | £74 |
| Supra 20mb H/disk £              | 499 |
| * All drives 1mb + on/off switch | *   |

### AMIGA ACCESSORIES

| A501-512k RAM    | £113 |
|------------------|------|
| TV Modulator     | £22  |
| Mouse Mat        | Call |
| Amiga dust-cover |      |
| 3½ 135TPI DS/DD  | Call |

### **COMMODORE C64**

|                                                 | _    |
|-------------------------------------------------|------|
| C64 Hollywood                                   | £129 |
| C64 Entertainment                               | £173 |
| 1541CII 5 <sup>1</sup> / <sub>4</sub> C64 drive |      |
| 1581 3½/800K C64 drive                          | £112 |
| Oceanic 51C64 drive                             |      |

| A2000 + 1mb RAM £869            |
|---------------------------------|
| A2000 + 1084(s) monitor         |
| + bridge BD + 20mb H/disk £1390 |
| A2000 + 1084(s) £1049           |
| 20mb hard disk £269             |
| XT bridge BD £269               |

### A500/A2000 **MONITORS**

| 1084(s) High res monit  |      |
|-------------------------|------|
| Philips CM8833 High res | £199 |
| 1901 C64 - colour       |      |
| 1900 C64 - Mono         | £119 |

### **PRINTERS**

| Star LC10 (P) 130CDS       | £169 |
|----------------------------|------|
| Star LC10 Colour           | £216 |
| Star LC24-10 (24 din)      | £305 |
| Citizen 120D               |      |
| Commodore MPS1230          |      |
| Panasonic KXP1124 (24 pin) | £279 |
| Panasonic KXP1081          |      |
| Epson LX800                | £158 |
| Epson LQ500                |      |
| Epson FX850                |      |
| Epson FX1050               |      |
| Epson EX800                |      |
| Epson EX1000               |      |

### **ALL PRICES EXCLUDE VAT**

**CREDIT CARD MAIL ORDER** AND EXPORT HOTLINE

**2** 0202 813176 **OPEN MON-SAT 9am-5.30pm** 

All prices and manufacturers specifications subject to change without notice, please call before ordering

### MIGA A500

INCLUDING:-MOUSE WORKBENCH UTILITIES MANUALS **BASIC TUTORIAL** TV MODULATOR

£305

### MIGA B2000/XT RIDGE BOARD 20Mb HARD DISC

IPS 8833 INCLUDING:-

MOUSE · WORKBENCH · BASIC · UTILITIES · MANUALS ·

£1390

### **AMIGA B2000**

INCLUDING:- MOUSE · WORKBENCH · BASIC UTILITIES · MANUALS

£869

### **COLOUR PRINTERS**

| Citizen HQ40<br>Epson EX1000 |      |
|------------------------------|------|
| Hewlett Packard Paint        |      |
| Jet                          | £719 |
| NECP6+                       | £508 |
| NECP7+                       | £624 |
| StarLC10                     | £199 |
| Xerox4020                    | €949 |

### LASERS

| Citizen overture | £129 |
|------------------|------|
| HP Laserjet II   | £182 |

### **BUSINESS S'WARE**

|                    | Sale £ |
|--------------------|--------|
| AEGIS Sonix        |        |
| Animated Images 3D | £99    |
| City Desk          |        |
| Deluxe Video       | £49    |
| Deluxe Music       |        |
| Deluxe Paint       |        |
| Digiview Gold      |        |
| Home Accounts      |        |
| Mailshot Plus      |        |
| Maxiplan A500      |        |
| Music Studio       |        |
| Organiser II       |        |
|                    |        |
| Page Setter        |        |
| Page Flipper Plus  |        |
| Photon Paint       |        |
| Photon Video       | King   |
|                    |        |

| Professional Page      | £1/5 |
|------------------------|------|
| Pro Writer 2           | Ring |
| Publisher Plus         | £69  |
| Sculpt 3-D Animate     | £102 |
| Sculpt 3-D             | £63  |
| Superbase II           | £59  |
| Superbase Personal     | £44  |
| Superbase Professional | £169 |
| TV Show/Text           | £79  |
| Word Perfect 42        | £169 |
| 'Works'                | £69  |
| Zumafonts              | £25  |
|                        |      |

### **UK TOP 19 GAMES**

| NO. |                         | Salet   |
|-----|-------------------------|---------|
| 1   | Falcon                  | . 19.99 |
| 2   | Sword of Sodan          | . 19.99 |
| 3   | Dragon Master           | . 19.99 |
| 4   | Gales Dragon's Domain   | . 19.99 |
| 5   | TV Sports Football      | . 19.99 |
| 6   | Dragon Lair             |         |
| 7   | Victory RD              | . 19.99 |
| 8   | Int Karate +            |         |
| 9   | Speedball               | . 19.99 |
| 10  | Who Framed Roger Rabbit | . 19.99 |
| 11  | Operation Wolf          |         |
| 12  | Lombard RAC Rally       |         |
| 13  | Elite                   |         |
| 14  | Motor Massacre          |         |
| 15  | Mickey Mouse            |         |
| 16  | Captain F122            |         |
| 17  | Purple Saturn Day       |         |
|     | Technocop               |         |
| 19  | Rocket Ranger           | 19.99   |
|     | . tookot riungor        |         |

| o: First Micro, 6 | Forest Close, | <b>Ebblake Ind</b> | Est, Verwo | od, Dors |
|-------------------|---------------|--------------------|------------|----------|
| wish to order     |               |                    |            |          |
|                   |               |                    |            |          |

My computer is. I enclose cheque/PO for £\_ Excluding VAT

or charge my Access/Visa No: Exp. date\_ Signature.

Address

Tei No.

### 11000 PREVIEW

# FORGOTTEN WORLDS U.S. Gold

isappointments and coin-op conversions have a reputation of being one and the same, and not without reason. At last it looks as if and not without reason. At last it looks as it that era could be drawing to a close. Until recently, US Gold's 16-bit conversions have appeared via Us Gold's 16-pit conversions have appeared via development houses Tiertex and Probe, rarely rating as anything special. With the arrival of Arc Developments, US Gold have landed themselves a real catch

real catch.

real catch.

Forgotten Worlds is Capcom's sequel to Side

Arms. It takes the basis of a simultaneous, twoplayer progressive shoot-em-up, and enhances, enplayer progressive shoot-em-up, and enhances, en-larges and generally puts a turbo boost ehind every death-spilling alien and weapon system in the game. Despite the shower of searing fireballs and shards of

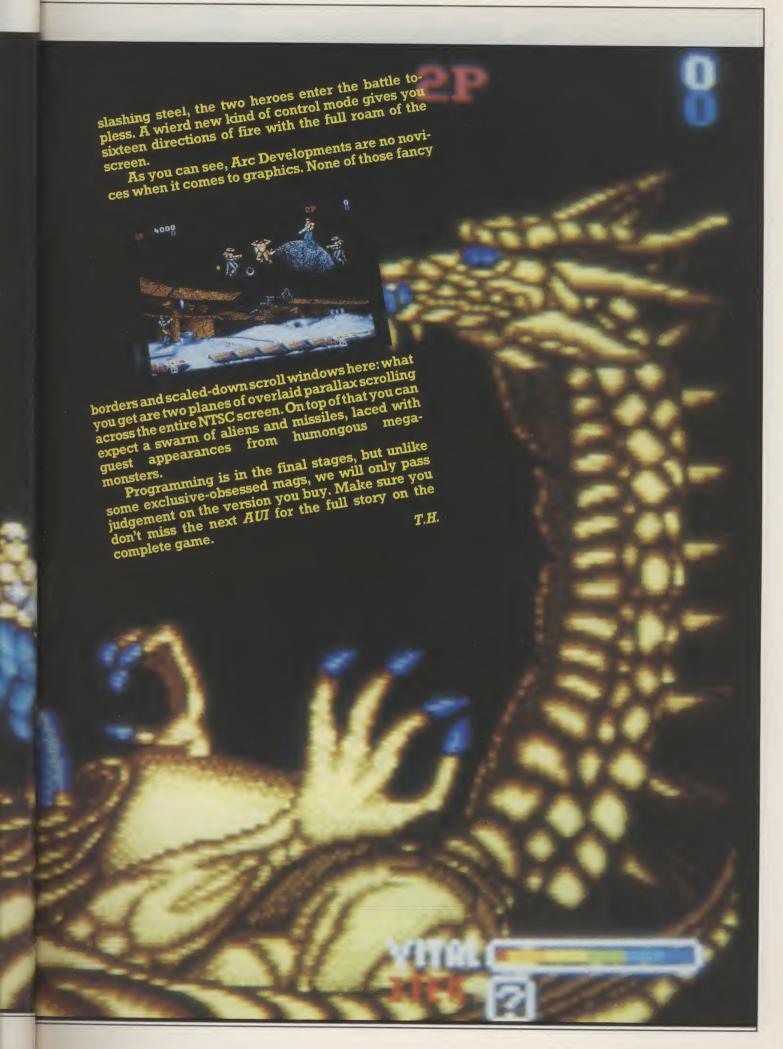

NEW SOFTWARE ARRIVING DAILY PHONE NOW!! BUSINESS & UTILITY SOFTWARE AVAILABLE:

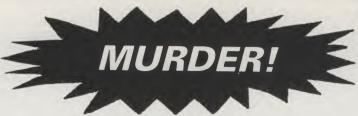

All Computer Prices are being savagely slaughtered!!!

Phone NOW for amazing deals: 01-760 0274

Full range of hardware available — New and secondhand

£569

**HARDWARE** 

A500 + TV Modulator £355

1084S Monitor

A500 + 1084S

 Quickshott II Turbo 8
 £8.95

 Pro 5000
 £11.00

 Starprobe
 £11.00

 Disk Box 120 PCs
 £9.50

 Mouse Mats
 £4.50

 10 Blank Discs (3.5)
 £12.50

SOFTWARE £13.50

Afterburner
Bombjack
Chuckie Egg
Crazy Cars II
Double Dragon
Espionage
Firepower
Flying Shark
4x4 Racing
Geurrila Wars
Galactic Conqueror
Hellbent
IK+
Menace

Mini-Golf Pacmania Return of the Jedi Spitting Image Techno Cop Trivial Pursuit II Ultimate Golf Wanted Zoom

£15.95

Amiga Gold Hits
Archon Collection
Alien Syndrome
Art of Chess
Battle Chess
Bombuzal
Bards Tale 1
Bards Tale 2
Corruption
Carrier Command
Captain Blood
Collosus Chess
Chessmaster 2000
Dungeon master (1 meg)
Daley Thompsons
Elite
Fusion
Ferrari Formula One
Firezone

Fernandez Must Die Gunship Garrison II Heroes of the Lance Hostages Interceptor Iron Lord Joan of Arc Legend of the Sword Lombard RAC Rally Manhattan Dealers Mortville Manor Mindfighter Nigel Mansells' Grand Prix Operation Wolf Obliterator Puffy's Saga Pools of Radience Powerdrome President is Missing Roger Rabbit Space Harrier Speed Ball Starglider II Superman Starray Thunderblade World Tour Golf Zany Golf

£19.50

Chronoquest Dreamzone Falcon Hybris King of Chicago Rocket Ranger Test Drive II T.V. Sports Football Three Stooges

£49.50

Deluxe Photolab Deluxe Video Deluxe Music

SECONDHAND BARGAINS 1084 Monitor £210 A500 + Modulator £300

WANTED DEAD OR ALIVE A500S Monitors etc. GOOD PRICES PAID

WE SPECIALISE IN
SOFTWARE IMPORTS
WHY WAIT MONTHS FOR
SOFTWARE YOU CAN
ORDER NOW
Mail Order Prices Only
NEW RELEASES:- AMIGA

£6.50

Excalibur AB 200

£13.50

Airball
Road Blasters
DNA Warrior
Baal
No Excuses
Fourth & Inches
LED Storm
Deflector
Galdregons Domain
Emmanuel
Motor Massacre
Dugger
Advanced Ski Simulator
Live & Let Die

£15.95

Balance or Power Kennedy Approach Space Quest 2 Gauntlet 2 Batman Hotball Scary Mutant Sword of Sodan Victory Road Joan Of Arc

AMIGA
512k
EXPANSION
BOARDS (With Clock)

C.

UNREPEATABLE
SPECIAL
OFFER

**SPECIAL OFFER** 

Dragon's Lair . . .

...£29.95

01 760 0274

Type of Computer:....

PLEASE SEND ME THE FOLLOWING ITEMS:

ITEM:

AMOUNT:

| POST + | PACKAGING |
|--------|-----------|
|        | TOTAL:    |

| Name:    |  |
|----------|--|
| Address: |  |

### **Telephone:**

Full range of Hardware & Software for all popular machines at discount prices. Cheques & postal orders made payable to: SABRE COMPUTER DISCOUNT CENTRE, 7 Park Street, Croydon; Surrey CR0 1YD.

Prices include p&p within the U.K., Europe Please add £1.00 per item. Hardware (U.K.) please add £5. Hardware (Europe) please add £10.

### Preliminary Turbo Pascal

### by Graham Beaumont

ublished by Kogan Page in association with the National Extension College, 'Preliminary Turbo Pascal' has been designed as the first part of a self contained course aimed at those wishing to learn about Turbo Pascal.

It is a clearly written book specifically aimed at readers without any formal exposure to the world of computing. The book makes a point of identifying many of the basic general programming principles

common to all languages; subsequently the early pace of the book is slow with the initial chapters dealing with the importance of program design, the use of diagramming techniques to represent the various parts of a problem, and the ideas related to structured programming. The O/S, editor and compiler environment is introduced with the first real signs of Pascal programming coming in chapter three where some straightforward

assignment and I/O examples are provided. Later chapters deal with flow control, e.g. IF-THEN-ELSE, CASE selection etc., and the use of procedures and functions etc. The emphasis provided within the book makes it essentially an introduction to programming within the Turbo Pascal framework rather than just an introduction to Turbo Pascal itself.

'Preliminary Turbo Pascal' is not therefore aimed at readers who are already computer literate and just need to learn another language. It is intended audience is the newcomer who wishes to learn how to program and wishes to do so using Turbo Pascal. For this latter audience the book is particularly recommended. The book covers the fundamental problems of the 'program design' process clearly, and it introduces the reader to the world of Pascal programming. The book contains plenty of self assessment questions (with answers) and is definitely one of the best introductory texts I have seen for some time.

P.A.O. Price: £14.95, ISBN 1-85091-744-2, Kogan Page Ltd.

# Proceeding with Turbo Pascal

### by Graham Beaumont

his is the second of Graham Beaumont's Turbo Pascal books. As expected, the overall format of this book is similar to the first although there is substantially less emphasis on the use of the structure diagrams which were so prevalent in the 'Preliminary Turbo Pascal' book.

The text is pitched at a slightly higher technical level than the first offering: After a brief 'what you should know before you read this book' excursion, the book spends some time explaining about Pascal's data types and the importance of 'type checking' before explaining and giving examples of the practical uses of

scalars, arrays, sets etc. The examples are more involved and include a reasonable implementation of C. A. Hoare's recursive 'Quicksort' routine. Towards the end of the book the use of records and files are dealt with and a few simple database routines are developed to illustrate the important ideas.

This second volume contains more technical information than Pascal, some well presented examples, plenty of self assessment questions, and in general far more to get your teeth into. There are certain differences between Borland International's Turbo Pascal and offerings such as UCSD and the ISO standard

Pascal - most of these differences relate however to advanced Pascal facilities, so they are not particularly significant as far as the material presented in either this book or the preliminary companion volume goes.

Turbo Pascal is, for many people, almost a 'defacto standard' nowadays... it is available on everything from CP/M 80 and CP/M 86 machines, to PC-DOS/MS-DOS based IBM PC's, Amstrad 1512's.... and, of course, on an Amiga with the BridgeBoard fitted - so there's quite a large potential audience. Taken together the books provide a good introduction to both Turbo Pascal and to computer programming in general.

P.A.O.

Price: £14.95, ISBN 1-85091-745-0, Kogan Page Ltd.

### **NEW FOR YOUR COMMODORE** FROM TRILOGIC! 7 TRILOGIC

NEW, CHOOSE MONO OR STEREO VERSION

— NEW, CHOOSE MONO OR STEREO VERSION

Both Amiga audio digitisers give superb performance, unsurpassed at the price. No software is supplied, since they are fully compatible with Perfect Sound, Prosound Designer, Audiomaster, and Datel's Prosampler. Sampling rates up to 60KHz are possible depending upon the software. An audio lead is supplied for connecting to the headphone socket or line output of a radio, personal stereo, keyboard etc. Full instructions are included, and the mono versionalso has an L.E.D. overload indicator. A public domain "Sound Workshop" disk is available which has demo versions of Audiomaster & Perfect Sound etc. £27.99 POST FREE ADAPTOR FOR A1000

### **EXTERNAL 3.5" DISK DRIVES**

- 880 k FORMATTED CAPACITY THROUGH PORT
- VERY QUIET OPERATION SLIMLINE STEEL CASE

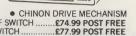

### **AMIGA MONITOR & PRINTER LEADS**

RGB TV & MONITOR LEADS

We have leads to connect all AMIGAS to your TV or colour monitor provided it has an RGB input socket. All leads give a much clearer picture than using the AMIGA MODULATOR, permit ALL 4096 colours to be displayed and include the audio lead (to give stereo with stereo tv's).

ORDER AL 1 FOR TV'S WITH 21 PIN EURO (SCART) SOCKET.
FITS PHILIPS, FIDELITY, SONY, GRUNDIG, NORMENEDE, ETC. ONLY £9.99
ORDER AL 2 FOR FERGUSON TV'S WITH 7 or 8 PIN DIN SOCKET.
MODELS MC01 & MC05, ETC. ONLY £9.99
ORDER AL 4 FOR HITACHI & GRANADA TV'S WITH 7 PIN DIN
SOCKET. MODELS CPT1444, ETC. ONLY £9.99

OUR LEADS ARE GUARANTED TO WORK WHERE OTHERS DON'T!
LEADS ALSO AVAILABLE FOR ATARI ST RANGE. PLEASE CONSULT US IF IN DOUBT.

### ATTENTION 1901 MONITOR OWNERS

Why not have your 1901 monitor converted to work with the AMIGA OR ATARI ST—the performance is indistinguishable from the CBM 1084 monitor. After conversion, your 1901 will display all 4096 colours & existing inputs are NOT affected so it remains compatible with the C64 & 128. Conversion costs only £29.95 including lead for callers (carried out while you wait). Or £53.95 including next day collection & delivery by courier. Please phone to arrange an appointment or collection. appointment or collection.

### OTHER LEADS

| AMIGA 64 EMULATOR LEADS — Connects 1541 ETC to your |      |       |       |
|-----------------------------------------------------|------|-------|-------|
| There are several programs which need this lead     | EL 1 | ONLY  | £4.99 |
| MODULATOR EXTENSION LEADS                           |      |       |       |
| AMIGA PRINTER LEAD — Parallel Type 1.5M longAM      |      |       |       |
| 2014 Inna                                           | 40 3 | ONILY | 00 00 |

PLEASE STATE WHICH AMIGA YOU HAVE WHEN ORDERING

### **EXTERNAL DRIVE SWITCHES**

### MOUSE/JOYSTICK SWITCHER

- NO MORE UNPLUGGING MOUSE

- NO MORE UNFLOGGING MOUSE
  WHEN JOYSTICK REQUIRED
  EXTENDS THE PORT FOR EASIER ACCESS
  SAVES WEAR & TEAR ON THE MOUSE PORT
  PUSHBUTTON SWITCH CAN BE OPERATED WHEN THE COMPUTER IS ON
  A VERY USEFUL GADGET ONLY £10.99 order as DJA1

### AMIGA MINIAMP 2 — WITH TWIN STEREO SPEAKERS

MINIAMP 2 combines a mini stereo power amp with two neat speaker units which connect directly to your AMIGA. They are ideal for use with mono TV's & monitors, & simply plug in for instant stereo sound. You'll be amazed at the

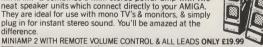

### **SUNDRY ITEMS — BARGAIN PRICES**

SONY/FUJI 3.5" DISKS 100% Guaranteed Lowest Prices 100% Guaranteed Lowest Prices ... Per 10 £12.99
DS/DD disks Lowest Prices ... Per 25 £28.49 Post Free
Lowest Prices ... Per 25 £28.49 Post Free
3/12" DISK BOX FOR 40/50 DISKS. SMOKED LID, LOCKABLE, DSB4.0NLY £8.45
31/2" DISK BOX FOR 80 DISKS. SMOKED LID, LOCKABLE, DSB5. ONLY £10.49
31/2" DISK BOX FOR 100 DISKS. SMOKED LID, LOCKABLE, DSB5. ONLY £10.49
31/2" DISK BOX FOR 100 DISKS. SMOKED LID, LOCKABLE, DSB6. ONLY £12.49
PRO5000 JOYSTICK ARCADE QUALITY WITH MICROSWITCHES ... £14.95
PRO5000 JOYSTICK CLEAR TYPE ... £15.95
PRO5000 JOYSTICK CLEAR WITH RAPID FIRE & SLOW MOTION ... £16.95
A500 DUSTCOVER. ANTISTATIC TYPE, ADC1 ... ONLY £4.99
A4 NON-SLIP MOUSEPAD, AFM1 ... ONLY £4.99
Please add 75p. part postage + packing to orders under £15.00

Please add 75p part postage + packing to orders under £15.00

EXPRESS DELIVERY

TRILOGIC, Dept. Au. Unit 1, 253 New Works Road, Bradford BD12 0QP Tel 0274-691115 Fax 0274-600150

FAST MAIL ORDER SERVICE - PROMPT DESPATCH - ALL PRICES FULLY INCLUSIVE PLUS 10 DAY MONEY BACK GUARANTEE ON ALL ITEMS. PAYMENT BY CASH, CHEQUES PAYABLE TO TRILOCK BY POSTAL ORDER, ACCESS OR VISA. ADD 62-99 EXTRA FOR EXPORT ORDERS, PAYMENT IN STERLING ONLY PLEASE.

### SEVENTEEN BIT "That bit better than the res

Following the incredible success of the 17Bit PD starter pack, we are proud to present the best value-for-money PD Pack yet available for the Commodore Amiga.

### **QUICKSTART 3**

This amazing PD pack is designed to give the new user or first time PD buyer the very best possible start. There's simply no better way of finding out about Public Domain programs and Seventeen Bit Software.

### CONTENTS

Disc 1 — Our very own disc-magazine that is produced by us for our members. Contains a startling selection of programs, artwork, utilities, programs, demos, music & articles and has been hailed as THE BEST magazine on a disc available anywhere. Try it if you don't believe it!!

Disc 2 — An exclusively compiled disc for this pack containing some superb PD/Share-ware programs such as CLI Wizard (Reviewed in Amiga User) and the brilliant Directory Master. This disc also contains three great PD games - Gravvattack, Invaders & Tiles.

Disc 3 — Another specially compiled disc for this pack containing some terrific examples of Amiga graphics, sound, animation & music. Includes the amazing Boing Machine animation, DOC Demons Demo and four great pieces of amazing Amiga music.

### THIS PLUS MEMBERSHIP 17BIT FOR ONLY £5!! (p&p inc)

This offer should NOT be missed, take your opportunity NOW, if you are only going to try PD once — make sure its from 17Bit!

This offer is backed with a money-back guarantee if you are not entirely satisfied with the pack — we aim to please!

The discs included in these packs have been exclusively compiled by us for this offer.

WARNING! 17BIT ARE THE ORIGINAL DISTRIBUTERS OF A GREAT DEAL OF THE AMIGA PD NOW AVAILABLE, WE KNOW ABOUT OUR DISCS, OTHERS MAY NOT DO SO.

### SEVENTEEN BIT SOFTWARE WAKEFIELD WF1

ALL ORDERS DESPATCHED PROMPLTY BY FIRST CLASS MAIL. INTERNATIONAL ORDERS WELCOME, ADD £1 IF OUTSIDE UNITED KINGDOM.

Tel: 0924 366982

# STEVE DAVIS WORLD SNOOKER

nooker has never been a sport to set the adrenaline pumping, and Steve Davis is hardly a showman, but I have always had a soft spot for computer snooker simulations. Both originally written for the Spectrum many years ago, CDS Pool, followed by Steve Davis Snooker set the standards. Moving up into the league of World snooker, Steve now puts his name to the Amiga upgrade.

Evidently the main program accomodates little of the computer's memory. A luxuriously long sample of the BBC's snooker theme plays as the game loads, and leaving it to itself for a while brings on a few digitised snapshots of everyone's favourite player. Despite the title, you actually get five games in one: snooker (with ten or fifteen reds), UK pool; US pool; UK billiards; and carom billiards. Skill levels for the one player vs computer mode range from

### "Play against the man himself and you will witness some amazing pots."

amateur through to Steve Davis. Play against the man himself and you will witness some amazing pots. His only weakness is an ignorance of positional play.

Shot selection follows the same procedure no

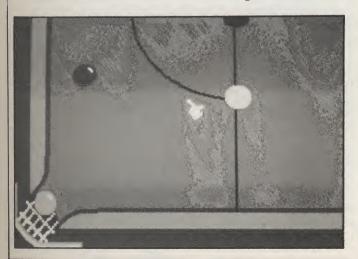

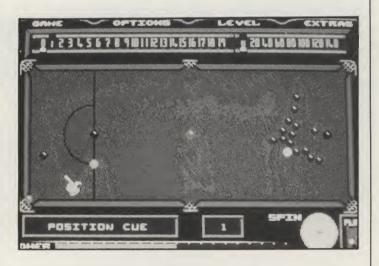

matter which game you choose. Using a mousecontrolled pointer you direct a short line from the cue ball in the direction of the shot. This can cause a slight problem in tight situations as the line is not drawn from the exact centre of the cue ball. Set the speed and spin (screw, top or side), and the shot is played. If you pot a ball you can see it again in slomo. Score is marked up on a traditional board, and a digitised referee puts in occasional comments after foul shots. You can force your opponent to replay if he fouls by pressing "R", though the instructions leave that out for you to discover yourself.

The king of charisma, Steve Davis, has brought all the excitement and thrills of his unique style across to the computer game. Yes, the game could seem mundane to some, and it must be said that it makes few real advances. Still, I like it all the same, and with all those optional extras it should enjoy a

longer than average life span.

Graphics: 5 Sound: 6 playability: 7 Value: 7 Price: £19.95

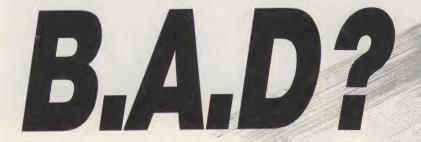

Make your Amiga VROOM!

with the amazing B.A.D. disk optimiser. M.V. Mikro's B.A.D. has been tested to analyse, restructure and process any AmigaDOS

disk and DECREASE disk access time by up to 500%. That's speeding it up by 5 times.

**B.A.D.**:

- \*Designed for use on floppies and hard disks
- \*Supports multiple partitions
- \* Works with the FAST FILING SYSTEM

And what is truly astonishing, for AUI readers we have arranged a special price for B.A.D. of only £29.95, including postage and packing, saving you £5! Before B.A.D., wasting time was inevitable; now it's totally avoidable and affordable, too! Why waste another minute - order today! Please note, B.A.D. works more efficiently with 2 drives and/or 1 Meg of RAM.

> To: B.A.D. Offer, Croftward Ltd., 40 Bowling Green Lane, London EC1R ONE

Please send me ..... B.A.D.(s). I enclose £29.95 for each copy of B.A.D., including VAT and postage and packing.

Readers outside the U.K. and EIRE please add £1.50 for surface overseas mail. Please make cheques payable to Croftward Direct or debit my ACCESS account:

Name

Address

Tel. No.

Signature

Photocopies of this coupon welcomed.

A9051

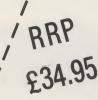

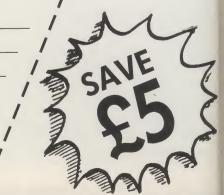

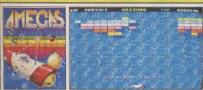

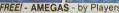

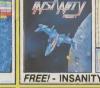

FREE! - INSANITY FIGHT - by Microdeal

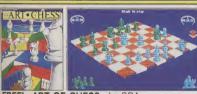

FREE! - ART OF CHESS - by SPA

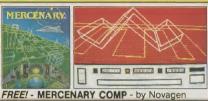

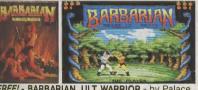

FREE! - BARBARIAN, ULT WARRIOR - by Palace

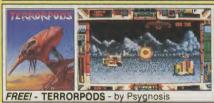

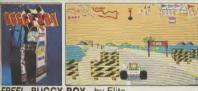

FREE! - BUGGY BOY - by Elite

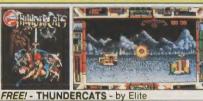

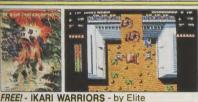

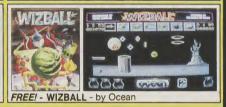

# C Commodore

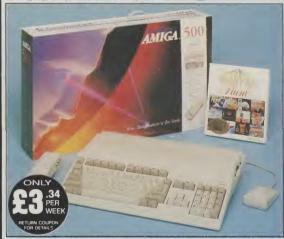

£399 FREE UK DELIVERY

The Amiga 500 is one of a new breed of technologically The Amiga 500 is one of a new breed of technologically advanced computers, which are now emerging as the new standard for home computing, based around the new Motorola 68000 chip. The A500 has 512K RAM and a 1Mbyte double sided disk drive built-in. It can be connected directly to a wide range of monitors, or to a domestic TV set through a TV modulator. Designed with the user in mind, the A500 features a user friendly WIMP environment and comes supplied with a free mouse. And, when you buy your Amiga from Silica Shop, the UK's No1 Amiga specialists, you will experience an after sales service that is second to none, including a technical support helpline and free newsletters and price lists. Return the coupon below for our current information pack which will give details of below for our current information pack, which will give details of the Silica service and the very latest Silica Amiga offers.

Before you decide when to buy your new Commodore Amiga computer, we suggest you consider very carefully WHERE you buy it. There are MANY companies who can offer you a computer, a few peripherals and the top ten selling titles. There are FEWER companies who can offer a wide range of products for your computer as well as expert advice and help when you need it. There is ONLY ONE company who can provide the largest range of Amiga related products in the UK, a full time Amiga specialist technical helpline and in-depth after sales support, including free newsletters and brochures delivered to your door for as long as you require after you purchase your computer. That one company is Silica Shop. We have been established in the home computer field for ten years and can now claim to meet our customers requirements with an accuracy and understanding which is second to none. Here are just some of the timps we can offer you:

THE FULL STOCK RANGE: The largest range of Amiga related peripherals, accessories, books and software in the UK

AFTER SALES SUPPORT: The staff at Silica Shop are dedicated to help you to get the best from your Amiga.

FREE NEWSLETTERS: Mailed direct to your home as soon as we print them, featuring offers and latest releases.

FREE OVERNIGHT DELIVERY: On all hardware orders pped to Silica Shop customers within the UK mainland

**PRICE MATCH PROMISE:** We will normally match our competitors offers on a 'same product same price' basis.

FREE TECHNICAL HELPLINE: Full time team of Amiga chnical experts to help you with your technical queries

But don't just take our word for it. Complete and return the coupon below for our latest Amiga literature and begin to experience the Silica Shop specialist Amiga service.

**A500 Computer** TV Modulator **Photon Paint TenStar Pack** 

£229.50 TOTAL RRP: £724.43 LESS DISCOUNT: £325.43

PACK PRICE INC: £399

When you buy the Amiga 500 from Silica Shop, you will not only get a high power, value for money computer, we will also give you some spectacular free gifts. First of all, we are now including a TV modulator with every A500 stand alone keyboard, so you can plug your Amiga straight into your TV at home (the modulator is not included with the A500+A1084S pack as it is not required for use with monitors). Secondly, we have added a free copy of Photon Paint, an advanced graphics package with an RRP of £69.95. Last (and by no means least!), so that you can be up and running straight away, we are giving away the sensational up and running straight away, we are giving away the sensational TENSTAR GAMES PACK with every A500 purchased at Silica Shop. This pack features ten top Amiga titles which have a combined RRP of nearly £230! Return the coupon for details.

A500 Computer 1084S Colour Monitor **Photon Paint TenStar Pack** 

> TOTAL RRP: £999.43 LESS DISCOUNT: £350.43

PACK PRICE INC.

When you buy your Amiga 500 from Silica Shop, we want to make sure you get the best deal possible. That is why we are giving away the TENSTAR GAMES PACK worth nearly £230, absolutely FREE with every A500 purchased from us. The TenStar Games Pack includes ten tilles for the A500, each individually packaged in its own casing with instructions.

£14.95 €24.95 £19.95 £24.95 £24.95 £19.95 £24.95 £24.95 £24.95 £229.50

**OTAL RRP: £229.50** 

### SILICA SHOP:

01-309 1111 Kent, DA14 4DX T: FRIDAY 9am - 7pm SIDCUP (& Mail Order) 1-4 The Mews, Hatherley Road, Sidcup, K OPEN: MON-SAT 9am - 5.30pm LATE NIGHT:

52 Tottenham Court Road, London, WTP OBA OPEN: MON-SAT 9.30am - 6.00pm LATE NIGHT: NONE LONDON

N 01-629 1234 ext 3914 ges (1st floor), Oxford Street, London, W1A 1AB -SAT 9am - 6.00pm LATE NIGHT: THURSDAY 9am - 8pm LONDON

To: Silica Shop Ltd, Dept AM USR 06/89, 1-4 The Mews, Hatherley Road, Sidcup, Kent DA14-4DX

PLEASE SEND ME FREE LITERATURE ON

Mr/Mrs/Ms:

Initials:

£399.99

£24.99

£69.95

£399.99

£299.99

£229.50

£69.95

Address:

Postcode:

Do you already own a computer If so, which one do you own?

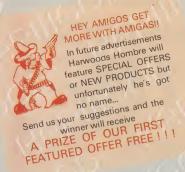

# E PIRIL

### POWERPLAY PACK 1

Our SUPER VALUE POWERPLAY PACK 1 offers you the chance to buy your Amiga A500 with ELEVEN® GREAT GAMES FREE to start you off right. Not only that, we also include ABSOLUTELY FREE, a Mouse Mat, TV Modulator and a Tutorial Disk. This adds up to an AMAZING AMIGA SAVING OF £264!!!

FREE STARTER PACK Sword of Sodan O Spitting Image Hellbent O Strike Force Harrier Hellbent O Strike Force Harrier
Power Struggle O Winter Olympiad
Quadralien O Backlash O Bermuda Project O Skychase O Stargoose
O Mouse Mat O Tutorial Disk

TV Modulator WORTH £ (N.B. Certain games require a

SAVE EVEN MORE WITH ONE OF OUR

### POWERPLAY PACK 2

If you thought Powerplay Pack 1 was good value just look at our Powerplay Pack 2!

DI

30

Rea

swi A50

2nc

(5.2

CA

CAS

with Philips CM Monitors PHONE FOR PRICES! NEW LOWER PRICE PACK 2 contains

the super "Powerplay Pack 1" plus a CBM 1084S colour monitor -See those games, Hear those games WITH ADDED REALITY!

(N.B. Powerplay Pack 2 doesn't include a TV Modulator)

### GRAPHICS HARDWARE

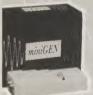

MINIGEN

Add computer graphics to your own videos easily!!! Connect to your Amiga's RGB port and domestic video equipment to mix graphics and moving pictures

MOVIE MAGIC AT ONLY

13.85

**DIGIVIEW GOLD** 

Digitise static colour images in IFF format at all resolutions from 2 to 4096 Colours up to 640 x 400 Pixels (Requires video camera or video with clear picture pause)

ONLY £129.95

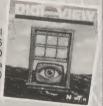

### POWERPLAY PACK 3

Take our Powerplay Pack 2 and add (to your choice) a Citizen
120D OR CBM 1230/1250 Printer only... that COMPLETE AMIGA £749 HOME ENTERTAINMENT

### POWERPLAY PACK 4

Take our Powerplay Pack 2 and add (to your choice) a Citizen 120D OR CBM 1230/1250 Printer with "The Works" integrated Professional Software instead of Powerplay's games

WE MEAN BUSINESS

### -ACCESSORIES -MICROBLASTER JOYSTICK

New, Sturdy, arcade quality, fully microswitched, normal & rapid fire - 12 Mth Warranty

TAKE CONTROL £12.95

ZIPSTICK SUPERPRO

Professional quality with that "Perfect Feel", autofire 12 Month Warranty

### BLANK MEDIA -

**BULK DISKS** (Prices per 10 disks) 3.5" DS/DD £9.95 - with library case £10.95

Commodore The Original Diskette

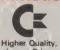

Lower Price

High quality branded media, fully guaranteed SUPERB VALUE. Box of Ten 3.5" DS/DD Only £14.95

### WHY BUY FROM HARWOODS?

### ORDERING MADE EASY ORDER BY PHONE-Simply call our 24hr Hotline

using your Access/Visa or Lombard Charge Card. ORDER BY POST-Make cheques, bankers-building society drafts or postal orders payable to GORDON HARWOOD COMPUTERS (N.B. Personal or business cheques require 7 days clearance from date of receipt before despatch)

PAY AT YOUR BANK-If you wish to pay by Credit Giro Transfer at your own bank, phone for details

FREE POSTAL DELIVERY goods in UK Mainland (5-7 day delivery) OR COURIER SERVICE - Add £5 per major item next working day delivery UK Mainland (Orders normally despatched on day of receipt of payment or cheque clearance

### COMPARE OUR SERVICE

After you've purchased from Harwoods we'll still be here to completely satisfy you should any problems arise.

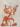

12 MONTH WARRANTY - If goods prove to be faulty within 30 days of purchase they will be replaced with A NEW UNIT. For the remainder of the Guarantee Period, all warranty repairs will be made FREE OF CHARGE!

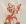

COLLECTION FACILITY-Any faulty computer or monitor will be collected from your home FREE OF CHARGE within this Guarantee Period!!!

FULL TESTING PROCEDURE-All computers are thoroughly tested prior to despatch.

### CREDIT TERMS

Gordon Harwood Computers are licensed credit brokers and facilities to pay by credit are offered for most items

12-36 month HP terms are available (subject to status). Just phone us and we will send you details along with an application form. (Applications are required in advance)

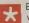

Examples quoted are based on 36 months with no deposit.

# Portfolio

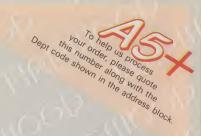

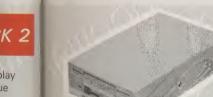

### DATA STORAGE DEVICES

30 MEGA BYTE HARD DISK
Real power for your Amiga, connects directly
through sidecar expansion bus. Ultra reliable, built in power supply & fan, styled to match

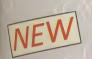

nes

ulator)

ks)

£10.95

anded

aranteed

DS/DD

offered

pject to id you

nonths

**MEGA STORAGE** 

(includes 12 months replacement warranty FREE, optional 24 months available)

### **CUMANA DISK DRIVES**

Cumana drives feature enable/disable switches, 1 meg capacity, compatible with A500, A1000, A2000 and PC1.

2nd drives powered from computer, 3rd drives have internal power supplies. (5.25" drives are 40/80 Track switchable)

### CAX 354-3.5"

2nd drive

£99.95

CAS 354-3.5" 3rd drive

£124.95

CAX 1000-5.25"

£129.95

2nd drive

CAS 1000-5 25' 3rd drive

£139.95

SAVE MONEY SAVE DATA!

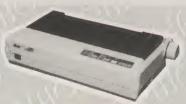

### PRINTERS

Our range of 9 Pin dot matrix printers include the following features.

Standard centronics parallel port for direct connection to Amiga, PC's, ST, Archimedes etc; Tractor and friction paper feeds.

### CITIZEN 120D FULL 2 YEAR WARRANTY

Very reliable low cost printer, interchangeable interfaces available for RS232 or Serial type for CBM 64 etc. £149.95

COMMODORE MPS 1230/1250
Both supplied with dual interface, ideal for C 64/128/16/+4 or Amiga etc. £149.95

### **COMMODORE MPS 1500C**

High quality colour printer manufactured by Olivetti, Epson JX 80 compatible £199.95

Multiple font options from front panel, excellent paper handling

### STAR LC 10C

Colour version of the popular LC 10 allowing the effect of full colour on screen dumps

### FREE! PRINTER CABLES

To connect to a variety of computers

(Please state type when ordering)

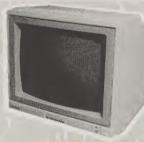

### **MONITORS COMMODORE 1084S**

Manufactured by Philips, 14" High res. colour, Stereo Speakers, Allows full use of your Amiga's 80 column text display and High Resolution or Multi-Colour Graphics Modes

**AMAZING** VALUE AT ONLY

### PHILIPS CM 8833

14" Stereo colour monitor with Green Screen Switch - Better clarity of text.

> SUPER SAVER AT ONLY

**NEW LOWER PRICE** 

### FREE LEADS!

1084S - Supplied with leads for Amiga, C64, C128 and standard colour IBM PC compatibles CM 8833 - Please specify your computer for correct FREE connection leads.

### SOFTWARE

### AEGIS VIDEO TITLER

for use with Genlocks such as MINIGEN £99.95

### **WORKBENCH 1.3**

Latest version of Amiga OS with many additional

features £14.95

### THE WORKS

Integrated w p, mailmerge,

spreadsheet, pro database multicolour graphics £79.95

### **BBC EMULATOR SOFTWARE**

BBC Basic at six times the speed

£49.95

### HARDWARE UPGRADE COMMODORE A501 RAMPACK Now you can see those extra

features in your software such as enhanced graphics, better sound etc. Extra 512K RAM & Real Time Clock

£139.95

### 24HR ORDER LINE - 0773 836781

VISIT OUR SHOWROOM
Please call and see us; we will be only too
pleased to demonstrate the entire range of amazing Amigas and a host of peripherals, accessories and software.

REMEMBER WE ARE **NOT** JUST ANOTHER MAIL ORDER COMPANY

All prices are what YOU PAY, and there are NO HIDDEN EXTRAS. VAT & Postage are included and are correct at time of going to press. E. & O.E. Offers subject to availability and are currently advertised prices.

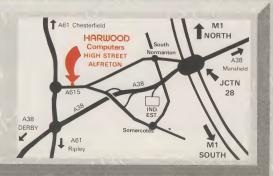

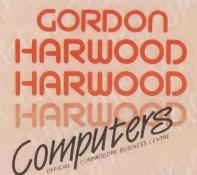

GORDON HARWOOD COMPUTERS **DEPT AU1:69-71 HIGH STREET** 

ALFRETON: DERBYS: DE5 7DP Tel: 0773 836781 Fax: 0773 831040

### ENTERTAINMENT

hen news reached you of the return of Ryu
Ken Oh and his kidnappig antics, you
knew there was only one man for the job.
If these kids are not to be brainwashed and put into
Ryu's army, something has to be done.

The oriental bully has really gone to town on his security systems. No surveillance cameras and laser trip-wires here; Ryu's security comes in the form of an army of loyal warriors. Squat samurais guard the entrance to the stronghold, cautiously slashing at intruders as they approach in small gangs. A quick whirl of your razor sharp mace sorts out these indecisive little characters.

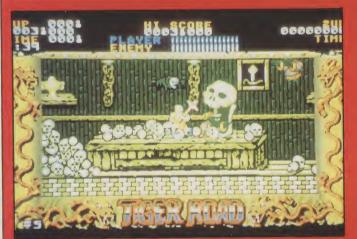

diversion from the run/chop action as your character sprouts wings and takes to the air in a short vertically scrolling section.

vertically scrolling section.

As US Gold's coin-op conversions go, the scrolling is smooth, but as usual is limited to a reduced window with a space-filling fancy border. The hero of the game is strangely one of the weakest sprites in the game. In contrast some of the monsters you get to bash are on par with the coin-op, with backdrops to match.

Rather than a martial arts game as it is described on the box, Tiger Road is far more an oriental version of Ghosts'n' Goblins. The platform combat

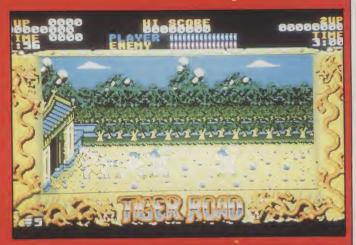

### TICER ROAD

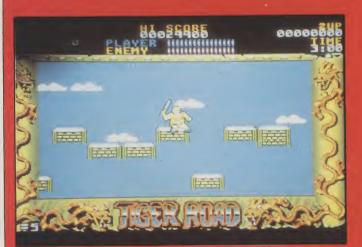

Shades of Donkey Kong show through once you get inside, where the guard on the door to the next level starts rolling barrels down the corridor. Throughout the levels the basic gameplay is the same: chop the baddies and jump the chasms as you make your way to the exit. Predictably the enemies get bigger and harder as you progress, and the graphics improve with them. There are some interesting and original foes lurking in the deeper chambers, such as the skull that swallows up piles of bones, and the freaks that drift down the screen inflating to bursting point. There is a brief

mix is easy to pick up and very playable in the short term. I have doubts about its lifespan, as there is nothing much new in the gameplay. But as first impressions are not too favourable, stick with it, and you will be glad that you did. Tiger Road is by no means the neatest or most original of games, and it is certainly not cheap, but I thoroughly enjoyed it all the same.

T.H.

**US** Gold

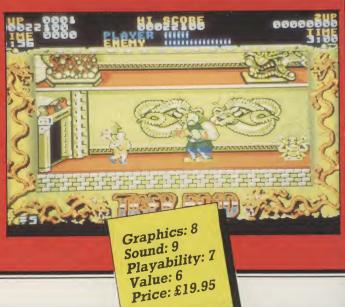

All prices include VAT/delivery

### NEW SPECIAL OFFER AMIGA PACK

All-new special Amiga 500 pack includes the following:

- ★ Amiga 500 computer
- TV Modulator
- Mouse & Mouse mat
- **Joystick Zynaps**
- Return of the Jedi
- Custodian
- **Powerplay**
- **★** Mercenary
- Eliminator Hellbent
- **Bubble Ghost**
- and 1 extra game free, while stocks last!
- plus 5 disks of
- public domain software

### All this for only £399.00!

| ı | Amiga 500, including TV modulator                        | £359.00 |
|---|----------------------------------------------------------|---------|
| ı | A501 RAM/clock expansion for Amiga 500                   | £129.00 |
|   | Philips CM8833 colour monitor suitable for Amiga 500     |         |
| ı | Philips CM8852 monitor as above, but higher resolution   | £299.00 |
|   | Philips TV Tuner AV7300, use with any composite monitors |         |
| ı | Word Perfect                                             | £149.95 |
| ı | Superbase Personal                                       | £69.00  |
| ı | Superbase Professional                                   | £179.00 |
| ı | Logistix                                                 | £79.95  |
| ı | A500 Dust Cover                                          | £4.95   |
|   |                                                          |         |

All prices include VAT/delivery & cable

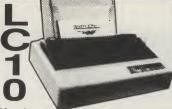

Hugely successful 9 pin printer, the Star LC10 provides 4 NLQ fonts (with 96 print combinations) at 36cps and 144cps draft. Has a large 4K buffer and IBM/parallel interface built in, includes a comprehensive front panel operation and features paper parking, allowing single sheets to be used without removing tractor paper.

### Only £199.00 Colour version also available, Only £249.00

Prices include 2 extra black ribbons free of charge.

|                                                             | 300        |
|-------------------------------------------------------------|------------|
| Star LC24-10 feature-packed multifont 24pin printer         | £319.00    |
| Star SF-10DJ / DK cut sheet feeder for LC-10 / LC24-10      | £64.95     |
| Star NB24-10 24 pin printer 216/72 cps.                     |            |
| including cut sheet feeder and 2 extra ribbons              | £499.00    |
| Stan NX-15 good value wide carriage 9 pin printer           | 2000 00    |
| Panasonic KXP1081 reliable 9pin 10" printer 120/24 cps      | £169.00    |
| Panasonic KXP1180 super new 9pin multifont 11.7" carriage   | £199.00    |
| Panasonic KXP1124 good quality new multifont 24pin          | £319.00    |
| Panasonic cut sheet feeder for KXP1180                      |            |
| Panasonic KXP-36 cut sheet feeder for KXP1124               | £109.00    |
| Epson LX800 popular 9 pin 10" 180/25 cps                    | £199.00    |
| Epson LQ500 24 pin 10" 150/50 cps                           | £319.00    |
| Epson EPX-200 cut sheet feeder for LX800 / LQ500            | £74.95     |
| NEC P2200 budget 24 pin 168/56cps                           | £319.00    |
| Citizen 120D budget 9pin 10" 120cps                         | £139.00    |
| Citizen HQP-45 bargain value wide carriage 24pin            | £399.00    |
| Star Laserprinter 8 high specification 8ppm / 300dpi laser, |            |
| (price inc. 1 year on site maintenance)                     | . £1795.00 |
| Mannesmann-Tally MT-81 9 pin 130/24cps                      | £149.00    |

DOUBLE TAKE! PYE 15" FST V/MONITOR (MODEL 1185)

Superb quality, stylish medium resolution FST colour TV/monitor to suit the Amiga or Atari ST. Features teletext, full infra-red remote control, Euroconnector, Video/Audio input and head-phone output connectors, 40 tuner presets, external aerial connector and a loop aerial. Supplied with cable (please state computer type when ordering).

OFFER

includes VAT and computer connection lead

### 3.5" EXTERNAL DRIVES using Citizen drive mechanisms

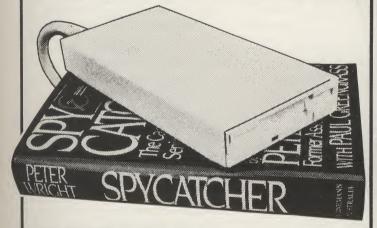

- Suits Amiga 500 or Amiga 1000
   Top quality Citizen drive mechanism
   On / Off switch on rear of drive
- Throughport connector
- One megabyte unformatted capacity
- Slimline design
- Very quiet
- Long cable for location either side of computer
- Full 12 months guarantee

Ultra low price!

£79.95

inc.VAT and delivery

### Cumana 5.25" External Floppy Disk Drives

(model CAS 1000 S)

We are now supplying whisper quiet slimline 5.25" floppy drives for the Amiga user from Cumana. The 'Transformer compatible drive features an integral power supply, 40/80 track switching, 360/720K formatted storage capacity and throughport connector. It also has an on/off switch which effectively unplugs the drive from the Amiga

Only £159.95

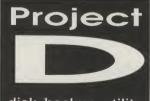

when it is not required.

disk backup utility

Only £34.95 inc.VAT/delivery

Probably the best and most complete 3.5" disk copier for the Amiga user. Can even MS-DOS, Atari ST, CP/M, Xenix and Archimedes disks. Because of the high specification of the Amiga drive, this copier is probably the best for the Archimedes or ST. Also includes track editor. Updates will be available in the future as and when new software protection schemes arise.

### 3.5' Disks

| ı | 10 Bulk packed DS/DD 3.5" disks     |        |
|---|-------------------------------------|--------|
| ı | with labels, fully guaranteed       | £11.95 |
| ı | 25 bulk disks as above              | £27.95 |
| ı | 10 disks as above with plastic case | £13.95 |
| ı | 25 disks as above, with 40 capacity |        |
| ı | lockable storage unit               | £34.95 |
|   | Kodak DS/DD 3.5" disks, top quality |        |
| i | storage media. Box of 10            | £17.95 |

### Evesham Micros

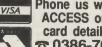

Phone us with your ACCESS or VISA card details on: **TO 0386-765500** 

How to order from All prices include VAT and delivery. Express Courier delivery £5.00 extra.

Send cheque, Postal Order or ACCESS/VISA card details

Govt., educ. & PLC orders welcome Same day despatch whenever possible All goods subject to availability, E.&O.E. Open to callers 6 days, 9.30-5.30

**Evesham Micros Ltd** 63 BRIDGE STREET EVESHAM WORCS WR11 4SF © 0386-765500 fax 0386-765354

telex 333294 Also at: 1762 Pershore Rd., Cotteridge, Birmingham B30 3BH Tel: 021 458 4564

### MINIGEN

Finding the key to some amazing video effects, Peter Lee gets animated about a low-cost genlock device.

here comes a point in every computer animator's life when simply seeing graphics on a monitor just isn't enough. In the early experimental days, booting up a display and admiring it was probably enough. But as the sophistication of animation and titling packages grows, so too does a desire to do something more with these hard-earned images than watch them fade and die on some VDU.

In my case I invested in a RGB splitter, which plugs into the Amiga and sends out a video signal which can be fed directly into a video recorder. And very good it was too - but still not the stuff creative video is made of.

Then the world of genlock opened up - a system of overlaying computer graphics onto incoming video signals, and combining the two for output. The future had arrived - but at what a cost!

The pricing of genlock devices varies considerably, and is was not until the arrival of MiniGen, from Applied Systems Developments Ltd, that the technology hasten offered at more or less a hobbyist level. With it just over a hundred pounds, home enthusiasts are able to taste the thrill of creating professional-looking sequences.

Before you consider rushing out and adding a MiniGen to your collection of peripherals, a word first about the set-up you will need. Firstly there has to be an incoming video signal - I use a Sony Handycam, but a VCR will do fine. You then need a VCR to record the combined input and computer image, so people without a video camera will need two VCRs.

"I found the easiest remedy was to take the VCR's video out signal and pass it into the monitor's composite video in socket"

No leads are supplied with the unit, so these need to be bought; the Mini-Gen has two connections - video in and out, and has a three way switch for toggling the output from either computer, video in, or the combination.

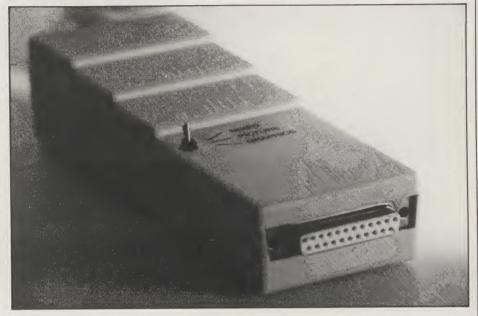

The beige-coloured plastic unit is 15.5cm long, 5.3cm wide and has a maximum depth of 3.75cm. The length is a real handicap, however, because the 23pin connector which fits into the RGB socket of the Amiga is right on the end, requiring a 16cm gap at the back of your computer. As my A1000 is pushed against the wall, a degree of re-arrangement was necessary - until I made a short extension cable for the socket. As this port is also used by the monitor cable, the monitor is no longer connected, so I found the easiest remedy was to take the VCR's video out signal and pass it into the monitor's composite video in socket, switching the VDU to CVBS on the front panel.

While the image quality is not as good as the RGB output, it is satisfactory for monitoring the signals, and in my experience worse than the actual finished product, which far exceeded my expectations.

There was a certain loss in image sharpness, which I had expected, and the choice of computer graphic colours was critical in ensuring a minimum of colour crawl on the output recording.

Bright reds and blues cause havoc, but by reducing their intensity by around 20% the recording was improved considerably. And to my pleasant surprise I found that medium

resolution gave very good results, even with text which on a pin-sharp monitor has unsatisfactory jagged edges.

MiniGen is also clever enough to detect when no composite video input signal is present, and defaults to the Amiga-only mode of operation.

Seeing a genlock screen for the first time is a memorable experience - the incoming signal replaces colour 0 anywhere on screen. This fact has to be borne in mind when designing your overlay effects - a number of my early animation sequences were unuseable because I had used other colours for the background, and these just blotted out the incoming live video signal.

But it is something with which you soon come to terms, and by using the right software, something which can create mesmerising special effects. As far as your software choice goes, a bewildering choice of animation and effect options open to you.

One thing to bear in mind is that your outgoing signal shows the entire screen, regardless of the size of any window you may be using. So unless your preferred package supports an overscan mode you should be careful not to let your animation look like it is performing in a smaller area - don't have any boundaries to your screen artwork or have a patterned backdrop, instead

== continued on page 57 ==

### Cxcommodore

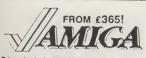

to your door, and 1 year manufacturer's warranty. Add £15 for next day delivery. All systems are tested before despatch. On-site maintenance option available.

| Amlga A500 with TV modulator  Amlga A500 Air Miles Pack | £365<br>£475 |
|---------------------------------------------------------|--------------|
| Amiga A500 with A1084S<br>hi-res stereo colour monitor  | £625         |
| Amiga B2000 (new 1.3 Roms) with WorkBench 1.3 Software  | £1095        |
| Amina R2000 As above plus                               | C124E        |

A1084S stereo colour monitor ■ Amlga B2000 As above, plus £1695 XT bridge board + 20MB hard disk

| ı | /77                                   | Trackball Marconi RB2               | £59   |
|---|---------------------------------------|-------------------------------------|-------|
| ı | /// PERIPHERALS                       | A501 plug-in RAM/clock 512K         | £129  |
| ı | - //A DATE A                          | ■ Vortex 40MB autoboot hard disk    | £495  |
| ı | N//AN//CTA                            | A590 Hard Disk                      | Phone |
| I | Warmen Sala                           | A1010 32" external disk drive       | £99   |
| ĺ | A2621 Unix Card Phone                 | Cumana 51" external drive + PSII    | £145  |
| ı | A2620 68020 Accelerator Card £1395    | A1084S stereo colour monitor        | £269  |
| i | M A2036 SIMB Card, 2MB Installed £393 | NEC Multisync II 14" Monitor        | €549  |
| i | MAZZOO FC-AT DOARD & ST DIVE F393     | Quadram Multiscan 14" Monitor       | £425  |
| i | MAZUGO PC-XI DORIG & 51" drive £349   | Flicker Fixer Multiscan Adaptor     | £375  |
| ı | Cumana 3½" Internal disk drive £89    | MPS 1230 120 cps draft 30 NLO       | £149  |
| ı | A2092PC 20MB MS-DOS hd disk £239      | Star LC10C colour 120 cps NLO       | £259  |
| ı | A2092PC 30MB MS-DOS hd disk £399      | Star LC24-10 170 cps, 57 NLQ        | £339  |
| ı | A2092A 20MB AmigaDos hd disk £395     | ■ HP DeskJet 300 dpi inkjet, B/W    | €675  |
| ı | Sclcom 40MB removable hd disk £995    | ■ HP PaintJet colour inkjet 180 dpi | £889  |
| ı | ■ Supra Modem 300-2400 bps £189       |                                     | 1075  |

Supra Modem 300-2400 bps

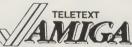

£189 Xerox 4020 colour inkjet 240 dpi £1075

Why not enjoy the free Teletext databases with the MicroText Teletext databases with the MicroText Teletext databases with the MicroText Teletext databases with the MicroText Teletext databases with the MicroText Teletext databases with the MicroText Teletext databases with Fastext facility, instant access to last 16 pages, double page view, telesoftware loader, auto-start/background operation... Pages can spoken, printed as ASCII or graphics, saved as ASCII or DIF files... With digital tuning for crystal clear colour TV/sound reception on any A1081/1084/CM8833 monitor! Uses Parallel port with throughport for printer. Available from stock for only £1391

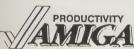

SuperBase Personal
SuperBase Personal 2
"" Professional V3

SuperPlan
Acquisition V1.3
KindWords 2.0 KindWords 2.0
VizaWrite Desktop V2.0

ProText V4 0

Works Platinum Edition
Publisher's Choice
Professional Page
Businessware Accts 1

■ Businessware Accts 2

Businessware Accts 2
Personal Tax Planner
Home Accounts
DGCalc
A/C Fortran
A/C Basic V1.3

Dos-2-Dos

n

or

to ut

e

st

e

Ir

le

ne

ut

u

ne an

15

nd

III

re

1V

an

ul is

/e

rk

ad

Workbench V1.3 Enhancer

C64 Emulator V2.0 (with cable)

B8C Emulator

PC Emulator

Lattice C V5.0

The Works 59.95 49.95 29.95 The Works

Relational database power, without programming!
As above, plus text, mail merge, batch entry etc.
With Forms Editor and DML programming language
Pro Spreadsheet with business graphics, time planner
Relational database with programming language
Pro Spreadsheet with business graphics, time planner
Relational database with programming language
Graphics & text, high-res multiple fonts, speller
High performance desktop WP, now with HQ fonts
New fast WP with English dictionary
Integrated Wordpro/Database/Spreadsheet/Comms
Kindwords 2 +PageSetter 2 +LazerScript +fonts +clip art 89,95
Includes WP, Desktop, colour separations, CAD
Invoicing, Sales Ledger, Stock Control, by Pannead
General Ledger, Purchase Ledger, by Punnead
UK Income Tax computation program, from Digita
Comprehensive personal accounts, simple to use
All the spreadsheet essentials, easy to use
Mainframe quality ANSI 77 Fortian by Absoft
By Absoft. Compiles Amiga Basic... FAST1
Reads & writes MS-DOS on 5\frac{1}{2} \cdot 3\frac{1}{2} \cdot Amiga drives 159.95

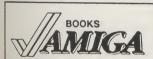

Amiga Basic Inside & Out
AmigaDos Inside & Out £18.95 Amiga Tricks & Tips
Amiga C for Beginners
System Programmer's Guide
Amiga 3D Graphic Programming 18.95

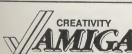

Aegis Sonix V2.0
De Luxe Productions

De Luxe PhotoLab

Sculpt-Animate 4D

Pro-Video PAL Plus

Professional Draw

Aegis Draw 2000

X-Cad Designer

X-Cad Professional

DigiView Gold

■ DigiPic
■ SuperPic
■ MiniGen
■ PAL Rendale Pro

■ Handy Scanner

■ Photon Paint II
■ De Luxe Paint III
■ PageFlipper + F/X
■ Movie Setter
■ Fantavision
■ Photon Video Cell Animator £99.95 69.95 **89**.95 **59**.95 34.95 89.95 39.95 129.95 Score, edit, synthesise, improvise. Midi compatible Definitive high-res graphics animation package Print & manipulate photo quality images 3D graphics and animation for the professional user 59.95 319.95

IF YOU WANT IT TOMORROW...

CALL US TODAY! ON 01-546-7256

Prices are POST FREE & Include VAT. Order by phone with your credit card, or send cheque/PO or your credit card, or send cheque/PO or your credit card number. Official orders welcome. We despatch same day by FIRST CLASS post. Please allow 5 days for delivery of hardware orders, Prices are quoted subject to availabilitie. ubject to availability. Ref. A63

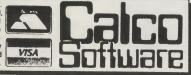

LAKESIDE HOUSE, KINGSTON HILL, SURREY, KT2 7QT. TEL 01-546-7256

### SOFTWARE BARGAINS

**GUARANTEED LOWEST** PRICE - We will match or beat any other advertised price

2nd 3.5" DRIVE FOR A500 £87 AMIGA A500 MODULATOR DIGITISING PACKAGE DIGIVIEW GOLD, VIDEO CAMERA, LENS **24.49** A501 RAM EXPANSION 2419

PRICES ASS SEVAT

### COMPUTING

INCORPORATING BUSINE BUSINESS COMPUTER SERVICES

FULL OR PART TIME STUDENTS (SCHOOL OR F.E.), EDUCATIONAL ESTABLISHMENTS, CORPORATE LOCAL AUTHORITY OR GOVERNMENT WORKERS, MEDICAL STAFF, ETC.

If you can provide an order on headed notepaper, or a letter from your place of work or study confirming that a computer would be beneficial to you, you are eligible for these special LGEM discounted prices - please phone if you think you may also qualify.

AMIGA 2000, 1084S MONITOR, 3.5" AND 5.25" DRIVE AND BRIDGE BOARD, (giving PC compatability) £1099

AS ABOVE, PLUS AMIGA/PC DOS 20 MB HARD DISC

AS EITHER ABOVE, BUT WITH 14" HIGH RESOLUTION HITACHI FLAT SCREEN MONITOR, FLICKER FIXER VIDEO CARD AND CABLING

A2088 2 MB RAM EXPANSION, EXPANDABLE TO 8 MB A2300 INTERNAL GENLOCK

A2350 BROADCAST QUALITY GENLOCK/FRAMEGRABBER

ADD £699

£449.95 £159.95

£559.95

### AMIGA 500 PACKS: GAMES PACK

Return of the Jedi, Eliminator, Custodian. Power Play, Mercenary, Zynaps, Hell Bent,

Warlock Quest. £389.99 Inc. VAT
Also with LC10 colour printer OR 1084S monitor (no modulator):

### AIR MILES PACK

£619.99 inc VAT

inc. Modulator, 24 games on 4 diecs: Arcade, Adventure, Board and Shoot-em-up games, Joyalick, plus
Nebulus, Star Ray, Who Framed Roger Rabbit, Spritz paint package, Official Commodore disc wallet 20 disc capacity and 500 AIR MILES - enough for Paris return

2469,99

inc. VAT

Also with LC10 colour printer OR 1084S monitor (no modulator) £699.99 Inc VAT

### PROFESSIONALPACK

inc. Modulator, 24 games on 4 discs: Arcade, Adventure, Board and Shoot-em-up games, Joyatick, plus
The Works Database, Spreadsheet and Word
Processor, with Mail Merge and Spell Checker

£449.99 Inc. VAT

Also with LC10 colour printer OR 1084S monitor (no modulator): £679.99 inc VAT

EXPANDED PACK
Inc. Modulator, 24 games on 4 discs: Arcade, Adventure, Board
and Shoot-em-up games Joystick, plus A501 RAM Expansion and Dragons Lair game

£549.99

inc. VAT Also with LC10 colour printer OR 1084S monitor (no modulator): £779.99 inc VAT

### ORDERING

To place your order, send cheque, postal order or official order, plus £8 per box (software free) for next day courier delivery and VAT to Dept. AAU., Hobbyte Computers Ltd., 10 Market Place, St. Albans, Herts AL3 5DG, or call with a copy of this ad. at our branches in St. Albans and Luton. You may also phone your order to our sales desk on St. Albans (0727) 56005. Access/Visa accepted.

NO DEPOSIT INSTANT CREDIT AVAILABLE - WRITTEN DETAILS ON REQUEST TYPICAL APR 29.9%

Prices correct at time of going to press, but are subject to change without notice. E & OE.

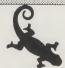

Chameleon ADAPTING TECHNOLOGY TO

YOUR ENVIRONMENT 10 MARKET PLACE STALBANS-HERTS-AL35DG

1G THE ARNDALE CENTRE LUTON BEDS-LU1 2PG TEL (0582) 457195/411281

# ATRIPTO THE ... SIERRA

With a claimed 14% of the entire U.S. 16 Bit market, Sierra reckon they know a thing or two about graphic adventures. Andy Moss talks to Al Lowe, Sierra's own lounge lizard to get the

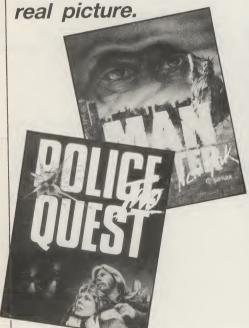

ne thing you can always expect from Activision when they lay on a press conference, is the unexpected. This interview took place in the middle of the Thames, aboard a battle cruiser that had seen more action than Leisure Suit Larry could ever wish for.

Sierra On Line are in town, the company famous for the KINGS QUEST series of 3D animated adventures. These are a unique blend of text and graphics that allow the player to move in front of, behind or around objects on screen. Following the heady success of Kings Quest, Sierra followed up with more award-winning titles such as the SPACE QUEST SERIES, POLICE QUEST I and II, LEISURE SUIT LARRY I and II, and MAN-HUNTER. The formula is the same each time, good plots mixed with enough puzzle-solving to keep the hardiest adventurer at his monitor, and bags of humour.

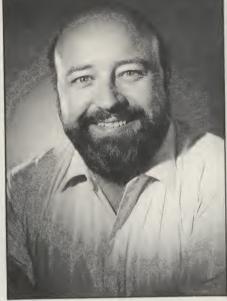

The company's founders Ken and Roberta Williams soon realised the potential in 16 Bit technology back in 1984, and took the bold step to concentrate solely on that market. The gamble paid off, and startling progress was made in developing a unique custom-made writing system that would plant the company at the forefront of computer technology. This tool has proved to be Sierra's greatest asset, by allowing programs created on an IBM MS DOS system to be run on any number of other 16 bit machines without having to develop an entirely new and different program. They simply run their program through a little black box and voilà ... instant new code for Amiga, ST, Mac etc. What this means is that the programmer doesn't really have to know which computer he or she is developing for, foreign languages can be supported, including Japanese, I am reliably informed, and as the system uses English commands it can be operated by people with no programming experience - just creative flair.

The investment in SCI (Sierra Creative Interpreter) is currently around 9 million dollars which represents a hell of a lot of computer games sold to pay for it. But as Rick Carrin, head of Product Development, says, "Our policy is simple. Excellence in everything is the only way to satisfy our customers. We give them what they want. Listen, every one of our artists and musicians have formerly been in the film business. We have guys who worked on Star Wars, Raiders of the Lost Ark, real talent that feeds on our technical expertise."

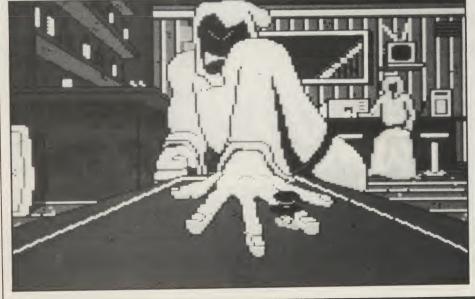

### FIELD REPORTS

There is no denying, the people at Sierra are keen on the hard sell, motivating and impressing all and sundry. So when I spied a rotund balding guy by the name of Al Lowe quietly surveying the assembled throng, I took the opportunity to sit down with him and find out more about the inventor of the notorious Leisure Suit Larry.

'Basically, I'm a lot like Larry." says Lowe "Try working with this face and this lack of hair and you'd develop a sense of humour too". Al has been with Sierra since 1982, after spending 16 years as a School Band Director and co-ordinator, putting his Masters degree in music to good use. Though his life was not as adventurous as that of his alter ego Larry. he includes quite a bit of his own experiences in the games. "You see, to write a good game, there has to be a degree of true life, the player really has to believe that what he is playing could happen. I have made Larry II much more linear than the first, to really let the players become involved in the game in all the bits I want them to." At this point Al becomes very animated. "Larry is a loveable guy, he just wants to have fun, but keeps getting into situations that are beyond his doing. When Larry gets killed, I mean, that is a scream, the death scenes are the best bits, because OK you screwed up, but hey, if it's funny, you'll enjoy dying".

Coming from a long line of adventur-

and

the

k in

cennble

nade

nade

om-

ech-

Sier-

rams

o be

achi-

tirely

mply

olack

e for

ns is

have

ne is

in be

reli-

uses

ed by

ence

eative

illion

lot of

ut as

elop-

kcell-

them

f our

been

who

Lost

hnical

ers who hate getting killed I am not sure agree with him! Larry III is on its way, along with a female version called Polyester Patty, and Lowe is confident that his characters will run and run. "The end game of Larry takes around 10 minutes of play, it's got to, if you want to get the satisfaction of completing it through, and I want our customers to understand

that. Have fun, enjoy it and you'll get the next one ... I hope" he says with a huge grin.

I came away from my meeting with Sierra impressed. Not only with their obvious technical commitment, but with their genuine desire to improve adventure entertainment. And that can't be a bad thing at all can it.

A.M.

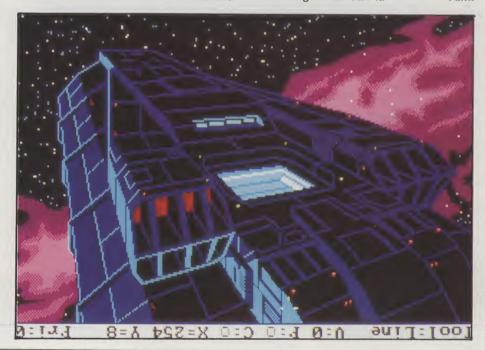

# MINIGEN continued from page 54

have it displayed on a standard colour 0 background.

Obviously the professional packages have the edge for the greatest sophistication - software such as the new Video Effects 3D comes into its own with genlock - but there are some outstanding products at a more realistic home-user price; the Zuma TV\*TEXT is an undemanding example, and Aegis' Animator (the PAL version) can still be called on for some impressive metamorphic animation coupled with image displays.

Failing any of those, you can simply opt for inputting text and images using Deluxe Paint, and showing the resulting sequence of screens in one of the freely available public domain slideshow utilities, or if you need more sophistication, trying a good effects displayer such as Lights, Camera, Action, which gives a solid base for some pretty clever transitions.

The incoming video picture should be chosen with the addition of titles in mind. A day's outing should start with a longish opening shot setting the scene, allowing you enough time to mix in the title and credits. The text to be overlayed looks better if it has either a shadow or a thin contrasting outline, to make it more readable against light or dark scenes.

"After the titles have been added, you can just sit back and wait for the transfer to finish, rather than pausing the process to make a direct video connection between the source and destination machines"

After the titles have been added, you can just sit back and wait for the transfer to finish, rather than pausing the process to make a direct video connection between the source and destination machines - the quality will be almost as

good (a keen eye might spot a difference) rather than pause and re-start, with the possibility of a noticeable edit after the titles.

MiniGen comes with a disk containing a couple of nondescript demonstration foregrounds, and a manual which looks like a child of seven photocopied it.

But all the information is contained in its slim pages.

### CONCLUSION

MiniGen opens up a new and exciting world of video wizardry for the home enthusiast at an affordable price. The drawback is that you will need either two video recorders, or better still one recorder and a video camera - though cameras are not as uncommon as they once were, and High Street TV rental firms do hire them out. Some kind of titling or special effects software package would also seem a necessity. I was extremely pleased with the results when transferring from my Handycam to a second-hand Sharp VCR. In my opinion, at this price for MiniGen it is money well spent. Price: £117.00

Contact: Digipro Ltd, Enterprise House, Howard's Grove, Shirley, Southampton, S01 5PR (Tel 0703 703030).

### DATEL ELECTROPICS

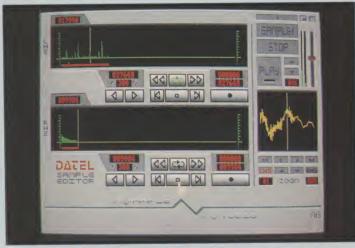

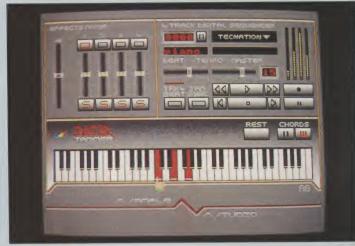

### AMIGA PRO SAMPLER STUDIO + DATEL JAMMER

- A top quality sound sampling system at a realistic price.
  100% machine code software for
- realtime functions. HiRes sample editing.
- Realtime frequency display. Realtime level meters.
- Files saved in IFF format.
- Adjustable manual/automatic record trig level.
- Variable sample rate & playback speed.
- eperate scroll line waveform windows & zoom function with Edit windows for fine accurate editing.
  3D shot of sound waveform. Wave
- editor to design your own waveforms or adjust existing ones. Microphone & line input 1/4" Jack
- & Din connections.
  Software files can be used within other music utilities.

To complement the Sample Studio the Datel Jammer gives you a 5 octave keyboard to play & record your sampled

### **FEATURES:-**

- 4 track sequencer up to 9999 events.
- Tempo & Beat controls.
- Mixer Controls on Instruments.
- Load & Save sequence.
- Works on standard IFF file sounds.

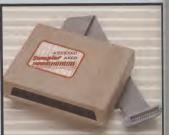

### ONLY £69.99 PLEASE STATE A500/1000/2000

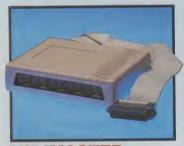

### **MIDIMASTER**

- Full Midi Interface for A500/1000/
- 2000 (please state model).
  Compatible with most leading Midi packages (including D/Music).
  Midi In Midi Out x3 Midi Thru.
- Fully Opto isolated.
  - No need to pay more Full Midi standard.

### **ONLY £34.99**

SPECIAL OFFER!! **BUY THE MIDIMASTER &** THE MIDI MUSIC MANAGER TOGETHER FOR **ONLY £59.99** 

### PRINTER LEADS

- 25 pin 'D' to 36 way Centronics parallel lead. 1.2m length.
- A500 or 1000, please state. **ONLY £8.99**

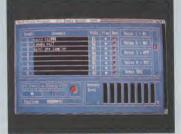

### **MIDI MUSIC**

### MANAGER A TRULY PROFESSIONAL MIDI PACKAGE AT A REALISTIC PRICE

- Play sampled sounds on Amiga from

- Any Mid track.
  Full dubbing listen to one track
  while recording another.
  Works with many Midl interfaces
  including Datel Midl Master (see Ad)
  8 realtime Midl tracks for record/
- playback.
- Adjustable track length limited
- only by available memory.

  Works with standard IFF files.

### **ONLY £39.99**

### **MIDI CABLES**

- Top quality.
- 3 metre length.

### ONLY £6.99 PAIR UNBEATABLE VALUE

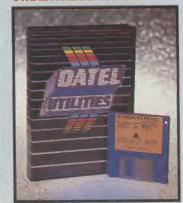

### DATA

### **ACQUISITION UNIT**

-

- Turn your Amiga into a sophisticated measuring instrument capable of measuring a wide range
- of data inputs.
  Sample & display events from microseconds to hours- with amplitudes from milivolts to 50
- volts.

  A Hardware/Software package with very high spec. including:DIGITAL SCOPE DISPLAY 2 channel inputs.Manual or continuos display. Timebase 500ms/div to 20us/divaccurate to 5%.
- 6 bit flash conversion gives 2 million samples/sec. PLOTTER DISPLAY
- Timebase range 1 sec to 10hrs per
- Aii features found on units costing thousands of pounds.

### ONLY £99,99

PLEASE STATE A500/1000/2000

### LOGIC ANALYZER

- At last a logic analyzer at a realistic price for the Amiga computer.
- The Datel Logic Analyzer gives you many of the features found in instruments costing thousands of
- Data in Hex, Decimal, Binary, Octal & Ascii.
- Buffered inputs, CMOS & TTL compatible.
- Specifications include 8 channel input, 8K memory, external trig, internal 10Mhz crystal clock, 8 ranges from 20~S to 100~S, search facilities & word trigger.
- Load & save facilities.
- Complete with pod.

ONLY **£99.99** 

### **DEEP SCAN BURST NIBBLER**

- Copy an entire disk in under 60 seconds.
- Works with one drive or two.
- Multiple copy option allows you to make many copies from one original.
- Copy 1 or 2 disk sides up to 85 tracks.
- Full verify option.
- Compatible with A500/1000/2000.
- Easy to use Icon driven programme takes the mystery out of disk backup.
- Special format parameters for non-standard formats.

### **ONLY £29.99**

### NOTICE 1988 COPYRIGHT ACT

DATEL ELECTRONICS Ltd. neither authorizes or condones the use of it's products to reproduce copyright material. It is illegal to make copies of such material without the expressed consent of the copyright owners or thier licencees.

### DATEL ELECTROPICS

### EXTERNAL 3.5" DISC DRIVE | Slimline extra low profile unit -

- only 6" long!
  Top quality drive mechanism.
- Throughport allows daisy-chaining
- A superbly styled case finished in Amiga colours.
- Fully compatible.
- 1 meg unformatted capacity.
- Good length cable for positioning on your desk etc.

**NEW LOW** PRICE ONLY

SINGLE DRIVE

### ONLY £149.99 TWIN DRIVE

ADD £5 FOR COURIER DELIVERY IF REQUIRED

### **EXTERNAL DRIVE SWITCH**

- Switch in/out of external drives.
- Save on memory allocated for drives not currently in use.
- DF1 & DF2 controlled.
- Fits between computer & driver(s).
- **ONLY £9.99**

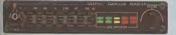

### STEREO BOOSTER SYSTEM

- Boost the output of your Amiga in
- glorious stereo. 30W + 30W power amplifier.
- 5 band graphic equalizer.
- Complete with cables for A500/ A1000/A2000 models. Slimline colour matched metal
- case with built-in mains power
- Headphone socket.

### ONLY£59.99

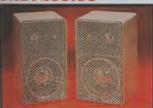

### MATCHING **SPEAKERS**

- High quality miniature 3 way speaker units in die-cast aluminium shelf enclosures.
- 30 Watts 8 ohm each.

gives found in

usands of

channel mal trig, lock, 8

~S, search

000/2000

programme

rs for non-

such

nary,

### **ONLY £39.99** PAIR

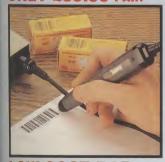

### LOW COST BAR **CODE READER**

- Low price Bar Code Reader.
- Model 420, high performance, low cost Bar Code Reader.
- Works with any Amiga/ST computer system (please state which) via the RS232 interface.
- Features a built-in self-testing
- Features a diagnostic indicator.
- Can read codes EAN, UPC, Inter leaved 2 of 5, Code 39, CODABAR.
- Comes complete with wand, ready
- Easy to install.

**ONLY £189.99** 

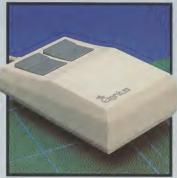

### REPLACEMENT MOUSE

- High quality direct replacement for
- mouse on the Amiga. Teflon glides for smoother
- movement.
  Rubber coated ball for minimum slip. Optical system counting - 500/mm.
- Special offer free mouse

mat + mouse house (worth £7.99).

### **ONLY £29.99** COMPLETE

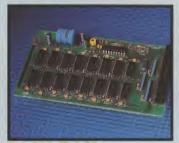

### **512K RAM EXTENSION CARD**

- Available with/without calender/ clock option.
- Simply plugs internally into A500
- Switch in/out with switch supplied.
- Fitted in minutes no soldering etc.
- Accepts 41256 DRams (zero K
- With calendar/clock onboard time/ date automatically booted.
  Battery backed to retain time/date.

### **ONLY £19.99** FOR STANDARD CARD TO ACCEPT 512K

### **ONLY £34.99** FOR VERSION WITH CLOCK/ CALENDAR

NB THESE PRICES ARE FOR BOARDS WITHOUT RAM CHIPS. PHONE 0782 744707 FOR RAM PRICES. PHONE FOR LATEST FULLY POPULATED BOARD/RAM PRICES.

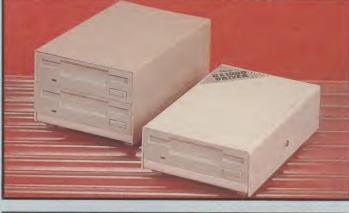

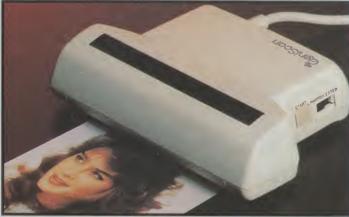

### GENISCAN GS4000 AMIGA

- An easy to handle Handy Scanner featuring 105 mm scanning width & 200 dpi resolution enables you to reproduce graphics & text on your computer screen.
- Adjustable switches for brightness & contrast.
- A powerful partner for Desk Top Publishing.
- With Geniscan you have the ability to easily scan images, text & graphics into the AMIGA.
- Powerful software allows for cut &
- powerful software salows for cut & paste editing of images etc.

  Save images in suitable format for most leading packages including DELUXE PAINT etc.

  Printout for Epson compatibles.
- Package includes GS4000 scanner, interface & Scan Edit software Unmatched range of edit/capture
- facilities simply not offered by other scanners at this subcatable

SPECIAL OFFER COMPLETE WITH DELUXE PAINT II &

DELUXE PRINT FOR ONLY £189.99 INCLUDING HARDWARE/SOFTWARE

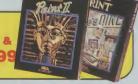

ALL ORDERS NORMALLY DESPATCHED WITHIN 48 HRS

BY PHONE

A TO VISI 0782 744707 24hr Credit

BY POST

Send cheques/POs made payable to "Datel Electronics'

FAX 0782 744292

UK ORDERS POST FREE EUROPE ADD £1 OVERSEAS ADD £3

PRICES AND SPECIFICATIONS CORRECT AT TIME OF PRESS AND SUBJECT TO CHANGE WITHOUT NOTICE

CALLERS WELCOME - Please reserve goods by telephone prior to visit.

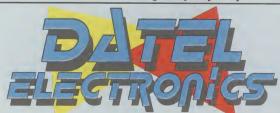

DATEL ELECTRONICS LTD., FENTON INDUSTRIAL ESTATE GOVAN ROAD, FENTON, STOKE-ON-TRENT, ENGLAND.

> SALES ONLY 0782 744707

TECHNICAL ONLY 0782 744324

**MAY 1989** THE SUPER SPECTACULAR

> 32 PAGE **GRAPHICS** AND ANIMATION SPECIAL!

You can keep up to date with everything that's happening on the AMIGA scene by taking out a

subscription to Commodore AMIGA User This new and unique international magazine is now published every month and will be mailed to

you direct. Simply fill out the coupon for this special introductory offer, and send it to us now. Please make cheques payable to: CROFTWARD LTD

GRAPHICS PROGRAMS!

1350

To: Subscriptions Manager, AMIGA User International 120-126 Lavender Ave, Mitcham, Surrey CR4 3HP.

Please send me 12 issues of AMIGA User International

Cubecristics and ILL CO2 CO. Cheque enclosed Please debit my Access Card Subscription rate U.K. £23.00 Signature

Expiry date Outside Europe £46.00 Airmail Date subscription to commence

Name (business) Postcode Address

County Telephone (home) -1196

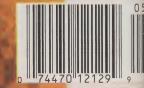

**USA \$4** 

### Amiga Answers continued from page 40

anything in the Emulator manual, are they merely for show, or can they be accessed, and if so how? (Do you understand or am I being obtuse?)

(D) I make backups of everything I buy (where possible). At the price of some programs, you can't afford not to (and they are very expensive here!). I also backup data disks, if it's important. I am considering buying a package of 100 disks, but wonder about buying unbranded — cheaper but unreliable? Can you advise? Will any DS/DD disk do for the Amiga? If I do use the Emulator, will DS/DD disks be suitable for storing programs and data?

Some comments. I want to thank 17—bit software for their prompt service. Why is C so expensive, yet you need it to really use the Amiga? Someday I will buy a hard disk! Excuse the longwinded letter.

Yours sincerely,

JOHN G McGERR, CO. LONGFORD, EIRE.

Dear John.

(A) Turbo Pascal will run under the Transformer PC emulation for the Amiga. However, it runs very slowly and will only allow you to produce

text based applications; no graphics calls will work.

(B) There is a graphic adventure creator called Stuart Williams Adventure Creator. Published by EA.

(C) The keys on the numeric keypad can be used by any program which has been programmed to access them. For example Word Perfect for the Amiga uses them for cursor control within a document.

(D) In my experience unbranded disks are on the whole reliable. However, it has been known for there to be completely bad batches of them. So, if your data is very valuable to you I would say that the extra money is worthwhile for peace of mind provided by branded disks.

Dear AUI,

ss Card N

Help! I just cannot seem to get the required SetMap, hard as I try. The problem is that some of the keys do not show the symbol or character that is printed on them. For example, when I press the @keyIget"instead and when I press the #@keyIget # instead. I've tried to change the SetMap but I just cannot get anywhere. Can you help?

Yours sincerely, Frustrated of N16. K BANKS, LONDON. Dear Mr. Banks,

In fact, it is the KeyMap that you want to change and not the setmap. To do this you must use the program SetMap to change the KeyMap in use to the gb version, which will then correspond to your keyboard. This can be achieved in two ways:

The first way, which is the most simple, is to use the WorkBench. In order to do this you must first boot your machine with the WorkBench disk and open the System drawer. In there you will find the SetMap program, click on its icon once to select it (it will change into its inverse colours to indicate this). Then go to the WorkBench's Project menu and select the Info option. This will bring up a large window with some details about the program. In order for it to change the KeyMap to gb you must add a "Tool Type". To do this click on the "Add" gadget at the end of the Tool Type's requestor. You will then get a cursor and you must enter:

KEYMAP=gb

Be careful to use capitals for the word KEYMAP as otherwise it will not be recognised. When you have finished click on the SAVE gadget to store this information. All you have to do then is double-click on the SetMap icon to run the program and your gb KeyMap will be selected.

The above method does work, however it is inconvenient as you must run the SetMap program every time you want to use the gb KeyMap, which I would predict will be always! Thus we need a permanent solution:

For this solution we will need to edit the "startup-sequence" on the WorkBench disk. First open a CLI or SHELL (if you're using 1.3!) window. Then type:

ed s:startup-sequence

This will invoke the Amiga's screen editor and call up the startup-sequence for editing. You will see a window with a list of CLI commands in it, the cursor will be at the top. To move down the list use the down arrow key, when you get to the line:

LoadWB

put the cursor on the first "L" and press the return key to insert a blank line. On this blank line type the following:

system/setmap gb

Thus the KeyMap will be changed everytime the startup-sequence is executed, i.e. everytime you boot with the Work-Bench disk you have modified. All that remains to be done is to save the file and exit the screen editor. To do this first press the "Esc" key, and the cursor will appear at the bottom of the screen after a "\*". Then type the letter "x" and press return. The window will close and the file will be saved to your WorkBench disk. Re-boot your machine and you will see when you call up a CLI window that your gb KeyMap is already installed!

Dear AUI,

I have been following your "Amiga Answers" all last year and I am impressed with the effort you go to in answering questions. I buy Amiga User from our local software shop (they get it airmail) for NZ\$15. I am one of those people who buy pioneering hardware (makes Commodore happy but I am not too sure about me) and I have the West German 2000 or A2000. It has a memory board (with wire jumpers) with 1 meg of RAM giving me 1.5 meg in all in the co-processor slot. I have seen the 2000 Technical Manual and realise that there are some differences between the A2000 and the B2000. Could you answer the following questions?

(1) Can the video slot in the A2000 use the Microway delacer?

(2) Is the A2000 motherboard the same as the A1000? The A2000 has the ordinary Agnes.

(3) I noticed comments in the Amiga Transactor magazine that the early boards (4.1) for the B2000 had poor video output due to overly large ferrite beads. As I have the original rev 4.0 (not used in the B2000), will the A2000 have the same problem?

(4) If Commodore brought out a 1 meg Fat Agnes will I be the same as the A1000 owners and not be able to fit it in?

(5) Any comments on the A2000 vs the B2000?

I hope you can answer these questions and thanks in advance.

Yours sincerely,

KEITH STEWART, NEW ZEALAND.

Dear Keith,

(1) Despite the differences between the A2000 and B2000 they have identical video slots, and thus the MicroWay Flicker-Fixer will work in both. However, there are two versions of the Flicker-Fixer one for NTSC systems and one for PAL. Be sure you get the correct one for your monitor!

(2) No, the A2000 mother board is nothing like that of the A1000. The A1000 had no slots just an expansion bus on the right hand side. However, the custom chips used are the same on both.

(3) The poor video output on early B2000's refers to the Composite Video output, which of course is not available at all on a standard A2000. You can if you wish get a Composite Video card for the A2000's (or B2000's) video slot. It is made by Commodore and costs approximately £100.

(4) When the 1Mb Fat Agnes is made available as part of the Enhanced Chip Set it will not fit the A2000 or the A1000.

(5) A2000 owners have been put in the unfortunate position of having the expandable, open ended member of the Amiga family, which will now unfortunately not be suitable for use with some of Commodore's planned enhancements. Commodore have not as yet announced any upgrade deals for disgruntled A2000 owners, I think they would be well advised to consider doing so!

### AMIGA PD

# PD-FREE PD-FREE PD-FREE PRATIS AND GRATIS ALLY PRACTICALLY PRACTICALLY FOR NOTHING

### Stuart Williams tours around the George Thompson Services PD Starter Pack

here seems to be a fashion for 'starter packs' among PD Libraries today; many PD libraries are trying their hand at compiling a selection of disks intended to cover a broad base of interests, from the first time user to the experienced programmer.

This month I'm examining a set of discs provided by George Thompson Services of Arran, Scotland. GTS have been on the Amiga PD Library scene for quite a while now, and are one of the biggest and best known suppliers of the 'Fish' series of Public Domain and Shareware compilation disks in the U.K.

Where 17 Bit Software have a reputation as suppliers of 'fun' PD as well as useful utilities, George Thompson Services have until recently been seen mainly as suppliers of PD intended for the 'serious' Amiga user; certainly, although

the Fish library does contains games and demos, it is largely of interest to the Amiga owner interested in finding out more about the computer, learning to program it, and using it to its best advantage. As the Amiga has become more popular, a wider market of first-time Amiga users has opened up, and GTS has reacted by increasing its coverage to include more and better games (see forthcoming review of their Mega Games Pack in this column), a wide range of the best Amiga graphics and sound demos, and a number of PD compilation packs, including the Starter Pack reviewed here.

The George Thompson Services PD Starter pack is bigger than the average starter pack! It consists of NINE discs, including the two disk PD Library catalogue set. The autobooting catalogue disks include lists not only of Fish PD and shareware disks, but also the

interesting AMUSE, FAUG, and TBAG libraries, as well as a series of MUSIC disks (which consist largely of music demos and Sonix compatible files) and a number of SPECIAL compilations put together by GTS themselves. All these library disks make up a formidable collection - the Fish disks alone currently amount to a series of 172! In addition to the lists, the library disks also include a 3D game (red and blue spectacles provided!), and a lengthy plug for the disk-based magazine Jumpdisk including sample articles and art, and a catalogue of earlier issues.

Gold Fish disks 1, 2 and 3 (Gold Fish are compiled from the best of the huge Fred Fish collection of PD software disks), and Best of Amicus disks 1, 2, 3 and 4, are included in the Starter Pack. There is such a huge number of programs provided that I've listed some of the best of them below with brief comments:

### **GOLD FISH**

Disk 1 contains a selection of some of the better games and demos that have previously appeared in the Fred Fish library.

CYCLES - Simple but effective game inspired by the 'light cycles' sequence in the film 'Tron". Hardly inspiring stuff, but it should keep the kids quiet!

continued on page 64 🛢

### AN COMPUTER SYSTEMS

SHOWROOM OPEN MON TO SAT 10.30am TO 5.30pm

TELEPHONE 01-597 8851 (5 lines)

### AMIGA 500

### LAN AMIGA SOFTWARE PACK

LAN AMIGA SOFTWARE PACK AMIGA 500

Free 20 programs condensed onto 2 disks for your convenience

FREE MOUSE MAT FREE DUST COVER FREE £100 OF SOFTWARE WITH YOUR AMIGA-YES YOU CHOOSE THE SOFTWARE YOU WANT WITH YOUR AMIGA (£100 RRP) IF YOU WISH TO ORDER A TV MODULATOR THEN YOU WILL HAVE £75.00 TO **SPEND ON SOFTWARE** 

£419 INC VAT

### PACK 1

Winter Games, Out Run, Final Assault, Wizard Warz, Leader Board, Birdie Golf, Marble Madness £39.00

PACK 4

20 3.5" Disks 3.5" Cleaning Disk,
Joystick, Dust Cover,
Mouse Mat
£49.00 + VAT

### A5000 COMPUTER

Introduction to the Amiga Manual + Amiga Basic Manual + Mouse Controller + The Very First Disk + Work Bench Disk + Extras Disk ALL FOR £299 + VAT YOU MUST BUY ONE OR MORE PACKS WITH YOUR AMIGA

PACK 2 Amegas, Art of Chess, Bar-

barian, Insanity Fight, Ikari Warriors, Buggy Boy, Mer-cenary, Terrorpods, Thun-dercats, Wizball, Marble Madness £39.00 + VAT

PACK 5

Hellbent, Better dead than Alien, Quadralian, International Soccer, Star Goose, Winter Olympiad, Back Lash, Out Run, Attack, Marble Madness €45.00

### PACK 3 12 GAMES

Grid Start, Eco, Karting Grand Prix, Wizball, Thai Boxing, Terrorpods, Flightpath 737, Barbarian, XR36, Obliterator, Las Vegas, Marble Madness £59.00 + VAT

### PC

### COMMODORE PC III SD MONO .....£499 COL ......£633 ECD .....£755 PC10 III DD MONO .....£553 COL £689 ECD £815 PC20 III HD MONO .....£735 COL.....£864 £989 We also stock full Commodore PC Range

### **AMIGA 2000**

| A2000 B Computer .<br>20mb Hard Disk |                                         | ********                | £849.00 | Т       |
|--------------------------------------|-----------------------------------------|-------------------------|---------|---------|
| for Amiga Dos                        | 90000                                   | A . 198                 | £399.00 | XT      |
| 8mb Ram Board                        |                                         |                         |         | 5       |
| Populated to 2mb                     |                                         |                         | PHONE   | 20-     |
| AT Bridge Board<br>for 2000          | \$2000000000000000000000000000000000000 | **************          | PHONE   | 20n     |
| 68020 Co. Pros                       | 777                                     |                         | FRONE   |         |
| for 2000                             |                                         |                         | PHONE   |         |
| NO FLICKI                            | ED IN UI                                | DEC                     |         | 2mt     |
| INO FLICKI                           |                                         | The same of the same of |         | 0.00000 |

**NEC Multisync II** 

+ Flicker Fixer .....£689.00

### urn your Amiga 2000 into a 512k PC

| T Bridge Bo |       |        |    |
|-------------|-------|--------|----|
| 5.25" Disk  | Drive | £249.0 | )( |

nb Hard disk or Amiga PC Dos .....£199.00

b Ram Board Unpopulated

ips needed are 258 x 1bit Dram

120 ns or faster .....£135.00

### \*SPECIAL\*

### **Okimate 20 Colour Printer**

Free Paper Roll Free Roll Paper Holder

£120.00

### PRINTERS

| P |                                     |
|---|-------------------------------------|
| ı |                                     |
| ı | Panasonic KXP 1081 £145.00          |
| ı | Star LC10 £169.00                   |
| ĺ | CA1.040.0.1                         |
| ı | Star LC10 Col£215.00                |
| ı | Star LC10 Sheet Feeder £55.00       |
| ı | NEC P2200 £279.00                   |
|   |                                     |
|   | Epson LX800 £169.00                 |
|   | Star LC24/10                        |
| ď | Star LC24/10 Sheet Feeder £55.00    |
|   | Okimate 20 Col Printer £120.00      |
|   |                                     |
|   | NEC P6+ £489.00                     |
|   | NEC P7+PHONE                        |
| ١ | Citizen 120D£129.00                 |
|   | Large range of alternative Printers |
|   |                                     |
| Į | avallable.                          |
| Į | Please phone for quotation.         |

ALL PRICES EXCLUSIVE OF VAT

### ACCESSORIES

| Mouse Mat               | £4.95  |
|-------------------------|--------|
| Dust Cover Computer     | £7.95  |
| Dust Cover - Monitor    | £9.95  |
| Dust Cover - Disk Drive | £5.95  |
| 3.5" Disks (box 10)     | £14.95 |
| 5.25" Disks (box 10)    | £9.95  |
| Disk Boxes from         | £2.00  |
| Copy stand A4           | £19.95 |
| Data Switch 2 way       | £29 95 |
| Data Switch 4 way       | £39 95 |
| Joysticks from          | £7.00  |
| Monitor stands          | £7.00  |
| Printer Paper from      | £0.05  |
| Printer Ribbons from    | £3.00  |
| All Accessories         | 20.00  |
| inclusive of VAT        |        |

### MONITORS

| Special offer Monitors  | 2189.00 |
|-------------------------|---------|
| Philips 8833            | £219.00 |
| Phillps 8852            | £258.00 |
| Philips 9073            | £369.00 |
| Philips Monitor Green   | £69.00  |
| Philips Monitor Amber   | £79.00  |
| NEC Multisync II        | £459.00 |
| Commodore 10845         | £238.00 |
|                         |         |
| Ferguson + V Monitor 14 | £189.00 |

| Commence of the last |              | -       |
|----------------------|--------------|---------|
| Ferguson +           | V Monitor 14 | £189 00 |
|                      | R/C teletext |         |
|                      | FST          |         |
| rillips to 1         | roi          | £189.00 |

All monitors complete with computer leads

### **GRAPHICS TABLET**

12" x 12" D/Button Pen **Type Stylist** and Software

£369.00

### DIGITISING

PANASONIC WV1410 Camera with 8.5mm lens £217.00 Copy Stand £52.00 Digi Droid £52.00 Software in stock

### SUPERPIC

Real time colour frame grabber. Grabs video or live signals at 1/30 sec Inc Geniock all for £499

### SPECIAL

LX800 £159

### 3.5" **Disk Drive**

with through port and on/off

£69 + VAT

### LANSOFTCLUBLANSOFTCLUB The computer club for Amiga and ST Users everywhere, all prices include VAT

Membership £20 per year SO WHAT DO YOU GET? RRP LANSOFT U Ceti £24.05 £5.00 £24.95 £24.95 Hacker II £5.00

So you can save up 80% off you software on our special club promotion

### For every £20 you spend with us you will get a ticket for the draw. The more you spend the more tickets you will have.

But you must show this ad to get your tickets

First Prize: Colour Monitor Second Prize: 2nd Disk Drive

30 Runners up will get a Games software title

AU

### **HOW TO ORDER**

HOW TO ORDER

Enclose letter with cheque, postal order or credit card number for amount including VAT and delivery charge £10. Credit card holders may order by telephone. Contact sales desk. Despatch normally in 24 hrs. Official Orders from Educational Establishment, Local Authorities and Government departments welcome. Contact Educ. Dept EXPORT HOTLINE 01-597 8854 FAX 01-590 6057 Dealer and Export Enquiries: Contact Trade Dept.

Prices exclusive of VAT unless otherwise stated and correct at time of going to press. Education callers ask for Tony Judge or Mark Butler

Come in and see us at 1063 High Street, Chadwell Heath, Romford, Essex

BAG JSIC

usic nd a

put nese

able

ently

on to

de a

acles the

azine nd a

Fish

ware

2, 3 Pack.

rams

best

of the

have Fish

game

nce in

but it

ge 64 📑

continued from page 62

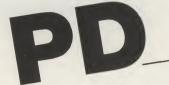

GRAVITY WARS - The object of this tricky game is for one player to hit the other's space ship with a missile, before being hit in turn. Plays a little slowly, but requires concentration nonetheless.

ROT - Generates and displays 3D graphic objects. Includes both the object and action editors. Complex to use, but intriguing results can be obtained.

SHANGHAI - Demo version of the but generally graphically pretty underrated Activision mind game. Ideal for those considering purchase to get a taster before parting with their cash.

TRICLOPS - Spectacular solid 3D graphics alien invasion game. Previously commercial product. A little on the slow side, but looks superb.

Disk 2 contains a selection of communications utilities, as well as some of the more useful developers aids, such as a text editor, "make" utility, and reasonable shell. Some of the programs require use of the CLI, but that will not put off the serious Amiga owner - however, a second disk drive will prove useful!

Comm - An excellent terminal program, easy to use and containing all you need to log onto Bulletin Boards and Email services.

Compress - A file-cruncher which reduces the size of the files using Lempel-Ziv coding.

FixObj - A utility for stripping extraneous 'padding' from the end of object files transfered with xmodem - this is not required with Comm or any commercial programs I have used, as they have this capability, but some other PD terminals may cause this problem.

Kermit - Yet another port of the popular "C-kermit" program, a flexible but complex virtual terminal and file transfer program from Columbia University. Of most interest to University students and staff.

1b Release MicroGNUEmacs,a small but powerful text editor - a relative of the editor inluded on your Extras disk.

Tracker - Converts a boot-load disk (ie a kickstart disk) into a group of files for electronic transmission and reassembly. Requires the same program at the other

UUencode - Programs to encode/ decode binary files for transmittal via mail or other text-only methods. Popular with JANET academic users of the communications network system.

Vt100 - V2.6 of terminal emulator with kermit and xmodem file transfer. Interesting, but not as easy to get along with as Comm.

Disk 3 comprises a selection of some of the more useful (and complex) utilities for enhancing the Amiga software and execution development environment.

ASDG-rrd - Extremely useful shareware recoverable ram disk (especially if you're still on Workbench 1.2 - 1.3 has its own equivalent of this).

AuxHandler - Example of a dos handler that allows use of a CLI via the serial port. ClickToFront -Extends the userinterface so that a double click into a window brings it to the front.

Cmd - Redirects the serial/parallel.device output to a file.

Commodities - Exec library which can be opened and used by application programs to gain access to input in a very flexible way.

DiskSalv - Recovers files from a trashed disk. Can also "undelete" files deleted by mistake

Creates a hardcopy HardCopy transcript of any CLI session.

IconExec & SetWindow - These two tools allow execution of a program from an icon without having to recompile the program.

IconType - Change the type of an icon after editing with IconEd.

ID-Handler - AmigaDOS device handler, that generates unique identifiers.

LowMem - Low memory server.

NewZAP - Multi-purpose disk file sector editing utility. Excellent.

PipeHandler - An AmigaDOS pipe device which supports OPEN, CLOSE, READ, WRITE, LOCK, EXAMINE, and EXNEXT.

PopCLI - Provides a simple way of starting another CLI at any time without having to load workbench or exit whatever program you may be using.

SetFont - Change the text font used by a workbench screen.

Spool - Consists of 3 programs: A queue manager, a printer driver, and a SPOOL request program.

### **BEST OF AMICUS**

These disks consist largely of a varied collection of small utilities. They also include some demos and games.

Celscripts - For Aegis Animator.

Waveform - Sounds Workshop.

BasicGadgets - Tutorial.

Household - Inventory program.

FutureSound - Examples, utilities etc.

AutoRequester - Call from Basic.

IFFBrush2BOB - Converts IFF Brushes to AmigaBasic Bobs.

Synthesizer - Experiment with different types of sound.

RatMaze - 3D Ratmaze game.

PerfectSound - Software for Sound

DiskCat - Useful Disk Cataloque program.

Disk 2

ShowPrint - IFF picture file screen dump

Txt - Read text files from other systems. PrtDriverGen2.3 - Make your own

custom Printer Driver. own Create your DougieBase Database.

ARC - File Compressor plus Tutorial.

HP10C - Binary, Octal, Hex, Decimal & Scientific Calculator.

Starchart - Displays & identifies approx 600 stars, galaxies and nebulae in the Northern Hemisphere. Does Patrick Moore have an Amiga?

Hockey - Card game.

MacGag - Liven up Workbench windows as they open and close.

RSLClock - Indicates free memory,time and date.

GOMF - Makes the Guru go away for Predecessor shutdown. clean commercial version.

PopCLI3 - Start another CLI at any time. ExtraHalfBright - Description of this feature plus Demo.

Disk 4

IconMaker - Builds icons for those files created without them.

DU4.3 - CLI manager for the faint of heart! SpriteMaster - Design and Animate Sprites.

CLlinformation - Help with the main CLI commands using menus.

Replacement Console ConMan -

Handler. Very useful. Phew! Certainly, enough programs to

keep any Amiga user busy for a while! There is no doubt that the PD Starter Pack represents remarkable value for money at £19.99. A good buy not only for the budding Amiga programmer, but also the new Amiga user looking for something to feed their micro without breaking the bank, or those not yet into the delights of the world of PD and Shareware software.

I shall be looking at more programs from George Thomspon Services over the next few months, so watch out for many more Public Domain goodies to come.

Contact: George Thompson Services, Dippen, Brodick, Arran, Scotland KA27 8RN. Tel. (077 082) 234.

S.W.

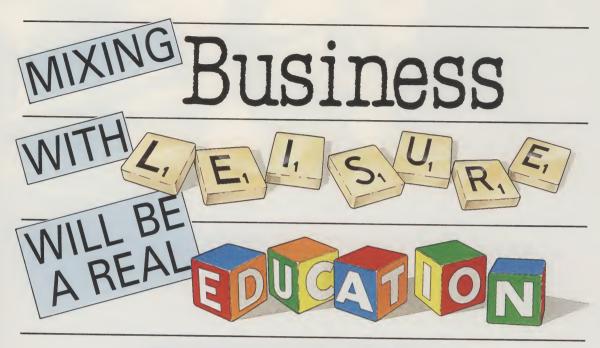

## Cx Commodore computer show

Britain's brightest event for Commodore computer users is back! And there's more to see than ever before.

This show has three main themes covering some of the major uses to which Commodore machines are put. There are over 70 key companies who will be exhibiting their latest products, which means that just about everything that's new in the Commodore world will be on show!

### **Business**

d

e

p

n

ጲ

x e k

IS

le

of

is

28

rt!

te

H

le

to

e!

er

or

or

SO

or

ut to

nd

ns

er

or

to

27 W. Many companies will be demonstrating their latest software and hardware, specially designed to release the full business potential of Commodore computers.

As well as products for the C64 and Amiga series, you'll be able to try out applications for the price-beating Commodore PC compatible micros.

And you'll also be able to attend seminars covering

And you'll also be able to attend seminars covering all aspects of using Commodore micros in your business.

### Leisure

The C64 and Amiga computers are the most powerful 8 and 16 bit micros for producing fast-action arcade quality games. The range of new software on show

### -Novotel Exhibition Complex, -Hammersmith, London W6

Friday to Sunday June 2 to 4

10am-6pm Friday & Saturday; 10am-4pm Sunday

will demonstrate how these machines' power is continually being stretched, producing faster and even more addictive games with superb graphics.

If you're a keen game player, you'll find there's so much on offer at the show you're guaranteed a real treat!

### **Education**

Commodore micros are now used as educational tools all over the country. With the development of BBC Basic on the Amiga, and the advent of Desktop Video (combining TV pictures with text and graphics), the range of educational applications is endless.

At the show you'll see how the latest software

packages are making real breakthroughs in the educational sector, and be able to try them out for yourself.

### **Special Events**

As well as special events and presentations, you'll also be able to meet some of your favourite celebrities, and maybe get a chance to talk with them about how they use micros in their work.

So for a great day out, whether you want to see what the future holds for Commodore computers, to buy the latest software or to get advice on specific applications, the Commodore show is the place to go. And if you send in the coupon today, we'll knock £1 off the price of each ticket!

• For the first time we are offering a family ticket for just £11 allowing entry for two adults and two children – saving up to £7 off the usual entry price!

### **How To Get There**

By Underground: Hammersmith (Piccadilly, Metropolitan & District). By Bus: 266, 714, 716, 290, 30, 72, 74, 74.

Car parking facilities available at the Novotel.

| Aa | van | icea | TICK | et | ord | er |
|----|-----|------|------|----|-----|----|
|    |     |      |      |    |     |    |

Cz Commodore computer show

POST TO: Commodore Show Tickets, Europa House, Adlington Park, Adlington, Macclesfield SK10 4NP.

Please supply:

- $\square$  Adult tickets at £4 (save £1) ..... £  $\square$  Under 16s tickets at £2.50 (save £1) ..... £  $\square$
- Family ticket at £11 (save £7).....£

☐ Cheque payable to Database Exhibitions☐ Please debit my Access/Visa card no:

Expiry date: \_\_\_\_\_

Signed.....

Admission at door:
£5 (adults),
£3.50 (under 16s)

Advance ticket orders
must be received by
Wednesday, May 24

Name.....

.....

PHONE ORDERS: Ring Show Hotline: 0625 879965 PRESTEL ORDERS: KEY \*89, THEN 614568383 MICROLINK/TELECOM GOLD ORDERS: 72:MAG001 Please quote credit card number and full address A676

### ENTERTAINMENT

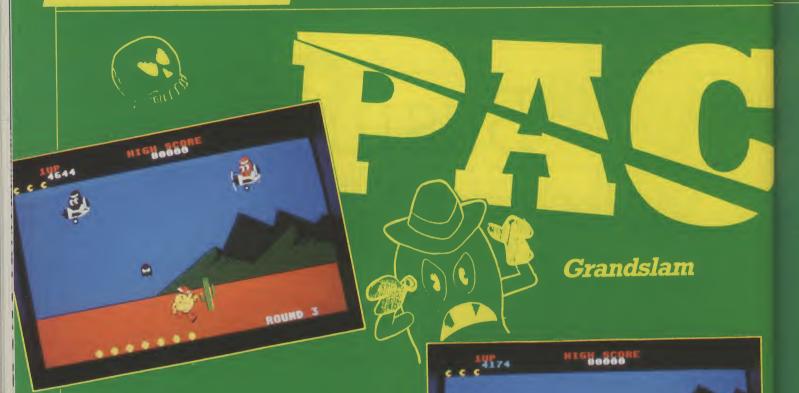

hen the software world occasionally stagnates for a week or so, I need something to keep my spirits up. Time to take another delve into the diskbox inhabited by only the very few elite 64 games. Usually it's a toss up between Wizball or Pacland, two of my absolute all-time life-long faves. Pacland was originally scheduled to appear on the Amiga shortly after the 64, but despite the year's wait, the game still looks as good as it ever did.

Free from the confines of a dotted maze, Pac can now enjoy family life in a 2D horizontally scrolling cartoon world. He's offered to escort a lost fairy back

cartoon world. He's offered to escort a lost fairy back

"As always, that band of spooks have got it in for our spherical superhero, hounding him at every turn."

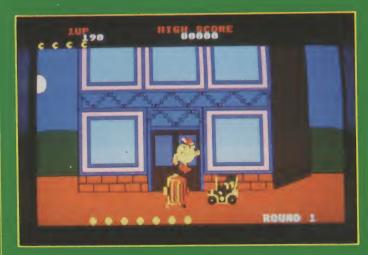

to fairyland under the cover of his red trilby. As always, that band of spooks have got it in for our spherical superhero, hounding him at every turn. Since their maze-dwelling days they've learned to drive and pilot mini planes. A step outside the security of the Pac homestead leads you right up the main road. Now the spooks have developed a real mean streak. Those airborne bomb you with babies, while the car drivers just run straight into you. Eat one of the few power pills dotted along the way, and of course the tables are turned for a few seconds.

Trips to and from Fairyland are split into comfortably short rounds. From the bustle of the town, you soon find yourself bounding through the woods. The spooks are forced to change tactics here, taking to their pogo sticks. Emerging from the forest you approach a lake. A handily placed springboard gives you the extra power to cross the water, and a magical door on the other side takes you into the flowerbed they call Fairyland. In exchange for your to fairyland under the cover of his red trilby. As

ROUND 3

flowerbed they call Fairyland. In exchange for your bravery, the Fairy Queen appears from nowhere to give you a pair of magic boots. They give you the ability to leap from non-existent platforms, compensating for the increased ghostly presence on the return journey.

Arriving back at the ranch to the delight of Mrs

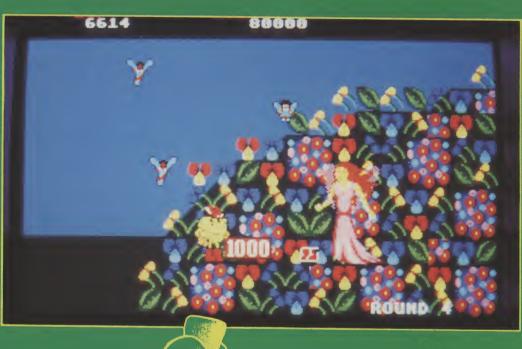

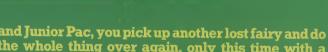

and Junior Pac, you pick up another lost fairy and do
the whole thing over again, only this time with a
whole new set of levels.

All good harmless fun, except for one thing: the
scrolling. After Grandslam's Amiga conversion of
Pacmania with full screen smooth scrolling, the
quality of Pacland is a big disappointment. It really
wouldn't have taken much to make use of the
Amiga's sprites and scrolling, but without Teque
(Pacmania's original programmers) Grandslam
must have had to make a compromise. Fortunately
Pacland is such a great game in the first place that it Pacland is such a great game in the first place that it still succeeds despite the constant jerking. It's especially suited to kids not yet into the Robocop massacre simulators. The Amiga Pacland is certainly good, but for me though, the 64 version still comes out on top. T.H.

Graphics: <sup>7</sup>
Sound: 6
Playability: <sup>7</sup>
Overall: <sup>7</sup> Price: £19.95

As

our

2268

HIGH SCORE

ROUND 2

the en-the

### Microdeal

ife for the common or cemetary vampire has never been easy, and it is getting worse. These days, the average half-witted vampire hunter can just nip down to the corner shop to stock up on wooden stakes, garlic or some holy water. Yes, vampirism just is not the life it used to be for the

upwardly mobile vampire in the 1980s.

Just such a vampire is one Gerry Dandridge, anti-hero (OK, villain) of RCA-Columbia Pictures' superb 'Fright Night'. This wickedly funny film saw poor Roddy McDowell eking out a living as the star of a fading television show, dedicated to all-thingssinister. One night a fan confronts him, convinced the guy living next door is a bloodsucker. No, not someone from the Inland Revenue, but a vampire no less. So the story unfolds — with Mr. Dandridge (bloodsucker) giving Mr. McDowell (vampire hunter) a healthy run around and plenty of gruesome shocks into the bargain.

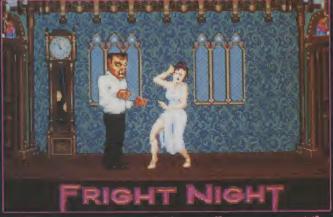

This was all fine and nice until someone got the idea to transpose this whole idea into a computer game – after all, it worked with Karate Kid II. Interestingly enough, Fright Night was developed by the same team as Karate Kid II, Steve Bak (programming) and Pete Lyon (graphics), aided and abetted by the talented musician Dave Wittaker. With a pedigree like that, you could reasonably expect a visually stunning game ... and you would be right - but, that is not the whole story.

The whole thing starts to go wrong when the player is given the part of Gerry 'fangs' Dandridge. Ordinarily, this anti-hero role works well, but here tends to belie the tone of the original film. I would have preferred to take on the role of the vampire hunter - however cliched that role may be.

Sadly it starts to go downhill from there on. The game boots from the single disk and presents an excellent title screen - beautifully rendered from the film's original and stylish artwork. Look carefully for a moment and you will discover this is yet another game which only uses the NTSC portion of the screen. Accompanying this artwork is a well sampled voice saying "Welcome to Fright Night". Unlike other games I could mention, this sample is unlikely to get up your nose.

Click the fire button and the game starts in earnest. The idea is to move around the threelevelled mansion in the six hours between dusk and dawn, and suck the blood from any of the unwary vampire hunters that may have strayed inside. However, quite why the fools are walking around a vampire-infested mansion in the middle of the night is never fully explained.

If you manage to survive the night and suck the blood of all the occupants, you can return to the relative peace of your coffin and sleep through until the next night. The first night-Monday-is a doddle, but each night you survive, the harder and more

involved the game becomes.

From the second night onwards, the hunters can enlist the help of the spirits of the people you have already killed. From here on in all manner of ghosts, dismembered torsos and severed limbs jump in an attempt to drain your death force. This is of course wrog, because vampires tend to leave victims in one

piece, albeit dead!

Minor moans aside, this is where the game takes on an uncanny resemblance to a format which died long ago with the early Spectrum – I refer of course to Manic Miner and derivatives. You remember, the aim of the game was to wander around rooms solving puzzles, while an assortment of baddies flew about at random and drained your energy on

What makes this worse, is the complete lack of animation in the backgrounds. Psygnosis' recent hit 'Obliterator' and even their ageing 'Barbarian', for example, both feature fully scrolling backgrounds— and while this adds little to the game, it does add interest value. The backgrounds in Fright Night on the other hand are almost completely static - I suspect to make the ST version cheaper. Similarly, the packaging is reasonable, but the instructions are too concise.

That then, is the whole thing in a nutshell. As expected Bak's programming is good, Lyon's gruesome graphics excellent – and Wittaker's music suitably eerie. However, the game falls down on a hopeless lack of originality. Overall, this lacklustre variant on a theme deserves to fail, and I can only hope this talented team will consider very

raya

Graphics: 8 Sound: 4 Playability: 3 Value: 5 Price: £24.95

### FIRE BRIGADE

anther Games bring you the battle for Kiev, 1943. Panther Games are another strategy software house from Australia following in the well worn steps of SSG. In fact, the two companies have close connections. Ian Trout, SSG game designated by the strategy of the strategy of the strategy

ner, was one of Fire Brigade's playtesters.

Fire Brigade includes an 80-page manual, a supplement which details specific features for the Amiga version and numerous additional cards that display the Order of Battle for each side for every approximately a colour tactical map and a very helpful alphabetical list of every city and town in the area complete with its map reference. This feature will save frustrating map searches for that elusive town you can never find when you need it. The disk is not

copy-protected.

of

ell

nd

de.

da

he

he

ntil

lle,

an

šts,

an

rse

ied rse

the

ms

ew

on

t of hit

for

s-

idd on

– I dy,

are

n's s wn ckan

ery

I.S.

The gameplay is strictly on a command level You either play as the commander of the German Fourth Panzer Army or the Soviet front commander. Subsequently you have limited control over every action which takes place on the battlefield. The game consists of three principle scenarios. The first 3 November 1943, is the full campaign game, involving the Soviet forces making a frantic attack to free Kiev from German occupation before the German re-enforcements appear. The second scenario, 15 November 1943, details the German counter attack against the stretched and weary Soviet Army at Kornin. The final scenario, 5 December 1943, in volves another German counter-attack. This time the two sides have received new supplies, forcing a battle of attrition and delaying tactics. An additional scenario is included as a Tutorial. This is an excel-lent idea for guiding players into the game because, although Fire Brigade is easy to use, you do need a measure of time and concentration in order to learn the system in the first place. The step-by-step Tutorial, in conjunction with the manual successfully avoids the minefields of confusion that high level wargames sometimes create which leads to immediate enjoyment and greater confidence for the

The user interface for Fire Brigade is dominated by the WIMP system. However, function keys are available for players who prefere the direct approach. However, Fire Brigade is open-ended with no strict sequence of play being enforced upon you. You can, therefore, visit and re-visit any rport, there any statistics and so on at any statistics and so on at any statistics and so on at any statistics.

check any statistics and so on at any time.

After you first select Victory Progress Report from the menu bar, the screen updates with a series of soviet stars or Cerman crosses on every city signifying who controls it. To the left of the map information shows Victory points, current status, etc. Next you examine the Air Activity Report. Star and cross icons will appear over those units which have been attacked by aircraft. To the left appear

icons of representative bombers and fighters. Bars located above the icons show the amount of aircraft on interdiction, air superiority missions etc. Selecting Battle Report displays icons over the scenes of battle. Clicking on one of these will give a run-down on the proceedings. However, if this is not required the direction that each icon is pointing signifies who won that particular encounter, which is a good alternative if the full information is not needed. The next stage is to examine each unit, both yours and to a limited extent, your opponents.

Once all of the reports have been examined it is time to assign objectives. This is done by selecting the Objective icon on the palette beneath the onscreen map. You then select the unit you wish to move, select the objective and away it goes. Once that is done you can assign orders. Again they are selected on the lower palette and then the required unit is clicked on. The icon will then transfer itself to the designated unit. Every time you select a palette icon the pointer will change to that icon which acts as a useful reminder. After any orders for force marching you may allocate air, combat and logistic support. The next stage is to select your frontage. This will display a HO unit and it's subordinate units, their condition and what distance they are trying to cover as a "front". Finally you can attach, transfer and replace units then select Move and sit back and watch the action.

Graphics are colourful with clear unit and terrain symbols. Sounds is, as is always with wargames, a novelty for about 10 minutes after which it is disabled. Fire Brigade's one, slight problem is the rather slow screen update during window and mention bar selection. But this does not really detract from the gameplay. An interesting feature which was added to the Amiga version is the ability to change the palette colours. This is done via a palette box which is similar to the one in DelugeRaint - complete with colour Range, Copy command and RGB sliders.

Fire Brigade is accessible by the expertor novice.

Fire Brigade is accessible by the expert or novice as it does not demand previous knowledge of other wargames or any historical hackground. However, this is a game that is too difficult to be played and mastered straight away; the breadth of options and the depth of play preclude any such notions. Studying the game's features will bring dividends, though, and many months of play. Panther Games have managed to produce a wargame that actually looks at home on the Amiga, and every inch a professional product. So go on – run into your nearest computer shop and call for the Fire Brigade!

Graphics: 7
Sound: 5
Playability: 9
Value: 9
Price: £24.99

# THE ARIADNE CONNECTION

Ariadne have been developing products for the Amiga in Computer Based Training and Interactive Video for some time. Their most recent venture is into Amiga music, with the Opus-1 Music Composition

Language. E.L. Rod spoke to the author of Opus-1, Jim Hawkins

Elrod: Opus-1 is a new music package for the Amiga. How does it differ from existing packages, like Electronic Arts' Deluxe Music Construction Set? Jim: The reason for Opus-1 is that there are some things which cannot be done easily with packages currently available - Deluxe Music, Sonix and the others. For example, you can't do loop structuring at all with these packages. You can repeat a section in Deluxe Music, but you can't define a small chunk of music and use it lots of times in lots of variable ways. Elrod: And that's the point of a Music Composition Language?

Jim: Yes, precisely. There have been a number of Music Composition Languages, notably the one on the Fairlite but also on the BBC Micro, which composers have used because, although they may want to improvise sometimes, some bits need to be written down strictly and actually composed. By using a Music Composition Language, you get very tight control over what you do, and after that you can busk away over the top of it.

**Elrod:** So it's not what you might call a "me too" package — it's something quite different.

Jim: It'a completely different from any other music package on the Amiga at the moment. It combines the full power of a composition language with sequencing possibilities as well, so you can get the very best of pre-composing combined with live performance for your wonderful solo. Its main difference is that the music itself is written with a text editor, in a very simple language with some very

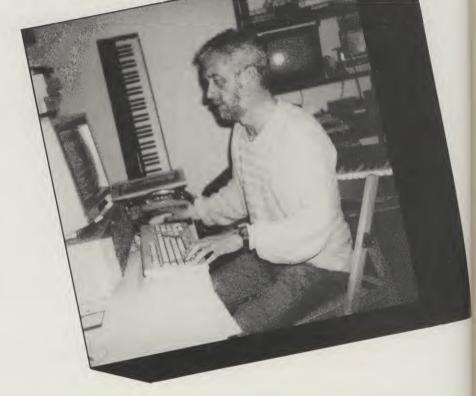

powerful constructs in it. For example, it allows you to repeat a section up to 65000 times, nested up to 64 levels deep — meaning you could make an almost infinite amount of music out of a very small amount of data.

Elrod: So how would you go about using the system in practice?

Jim: Lets say for example that you wanted to create a base track with some chords on the Amiga, or using

your midi equipment. Suppose you decided it was going to be in % time you might start out by sketching out your harmony, then writing a base line down. The base line would be written down and defined as a word you might do a C baseline that went C C E E G G Bb Bb G G etc which is a normal sort of boogie base. You write this literally as "C E E" etc, so you don't worry about positioning and pointing with your mouse and getting it wrong and so on — you can type it very

quickly once you know what you're doing. Once you've got the basic base-line, you can transpose it very simply up or down and you can repeat it as many times as you like. So within seconds you can have a rough base to start working with. Then you might define another track which was a hipat; you end up with lots of little blocks you can stick together however you like in simple or very complex ways; change the tempo, change the sounds — do all those things with the minimum of effort, leaving you free to concentrate on the music. At the end of the day, you can show the resulting music on a stave on the screen, play it using Opus-1's own music player, or export it to another package such as DMCS.

Elrod: It sounds like sort of "holistic" approach, thinking of a bit of music as a whole rather than note by note, and making changes that affect the whole composition.

Jim: Yes, it's very easy to do that. Suppose you wanted to create a long repeating section for part of a first movement or something — normally you would have to write this out several times, or cut-and-paste it in, which is very boring and very prone to mistakes. With Opus, the first section would be defined with a name - like FirstSection — which you can use as often as you like anywhere in the score; if you decide to change FirstSection then the changes will apply wherever you need it. You end up with very small data-files for even very long compositions — I'd wager you could produce works of symphonic length on a 512K Amiga!

Elrod: Is Opus-1 designed principally for Midi, or for the Amiga's own music capabilities?

Jim: It's designed for both. A great virtue on the Amiga is file Interchange, and consideration for Opus was to make it both read and write standard Amiga music called SMUS files. These include in them a specification for using Midi instruments — this package uses them properly, so you can define a Midi instrument just as easily as an Amiga instrument, and you can swap between them as often as you like. Opus supports all standard Amiga Instrument files, and up to sixteen Midi channels — though I may be able to increase this in future!

Elrod: So I could compose at home using the Amiga instruments, then take it to a studio somewhere and blast it out on the Midi?

ten

CE

nal

't

ing

ng

Jim: Absolutely. You can redefine in seconds just about anything using a music language — to change a trumpet-sound from Amiga to Midi,

you'd just have to change the definition of one word "Trumpet". Elrod: We're particularly interested in applications in education. Do you see Opus-1 as having much educational relevance?

Jim: Any flexible ways of creating music are useful in music education. To take one small example, visually impaired people find it very difficult to create music by mousing around on a screen, but can get on fine with a system like Opus — there's no need to use complex musical notation. More generally, there is a tendency to think of music only in tiny little lbits - the standard two minute thing. Composers at the sixth form level should be encouraged to deal with longer pieces — Opus provides a way of doing this without so much of the pain! It also has a lot lof time savers built into it - for example it will generate scale automatically, for major scales, minor scales harmonic and melodic - so its very easy for students to experiment with this sort of thing by typing a few words, and having the music appear on the screen, or actually playing.

the way it frees you to work on larger projects. At one time, all you could write sensibly was a piano sonata, unless you had a whole bunch of friends you could get together with time to work on your music. Now you can create quite complex scores tune them, work on them, and get them ready — then either leave them as computer-played music, or print the score out and give it to someone to play. This is increasingly the practice in things like film and television scores, where time in recording studios is very expensive, and you want the music as complete as possible before you go in for a session.

Elrod: So that's the background which leads you to write Opus 1. Now, you're a man who writes compilers for fun and can say "Reverse Polish Notation" without dropping his beer-mugwhere does this come from? Jim: Well, my actual way of making a living is writing Television plays! In the late seventies I bought an Apple to write with, and it very quickly became a major competitor for my time — as a writer, my time was

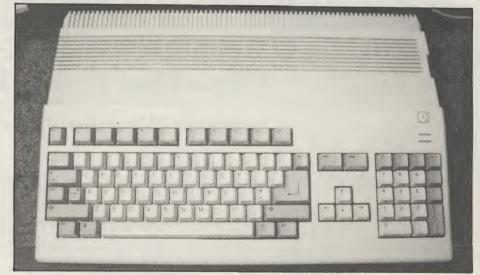

Elrod: So it would really be useful with more advanced students - sixth form and upwards.

Jim: Yes — especially ones who are interested in learning how actually to write original music.

Elrod: The Opus examples are all Jazzbased — is this your musical

background?

Jim: I used to be a Jazz pianist at one time, in a life in which I've done a lot of things! I went to university as a state scholar in English and Music, and in the '60s I wrote quite a large number of orchestral works which were performed, many of them extremely badly by myself. What I like about the sort of tool we're beginning to see on computers like the Amiga is

almost entirely under my own control, so over about a year I was able to reach something like a postgraduate level on computing. I then teamed up with some people from **Electronic Engineering at Hull** University where I was at the Itime, and did a number of projects on speech synthesis and so on - then I got involved with the Amiga. Elrod: Is it true you have written

scripts for East Enders?

Jim: A long time ago, yes I did some of the early ones! The last thing was an episode of Boone, which featured a computer scam, where I had shifted the Amiga virus onto the ST...But that's another story...

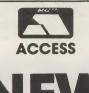

### ASHCOM

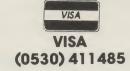

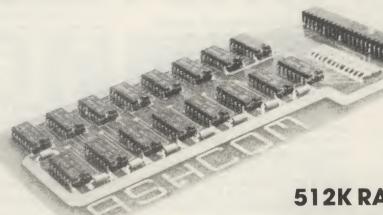

**512K RAM EXPANSION FOR AMIGA 500** ONLY £99.95 INC VAT

ONLY FROM ASHCOM, 10 THE GREEN, ASBY-DE-LA-ZOUCH, LEICESTERSHIRE, LE6 5JU. TELEPHONE (0530) 41 1 485

ASHCOM IS A TRADING NAME OF ASHBY COMPUTERS AND GRAPHICS LTD

### Media Gold Atari ST & CBM Amiga Public Domain & Software Specialists

Guaranteed 72 Hour Turn Around On All Software Available

### Free Membership

For free membership to the GOLD CLUB simply purchase any of the titles listed below from us. Gold membership means you will receive extra discount from our listed prices (which are already good value), you will also receive our PD catalogue for the Amiga or ST.

| CBM Amiga                                           |                      |                          |                             |  |  |
|-----------------------------------------------------|----------------------|--------------------------|-----------------------------|--|--|
| AfterBurner£18.50                                   | Baal£15.00           | Ballistix£15.00          | Balance Of Power 1990£18.50 |  |  |
| Bards Tale 2£18.50                                  |                      | Birdie Leaderboard£18.50 |                             |  |  |
| Bombuzal£18.50                                      |                      |                          | Crazy Cars 2£18.50          |  |  |
| Double Dragon£15.00                                 |                      | Elite£18.50              | Emanuel£15.00               |  |  |
|                                                     |                      | Ferrari Formula 1£18.50  |                             |  |  |
| Galdregon's Domain£15.00                            |                      | Gauntlet 2£18.50         | Heroes Of The Lance£18.50   |  |  |
|                                                     | IK+£18.50            |                          |                             |  |  |
| Kristal£15.00                                       | Lombard Rally£18.50  | Mini Golf£15.00          |                             |  |  |
|                                                     | OutRun£15.00         |                          |                             |  |  |
|                                                     | R-TYPE£18.50         | Real Ghostbusters£18.50  | Return Of The Jedi£15.00    |  |  |
| Rocket Ranger£23.00                                 |                      | Space Harrier£15.00      | Speedball£18.50             |  |  |
| Steve Davis Snooker£15.00                           | Super Hangon£18.50   | Test Drive£18.50         | Tetris£15.00                |  |  |
| Thunderblade£18.50                                  | T.V. Sports£23.00    | U.M.S£18.50              | War In Middle Earth£18.50   |  |  |
| W.C. Leaderboard£15.00                              | Zak Mackracken£18.50 | Zany Golf£18.50          |                             |  |  |
| Road Blasters£15.00 Chuckie Egg 2£15.00             |                      |                          |                             |  |  |
| We have in stock Populus from Electronic Arts£18.50 |                      |                          |                             |  |  |

Special Offer

10 Double Sided Double Density 3.5" Disks £9.95 All Disks are 135 TPI Guaranteed with FREE Library Case

Amiga Demo Pack 1 5 great demo disks for ONLY £9.95

Amiga Demo Pack 2 4 Great Demo disks for ONLY £9.95 (1 Meg Only)

Amiga Demo Pack 3 4 Great Demo Disks for ONLY £9.95

We also have a large P.D. library for ST & Amiga priced at only £2.50 per disk. All software is available at time of going to press, any title not yet released can be ordered from us for instant service on release. All our orders are dispatched by first class post (UK included) Overseas add £3.00

Gold club membership is £3.00 without a purchase.

P.&P. FREE in United Kingdom. Overseas orders Welcome, add £3.00 P.&P.

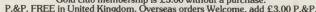

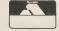

Media Gold, Dept AUI, Marcon House, Wyther Lane, Kirkstall, Leeds LS5 3BT Access order line (0532) 304384

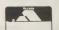

## MicroBotics means Amiga Power!

Whichever Amiga you own -or plan to buy- we have the expansion you need

For the Amiga 2000...

HardFrame/2000

DMA SCSI Interface

If your application calls for super-speed uninterrupted access to your hard disk, HardFrame/ 2000 is your answer. This is a high end, no holds barred SCSI interface that operates at bus speeds. One HardFrame/2000 can support upto seven devices. Word-length data transfer, FIFO buffering, TRUE DMA, mounted on a metal frame suitable for all standard 3.5" SCSI drives (or, if you prefer, connected to a bay mounted or external disk). Available now.

Suggested List Price: £219.95

8-UP! FastRAM

Maximum Memory in One Slot!

The FastRAM card that every Amiga owner will eventually come to - why limit yourself to only two megabytes per slot? 8-UP! will take you all the way to the top of the auto-configuration memory space of EIGHT MEGABYTES! 8-UP! is available in two versions, the standard DIP model accepts 2,4,6 or 8 megabytes of 1 meg DRAMS. For maximum flexibility there is the SIMM version which lets you custom configure with mixed 256k and 1 meg SIMM modules, including MicroBotics exclusive PopSIMMs. 8-UP! is a powerefficient, zero wait state, autoconfiguring design. "The latest and greatest" (Amiga World, Jan. 1989). 8-UP! is available now.

Suggested List Price: £124.95

MouseTime

The easiest to use, most costeffective implementation of a
battery backed clock for the
A1000. Passes the port through
for joysticks or other devices.
Complete with WorkBench
software. Available now.

Suggested List Price: £22.95

Amiga 500...

M501 Memory + Clock

Half a Meg at a Great Price!

As we are all coming to realise, a one megabyte Amiga (at least) is a necessity not an option. When you add the inboard 512k memory and clock module to your A500 make sure it's a MicroBotics M501. Note that just like the Commodore and unlike some third party expansions, we use a long lived rechargeable NiCad battery-which you'll never have to replace. Set the MicroBotics clock using the same workBench software as you would use for the Commodore clock. What's the difference? You get to keep £25 compared to the Commodore version. The M501 is available now.

Suggested List Price: £124.95

StarBoard2/500

Two Megs PLUS a Choice of Modules.

The premier memory expansion for the A1000 is now available on the A500. In it's own case with an independent power supply strong enough to handle StarBoard2 and a second A1000 style StarBoard2, all the power and flexibility of this great expansion device is available to you. Up to 2 megabytes of autoconfiguring, zero wait state FastRAM, MultiFunction or SCSI module capability for math chip or fast SCSI hard disk interfacing. StarBoard2 also has an LED diagnostic/confidence light to indicate the power-up state of your Amiga and expansion. An A1000 style StarBoard2 can be connected to the bus pass-up for a total of FOUR megs and two modules. "The best ..." (Amiga World, Jan. 88).

Suggested List Price: £224.95

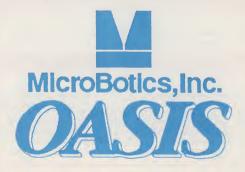

Amiga 1000...

StarBoard2

The Expansion of Choice

The superb memory expansion for the Amiga 1000, still going strong! Up to 2 megabytes of autoconfiguring, zero wait state, FastRAM in a sleek, all steel Amiga coloured case plus the capability to accept either of the two daughterboard modules, the original Multi-Function Module or the new SCSI Module. StarBoard2 is powered by the bus (up to two StarBoard2's can be supported by the A1000) and passes it on.

Suggested List Price: £224.95

MultiFunction Module

High Tech at Low Cost

This daughterboard installs on any StarBoard2. It features a socket and software for the 68881 Math Chip as an I/O device (MicroBotics pioneered this approach on the Amiganow directly supported in the maths libraries of AmigaDOS 1.3). StickyDisk gives you the most "bullet-proof" rebootable RAM disk - its hardware protection turns it into a solid state, superfast disk. Parity checking of StarBoard2 RAM can be enabled when extra parity ram is installed. Finally, the MultiFunction Module carries an easy to use battery-backed clock to set the system time on startup.

Suggested List Price: £65

StarDrive SCSI Module

Fast, Low Cost SCSI Module

When installed in any model StarBoard2, StarDrive offers you cost effective, pseudo-DMA access to SCSI hard drives and other devices. Fast, easy to install including driver software and disk diagnostics. StarDrive also includes a battery backed clock to set system time on startup.

Suggested List Price: £85

Tell your dealer he can order direct - no minimum quantity - show him this ad! In Europe: Oasis Services Ltd., 17 Andrews Place, London SE9 2SJ. TEL: (01) 859 4936 In U.S.A.: MicroBotics, Inc., 8111 Alpha Drive, Richardson TX 75081. TEL: (214) 437 5330

## WILLESTATE TANKED

12 MONTHS WARRANTY OF ALL PRODUCTS **DISPATCHED WITHIN 24 HOURS OF CLEARED TRANSACTION** 

## **Specialists in Mail Order**

Tel. (0703) 332225

**We Only Sell Genuine Specified Amigas** 

#### **AMSTRAD PC 2086**

| PC2086 SD 12 MD   | £619 inc  |
|-------------------|-----------|
| PC2086 SD 14 CD   | £775 Inc  |
| PC2086 12 HRCD    | £875 inc  |
| PC2086 SD 14 HRCD | £975 inc  |
| PC2086 DD 12 MD   | £775 Inc  |
| PC2086 DD 14 CD   | £925 inc  |
| PC2086 DD 12 HRDC | £1025 inc |
| PC2086 DD 14 HRCD | £1125 inc |
| PC2086 HD 12 MD   | £1025 inc |
| PC2086 HD 14 CD   | £1175 Inc |
| PC2086 12 HRCD    | £1285 Inc |
| PC2086 14 HRDC    | £1395 Inc |

#### **AMSTRAD PCW**

| PCW8256 | £359 Inc |
|---------|----------|
| PCW8512 | £465 Inc |
| PCW9512 | £515 Inc |

#### **AMSTRAD PPC PORTABLES**

| £515 inc |
|----------|
| £565 Inc |
| £720 Inc |
|          |

#### AMSTRAD PC

| PC1512 SD M/M | £415 Inc |
|---------------|----------|
| PC1512 DD M/M | £515 Inc |
| PC1512 SD C/M | £515 Inc |
| PC1512 DD C/M | £619 Inc |

#### **AMSTRAD PC 1640**

| PC 1640 SD ECD   | £720 Inc  |
|------------------|-----------|
| PC 1640 DD ECD   | £825 inc  |
| PC 1640 HD20 ECD | £1025 inc |
| PC 1640 SD C/D   | £619 Inc  |
| PC 1640 DD C/D   | £720 inc  |
| PC 1640 HD20 C/D | £925 inc  |
| PC 1640 SD M/D   | £515 Inc  |
| PC 1640 DD M/D   | £619 Inc  |
| PC 1640 HD20 M/D | £825.Inc  |
|                  |           |

#### FOR A LIMITED PERIOD AMSTRADS **DELIVERED FREE OF CHARGE**

#### **WORDPROCESSING S/W**

| Amstrad Wordstar Express      | £69  |
|-------------------------------|------|
| Digital Research Gemwrite     | £49  |
| Lotus Manuscript II           | £259 |
| Microsoft Word Ver 4          | £249 |
| Multimate Advantage II        | £279 |
| PFS First Choice              | 290  |
| PFS Professional Write        | £119 |
| Wordstar 2000 Plus            | £229 |
| Wordstar 3.4                  | £149 |
| Wordstar Professional Ver 4.0 | £195 |
| Wordperfect Ver 5.0           | £239 |
| Wordperfect Exel              | £149 |
| Wordperfect Jnr               | £69  |
|                               |      |

#### **COMMODORE PRICE REDUCTIONS**

| FULLY COMPATIBLE SINGLE   | DRIVE PC COMMODORE    |
|---------------------------|-----------------------|
| PC1                       | £269 + VAT            |
| (INCLUDES MONO MONITOR    | AND ABLE-1 INTEGRATED |
| SOFTWARE)                 |                       |
| AS ABOVE BUT WITH 14 IN C | G A COLOUR MONITOR    |

#### **COMMODORE DESK-TOP PC's**

| ALL XTS RUN AT 3 SPEEDS: 4,77,8,10 Mz SUPI<br>WITH AT-E 102 KEYBOARDS & DOS, | PLIED      |
|------------------------------------------------------------------------------|------------|
| PC 10 111 SINGLE DRIVE MONO MONITOR                                          | £485 + VAT |
| SINGLE DRIVE C.G.A. COLOUR MONITOR                                           | £599 + VAT |
| SINGLE DRIVE E.G.A. COLOUR MONITOR                                           | £799 + VAT |
| PC 10 111 DUAL DRIVE MONO MONITOR                                            | £535 + VAT |
| DUAL DRIVE C.G.A. MONITOR                                                    | £659 + VAT |
| DUAL DRIVE E.G.A. MONITOR                                                    | £789 + VAT |
| PC 20 111 20 MB HARD DISK MONO MONITOR                                       | £689 + VAT |
| 20 MB HARD DISK C.G.A. MONITOR                                               | £839 + VAT |
| 20 MB HARD DISK E.G.A. MONITOR                                               | £949 + VAT |

#### **COMMODORE PC 40 AT's**

| INCLUDE V.G.A. ADAPTOR 1 MB RAM, 1.2 ME |             |
|-----------------------------------------|-------------|
| PC 40 111 SINGLE DRIVE V.G.A. MONO      |             |
| PC 40 111 SINGLE DRIVE V.G.A. COLOUR MO | NITOR       |
|                                         | £1369 + VAT |
| PC 40 111 40 MB HARD DISK V.G.A. MONO   | £1419 + VAT |
| PC 40 111 40 MB HARD DISK V.G.A. COLOUR | MONITOR     |
|                                         | £1579 + VAT |
| DO 40 444 40 MD HADD DIOK 6 40 MD TARE  |             |

| PC | 40 | 111 | 40 | MB | HARD | DISK | & | 40 | MB | TAPE  | S | TREA  | ME | R   |
|----|----|-----|----|----|------|------|---|----|----|-------|---|-------|----|-----|
|    |    |     |    |    |      |      |   |    |    | MON   | 0 | £1629 | +  | VAT |
| PC | 40 | 111 | 40 | MB | HARD | DISK | å | 40 | MB | TAPE  | C | OLOL  | JR |     |
|    |    |     |    |    |      |      |   |    | MI | ONITO | R | C1839 | +  | VAT |

#### COMMODORE PC 60's 386 DESK TOP

STANDARD V.G.A. ADAPTOR, 16 MZ

| PC 60 512K RAM 80386 MONO                                                                                 | £102 | 9 + 1 | /AT |
|----------------------------------------------------------------------------------------------------|------|-------|-----|
| PC 60 512K RAM 80386 MONO<br>PC 60 512K RAM 80386 C.G.A. COLOUR                                           | £115 | 9+1   | /AT |
| PC 60 512K RAM 80386 E.G.A. COLOUR                                                                        | £119 | 9+1   | /AT |
| PC 60 2.5 MB RAM 80386 MONO                                                                               | £164 | 9+1   | AT  |
| PC 60 512K RAM 80386 E.G.A. COLOUR<br>PC 60 2.5 MB RAM 80386 MONO<br>PC 60 2.5 MB RAM 80386 C.G.A. COLOUR | £177 | 9+1   | AT  |
| PC 60 2.5 MB RAM 80386 E.G.A. COLOUR                                                                      | £181 | 9+1   | /AT |
| PC 60-40 40MB HARD DISK 2.5 MB RAM 8038                                                                   | 6    | £193  | 8 + |
| MON                                                                                                    | 0    | 1     | AT  |
| PC 60-40 40 MB HARD DISK 2.5 MB RAM C.G.                                                                  | A.   | £210  | 5 + |
|                                                                                                    |      |       | AT  |
| PC 60-40 40 MB HARD DISK 2.5 MB RAM E.G.                                                                  |      |       |     |
| AS ABOVE WITH 40 MB TAPE STREA                                                                            | MER  | V     | AT  |
| MONO MONITOR                                                                                              | £222 | 9+1   | AT  |
| C.G.A. MONITOR<br>E.G.A. MONITOR                                                                          | £239 | 5 + V | AT  |
| E.G.A. MONITOR                                                                                            | £243 | 9 + V | AT  |
| PC 60-80 80MB HARD DISK MONO MONITOR                                                                      | £210 | 5 + V | AT  |
| PC 60-80 80MB HARD DISK C.G.A.                                                                            | £226 | 9 + V | AT  |
| PC 60-80 80MB HARD DISK E.G.A.                                                                            | £231 | 9 + V | AT  |
| AS ABOVE WITH 40 MB TAPE STREA                                                                            | MER  |       |     |
| MONO MONITOR                                                                                              | £239 | 4 + V | AT  |
| MONO MONITOR C.G.A. MONITOR E.G.A. MONITOR                                                                | £255 | 9 + V | AT  |
| E.G.A. MONITOR                                                                                            | £259 | 9 + V | AT  |
|                                                                                                    |      |       |     |

#### **PC SOFTWARE**

| Supercalc 5          | £199 |
|----------------------|------|
| Lotus 1-2-3 Ver 2.01 | £245 |
| Dbase IV             | £319 |
|                      |      |

#### **DATABASES**

| Ashton Tate Rapid Flie | £189 |
|------------------------|------|
| Borland Paradox 2.0    | £259 |
| Cardbox Plus           | £225 |
| Dbase III Plus         | £329 |
| Data Perfect           | £299 |
| Delta Professional     | £349 |
| Foxbase Plus           | £249 |
| Superbase Prof         | £259 |
| VP Info                | 993  |

#### ACCOUNTS S/WARE

| Sage Bookeeper Sage Accountant Sage Accountant Plus | £75<br>£109<br>£139 |
|-----------------------------------------------------|---------------------|
| Sage Financial Controller                           | £209                |
| Sage Payroll 2                                      | £129                |
| Migent Accountability                               | £79                 |

#### **JOYSTICKS**

| CHEETAH MACH 1              | £10.95 |
|-----------------------------|--------|
|                             |        |
| QUICKSHOT II                | £6.95  |
| CHEATAH 125+                | £8.95  |
| QUICKSHOT II TURBO          | £12.49 |
| CRYSTAL TURBO               | £16.95 |
| CRUISHER                    | 29.99  |
| FANTASTICK                  | £6.95  |
| IBM JOYSTICK WITH INTERFACE | £29.95 |
| ALL JOYSTICKS INC VAT       |        |

#### ATARI

| 520 STFM Super Pack                 | £295      |
|-------------------------------------|-----------|
| 520 STFM Explorer Pack              | £225      |
| 520 STFM and Mono Monitor           | £324      |
| 1040 STFM with TV Modulator         | £339      |
| 1040 STFM with Mono Monitor         | £438      |
| 1040 STFM with Super Pack Software  |           |
|                                     | 6683      |
| 1040 STFM with ViP Professional and | Microsoft |
| Write                               | £379      |
| 1040 STFM with VIP Professional,    |           |
| Microsoft Write and Super Pack      |           |
| Software                            | £449      |

**Please note Super Pack** Software includes over £450

worth of games and accessories

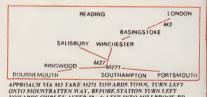

APPROACH VIA MJ TAKE MIZI TOWARDS TOWN, TURN LEFT ONTO MOUNTBATTER WAY, BEFURE STATION TURN LEFT TOWARDS SHIRLEY AFTER SO yet LEFT INTO MILLIBROOK RD MEGALAND IS ISOJED ON THE LEFT, J MINS WALK FROM STATION.

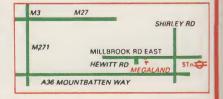

An

AMI ANY HOS WIZ PLA SOC GRII

QUA SPIT DAY PHC

SM205 Triang Triang Cumar Cumar Cumar Extern

#### **OFFER PCBG 1**

Cumana CAS 354 Amiga Drive Own PSU £115 Inc VAT

#### **OFFER PCBG 5**

Star LC10 £195 Inc VAT

#### **OFFER PCBG 8**

Star LC 10 Commodore £179 Inc VAT Star LC10 Col Commodore £199 Inc VAT

£109

£139

£209

£79

0.95

2.49

6.95 9.99

9 95

£295

£324

£438

2399

£379

£449

er

HTU

#### COMMODORE PC 1

#### **OFFER PCBG 2**

Commodore PC 1 High Res Mono Able -1 Software £309 Inc VAT

#### **OFFER PCBG 3**

Commodore PC 1 C.G.A. Colour Mon Able -1 S/W £425 Inc VAT

#### **OFFER PCBG 6**

Epson LX 800 **Special Low Price** £149 Plus VAT

#### OFFER PCBG 7 Philips 8833 Monitor

£229 Inc VAT

#### **OFFER PCBG 4**

PHONE FOR CATALOGUE ON MEGASOFT SOFTWARE CLUB

#### **EPSON LQ500**

24 PIN PRINTER SPECIAL MEGA OFFER £305 INC VAT

#### **OFFER PCBG 9**

C64 1581 3 1/2" D/DRIVE £149 Inc VAT AMIGA A501 RAM £129 INC

**EXPANSION** 

**ALL A500 AMIGA SPECIAL PACKS INCLUDE WORKBENCH 1.3 IF REQUESTED** 

1084S OR 8833

**MONITOR** B2000 XT B/BOARD PC CONTROLLER HARD DISKDRIVE

#### Part Exchange Your Amiga A500 On The NEW YEAR B2000 PACK

A500 up to 6 months old.....£250

A500 6 to 12 months old .....£200 A500 12 months or more.....£150

#### AMIGA SPECIAL PACKS SELECT ANY 10 GAMES, BACKLASH, HOSTAGES, ELIMINATOR,

WIZBALL, STARGOOSE, PLATOON, INTERNATIONAL SOCCER, LAS VEGAS, DEMOLITION GRID STAR, WINTER OLYMPIAD QUADRALIAN, SKYFIGHTER. SPITTING IMAGE. PURPLE SATURN

PHOTON PAINT. FOUR PD DISKS

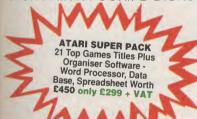

#### MEGA PACK **B2000 PACK**

#### AMIGA B2000

| B2000           | .£839 + VAT | VISION V420 |
|-----------------|-------------|-------------|
| XT B/BOARD      | .£399 + VAT | 8MB RAM/B.  |
| 20 MB HARD/D    | POA         | XT B/BOARD  |
| 2nd DRIVE 3 1/2 | £75+VAT     | INT GENLOC  |
| PHILIPS 8833    | £199+VAT    | AT B/BOARD  |
|                 |             |             |

00......169 + VAT .....£499 + VAT ..... + VAT CK.....£179 + VAT D (IN STOCK) £745 + VAT

#### **CRAZY PRICES**

£399 INC. VAT.

**MEGALAND, YOU SELECT 10 OF OUR SUPER** TITLES FROM THE LIST PLUS AN AMIGA. A500 INC. TV MODULATOR KICK START

WORKBENCH, EXTRAS, TUTORIAL DISK, MOUSE, 1MB INTEGRAL DRIVE.

#### SPECIAL EXTRAS

| ADD | £20.00     |
|-----|------------|
| ADD | £ 8.00     |
| ADD | £15.00     |
| ADD | £35.00     |
|     | ADD<br>ADD |

FREE DELIVERY ON THIS OFFER.

#### EXCLUSIVE MEGALAND MONITOR OFFER

For a limited period when you order your AMIGA OR ATARI you can purchase a Philips 8833 Stereo Monitor for only £199 Inc Vat or a Vision V4200 (Made by Philips) Colour Monitor £179 Inc Vat (Similar to Commodore 1084)

#### OFFER ST1

Atari 520 STFM 1MB Drive **Explorer Pack** £225 + VAT

**OFFER ST2** Atari 520 STFM

1 MB Drive **Explorer Pack** SM 124 Mono Monitor £324 + VAT

#### **OFFER ST4**

Atari 1040 STFM + TV Mod + SM 124 Mono Monitor £429 + VAT

**OFFER ST3** Atari 1040 STEM

Inc TV Modulator £329 + VAT

#### £545 Inc VAT

DAY, JOYSTICK.

**ATARI 1040** with Philips 8833 Colour WAR SUMMER STORY **Monitor** 

#### PRINTERS

STAR LC10 £199 INC VAT EPSON LQ500 £305 INC EPSON LX800 £149+ STAR LC10 COL £249 INC VAT **COMPLETE STAR** CANON A60 18pin

**RANGE IN STOCK** JUKI 6000 D/WHEEL £129 + VAT NEC 2200 24 pin £299+

A MUCH WIDER RANGE OF PRINTERS STOCKED PLEASE PHONE FOR DETAILS

#### DISKS

3.5 D/S D/D Bulk £1.40 Each Inc VAT 10" 3.5 D/S D/D in Lockable D/Box £29.95 Inc. VAT

#### DRIVES

| SLM804 Laser Printer     | £949  | + | VAT |
|--------------------------|-------|---|-----|
| \$M205 Hard Disk         | .£469 | + | VAT |
| riangle 20 MB Hard Disk  | £415  | + | VAT |
| Triangle 40 MB Hard Disk | £579  | + | VAT |
| Cumana CSA 354           |       |   |     |
| Cumana CDA 358           |       |   |     |
| Cumana 1Mb 5 1/4         | £115  | ÷ | VAT |
| xternal 2nd Drives From  |       |   |     |

#### **BOOKS**

| ST Programmers Reference     | £14.95 |
|------------------------------|--------|
| ST Machine Language          | £14.95 |
| ST Tricks & Tips             | £14.95 |
| ST Basic Training Guide      | £1295  |
| ST Intro To Midi Programming | £14.95 |
| ST 3D Graphics               | £16.95 |

#### ST Disk Drives - Inside & Out..... ST Internals £14.95 Atari Basic Source Book £9.95 Concise ST58000 Ref Guide Ver 2 £9.95 First Step in 68000 ASS Language £9.95 GFA Basic Advanced Programming £11.95 Using ST Basic on the Atari £5.95

PRICES EXCLUDE VAT UNLESS OTHERWISE STATED SOUTHAMPTON.

42-44 MILLBROOK ROAD EAST, WEGALAND

## RAIDER

#### **Impressions**

or their launch release, new software house Impressions have gone for a safe bet with this rehash of an old favourite. This is an understandable move, as the simplest ideas are often the best.

Raider's roots go back to Gravitar, an ancient coin-op which itself was a combo of Asteroids and Lunar Lander. You will find no chrome exhausts and go-faster stripes on this ship; all you get is a miniscule triangle with a gun at one end and a jet at the other. Using either the mouse or the keyboard, you fly the thing with two rotate controls and a rocket thruster. Each of the game's planets are defended by a number of gun turrets, all of which must be des-

"Pick up the cogs from each of the four planets in every solar system and place them in the power plant to move onto the next stage."

troyed to reveal a spinning cog. Pick up the cogs from each of the four planets in every solar system and place them in the powerplant to move on to the next stage.

While the gameplay has had few enhancements, Impressions have at least made an attempt at updating its look. Most of the limpit guns and fuel pods are found near the surface in the earlier stages, where gravity is weak and pulls directly down. Complications arise when the guns appear down narrow mine shafts and gravity generators pull you in all directions. With four interconnected cogs onboard you are faced with the fiddly task of placing them in the

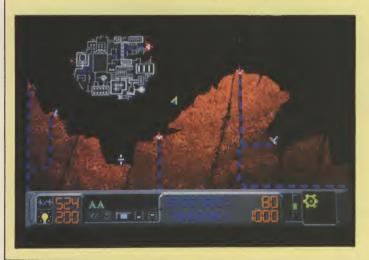

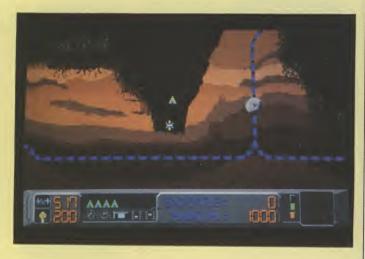

generator.

Memories of the old Firebird goody, Thrust, were aroused as I played Raider. To check I had not subconciously donned those rose-tinted specs, I loaded up the 64 hit for a few games. After playing it for about an hour I came to the conclusion that Raider could not match it for gameplay. For one thing, Raider's level designs are unexciting, not just to look at but also in their layout. Detailed backgrounds are not essential in such games, as has been proven in Thrust and the ST game Oids, both of which emit an eerie atmosphere from their uncluttered graphics. Rather than make a half-hearted effort towards souping up the graphics, Impressions would have been better off either sticking with the old format or going the whole hog, maybe including some parallax scrolling, animated inhabitants or more interactive traps and defences.

Without any such enhancements, or even gameplay that competed with its predecessors, Raider looks lost on the Amiga. Until we see an Amiga conversion of Oids, it has no competition. Anyone who stil has a 64 would be far better off tracking down Thrust, which at £1.99 will make you a substantial saving.

T.H.

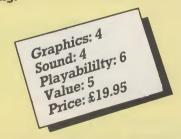

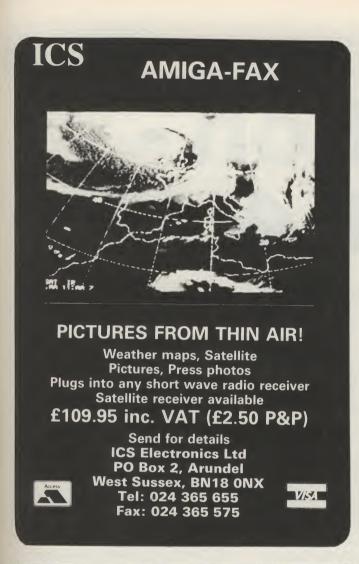

| PD4                                 |                                       |                                     |
|-------------------------------------|---------------------------------------|-------------------------------------|
| 1Tho                                | Instant Cat                           | 0000-                               |
|                                     | IIISTAIII VAL                         |                                     |
| 30 Pool 12.50                       | instant car                           | W108 ====                           |
| Advanced Ski Simulator 12.50        | Tish 15.99                            | Prison                              |
| After Burner. 17.99                 | Flying Shark                          | Purple Saturn Day                   |
| Arkanoid 2 - Revenge of Doh 15.99   | Football Manager 2                    | Questron 2                          |
| Auto Duel                           | Freedom                               | R Type                              |
| Baal                                | Pusion                                | Raffles 12.50                       |
| Balance of Power 1990 15.99         | GFA Basic V 3.0                       | Return of the Jedi                  |
| Ballistix                           | Galdregon's Domain                    | Road Blasters                       |
| Barbarian 2                         | Games: Winter Edition 12.50           | Robocop                             |
| Bards Tale 2                        | Gauntlet 2                            | Rocket Ranger 18.99                 |
| Batman                              | Gold Hits 1.:                         | Roger Rabbit                        |
| Battle Chess                        | Gold Runner 2                         | Shoot-em-up Construction Kit. 15.99 |
| Battle Hawks 1942                   | Highway Hawks                         | Side Arms 14.99                     |
| Billards 12.50                      | Hostages 15.99                        | Skate or Die                        |
| Blasteroids                         | Human Killing Machine. 10.99          | Soldier of Light                    |
| Bombuzal                            | I. Ludicrus. 12.50                    | Space Harrier                       |
| California Games                    | Interceptor F/A 18                    | Speedball 15.99                     |
| Captain Blood                       | International Karate * 17.99          | Starglider 2                        |
| Captain Fizz meets Blasterons. 9.50 | Joan of Arc. 17.99                    | Super Hang-On. 17 99                |
| Chrono Quest                        | Kennedy Approach. 15.99               | Superman. 15.99                     |
|                                     | Kristal                               | Sword of Sodan. 18.99               |
| Crazy Cars 2                        | LED Storm. 14.99                      | TV Eports Football. 18.99           |
| DNA Warrior 12.50                   | Last Duel                             | Techno Cop                          |
| Dark Fusion. 14.99                  | Lombard RAC Raily 15.99               | Teenage Queen. 12.50                |
| Deflektor 14.99                     | Lords of Rising Sun 18.99             | Thunder Blade 17.99                 |
| Deluxe Paint 2. 48.99               | Manhattan Dealers                     | Times of Lore                       |
| Deluxe Print 2. 34.99               | Maria Whitaker's Strip Poker 9.50     | Titan 12.50                         |
| Denaris 14.99                       | Mickey Mouse 14.99                    | Track Suit Manger                   |
| Double Dragon 14.99                 | Millennium 2.2 14.99                  | Triad Vol 1                         |
| Oragon Ninja                        | Mini Golf                             | Turbo Cup                           |
| Pragon Scape                        | Motor Masscare                        | Turbo Trax 12.50                    |
| Dragon's Lair ( 1 Meg ) 32.99       | Nebulus                               | Universal Military Simulator 15.99  |
| Drailer                             | Off Road Bacing - 4x4 14.99           | Victory Road 9.50                   |
| Dugger                              | Operation Wolf                        | Vincipators                         |
| Dungeon Master ( 1 Meg ) 15 99      | Out Run Europa                        | War in Middle Earth                 |
| Bilminator                          | Out Run. 14.99<br>Pacmania 12.50      | Wec Le Mans                         |
|                                     | Phantom Fighter 12.50                 | weird Dreams                        |
| Somanuelle                          | Fighter 12.50<br>Fighter Plague 16.99 | Xenon                               |
| Excalibur 9.5.                      | Populous 15.99                        | Zak McKracken. 17.99                |
| Falcon F-16 18.99                   | reputous 15.99                        | Zany Golf                           |
| Ferrari Formula 1                   | President is Missing 15.99            | Airborne Ranger                     |
| ANET'S                              | 113010040 13 0100108 10 73            | Chessmaster 2000                    |

ot

at

ne

ken of ıt-

be ns ıe la

or

er

ja le ıg

> INSTANT, Boston House, Abbey Park Road, Leicester LE45AN Mail Order Only. State Computer's make and model. P&P: 50p on orders under £5. EEC 75p per title. Whole World £1.50 per title for Air Mail. New titles sent on the day of release.

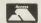

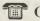

**1** 0533 510102

FOR DISK PRICES & NEW RELEASES PLEASE RING US.

#### S.C.C. MAIL ORDER

#### Please Ring for Prices/availability on any Hardware/Software/Peripherals not listed. (Full Price List on request)

#### COMMODORE HARDWARE

| Amiga 500 From £359.99                                                                                                    |
|----------------------------------------------------------------------------------------------------|
| Amiga 500/1084S £614.99                                                                                                    |
| A1010 Floppy                                                                                                    |
| Disc Drive£134.99                                                                                                    |
| A1084S£259.99                                                                                                    |
| A501 Ram                                                                                                    |
| Expansion/Clock £134.99                                                                                                    |
| A520 Modulator £24.99                                                                                                    |
| A590 20 Mb                                                                                                    |
| Hard Drive Ring                                                                                                    |
| NAME OF THE PARTY OF THE PARTY |

#### WORD PROCESSING

| Becker Text       | £101.0  |
|-------------------|---------|
| Excellence        | .£148.2 |
| Kind Words 2      | £42.00  |
| Micro Text        | £14.80  |
| Protext           | £74.00  |
| Protext Filer     | £18.50  |
| Protext Office    | £25.90  |
| Pro Write V2.0    | £74.80  |
| Text Pro          | £42.00  |
| Word Perfect V4.1 | £192.80 |
| Write & File      | £74.00  |
|                   |         |

#### DATABASES

| Acquisition V1.3 £29.75     |
|-----------------------------|
| Data Retrieve£40.40         |
| Micro Base£14.80            |
| Microfiche Filer £67.35     |
| Superbase Personal . £44.45 |
| Superbase Personal 2£74.00  |
| Superbase Prof £185.30      |
|                             |

#### **SPREADSHEETS**

| Digicalc      | £29.6  |
|---------------|--------|
| K-Spread 2    |        |
| Maxiplan A500 | 8.083. |
| Maxiplan Pius |        |
| Superplan     |        |
|               |        |

#### BUNDLES

| Critics Choice           | £126.30 |
|--------------------------|---------|
| <b>Publishers Choice</b> | £74.00  |
| The Works                | £86.2   |
| The Works                |         |
| Piatinum                 | £162.75 |
|                          |         |

#### D.T.P.

| City Desk V1.2    | £87.5  |
|-------------------|--------|
| Pagesetter        |        |
| Pagestram         |        |
| Professional Page | £209.7 |
| Shakespeare       | £125.9 |

### LANGUAGES/ ASSEMBLERS

| COMPILENS                   |  |
|-----------------------------|--|
| Absoft AC Basic £248.50     |  |
| Absoft AC Fortran £164.31   |  |
| APL 68000£99.95             |  |
| A-Rexx£33.65                |  |
| Assempro £43.75             |  |
| Aztec C Developer .£132.70  |  |
| Aztec C Professional £95.65 |  |
| Benchmark                   |  |
| Modula 2£117.90             |  |
| Benchmark C. I. Ib 967-35   |  |

VIEA

| Benchmark IFF LIb. | £67.3  |
|--------------------|--------|
| Benchmark          |        |
| Simpilfier         | £67.3  |
| Devpac 2           | £44.4  |
| GFA Basic          | £48.1  |
| Hisoft Basic       | £59.3  |
| K-Seka             | £37.0  |
| Lattice C V5       | £178.2 |
| Lattice C++        | £300.3 |

#### UTILITIES

| Ashas Caligrafonts.            | £50.50  |
|--------------------------------|---------|
| B.A.D<br>B.B.C. Emulator       | £33.65  |
| B.B.C. Emulator                | £42.00  |
| Butcher 2                      | £25.25  |
| CI Imate                       | 633 65  |
| Cygnus Ed Prof                 | £75.80  |
| Diskmaster                     | £42.00  |
| Disk 2 Disk                    | £33.65  |
| Dos 2 Dos<br>Enhancer (WB 1.3) | £33.65  |
| Enhancer (WB 1.3)              | £14.15  |
| FACC II                        | £25.25  |
| FACC ii<br>Fancy 3D Fonts      | £42.00  |
| Filipside                      | £25.25  |
| Glzmoz V2.0                    | £50.50  |
| GOMF V3.0                      | £25.25  |
| GOMF Button                    | £59.95  |
| Grabbit                        |         |
| Interchange                    | £42.00  |
| K-Gadget<br>Lions Fonts        | £25.25  |
|                                |         |
| Mallshot                       | £18.50  |
| Malishot Plus                  | £37.00  |
| Newsietter Fonts               | £25.25  |
| Power windows V2.              | 5£58.95 |
| Project D                      | £33.65  |
| Quarterback                    | £42.00  |
| Studio Fonts                   |         |
| Superback                      | £44.35  |
| The Calligrapher               |         |
| Transformer                    | £26.25  |
| Y-Com/                         | C25 25  |

#### ART/GRAPHICS/ ANIMATION

X-Copy .....£25.25

| Aegis                   |              |
|-------------------------|--------------|
| Animator/Images £8      | 87.2         |
| Aegls impact £5         | 53.3         |
| Aegis L.C.Action! £4    | 48.4         |
| Aegis Modeler 3D £      | 58.9         |
| Aegis                   |              |
| Videoscape 3D £1:       | 21.0         |
| Aegis Video Titler £    |              |
| Comic Setter 9          | 42.0         |
| Comic Setter Clip Art £ | 16.8         |
| Deluxe Art Parts        |              |
| Deluxe Paint Ii £       |              |
| Deluxe Paint III £      | 67.3         |
| Deluxe Photolab £       |              |
| Deluxe Print ii £       |              |
| Deluxe Productions £1   |              |
| Deluxe Video£           |              |
| Design 3D£              |              |
| DigiPaInt£              | 37.6         |
| Express Paint £         | 58.0         |
| Fantavision£            |              |
| Icon Paint £            |              |
| Movie setter £:         | 13.U         |
| Page Flipper + F/X £    | 00.3<br>00.0 |
| Photon Paint £5         | DU.0         |
| Photon Paint 2£         |              |
| Photon Paint            | 00.√         |
|                         | 440          |
| Exp. Disk£              | 14.8         |
| Photon Paint            |              |
| Cell Anim£              | 8.Ut         |
|                         |              |

| Photon Vid                    |
|-------------------------------|
| Trans Cont £161.70            |
| Plxmate £42.00                |
| Printmaster Plus £40.40       |
| Prism Pius£50.50              |
| Professional Draw .£117.90    |
| Pro Video CG1 £134.75         |
| Pro Video Plus £210.55        |
| Scuipt 3D£68.80               |
| Scuipt 3D Animate . £100.45   |
| Sculpt 4D£356.50              |
| Spritz£40.40                  |
| The Director £50.50           |
| The Directors Toolkit £25.25  |
| Turbo Silver £117.90          |
| Turbo Silver Terrain . £16.80 |
| TV Show£58.95                 |
| TV Text£58.95                 |
| Video Effects 3D £134.75      |
| Video Generic Master£58.95    |
| Video Wipe master £58.95      |
|                               |

#### C.A.D.

| Aegis Draw 2000 | £188.95 |
|-----------------|---------|
| IntroCAD        | £50.50  |
| Pro Board       | £117.90 |
| Pro Net         | £117.90 |
| X CAD           | £387.50 |

#### MUSIC

| A Drum            | £29.65   |
|-------------------|----------|
| Aegls Audiomaster | £42.00   |
| Aegis Audiomaster |          |
| Aegls Sonix       |          |
| Deiuxe Music      |          |
| Dr T's KCS        |          |
| Dynamic Drums     |          |
| Dynamic Studio    |          |
| Hot 'n' Cool Jazz |          |
| Instant Music     |          |
| Music studio      |          |
| Music X           | Ring     |
| Music X<br>Opus 1 | £84 20   |
| Pro Midi Pius     | £28.30   |
| Pro Midi Studio   | £117 90  |
| Rock 'n' Roli     | £8.40    |
| Sound Oasls       |          |
| Studio Magic      |          |
| Synthla           |          |
| Ultimate          | 1.7 9.90 |
| Sound Tracker     | 000.00   |
| Sound Hacker      | LZY.DD   |

#### COMMUNICATIONS

| A Talk III       | £67.35  |
|------------------|---------|
| BBS PC           | £101.00 |
| <b>Ruby Comm</b> | £83.40  |

#### **EDUCATIONAL**

| AB Zoo            | £11.00 |
|-------------------|--------|
| Aesops Fables     | £21.00 |
| Chicken Little    | £21.00 |
| ConSoundTration . | £26.90 |
| Descartes         | £25.25 |
| Designasaurus     | £35.00 |
| Galileo           | £48.50 |
| intellitype       | £21.00 |
| Little Red Hen    | £21.00 |
| Match-it          | £26.90 |
| Math-A-Magician   | £33.65 |
| Math-A-Mation     | £58.95 |
| The Ugly Duckling | £21.00 |
| Three Little Plas | £21.00 |

Please make cheques/postal orders payable to: SCC MAIL ORDER. All prices inclusive of VAT.

All software delivered free (UK only). Other carriage rates on request. ALL PRICES CORRECT AT TIME OF GOING TO PRESS.

S.C.C. MAIL ORDER 29 Crowtree Road, Sunderland SR1 3JU. Telephone: 091 565 5756

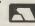

# Intuition Part 4

## This month, MENUS, plus the essential listings to allow you to use Intuition expertly...

**Getting things going** 

ast month we began looking at Intuition Menus. To continue, once all the structures are set up to the satisfaction of the compiler, you need to attach the menus to the window. This is done in OpenStuff() by calling the Intuition function SetMenuStrip() with a pointer to the Window structure returned by OpenWindow() and also the address of the first member of the Menus array.

#### The IDCMP Handler

The input/output side of things is catered for in the now familiar doIDCMP() function which follows along the same lines as last month's example. Intuition will send menu selection messages if the MENUVERIFY and MENUPICK flags are set in the IDCMPFlags member of the NewWindow structure. The verification flag means that before displaying any menus when the right button is pressed, Intuition will await a reply, allowing your program to finish any drawing etc. To cancel the request, your program must be the active one and you simply change the Code field of the message structure to a MENUCANCEL (defined in intuition.h). Note that you can only cancel menu operations if you are active as it is not on to have some inconsiderate program sulking and terminating things simply because it isn't doing anything. You can find out if you are active by examining the Code field which will equal MENUHOT or MENUWAITING. As usual you should reply to these verification requests without delay.

The message MENUPICK is the elusive number sent by Intuition when an item is selected. It is contained in the Class field of the message and is examined with a switch statement to distinguish it from other possibilities, in this case either a CLOSEWINDOW or MENUVERIFY. The menu selected is indicated by testing the Code member of the message with some macros included in intuition.h.

The first case to establish is if the user was only joking and simply pressed the right button out of boredom and decided against selecting anything. This won't fool Intuition and the Case member is set to

MENUNULL. Note that this is not the same as NULL (zero)! The program below ignores this but you could use the right button for your own sinister purposes.

The Code value is really a 16-bit USHORT number and the bits are divided up into three groups:

Bits 0 4 are the menu number; Bits 5 10 are the item number; Bits 11 15 are the sub item number.

Whilst encoding three numbers in one variable is very efficient, it is somewhat awkward to extract the particular value required for the switch statements. Luckily for us the #include file intuition.h contains the definitions for three macros to manipulate the Code and remove the unwanted bits. It is quite important that you use these macros, rather than your own, in case Commodore see fit to alter the setup sometime in the future (probably the next century if the 1.3 saga is anything to go by.

To recap then, we have established that some item in the menu system has been selected. Now we are in a position to determine which one it was and act accordingly. The MENUNUM macro is passed the message -> Code and the outcome of the macro's bit movements is tested with a switch statement. Each menu along the strip has a number, starting at zero but I prefer to use the constants defined at the top of the program in the listing to improve readability. So the "Project" menu has a menu number of zero, "Edit" is one and "Style" is two.

To keep the doIDCMP() function relatively small, it is probably best to avoid doing much once the menu selected has been established and call a separate routine, passing the Code value for further dissection. This is how the "Project" menu is handled as there are sub-items to be catered for. Before long you can find your indentations hanging over the right end of the page which, besides being painfully unsociable, doesn't leave you much room for manoeuver. Hence the doProject() function at the end of the program. The item selected is determined using the ITEMNUM macro on the Code value, pas-

sed by doIDCMP(), via the local variable mycode. I haven't implemented any of the items except "Quit", but each is checked for and a message printed in the DOS window to verify the selection.

The "Save" item has a small (and largely meaningless) sub-menu associated with it. Once the Item Number has been found to be SAVE-ITEM, it is necessary to extract out of the Code the value of the sub-item, using the aptly named SUB-ITEM macro. Yet another switch is then used to sort out the final choice.

The "Edit" menu is processed in the doIDCMP() function as all it does is to print out the text of the item selected using the macro ITEMNUM to point in the IntuiText array.

I have written a separate "Style" handler as it illustrates the extended selection business. In order to do this your function has to access the actual Menultem structure (set up at the start) of the first item selected and check the NextSelect field which will contain the Code of the next item on the list. There is a potential little problem with this if the user selects say "Underline" and then, without releasing the right button, zips around to the "Paste" item of the "Edit" menu. Since these will have the same item code, my routine will think that "Underline" has been selected again as it assumes that the Menu number is STYLE-MENU. This is easy to solve but anyone who uses extended selection in such a manner deserves a good talking to by the Guru anyway!

How you would implement a "Style" option in a program is beyond the scope of this article but you would have to ensure that your internal status of flags corresponds at all times with Intuition's idea of things. This explains why you must handle extended selections as Intuition does.

**Exiting gracefully** 

The CloseStuff() function clears the menu strip before exiting in the usual manner, in case the user is playing with the menus while the window is being closed. This is

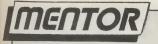

continued from page 29

S

d

n

0

n

nt

e

Ċt

unlikely to be a problem unless the user has lightening reflexes or the IDCMP routine is slowed down.

I have not mentioned the other functions or macros associated with menus which are mainly involved in modification of existing menus. OnMenu() and OffMenu() are used to "ghost" an item (and therefore its sub items) when it is unavailable. The SHIFTMENU, SHIFTITEM and SHIFTSUB macros correspond to MENUNUM etc and are used to generate a 16-bit menu number of the type present in the Code field of MENUPICK messages for the On/OffMenu() functions.

You must also do a ClearMenuStrip() before modifying any of the menus' characteristics and re-submit the new MenuItems with a SetMenuStrip() call.

This whistle-stop tour of menus is really only a start to Intuition and next month, gadgets will be under scrutiny.

M.N.

```
/* menu.c: Created 20/1/89 by Mike Nelson.
   This will open a simple window in the WorkBench screen and set up
   some menus. The IDCMF is employed to see what gets selected. */
#include "exec/types.h"
#include "intuition/intuition.h"
#define MENUOFF 1
#define MENUON O
#define FRONTPEN O
#define BACKPEN
                   ITEMTEXT : ITEMENABLED : HIGHCOMP
#define PROJFLAGS
                   ITEMTEXT : ITEMENABLED : HIGHCOMP : COMMSEG
#define EDITFLAGS
#define STYLEFLAGS ITEMTEXT : ITEMENABLED : HIGHBOX : CHECKIT
#define PROJECT_MENU 0 /* These are used when processing the IDCMP
                                                                          * /
#define EDIT_MENU
                     1 /* as they make the listing more understandable. */
#define STYLE_MENU
                     2 /* They also allow you to change things more
                                                                          */
#define NEW_ITEM
                     0 /* easily, when 6 months later you can't remember*/
#define OPEN_ITEM
                     1 /* what on earth menu 2, item 3, subitem 5 meant.*/
#define SAVE_ITEM
                     2 /* The same applies to the flags calculation
#define QUIT_ITEM
                     3 /* above as each menu is different in its own /
#define PLAIN ITEM
                     0 /* little way. Aren't we all? */
#define BOLD_ITEM
#define UNDER_ITEM
#define ITALIC_ITEM
                     2
#define PROJECT_SUB
#define SETTINGS SUB 1
struct IntuitionBase *IntuitionBase; /* So we can use Intuition library */
struct Window *Window; /* Only a pointer: Intuition supplies structure */
/* The NewWindow is passed to OpenWindow() function */
struct NewWindow NewWindow = {
  20, 20, 300, 100, 0, 1,
  CLOSEWINDOW : MENUVERIFY : MENUPICK,
  WINDOWCLOSE : SMART_REFRESH : ACTIVATE : WINDOWSIZING : WINDOWDRAG :
     WINDOWDEFTH : NOCAREREFRESH,
  NULL, NULL,
   "Try doing this on a Mac", /* ...for some real fun and games */
  NULL, NULL, 100, 25, 640,200, WBENCHSCREEN);
/* Now we do the IntuiTexts using lots of nice arrays */
struct IntuiText ProjText [] = {
   (FRONTPEN, BACKPEN, JAM2, 0,0, NULL, "New", NULL),
   (FRONTFEN, BACKPEN, JAM2, 0,0, NULL, "Open", NULL),
   (FRONTPEN, BACKPEN, JAM2, 0,0, NULL, "Save", NULL),
   (FRONTPEN, BACKPEN, JAM2, 0,0, NULL, "Quit", NULL)
```

## EAZYPRINT COMPUTERS Telephone (0932) 780103/781257

#### AMIGA SOFTWARE NOW AVAILABLE THE BEST PRICES FOR AMIGA HARDWARE

| Bards Tale II       | £15.00 |
|---------------------|--------|
| Battlechess         | £19.00 |
| Elite               | £22.00 |
| Archon Coll         | £15.00 |
| Goldrunner          | £15.00 |
| Marble Madness      | £15.00 |
| Hellfire Attack     | £13.00 |
| Carrier Command     | £13.00 |
| Karate Kid 2        | £13.00 |
| Mansell Grand Prix  | £19.00 |
| Jewels of Darkness  | £13.00 |
| Gee Bee Air Rally   | £13.00 |
| Reach for the Stars |        |
| Advent. Const. Set  | £12.00 |
| Hot & Cool Jazz     | £10.00 |
| Adrum               | £13.00 |
| Rtn to Atlantis     |        |
| Zoom                |        |
|                     |        |

| Pixmate                                 | £29.95         |
|-----------------------------------------|----------------|
| Lights, Camera,                         | Action .£39.00 |
| Digiview                                | £129.95        |
| Digipaint                               | £29.95         |
| D.L. Video                              | £47.50         |
| D.L. Prod                               | £105.00        |
| ComicSetter                             | £50.00         |
| Exp. Paint                              | £50.00         |
| Mouse Mat                               | £6.00          |
| 3.5 Disk Box                            | £9.95          |
| 54" Disk Box                            | £9.95          |
| 3.5 disk each                           | £1.00          |
| $5\frac{1}{4}$ Box of 10 SK             | C Disks£15.00  |
| 5 <sup>1</sup> / <sub>4</sub> Box of 10 |                |
| Commodore                               | £16.50         |
| W/Bench I.3                             | £14.95         |
|                                         |                |
|                                         |                |

| ) | Amiga A500 + TV Mod. | £370.00  |
|---|----------------------|----------|
| ) | Amiga A500 + 1084S   | £620.00  |
| ) | 1084 Stereo Monitor  |          |
| ) | 40Mb A500 Hard Disk  | £599.00  |
| ) | A501 512K Ram        | £131.00  |
|   | Cumana CAX354 Drive  | £100     |
|   | Rendale Budget       |          |
|   | Genlock              | £270.00  |
|   | Mini Genlock         | £99.95   |
|   | Broadcast Quality    |          |
|   | Genlock              | £750.00  |
|   | Amiga 500 80Mb       |          |
|   | Hard Disk            | £994.00  |
|   | XT Bridge Board      | £520.00  |
|   | 20Mb MS-DOS Hard     |          |
|   | Disk 1 off           | .£300.00 |
|   |                      |          |
|   |                      |          |

#### **AMIGA 2000**

Latest Spec.B2000, 1.3 OS, 880 Disk Drive, Amiga BASIC

£1150.00 inc VAT.

As above with 1084 Monitor ....£1390.00

FULL SYSTEM
\*B2000 \*Monitor
\*Hard Card \*XT Card
£1395 PLUS VAT

Amiga 2000 AT Bridgeboard JUST OUT £999.00 Inc. VAT Carriage extra

Limited stock + 75p Post.

£1.50 post extra

Carriage/Postage Extra

DENMAR HOUSE, 30 SCOTTS AVENUE, SUNBURY-ON-THAMES, MIDDX TW16 7HZ Telephone (0932) 781257/780103. Fax: (0932) 780367

#### 10 FREE DISKS with every order over £200

# 16 BIT

AMIGA B2000 SINGLE DISC DRIVE, 1MB RAM ONLY £964

AMIGA A500 10 STAR PACK INC 10 COMMERCIAL GAMES, 23 PD GAMES, MOUSE ETC

**ONLY £389** 

DEDIDUEDAL S/ACCESSODIES

COMMODORE
BUSINESS PACK
A500 (1.3 R0M),
8833 STEREO
MONITOR,
CITIZEN 120D
PRINTER, THE
WORKS, PC
TRANSFORMER

£775

STAR LC-10 COLOUR PRINTER INC LEAD ONLY £249

PHILIPS 8833 STEREO
Colour Monitor inc lead
ONLY £219

SOFTWARE/LITH ITIES

#### ALL PRICES INC. VAT AND CARRIAGE

# BIT CENTRI

| PENIPHENALS/ACCESSONII      | 20    | 30FTWARE/UTILITIES     |     |
|-----------------------------|-------|------------------------|-----|
|                             | £     |                        | £   |
| XT 2000 BRIDGE BOARD        | 299   | KIND WORDS V2          | 39  |
| A 501 EXPANSION BOARD       | 129   | FUTURE SOUND 500       | 79  |
| CITIZEN 120D INC LEAD       | 139   | AUDIO MASTER V2        | 55  |
| STAR LC10 MONO INC LEAD     | 199   | THE WORKS              | 69  |
| DIGI VIEW GOLD              | 125   | VIDEO TITLER           | 95  |
| COMMODORE 1084S INC LEAD    | 235   | SUPERBASE PROFESSIONAL | 199 |
| NAVIGATOR JOYSTICK          | 12.99 | DRAGONS LAIR           | 25  |
| QUICKSHOT II TURBO JOYSTICK | 9.95  | PUBLISHERS CHOICE      | 79  |
| 40MB HARD DISC(A500)        | 3.99  | LATTICE C V5           | 165 |
|                             |       |                        |     |

Please phone for other information on Amiga packs. D-Ram chips cheapest in the UK — Please phone for price.

#### **16 BIT CENTRE**

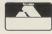

Unit 17, Lancashire Fittings Science Village, Claro Road. 0423 531822 Harrogate, North Yorkshire HG1 4AF. Telephone: 0423 526322

VISA

#### AMIGA HARD DRIVES

Incredible Value

20MB £399.95\* 40MB £649.95 60MB £749.95

\* This is NOT a printing error!

PUBLIC DOMAIN DISKS ONLY £2.50 EACH PD CATALOGUES - £2.00

## VIRUS INFECTION PROTECTION

The BEST protection your disks could ever wish for! £29.95

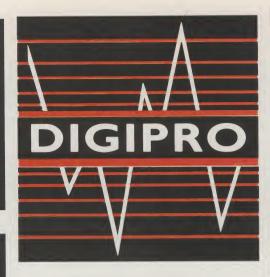

3.5" External Drives

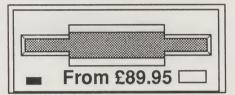

LISTING PAPER
PRINTER RIBBONS
JOY STICKS
DUST COVERS
MONITOR/TV LEADS
GENLOCKS
PRINTERS
MODEMS
FLICKER MASTERS
MOUSE MASTERS
PLUS MUCH MORE

Printer Cables £7.99

3.5" DS/DD Disks 10 for only £9.95

DIGIVIEW GOLD £129.95
HIGH QUALITY
DIGITISING CAMERAS
FROM - £225.95
DIGITISING STAND WITH
LIGHTS - £69.95

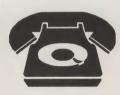

(0703) 702743 FROM ONLY £29.95

**Including Software** 

## **NEW!!**

SUPERPIC £569.95

A REAL TIME COLOUR VIDEO DIGITISER, FRAMESTORE AND GENLOCK

68020 TURBO CARD £295

## **VIDEO**

MOVIE SETTER £69.95 PRO VIDEO PLUS £249 VIDEO EFFECTS 3D £159

#### **DIGIPRO LTD**

**Enterprise House, Howards Grove, Southampton SO1 5PR** 

Locking Disk Boxes
Holds 100 Disks
£7.99

FANTAVISION SPECIAL £29.95

A500 CONSOLES ONLY - £39.95

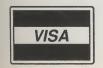

All Prices INCLUDE V.A.T.

Orders over £50.00 Postage and Packing FREE!

All other orders add £1.00 for Postage and packing

For prices outside UK please telephone

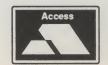

### ENTERTAINMENT

number of times I had passed off Roadblasters as a cheap race and shoot machine. It was not until I spent a couple of weeks in France with Roadblasters as the only coin-op within a twenty mile radius that I first played it. Little did I know that from that day my life would never be the same again. Ok, so the game is not that good, but the point is it plays a lot better than it looks, so an accurate Amiga conversion was on the cards.

You get to drive a sporty armoured car through fifty stages of a futuristic rally. Unlike today's rallies in which nature's elements are the biggest obstacles, those of Roadblasters are man made. Your ultimate objective is to reach the end of the rally; how you go about it is not quite so simple.

Just to liven up the race, a number of traps and opponents have been scattered along the course. The most common enemy is the stinger. Although not aggressive in any way, they do drive slowly and tend to clog up the lanes. If overtaking them poses a problem, simply blow them off the road

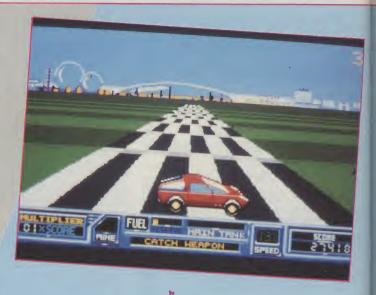

## BORDWBI

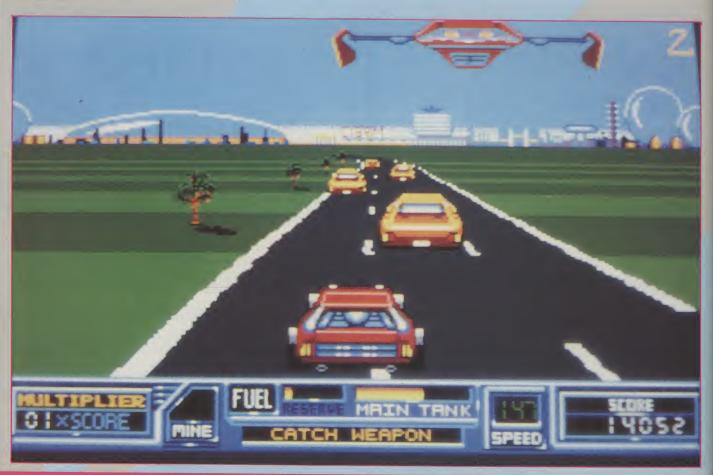

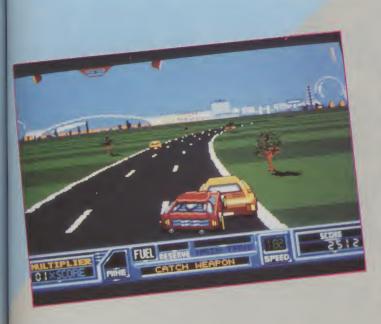

quality in the Amiga version. Unfortunately the conversion's 3D is behind the best in its field, and as a result the whole thing looks rather jerky.

All the graphics are close versions of the originals, but the absence of perspective on any of the sprites gives rise to that cardboard cut-out look again. Most of the sound effects have come across intact, though an engine roar and some of the speech would have gone down well.

Nothing much changes as you get through the game, and combined with the five lives you are given (the coin-op only gave you one) games can drag on after a while. Roadblasters is one of the few games that before long you start to play for score, as opposed to progress. If that suits you, and you are not too bothered about technical standards, by all means give it shot, but do not expect a pixel-perfect conversion.

T.H.

# ASTERS &

with your on-board cannon. The smaller motor bikes follow similar lines but can be a little more tricky to hit. Command cars are distinguished by their purple bullet-proof paintwork. Rat jeeps appear from behind before lining up in front of you and slamming on the brakes.

Road-hogs are not all you have to worry about. Gun turrets line short stretches of the road, taking well-aimed shots as you pass. A light on the dashboard warns of approaching mines, and explosive spikers are hurled from opposing cars.

You can survive an infinite number of collisions so long as you keep the fuel tank topped up. Red and green fuel pods do the trick, and crossing the halfway point gives you another boost. Now and then a support plane flies overhead and drops an extra weapon. Catch it and you could be equiped with a machine gun, a shield, a rather ineffective nitro injector or a cruise missile.

Probe have managed to include all the main features of the coin-op, up to including a mouse control option for a more realistic simulation of the original's controls. However, they still have some way to go on the technical front. Compared to most 3D coin-ops which fill the screen with enormous animated objects, Roadblasters uses few items which are all quite small. The game succeeds despite this, and so I had hoped for a similar graphical

Graphics: 6
Sound: 7
Playability: 6
Value: 6
Price: 19.95

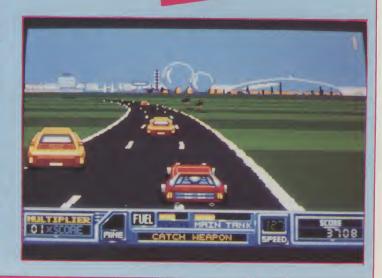

## HEARD IT ON THE GRAPEVINE

hat with Denaris, R-Type and Forgotten Worlds, shoot-em uppers are becoming spoilt for choice. Just to make your decision even harder, Psygnosis are on the brink of releasing Blood Money, a cynical view of the future of safari holidays.

Alien Safari Promotions are the owners of four planets. With the help of some of the best scientists around, they've bred a bunch of genetically engineered aliens and spread them throughout the planets. Here's the deal: Thrill-seeker wants the ultimate experience, pays the owners 200 credits, hops in a helicopter and makes an unrealistic attempt to travel the four planets, mowing down every alien that gets in the way. No one has yet returned alive from a safari, but you intend to change all that, spurred on by infinite riches and universal fame that will be yours if you can pull it off.

From the programmer of Menace, Blood Money is a four-part multi-directionally scrolling blast. Extra weapons can be bought along the way with coins ejected from exploding aliens. Fact fanatics may be interested to know it offers a megabyte of graphics data and 250K of music.

Psygnosis also has Stephen Northcold (of 'Driller' fame) working on their Barbarian II (yes, Palace had ne too, and released it in the USA as 'Axe of Rage' which should avoid some confusion.)

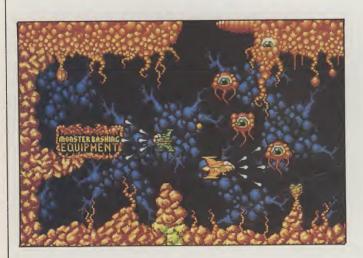

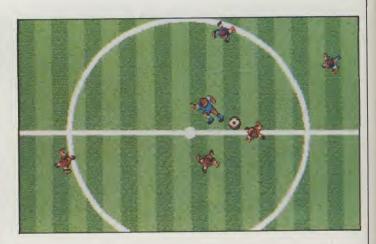

On its way from Microprose is the Amiga version of Microprose Soccer. Not much to go on at the moment, just a screenshot in fact, but it's looking good. Let's hope the gameplay follows suit.

Getting back to shoot-em ups once again, Virgin's conversion of Silkworm is only days away from completion. As a coin-op, its conventional format and low gosh-factor graphics meant it blended in with the Pole Position and Defender machines at the back of the arcades. Virgin have brought it across to the Amiga, added some extra features and come up with a right corker. You can play either as a helicopter or a jeep with an optional friend controlling the other. There's nothing much new about the game but it out-zaps all but the cream of the shoot-em up world. Don't miss next month's issue for the final verdict.

One of the outstanding previews to reach us is Logotron's Archipelagos. Logotron have moved on from the successful shoot-em up StarRay to a game that has virtually no shooting at all—and certainly no killing. The idea is to link up land masses over the globe while avoiding some very unpleasant catastrophes like explosive blood eggs. This may not sound exciting but it is really fascinating and will challenge Populous for the most original game of the year. Archipelagos looks excellent so far. Watch out for it soon.

TH

## Competition Vinners

#### WINNERS OF THE IMAGINATIVE KATAKIS COMPETITION

WINNER OF CD **Mad Martin Rodbero** Middlesex

15 RUNNERS UP Jon-Paul Hansen **New Zealand Lars Dybwad** Norway **Gawain Morrison** N. Ireland J. Vaughan Swansea Alvin Askoo London **Michael Dexter** S. Yorks Mark Smith Windsor **Paul Dver** S. Glamorgan

**Chris Garbutt** Essex Mr. P. Dyson West Yorkshire **Peter Wognum** Essex M. Elliott E. Sussex I. Sharman Essex **Richard Walker** West Midlands **Christine Fiott** Malta

#### WINNERS OF SPITTING IMAGE

COMPETITION

Rob Newman **Bristol** 

Competion entrant from

**Chris Garbutt** 

London!

Essex

Mr. M. Rodbero Middlesex

G.T. Wooloff

Richard Walker Dudley

Oxon

Mr. M.W. Davison

**BFPO 40** Chris Bell **BFPO 40** 

Mr. D. Andrews

London

#### WINNERS OF SALAMANDER

#### COMPETITION

WINNER C.T. Rall Birmingham

Charlie Morgan

**RUNNERS UP** I. Consadine

Surrey A.H. Bowden Herts

N. Humberside J.P. Hansen **New Zealand** 

**Craig Johnson BFPO 25** D. Connor Merseyside

## AMIGA 500-THE GREAT COVER UP!

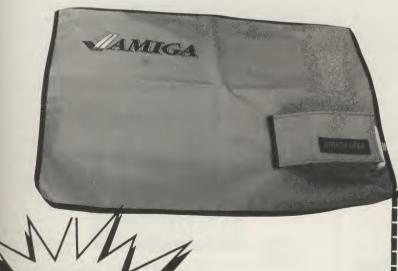

Your swish new Amiga 500 should not be subjected to the ordeal of C - coke, coffee, crumbs and crips - at least not while you are not using it! So the best thing to do is cover it up - keep it protected by an exclusively designed Amiga 500 cover. Each CCI Amiga 500 cover is tailor-made, to fit the machine. It has the official Amiga logo printed in full colour on the top and is specialy created to give complete protection against dust and other damaging substances. It is expertly sewn throughout, fully bound and manufactured from very high quality grey supported nylon material.

It has a special mouse pocket and the whole cover fits snugly over the complete Amiga 500 computer, giving it extra protection to help keep it in good working condition.

The Amiga 500 cover — only £7.99 inc. p&p.

| Commodore Amiga User International     |
|----------------------------------------|
| 40 Bowling Green Lane, London EC1R ONE |
| I enclose cheque/P.O. No.              |

for the amount shown above payable to 'Croftward Ltd' or please debit my ACCESS account No.

|     | -   | -   | <br>_ | _ | _ | _ |   |   |       |   |      |     |
|-----|-----|-----|-------|---|---|---|---|---|-------|---|------|-----|
| 1 1 | - 1 | - 1 |       |   |   | 1 | 1 |   |       |   |      | - 1 |
| 1 1 | - 1 |     |       |   |   |   |   |   |       |   |      | - 1 |
|     |     | _   | Ц.,   | _ |   | _ |   | - | <br>_ | _ | <br> |     |

Signature

Expiry date

Name

Address

Telephone Number

Please allow 28 days for delivery.

## **EuroPD**

**AMIGA PUBLIC** DOMAIN SOFTWARE

#### **EXCLUSIVE!**

More than 1,000 disks in stock. Many not vet seen in UK! Any two of the following for £5. (All 4 for £8).

- EPD 1 · GRAPHICS · Some of the best demo's available.
- O EPD 2 · MUSIC · 'Pump up the volume' and your Amiga rocks you!
- EPD 3 · UTILITIES · text editor, disk copier, disk filer & much, much more.
- EPD 4 · GAMES · packed with high quality addictive games.

And receive FREE our info/demo disk with details of many special offers! All prices fully inclusive. Catalogue disks, Set of 3 for £5, Order's processed immediately. No cheques cashed before dispatch.

POSTAGE SAME AS U.K. SEND CHEQUES PO'S TO:

POSTFACH 200733 1000 BERLIN 20 **WEST GERMANY** 

#### Scottish **//** Amiga Centre

Video Graphics Specialist

VISA

#### Amiga A2000 Computer

**PLUS** 

A1084 Colour Monitor XT Bridge-Card 5.25" Disc 20MB Hard Disc

#### Special Price Phone

#### **Amiga Video Software**

| -                    |         |
|----------------------|---------|
| Deluxe Paint III     | £55.95  |
| Deluxe Video         | £49.95  |
| Deluxe Photo Lab     | £49.95  |
| Photon Paint         | £49.95  |
| Fantavision          | £34.95  |
| Movie Setter         | £54.95  |
| Sculpt 3D            | £62.95  |
| Sculpt 40            | £319.00 |
| Pixmate              | £44.95  |
| Digiview Gold        | £124    |
| Lights Camera Action | £49.95  |
|                      |         |

Plus lots of others Please phone.

#### Amiga Video Hardware G2 Video Centre...

Professional Performance - Genlocking

Video Mixing - Fade to Black - RGB Buffered Output - S.VHS Compatible - PAL/NTSC Encoding - Software Controllable.

SP.O.A.

**SuperPic** 

A Real Time, Colour Video Digitiser, Framestore and Genlock

SP.O.A.

**Rendale Genlocks** 

Various models **£P.O.A.** 

#### **Polaroid Freeze Frame**

Colour Pictures and 35mm Slides from Amiga Computer or Video Full Kit £P.O.A.

Also suppliers of video cameras, recorders, vision mixers, monitors, televisions etc at discount prices

DNY — PANASONIC — JVC TATUNG — PHILIPS FERGUSON — SALORA

Phone lain Anderson for prices, help and information without obligation

#### Video One Professional

155 Baird Street Glasgow G4 0PT Tel 041-552 7865 Fax 041-553 1794

The Driving Force of Scottish Video and Computer Graphics

#### **BEGINNERS GUIDE TO AMIGADOS**

This is a new and effective way to take you from a beginner to an expert on AmigaDOS. This highly popular package has now been updated to cover BOTH 1.2 and 1.3 versions. The package consists of a guidebook, a tutorial DISC, a crib card and FREE additional software which could cost you over £20 to buy

This is a clear and well thought out guide to AmigaDOS. It takes you by simple steps, with many examples through the powerful AmigaDOS commands. The emphasis is on learning through experience and doing — not just reading like most other books. It shows you how to set up a simple boot disc with your own customised messages that will boot in seconds (unlike workbench!). It will show you how to make your Amiga independent of the workbench disc — no more "Please insert workbench disc". We include the new and incredibly fast Lazer-Load picture loader so you can include my pictures (e.g. from DPaint) on your boot up sequence. The disc also includes a gallery of high quality pictures. We supply a password system which will prevent unwanted users from using your Amiga. Also included are several other high quality programs.
Guide book, Disc, Cribcard etc. only £12.95

#### A new Amiga?

Commodore have now released AmigaDOS version 1.3 which includes many new and powerful commands to improve and update your computer. We supply AmigaDOS 1.3 with 3 discs — Kickstart 1.3, Workbench 1.3, and Extras 1.3 along with a 75 page guidebook. Only £14.95.

#### **BBC** Emulator

A full implementation of BBC Basic — the language widely used in schools. (It even includes the BBC assembler!). This software gives you a "new computer" for only £49.95.

#### Super Fast Basic

"True Basic" — Turn your Basic programs into super fast machine code using this compiler. You can now write your own programs to keep up with commercial programs — in Basic! — Only £69.95.

#### DeskTop Publishing

Create you own professional newsletters/newspapers/leaflets with "Shake-speare" a superb DTP package which includes advanced features such as speare" a superb DTP package which includes advanced features such as post script, preference printing, full colour text and graphics. Open the door to a new high tech world — excellent buy — £140.00.

UK P&P — Free and by FIRST CLASS post Overseas orders welcome — Europeans please add 50p Outside Europe please add £1.50 for airmail All payments in pounds sterling please Cheques/P.O.s to:

Wizard Software (Dept B1), 20 Hadrian Drive, Redhills, Exeter, Devon EX4 1SR

#### **GIVE YOUR AMIGA THAT** PROFESSIONAL TOUCH WITH A

#### DIGIVISION **MULTI-FREQUENCY COLOUR DISPLAY MONITOR**

Choose between:-

- THE MAGUS:- A high performance, 20" multi-frequency desktop monitor for only £1,100 (half the price of many comparable performance monitors).
- THE AUTOSYNC 12":- A high resolution, 0.28 dot pitch, metal cased multi-frequency monitor; an ideal first or second monitor for the professional Amiga user for only £399 (usually £975)

Our multi-frequency monitors are ideal for use with products such as Flicker Fixer\*.

THE CD12:- A very high resolution 12" metal cased, single frequency monitor, ideal for the first time Amiga user giving quality colour graphics and word processing, for only £199 (usually £886).

Connection leads available at £17.00, all prices exclude VAT and postage (postage is £19.93 for the 20" and £14.78 for the 12").

BUY TODAY AND PLAN FOR YOUR FUTURE!

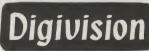

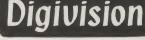

For further information contact: Judi Ogilvy, Digivision Ltd, 163 Parker Drive

Leicester LE4 0JP. Tele: 0533 351224 Tx: 341382 Fax 0533 350069

DESIGNED AND MADE IN BRITAIN

Flicker Fixer is a registered Trade Mark of Microway Inc.

## Micronet Microlink

Stuart Williams takes a look at two competitive systems, Micronet and Microlink, which, while similar in name and in other respects, are suited to different types of user.

#### MICRONET

icronet is the huge 'electronic magazine' based on British Telecom's mammoth nationwide Prestel system, and contains much of interest to the average home computer user; news and views on the computer companies' activities, hardware and software, and general chat, are all well catered for.

Prestel, on which Micronet is located. uses the Viewdata system of forty column by twenty-four line 'pages' made up of simple block graphics and text, in a choice of eight colours plus flashing, similar to the 'Teletext' systems such as Ceefax and Oracle which you wil have seen on television. In principle, it is similar to Compunet, which I discussed in a recent article, in that it uses a paged system instead of continuous scrolling ASCII text; in practice, Compunet screens are rather more detailed, due to their higher resolution block graphics, and have sixteen colours available. In addition, Prestel pages tend to be displayed faster, though they are not error corected and are prone to corruption on a bad 'phone line.

Like Compunet, Prestel and Micronet are available at local call rates to 95% of the UK's population. However, apart from these similarities, the differences are vast; Compunet is far less formal, rather like a bulletin board in many ways, and follows a tree structure similar to Amiga disk directories and sub-directories, where Prestel and Micronet are held together by many menus and routes based on keying in numbers.

To access Micronet on Prestel, you need a special Prestel Terminal program, such as Y2's RubyView - in fact, if you wish to download Telesoftware, you have to use RubyView, since this is the only program available with the correct downloading protocol. On the other hand, you may find some Public Domain libraries stocking Supertex, an Australian Viewdata Terminal program, which will do the job just as well if you do not require telesoftware

downloading from Micronet. In any event, enthusiastic comms users will find that the available Prestel software is disappointingly short of features compared to the available ASCII terminals; nevertheless, these programs will get you onto Micronet, which is the main thing! Since Prestel introduced the Vasscomm system, it is now possible to get online using any speed between 300 baud and 2400 baud full duplex; impoverished readers will however be pleased to hear that it is also still possible to connect via a cheap 1200/ 75 baud manual dial modem, as used by thousands of Micronet users from the year dot. The software does the 'speed buffering' within itself, since the Amiga hardware does not directly support split baud rates, as with all micros of US origin.

Micronet is not alone in the 'Prestel Microcomputing' area; outside Micronet itself is 'ClubSpot 810', which is an independent area also covering a wide range of interests. While this area is run by the 'British Association of Computer Clubs', in practice the majority of the effort put into it is made by independent contributors who write articles and edit 'pages' on the system purely for the love of it! There is an element of this in the actual Micronet area, more of this in a moment.

There is plenty to see in the ClubSpot area of general interest, particularly if you're a Science Fiction fan (the Earthlight section is excellent) or have other hobbies such as photography or family history, but there is as yet nothing of specific Amiga interest. To find this, we have to move on to the main section of Prestel Microcomputing, Micronet itself.

Official Micronet coverage of the Amiga has, until recently, been sparse, and even now, the majority of Amiga activity is present within the Micronet general Commodore area, 'Solely Commodore', which while it is mainly structured for the Commodore 64 and Commodore 128 users on the 'Net, has been recently restructured to provide more of interest to the Amiga owner. The area is excellent, and the Ami-

ga section is growing steadily; hints and tips, product reviews (hardware and software) and technical articles, many contributed by readers, feature strongly. One of the most enjoyable aspects of the area, which is typical of Micronet, is the frequently updated Letters section; here, readers may comment on the Commodore scene, and ask for and give genuinely useful advice.

Micronet's 'official' combined area for Amiga and Atari ST users is generally not of the same standard as Solely Commodore, though again, it is gradually improving; some people might say this has been due to Micronet Editorial staff's fixation on Acorn products, but I believe it is because only recently has the concentration of Amiga users on Micronet reached such a level that Micronet has considered it worthwhile making the effort to cater for them properly. Fortunately, there are signs that interest in the Amiga at the 'Net is taking a more serious turn now, as they have recently moved the Telesoftware system (Telesoftware is software encoded in the Prestel format which can be downloaded to your Amiga via your 'phone line and modem and saved onto disk) for all computers off the Prestel database and onto an Amiga 2000 running a modified version of Y2's Rubytel viewdata software on a huge hard disk! This system is accessed as a 'gateway' or external system via Micronet, and runs rather more slowly than the huge mainframes of Prestel - sadly, there seem to be a number of serious bugs in the modified software, and the setup currently has an unpleasant tendency to 'hang' and leave you with a frozen screen, necessitating the hanging up of your connection and re-dialling. Hopefully, this wil be corrected in the near

Of more general interest to Amiga users are the Chatlines, pages where chains of rapidly updated messages can be read and added to, enabling conversations spanning the length and breadth of the UK to take place. This is one of the most enjoyable interactive features of Micronet, and a lot of friends and contacts can be made all over the country in this way, supplemented by the Mailbox system, whereby it is possible to send paged messages to other individual users of the system. This is not really an Electronic Mail system in the full sense of the word, as Micronet does not directly connect to the outside world; however, it is now possible to access some of the facilities of Telecom Gold via a gateway, and send short messages to and from that system, as well as being able to send brief Telexes direct from Prestel to any Telex machine around the world, for a fee. While these facilities are likely to prove too limited for the serious business user, the average hobbyist will undoubtedly find them handy for occasional use.

There is much to be said for Micronet's general computer news pages, which

cont. on next page

### FIELD REPORTS

continued from page 87

often hold items of interest to Amiga users, and are updated daily during the week. There are also many other features such as areas where advertisements may be left, and it is even possible, for a small fee, to hire your own twenty-six frames, in the Gallery area, to be used as a soapbox for your own interests. In addition, there is also the popular multi-user adventure game, 'Shades', which also available in a different style on Microlink. Micronet also includes a number of business oriented information services which, while of interest to the casual business user, are of limited scope compared to Microlink's more active business areas.

Generally, if you are a hobbyist having a wide interest in computers, are looking for the latest news, and would like to be able to communicate with other Amiga owners all over the UK at low cost (and take advantage of the other general interest areas of Prestel which are also available to you with a Micronet subscription), Micronet should prove to be right up your street. User participation is encouraged in many ways (although the Editorial staff are not always as responsive as they might be!), and the service is undoubtedly one of the most interactive available. Micronet is on the whole afriendly, fun service, and has the great advantage of being cheap to run, at a penny a minute offpeak online time charge (no time charge 12 midnight-8am) plus local 'phone call (plus your quarterly subscription, of course). On the other hand, if you are looking for extensive in-depth Commodore activity, you would probably be better off subscribing to Compunet.

#### MICROLINK

Microlink is undoubtedly the most businesslike of all the communications services available at an affordable cost, and is regularly frequented by business users, hobbyists and journalists of all descrip-

Based within the British Telecom Gold Electronic Mail system, it runs, as System 72, on its own dedicated Prime 9955 minicomputer, and is very fast. Microlink is accessed either direct, on a London 'phone number, or via PSS (Britsh Telecom's international Packet Switch Stream System); using PSS has the great advantage of being considerably cheaper than a long distance call if you are outside London, and indeed enables you to connect to many services Worldwide. Indeed, many services in the United States are available via PSS, which although it costs extra over the cost of a local 'phone call, is considerably cheaper than dialling direct! Sadly, PSS (and indeed Telecom Gold and Microlink) is not the most user friendly system in the world, and I would recommend that you learn about comms by trying a few bulletin boards before you try this kind of system. It is, nevertheless, very sophisti-

cated, and offers much to the serious comms hobbyist and business user.

When first logging on, you might be forgiven for thinking you had connected to a Bulletin Board, as the system uses simple ASCII scrolling text (though colour is now available to those using termnal software compatible with IBM PC ANSI codes): the great advantage of this type of service is that not only can you use either very cheap Public Domain terminal software, you can also if you wish use highly sophisticated terminal programs such as A-Talk III, which allow you to greatly increase the efficiency of your use of Electronic Mail (Email) services by automating their use to a great degree, even down to unmanned operation during off-peak periods outside office hours, which can save considerably on 'phone call and online charges.

The Microlink logon sequence is reproduced below:

Welcome to Telecom Gold's System 72 Please Sign On Password:

board in Britain...Just key >BBNEW

TELECOM GOLD, a Dialcom Group Messaging and Information Service 19.4Q.11(72) On At 19:47 25/03/89 GMT Last On At 19:44 25/03/89 GMT Got a problem with your PC? Then call on PC Link for help.....Key >PCL WRI Have fun on the brightest bulletin

As you can see, there are a wide range of facilities available from the Microlink Menu, particularly for the business user, who will find this system a real boon. Of most interest are the Electronic Mail facilities, which include, of course, the ability to send long messages between users of the Telecom Gold (includiing Microlink) system, either typed in online, or sent as ASCII text files prepared offline in your favourite wordprocessor or text editor (which saves time and money). It is possible to have unlimited mail storage (though you will be charged for the amount of storage used) as well as mail forwarding and sophisticated bulk mailing facilities.

Apart from internal Email, you also have the facility (at extra cost, of course) to send lengthy Telexes worldwide to any standard Telex machine (or indeed any Telex linked Email service), and also it is possible for you to send letters prepared as text files on your computer to appear on any standard FAX machine! Both Telex and FAX services are essential tools in today's business world, and using the Microlink service could prove a lot cheaper than investing your hard-earned capital in FAX and Telex machines! Of course, it is not possible to send images via the Microlink FAX service, so if you want to send plans or drawings, it's down to the FAX bureau! Nevertheless, a very useful facility which extends the Email concept consid-

As well as the powerful business facili-

ties, there are more frivolous uses of Microlink which will appeal to the home user, hobbyist or serious comms enthusiast; there is the Microlink Bulletin Board, which is a wide-ranging message area covering many aspects of computing, including a number of machine-specific areas; there are a growing number of Amiga users, but it would be correct to say that, due to the business orientation of the service, the majority are owners of IBM compatibles. Nevertheless, there is much scope for the setting up of Amiga related discussion groups here. For those with interests outside computing, there are many other discussion areas, including, most recently, family history, and Science Fiction!

As with Prestel/Micronet, there is a multi-user game, the ubiquitous Shades, which operates on this system with the traditional scrolling text display popular in adventure games (unlike the Micronet version, which uses a strange variation on the paged format to give a scrolling effect by overwriting previous text). For those comms enthusiasts wishing to go further afield (at an extra cost of 35p per minute) it is also possible to log on to the United States, via the Microlink gateway into the Mnematics database system in the US this can be extremely interesting for Amiga users, since there is a huge amount of Amiga activity in the US, and there is an Amiga SIG (Special Interest Group) on Mnematics! And finally, for those who wish to contact their friends on Micronet by mail, it is possible to send messages to them via the Telecom Gold Gateway

which exists on Micronet,

Microlink, then, is of greatest interest to the professional or business user, as well as the serious comms enthusiast. It should be looked upon as an economical way to obtain a professional Email, Telex and FAX messaging service (it is rather cheaper than the straight Telecom Gold service normally provided to business users), with a few 'fun' frills, but it will cost you a fair bit more than Prestel/Micronet if you use it a lot, as you are charged not only for your local 'phone call (as with Micronet), but also for PSS service (if you are outside the London area, this is cheaper than direct dial), time charges while online (considerably cheaper off- peak), and of course for the various extra facilities that you use while online. This means that Microlink would probably not offer a costeffective service for the casual home user not requiring powerful Email facilities, and it not the place for the Amiga owner expecting a wide range of in-depth coverage of this machine. Having said that, there can be no doubt that if you need the facilities, a Microlink subscription is definitely money well spent.

S.W.

For further details of the latest Subscriptions and Charges, contact: MICRONET 800 01-837 7872 MICROLINK (0625) 878888

## "The

# pocket computer in the world"

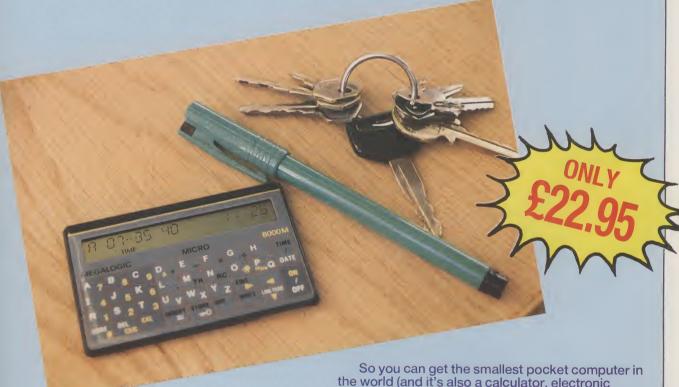

eep your whole address book and lots more vital information on a computer just credit card size! Make sure that phone numbers, addresses, dates and other information you need are always at your fingertips with the DataStar 8000M Electronic Notebook.

e

łh

e

ne.

bу se er it ( ed ne ηiof an าด et to ay est as . It ex er old ISou ou for

et),

de

ne

of

nat

nat

st-

ser

ind

ex-

ere

the

efi-

W.

ub-

This mini-miracle – yes, it is no bigger than your cheque or credit card! – lets you store up to 8k of information. It even has a special code to keep your data absolutely private. Megalogic, its manufacturer, tells us that the 8000M is the smallest pocket computer in the world! The 8000M may be very small, but it's also very powerful, with a 20-digit alphanumeric display and 7951 characters for programming.

The recommended retail price for the DataStar 8000M is £24.95. However, through this special offer, you can buy it for only £22.95—saving more than 10%, and postage and packing is FREE!

the world (and it's also a calculator, electronic notebook and an alarm clock!) for £22.95 (including batteries and p & p). No more bits of paper, with the DataStar 8000M, wherever you go, you'll have bytes of vital information right in the palm of your hand.

| To: Amiga User International 40 Bowling Green Lane, London EC1R 0NE Please send me ☐ DataStar 8000M Electronic Notebook(s) at the special price of £22.95 including VAT and p&p. Please make cheques payable to Croftward Ltd., or debit my |  |  |  |  |  |
|----------------------------------------------------------------------------------------------------|--|--|--|--|--|
| Visa □ or Access □ Card No (indicate the account by marking the appropriate box):                                                                                                    |  |  |  |  |  |
|                                                                                                    |  |  |  |  |  |
| SignatureExp. date                                                                                                    |  |  |  |  |  |
| Name                                                                                                    |  |  |  |  |  |
| Address                                                                                                    |  |  |  |  |  |
|                                                                                                    |  |  |  |  |  |
| Please allow 28 days for delivery A9061                                                                                                    |  |  |  |  |  |

### DIAMOND COMPUTER SYSTEMS LTD 0703-581122

**Authorised Amiga 2000 Centre Authorised Amiga 2000 Desk Top Publishing Centre** 

Authorised Amiga 2000 CAD/CAM Centre **Authorised Amiga 2000 Audio Visual Centre** Latest revision motherboard 4.5

| All 2 | 2000'S | 1.3 Kic | kstart RON | 1 |
|-------|--------|---------|------------|---|

| B2000                   | B2000 PACK. B2000 P/EX | . AMIGA 2000 PRODUCTS | Superpic £479      |
|-------------------------|------------------------|-----------------------|--------------------|
| Philips 8833 monitor    | B2000 Phone            | Genlock Phone         | Unixcard Phone     |
| XT Bridgeboard          | 8MB RAM Board £399     | Flicker Fixer £299    | 68020 Co Pro Phone |
| 32MB PC/Amiga Hard Disk | AT Bridgeboard Phone   | 2nd 3½ int drive £59  | B2000 DTP Packages |
| £1369                   | XT Bridgeboard Phone   | Midi Interface£29     | P.O.A.             |

#### **DIAMOND A500 PACK**

ROLLING THUNDER, BIONIC COMMANDO, JINKS, LEADERBOARD, WINTER OLYMPIAD 88, PLUTOS, SECONDS OUT, MOUSETRAP, SUICIDE MISSION, FROSTBYTE, GRID START, KARTING GRAND PRIX, LAS VEGAS, THAI BOXING, XR35, FLIGHT PATH

£399. INC VAT £299. + VAT A500

#### **PRINTERS**

| LC10 COLOUR              | £194 |
|--------------------------|------|
| LC10                     | £149 |
| PANASONIC KXP1081        |      |
| NEW PANASONIC 1180       | £159 |
| NEW PANASONIC KXP1124    | £259 |
| EPSON LX800              | £149 |
| CITIZEN 120D PARALLEL    |      |
| Please sp                |      |
| CITIZEN 120D C64/128 VCR |      |
| Please sr                |      |
| NEC 16+                  |      |
| XFROX 4020               | 5949 |
| INTERGREX                | 2999 |
| STAR LASER               |      |
| STAR LC24/10             |      |
| 1.8M CABLE.              |      |
| 1.0W 0/\D_L              | 20   |

#### **GENLOCKS**

| G2 GENLOCK     | PHONE          |
|----------------|----------------|
| MINIGEN        | £99.00         |
| AMINET NETWORK | . £43 per node |
| MAC EMULATOR   | £139.95 inc    |
| BBC EMULATOR   |                |
|                |                |

#### COMMUNICATIONS

| AEGIS DIGA    | £39.95 |
|---------------|--------|
| BBS-PC        | £83.95 |
| RUBYVIEW/TERM | £69.30 |

#### **VIDEO DIGITISERS**

Music Audiomaster 2 ..... £48.95

#### **DISK DRIVES**

| CUMANA CAX 354CUMANA CAS 1000                 | £105                 |
|-----------------------------------------------|----------------------|
| DIAMOND DRIVE THRU PORT ON/OFF SWITCH         | £59                  |
| NEC MECHANISM                                 |                      |
| COMMODORE A590<br>20MB HARD DISK<br>2MB RAM   | . £499               |
| A500 40MB HARD DISK A500 40MB HARD DISK FAST  | £339<br>FILE         |
| AUTOBOOTA2000 40MB HARD DISK FAST<br>AUTOBOOT | £489<br>FILE<br>£495 |

#### **JOYSTICKS**

| COMPETITION PRO JOYSTICK BLA<br>£14.95 COMPETITION PRO JO           | DYSTICK |
|---------------------------------------------------------------------|---------|
| CLEARCOMPETITION PRO EXTRA JOYSTI                                   | CK      |
| <u> </u>                                                            | £15.95  |
| PROFESSIONAL AUTO FIRE                                              | £16.95  |
| QUICKSHOT II                                                        | £6.95   |
| OLUCKSHOT II PLUS                                                   | £8 50   |
| OUICKSHOT II TURBO                                                  | £10.95  |
| SLIK STICK                                                          | £6.95   |
| QUICKSHOT II. QUICKSHOT II PLUSQUICKSHOT II TURBOSLIK STICKSPEEKING | £12 95  |
| STARFIGHTER                                                         | £8 95   |
| TAC 2                                                               | £10.33  |
| TAC 2                                                               | C11 05  |
| TAC 5                                                               | C12 05  |
| TAC 2                                                               | C12.05  |
| TAC 50                                                              | £ 13.93 |
| TAC 50                                                              | 14.90   |
| TRACKBALLCRUISER JOYSTICK                                           | £7.99   |
| CRUISER JOYSTICK                                                    | £9.95   |
| CRUISER JOYSTICK CLEAR                                              | £12.95  |
| CRYSTAL JOYSTICK                                                    | £14.95  |
| CRYSTAL TURBO JOYSTICK                                              |         |
| NAVIGATOR                                                           | £14.95  |
| MONITORS                                                            |         |
| MONITORS                                                            |         |

| PHILIPS 8833 SPECIAL                 | £169 |
|--------------------------------------|------|
| PHILIPS 8852                         | £199 |
| PHILIPS 9073.                        | £359 |
| NEC MULTISYNC II                     | £399 |
|                                      | £199 |
| (Lower resolution than Philips 8852) |      |
| SCART CABLE                          | £5   |
|                                      |      |

#### TV MONITORS

| ITT 14-INCH REMOTE CONTROL   | £179  |
|------------------------------|-------|
|                              |       |
| EEDCHCON TV MONITOD 44 INON  | 0400  |
| FERGUSON TV MONITOR 14-INCH  | 1189  |
|                              |       |
| PHILIPS 14-INCH R/L TELETEXT | 0047  |
| PRILIPS 14-INCH R/L TELETEXT | 177/  |
|                              |       |
| PHILIPS 15-INCH FST          | 0400  |
| FRILIPS 13-INCH FS1          | 7 189 |
|                              | . ~   |
|                              |       |

| 7.000001110                                                      |
|------------------------------------------------------------------|
| MOUSE MAT £4.95 inc VAT                                          |
| COMPUTER DUST COVER £7.95 inc VAT                                |
| MONITOR DUST COVER £9.95 inc VAT                                 |
| DISK DRIVE DUST COVER £5.95 inc VAT                              |
| CBM 3.5 DISK (BOX TEN) £14.95 inc VAT                            |
| CBM 54 DISK (BOX TEN) £9.95 inc VAT                              |
| 2 WAY SWITCH BOX £24.95 inc VAT                                  |
| JOYSTICKS From £5.00 inc VAT                                     |
| A500 MOUSE £24.95 inc VAT                                        |
| A500 PSU £29.95 inc VAT                                          |
| DISK BOX (100 CAPACITY) £9.95 inc VAT                            |
| $(3\frac{1}{2} \text{ or } 5\frac{1}{4} \text{ Please specify})$ |
| 3½ CLEANING KIT £7.95                                            |

**ACCESSORIES** 

#### RIBBONS

| 2+    | 6+                                                          | 12+                                                                                                    |
|-------|-------------------------------------------------------------|----------------------------------------------------------------------------------------------------|
| £3.90 | £3.70                                                       | £3.50                                                                                                    |
| £6.50 | £6.00                                                       | £5.50                                                                                                    |
| £6.50 | £6.00                                                       | £5.50                                                                                                    |
| £6.60 | £6.20                                                       | £6.00                                                                                                    |
| £7.00 | £6.50                                                       | £6.20                                                                                                    |
| £3.25 | £3.10                                                       | £2.90                                                                                                    |
| £2.50 | £2.10                                                       | £1.90                                                                                                    |
| £3.95 | £3.80                                                       | £3.60                                                                                                    |
|       | £3.90<br>£6.50<br>£6.50<br>£6.60<br>£7.00<br>£3.25<br>£2.50 | \$3.90 \$3.70<br>\$6.50 \$6.00<br>\$6.50 \$6.00<br>\$6.60 \$6.20<br>\$7.00 \$6.50<br>\$3.25 \$3.10<br>\$2.50 \$2.10 |

#### PAPER

| A-MAX MACINI         | 05H I | INIULF | TOR    | £ 139.95 |
|----------------------|-------|--------|--------|----------|
| Printer Stationery   | GSM   | QTY    | 1 BOX  | 2 BOXES  |
| 11 x 9 \ MP          | 60    | 2000   | £14.50 | £14.00   |
| 11 x 9½ MP           | 70    | 2000   | £17.50 | £16.50   |
| EXACT A4 MP          | 70    | 2000   | £22.90 | £20.75   |
| EXACT A4 MP          | 90    | 1000   | £15.20 | £13.25   |
| 11 x 14½             | 60    | 2000   | £20.00 | £18.00   |
| 11 x 14 <del>1</del> | 70    | 2000   | £22.00 | £20.00   |

#### HOW TO ORDER FROM

#### DIAMOND COMPUTER SYSTEMS LTD

ALL PRICES EXCLUSIVE VAT AND DELIVERY UNLESS OTHERWISE STATED COURIER £5.00 INC VAT

PHONE US WITH YOUR ACCESS OR VISA
CARD DETAILS ON
© 0703 338933

GOVT. EDUC + PLC orders welcome Same day despatch whenever possible All goods subject to availability. E + O.E. Callers please phone for new showroom

details.
SHOWROOM 10.00 AM - 5.30 PM MON-SAT
THURSDAY LATE NIGHT 8.00 PM.

#### DIAMOND COMPUTER SYSTEMS LTD 504 Portswood Road Portswood, Southampton, Hants

| Acgis Allinator/Illiages    | LI Z.43 |
|-----------------------------|---------|
| Aegis Impact                | £44.29  |
| Aegis Modeler 3D            | £48.95  |
| Aegis Videoscope 3D (PAL)   |         |
| Aegis Videoscope Addendum   | £24.49  |
| Aegis Videotitler (PAL)     | £77.29  |
| Animator Apprentice         | £139.95 |
| Animation Flipper           | £27.95  |
| Apprentice Lib (Blocks)     | £11.79  |
| Apprentice Lib (Geometrics) | £11.79  |
| Apprentice Lib (Flipper)    | £11.79  |
| Comic Setter Clip Art Disks |         |
|                             |         |

Funny Figures £13.95 Science Fiction £13.95

Super Heroes ...... £13.95

DESKTOP VIDEO AND GRAPHICS

| Allinga Design 3D    | 200.90 |
|----------------------|--------|
| Forms In Flight 2    | £83.95 |
| Pro Video CGI        | £11.95 |
| Pro Video Font Set 1 | £48.95 |
| Pro Video Font Set 2 | £48.95 |
| The Director Toolkit | £20.95 |
| Turbo Silver 3D      | £97.95 |
| Turbo Silver Terrain | £13.95 |
| Video Effects 3D £   | 111.95 |
| Video Generic Master | £48.95 |
| Video Wipe Master    | £48.95 |
| •                    |        |
| DESKTOP PURI ISHING  |        |

#### Pagesetter Lazerscript Driver ...... £20.95 Publishers Choice......£69.95

| Dynamic Drums Pro Midi Studio (Mimetics) Sound Oasis | . £38.45<br>. £97.95<br>. £97.95 |
|------------------------------------------------------|----------------------------------|
| SOUND DIGITIZER FuturesoundPerfect Sound             | . £69.95                         |
| Text Pro                                             | . £39.95<br>. £27.95             |
| Critics Choice                                       | £99.95                           |

| Software                                                 |                |
|----------------------------------------------------------|----------------|
| TOP 5                                                    |                |
| 1 Faicon                                                 | 19.49          |
| 2 Sword of Sodan                                         | 16.19          |
| 3. TV Sports Football  4. Operation Wolf                 | 19.49          |
| 4. Operation Wolf 5. Dungeon Master                      | 16.19          |
|                                                          |                |
| Arcade Games                                             | 16.40          |
| x4 Off Road Racing                                       | 16.49          |
| laarghi                                                  | 13.95          |
| Afterburner                                              | 13.95          |
| Airbail<br>Alien Syndrome                                | 16.49          |
| Amegas                                                   | 10.45          |
| Aquaventura                                              | 16.49          |
| Arkanold<br>Arkanold — Revenge Of Doh                    | 16.49          |
| Atron 5000                                               | 10.45          |
| Baai                                                     | 13.95          |
| Backiash<br>Barbarian, Uitimate Warrior                  | 13.95          |
| Barbarian, Ult'ie Warrior li                             | 13.95          |
| Batman                                                   | 16.49          |
| Better Dead Than Alien<br>Beyond The Ice Palace          | 13.95          |
| Bionic Commando                                          | 16.49          |
| Black Lamp                                               | 13.95          |
| Black Tiger                                              | 6.05           |
| Blastabail Blind Panic BMX Simulator                     | 6.95           |
|                                                          | 10.45          |
| Bombuzai                                                 | 16.49          |
| Bubble Bobble                                            | 13.95          |
| Bubbie Ghost                                             | 16.49          |
| Buggy Boy                                                | 17.49          |
| Capone<br>Captain Fizz                                   | 16.49          |
| Chase                                                    | 6.95           |
| Chubby Gristie                                           | 13.95          |
| Chuckle Egg<br>Circus Games                              | 16.49          |
| Combat School                                            | 16.49          |
| Crazy Cars II                                            | 16.49          |
| Creature<br>Cruncher Factory                             | 20.95<br>6.95  |
| Cybernoid Cybernoid                                      | 13.95          |
| Dark Castie                                              | 16.49          |
| Dark Side                                                | 16.49          |
| Deep (The) Deflektor                                     | 13.95          |
| Double Dragon                                            | 13.95          |
| Dragon Ninja                                             | 16.49          |
| Dragons Lair<br>Dreadnought                              | 31.45<br>13.95 |
| Eagles Nest                                              | 13.95          |
| Ellminator                                               | 13.95          |
| Eliminator Empire Strikes Back                           | 13.95          |
| Enlightenment — Druid Ii                                 | 13.95          |
| Esplonage                                                | 13.95          |
| Extensor Fernandez Must Die!                             | 6.95<br>16.49  |
| Fire & Forget                                            | 16.49          |
| Fire Power                                               | 13.95          |
| Formula 1 Grand Prix Foundations Waste                   | 13.95          |
| Fright Night - Arcade Game                               | 13.95          |
| Fusion                                                   | 16.49          |
| Galactic Conqueror Garfield                              | 16.49          |
| Garrison II                                              | 16.49          |
| Gauntlet II                                              | 16.49          |
| Gee Bee Air Raily                                        | 13.95          |
| Goldrunner II Goldrunner II Scenery Dk 1                 | 13.95<br>4.15  |
| Goldrunner II Scenery DK II                              | 4.15           |
| Grand Prix Simulator                                     | 10.45          |
| Growth<br>Hellbent                                       | 10.45          |
| Helifire Attack                                          | 13.95          |
| Heitor Skeitor                                           | 10.45          |
| Hex<br>Highway Hawks                                     | 27.95<br>13.95 |
| Hostages                                                 | 16.49          |
| Hybris                                                   | 16.49          |
| I Ludicrus<br>IK+                                        | 16.49          |
| Ikarl Warriors                                           | 16.49          |
| impossible Mission II                                    | 13.95          |
|                                                          | 16.49<br>16.49 |
| Incredible Shrinking Sphere                              |                |
| Incredible Shrinking Sphere Insanity Fight Inside Outing |                |
| Insanity Fight Inside Outing Joe Blade Ii                | 16.49<br>13.95 |
| Insanity Fight Inside Outing                             | 16.49          |

ne

.95

SA

AT

.95 .95 .95 .95 .95 .95 .95 .95

## **DIAMOND AMIGA 2000 CENTRE**

| DIAM                                       | 0              |
|--------------------------------------------|----------------|
| LED Storm                                  | 13.95          |
| Live & Let Diei Mach 3                     | 13.95          |
| Major Motion                               | 13.95          |
| Maniax                                     | 13.95          |
| Marbie Madness                             | 13.95          |
| Mars Cops<br>Menace                        | 13.95          |
| Mercenary Compendium                       | 13.95          |
| Mickey Mouse                               | 13.95          |
| Mike The Magic Dragon<br>Motorbike Madness | 10.45          |
| Munsters (The)                             | 13.95          |
| Nebulus                                    | 13.95          |
| Netherworld                                | 13.95          |
| Ninja Mission<br>No Excuses                | 13.95          |
| North & South                              | 16.49          |
| Obliterator                                | 16.49          |
| Off Shore Warrior Operation Neptune        | 16.49          |
| Operation Wolf                             | 16.49          |
| Outrun                                     | 13.95          |
| Outrun Europa Overlander                   | 13.95          |
| Paciand                                    | 13.95          |
| Pacmania                                   | 13.95          |
| Pandora<br>Paper Boy                       | 13.95          |
| Phalanx II                                 | 13.95          |
| Phantasm                                   | 13.95          |
| Platoon                                    | 16.49          |
| P.O.W. Puffys Saga                         | 20.95<br>16.49 |
| Quadralien                                 | 13.95          |
| R-Type                                     | 16.49          |
| Realm Of The Trolls Red Ace                | 13.95          |
| Return Of The Jedi                         | 13.95          |
| Return To Genesis                          | 13.95          |
| Revenge II<br>Rigel's Revenge              | 6.95<br>10.45  |
| Road Blasters                              | 16.49          |
| Roadwars                                   | 13.95          |
| Robocop                                    | 16.49          |
| Rockford<br>Rolling Thunder                | 13.95          |
| Roy Of The Rovers                          | 13.95          |
| Sacrophaser                                | 10.45          |
| Savage SDI                                 | 13.95          |
| Side Arms                                  | 13.95          |
| Sidewinder Sidewinder                      | 6.95           |
| Skruil Skruil                              | 16.49          |
| Soldier Of The Light                       | 16.49          |
| Sorcery Pius                               | 13.95          |
| Space Harrier Space Racer                  | 16.49          |
| Space Ranger                               | 6.95           |
| Speedbaii                                  | 16.49          |
| Spitting Image Star Goose                  | 13.95          |
| Star Ray                                   | 16.49          |
| Star Wars                                  | 13.95          |
| Stir Crazy<br>Stuntman                     | 13.95          |
| Super Hang-On                              | 16.49          |
| Superman Superman                          | 16.49          |
| Sword Of Sodan<br>Techno Cop               | 16.49          |
| Temple Of The Flying Saucer                | 16.49          |
| Terrorpods                                 | 16.49          |
| Test Drive<br>Tetra Quest                  | 16.49          |
| Thexder                                    | 13.95          |
| Thunder Cats                               | 16.49          |
| Thunderbiade Tiger Road                    | 16.49          |
| Time Bandit                                | 13.95          |
| Time Runner                                | 13.95          |
| Turbo Cup                                  | 13.95          |
| Tubro Trax<br>Typhoon                      | 6.95           |
| Vectorball                                 | 10.45          |
| Verminator                                 | 16.49          |
| Virus<br>Vixen                             | 13.95<br>13.95 |
| Wanted                                     | 13.95          |
| Wariocks Quest                             | 13.95          |
| Whirilgig Who Framed Roger Rabbit?         | 13.95          |
| Wizail                                     | 16.49          |
| Xenon<br>Zero Cresillo                     | 13.95          |
| Zero Gravity                               | 13.95          |

Xenon Zero Gravity

| ND AM                                               |       |
|-----------------------------------------------------|-------|
| Zynaps                                              | 13.95 |
| Advanced Simulation                                 | s     |
| Ace 2088                                            | 13.95 |
| Arcticfox                                           | 13.95 |
| Carrier Command                                     | 16.49 |
| Destroyer                                           | 16.49 |
| Driller                                             | 16.49 |
| Echeion                                             | 16.49 |
| Eilte                                               | 16.49 |
| F-16 Combat Pliot                                   | 16.49 |
| Faicon F16                                          | 20.95 |
| Federation Of Free Traders                          | 16.49 |
| Farrari Formula One                                 | 16.49 |
| Flight Simulator II                                 | 24.45 |
| Frontier                                            | 16.49 |
| Gunship                                             | 16.49 |
| Hunt For Red October                                | 16.49 |
| Interceptor Make                                    | 16.49 |
| Japan Scenery Disk  Jet                             | 24.45 |
| Kennedy Approach                                    | 16.49 |
| Lombard RAC Raily                                   | 16.49 |
| Nigel Manseils Grand Prix                           | 16.49 |
| Night Raider                                        | 13.95 |
| Pioneer Plague                                      | 16.49 |
| Powerdrome                                          | 16.49 |
| Purpie Saturn Day                                   | 16.49 |
| Scenery Disk No 7                                   | 10.45 |
| Scenery Disk No 11                                  | 10.45 |
| Slient Service                                      | 16.49 |
| Sky Chase                                           | 13.95 |
| Sky Fox Ii                                          | 16.49 |
| Starglider 2                                        | 16.49 |
| Strike Force Harrier                                | 16.49 |
| Sub Battle Simulator                                | 16.49 |
| Top Gun                                             | 16.49 |
| Tracker                                             | 16.49 |
| TT Racer                                            | 16.49 |
| Universal Military Sim Wec Le Mans                  | 16.49 |
| Wester European Scen Disk                           | 10.45 |
| Wester European ocen bisk                           | 10.43 |
| Sport Simulations                                   |       |
| 4 Soccer Simulation                                 | 13.95 |
| 4th + inches                                        | 13.95 |
| Advanced Ski Simulator                              | 13.95 |
| Birdie                                              | 16.49 |
| Cailfornia Games                                    | 13.95 |
| Champ (The)                                         | 16.49 |
| D Thomson Olympic Challenge<br>Earl Weaver Basebail | 16.49 |
| Eddy Edwards Super Ski                              | 13.95 |
|                                                     |       |

| Sport Simulations           |       |
|-----------------------------|-------|
| 4 Soccer Simulation         | 13.95 |
| 4th + inches                | 13.95 |
| Advanced Ski Simulator      | 13.95 |
| Birdie                      | 16.49 |
| Cailfornia Games            | 13.95 |
| Champ (The)                 | 16.49 |
| D Thomson Olympic Challenge | 16.49 |
| Earl Weaver Basebail        | 16.49 |
| Eddy Edwards Super Ski      | 13.95 |
| Final Assault               | 13.95 |
| Footbail Manager 2          | 13.95 |
| Games - Summer              | 13.95 |
| Games Winter                | 13.95 |
| Gary Linekars Hot Shots     | 13.95 |
| international Soccer        | 13.95 |
| One On One                  | 20.95 |
| Pooi                        | 6.95  |
| Pro Ski Simulator           | 13.95 |
| Steve Davis Snooker         | 13.95 |
| Summer Olympiad             | 13.95 |
| Superstar Ice Hockey        | 16.49 |
| Tracksuit Manager           | 13.95 |
| TV Sports Footbail          | 20.95 |
| UitImate Golf               | 13.95 |
| World Class Leaderboard     | 13.95 |
| Hot Ball                    | 16.49 |
| World Darts                 | 10.45 |
| World Tour Golf             | 16.49 |
| Zany Golf                   | 16.49 |
| Granhic/Toyt Adventu        | 700   |

| World Tour Golf           | 16.49 |
|---------------------------|-------|
| Zany Golf                 | 16.49 |
| Graphic/Text Adventu      | res   |
| Arazoks Tombs             | 19.95 |
| Borrowed Time             | 16.49 |
| Chrono Quest              | 20.95 |
| Corruptilon               | 16.49 |
| Deja Vu                   | 20.95 |
| Fish                      | 16.49 |
| Gnome Ranger              | 10.45 |
| Guild Of Thleves          | 16.49 |
| Ingrids Back              | 13.95 |
| Jeweis Of Darkness        | 13.95 |
| Jinxter                   | 16.49 |
| Joan Of Arc               | 16.49 |
| Knight Orc                | 13.95 |
| Lanceiot                  | 13.95 |
| Legend Of The Sword       | 16.49 |
| Mindwalker                | 34.95 |
| Moeblus                   | 16.49 |
| Mortville Manor           | 16.49 |
| Passengers On Wind I + II | 16.49 |
|                           |       |

| Pawn (The)      | 16.49 |
|-----------------|-------|
| Pirates         | 16.49 |
| Sheriock Holmes | 16.49 |
| Sliicon Dreams  | 13.95 |
| Spooks          | 13.95 |
| Time & Magik    | 13.95 |
| Uninvited       | 20.95 |

| Amiga Gold Hits 1   | 16.49 |
|---------------------|-------|
| Computer Hits Vol 2 | 13.95 |
| Hit Disk Vol 1      | 16.49 |
| Mega Pack           | 16.49 |
| Super Six           | 16.49 |
| Trlad               | 20.99 |

|                       | 100   |
|-----------------------|-------|
| Board + Strategy      |       |
| A Question Of Sport   | 16.49 |
| Annals Of Rome        | 16.49 |
| Archon Collection     | 13.95 |
| Art Of Chess          | 16.49 |
| Baiance Of Power      | 20.95 |
| Battiechess           | 16.49 |
| Battleships           | 13.95 |
| Biackjack Academy     | 16.49 |
| Chessmaster 2000      | 16.49 |
| Colussus Chess X      | 16.49 |
| Colussus Bridge       | 13.95 |
| Fighter Command       | 20.99 |
| Fire Zone             | 16.49 |
| Gettysberg            | 20.99 |
| Kampigruppe           | 20.99 |
| Ogre                  | 16.49 |
| Ports Of Cali         | 31.95 |
| Power Piay            | 13.95 |
| Power Struggie        | 10.45 |
| Roadwar 2000          | 16.49 |
| Reach For The Stars   | 16.49 |
| Roadwar Europa        | 16.49 |
| Sargon III Chess      | 16.49 |
| Scrabbie Deluxe       | 13.95 |
| Sentinei (The)        | 13.95 |
| Stock Market The Game | 13.95 |
| Tetris                | 13.95 |
| Triviai Pursuit 2     | 13.95 |
| - WAST                |       |

| Adventures                 | 9    |
|----------------------------|------|
| Adventure Construction Set | 10.4 |
| Aiternative Reality        | 13.9 |
| Bards Taie (The)           | 16.4 |
| Bards Taie II (The)        | 16.4 |
|                            |      |

| Alternative Heality             | 13.95                                   |
|---------------------------------|-----------------------------------------|
| Bards Taie (The)                | 16.49                                   |
| Bards Tale II (The)             | 16.49                                   |
| Bermuda Project                 | 16.49                                   |
| Captain Biood                   | 16.49                                   |
| Dungeon Master                  | 16.49                                   |
| Eco                             | 16.49                                   |
| Faery Tale Adventure            | 20.95                                   |
| Feud                            | 6.95                                    |
| Finai Command                   | 16.49                                   |
| Fright Night - The Adventure    | 13.95                                   |
| Gaidregons Domain               | 13.95                                   |
| Grail Adventure (The)           | 13.95                                   |
| Hacker                          | 16.49                                   |
| Heroes Of The Lance             | 16.49                                   |
| Iron Lord                       | 16.49                                   |
| J.U.G.                          | 13.95                                   |
| Karate Kid - The Adventure      | 13.95                                   |
| King Of Chicago                 | 20.95                                   |
| Kings Quest Triple Pack         | 16.49                                   |
| Kristal A C                     | 16.49                                   |
| Lands Of Legends                | 20.99                                   |
| Midshadow                       | 16.49                                   |
| Phantasie III                   | 16.49                                   |
| Police Quest                    | 13.95                                   |
| Pool Of Radiance                | 16.49                                   |
| Questron II                     | 16.49                                   |
| Return To Atlantis              | 16.49                                   |
| Rocket Ranger                   | 20.99                                   |
| Rogue /                         | 6.95                                    |
| Seven Cities Of Gold            | 10.45                                   |
| Shadow Gate                     | 20.95                                   |
| Sinbad/Throne Of Falcon         | 20.95                                   |
| Slaygon                         | 13.95                                   |
| Space Quest                     | 13.95                                   |
| Space Quest II                  | 13.95                                   |
| Tangiewood                      | 13.95                                   |
| Three Stooges (The)             | 20.95                                   |
|                                 |                                         |
| Times Of Lore                   | 16.49                                   |
|                                 | 16.49                                   |
| Times Of Lore                   | *************************************** |
| Times Of Lore Uitlma III Exodus | 16.49                                   |

War in Middie Earth

16.49

| Text | Only | Adventures |
|------|------|------------|

| A Mind Forever Voyaging | 16.49 |
|-------------------------|-------|
| Beyond Zork             | 16.49 |
| Hitch Hikers Guide      | 16.49 |
| Hollywood Hijlnx        | 16.49 |
| Trinity                 | 16.49 |
| Wishbringer             | 16.49 |

| Accounts                 |            |
|--------------------------|------------|
| Accounts Payable         | 36.00      |
| Accounts Receivable      | 36.00      |
| Financiai Ledger         | 34.95      |
| General Ledger           | 36.00      |
| Home Accounts            | 20.95      |
| Inventory Control        | 36.00      |
| Involcing & Sales Ledger | 36.00      |
| Smali Business Accounts  | 56.30      |
| Smail Business Accounts  | Pius 96.55 |

| Small Business Accounts     | 56.30     |
|-----------------------------|-----------|
| Smail Business Accounts P   | ius 96.55 |
| Art & Graphics              |           |
| Aegis Video Titier          | 76.96     |
| Aegis Videoscape 3D V2.0    | 99.00     |
| Animate 3D                  | 87.49     |
| Comic Setter                | 48.95     |
| Deluxe Art Parts Vol 1      | 6.95      |
| Deiuxe Arts Parts Voi 2     | 6.95      |
| Deluxe Paint II             | 48.95     |
| Deluxe Photo Lab            | 48.95     |
| Deiuxe Productions          | 34.95     |
| Deiuxe Video V1.2           | 97.95     |
| Drg Paint 2.0-PAL           | 48.95     |
| The Director                | 41.95     |
| Express Paint V2.0          | 39.95     |
| Fancy 3D Fonts              | 34.95     |
| Fantavision                 | 27.95     |
| Graphicraft                 | 16.49     |
| Icon Paint                  | 10.45     |
| Lights, Camera, Action      | 39.95     |
| Movie Setter                | 48.95     |
| Page Filpper Plus F/X       | 83.95     |
| Photon Video: Ceii Animatle | on 83.95  |
| Photon Paint                | 48.95     |
| Pixmate                     | 34.95     |
| Printmaster Plus            | 34.95     |
| Prism Pius                  | 41.95     |

Pro Video Plus

Sprtz TV Show TV Text

Pro Video Plus Scuipt 3D Scuipt 4D Seasons & Holidays Shootém Up Con Set

144.95

59.50 279.96 6.95 16.49

34.95 48.95 48.95

| • | IV lext            | 48.95  |
|---|--------------------|--------|
| • | Vieo Effects       | 104.95 |
| ۱ | Video Maglc        | 55.95  |
| ı | Business Package   | s      |
| ı | Publishers Choice  | 69.95  |
| ı | Works (The)        | 69.95  |
| ı | Computer Alded Des | ign    |
| ı | Aegis Draw 2000    | 139.95 |
|   | Dynamic CAD V2.3   | 346.50 |
| 1 | Intro CAD          | 41.95  |
|   | X CAD Designer     | 69.95  |
|   | X CAD Professional | 349.00 |
| ı | Communications     |        |
| ı | Atom               | 34.95  |
| ı | A Taik Plus        | 62.95  |
| ı | Aegis Diga         | 39.95  |
|   |                    |        |

| Acquisition V1.3       | 173.95 |
|------------------------|--------|
| Databases              |        |
| Ruby Comm Viewdata/TTy | 69.95  |
| On Line                | 34.95  |
| K-Comm 2               | 20.95  |
| Aegis Diga             | 39.95  |
| A Taik Plus            | 62.95  |
| Atom                   | 34.95  |
|                        | 1      |

| Acquisition V1.3           | 173.95 |
|----------------------------|--------|
| Data Retrieve              | 34.95  |
| Data Retrieve Professional | 139.95 |
| db Man                     | 104.95 |
| Form Master                | 34.95  |
| K-data                     | 34.95  |
| MI-Amiga Flie              | 34.95  |
| Superbase Personal         | 41.95  |
| Superbase Personal 2       | 69.95  |
| Superbase Professional     | 174.95 |
|                            |        |

|    | Desktop   | Publishing |
|----|-----------|------------|
| ty | Desk V1.2 | 69.95      |
| ty | Desk V2.0 | 104.95     |

| PageStream | 119.95      |
|------------|-------------|
| Education  | & Childrens |

Professional Page V1.1 174.95

| AB200             | 10.45 |
|-------------------|-------|
| Galileo           | 41.95 |
| Pianetarium (The) | 27.95 |
| Quizam            | 16.49 |
| Languages         |       |
| AC-Basic Compller | 83.95 |
|                   |       |

| AC-Fortran                | 199.95 |
|---------------------------|--------|
| Assem Pro                 | 34.95  |
| Aztec C 68K Developer     | 124.95 |
| Aztec C 68K Professional  | 89.95  |
| BBC Emulator              | 34.95  |
| Cambridge Lisp            | 104.95 |
| Compiler Companion        | 59.95  |
| Devpac V2.0               | 41.95  |
| GFA Basic 3               | 45.49  |
| Hisoft Forth              | 27.95  |
| Hisoft Basic Amiga        | 55.95  |
| Kseka V1.6                | 34.95  |
| Lattice CV5.0             | 169.00 |
| Lattice C++               | 249.49 |
| Macro Assembier           | 48.95  |
| Metacomco Sheil           | 34.95  |
| Metacomco Tooikit         | 27.95  |
| Modula-2 Standard         | 69.95  |
| Modula-2 Commerciai       | 209.95 |
| Modula-2 Developers       | 104.95 |
| Pascai 2                  | 62.95  |
| Sam Basic                 | 69.95  |
| True Basic                | 48.95  |
| True Basic Dev Tool Kit   | 27.95  |
| True Basic Runtime System | 48.95  |
| True Basic Sort & Search  | 27.95  |
|                           |        |

| Music                    |          |
|--------------------------|----------|
| A Drum                   | 27.95    |
| Aegis Audiomaster        | 32.29    |
| Aegis Somix U2.0         | 39.95    |
| Deluxe Music Con Set     | 48.95    |
| Hot'n'cooi Jazz          | 6.95     |
| Instant Music            | 16.49    |
| KCS                      | 139.95   |
| Music Studio             | 16.49    |
| Music X                  | 209.95   |
| Prog Sound Tool Kit      | 24.49    |
| Rock'n'roll              | 6.95     |
| Soundscape Pro Midi Stud | io129.49 |
| Synthia                  | 55.95    |
| Ultimate Sound Tracker   | 27.95    |

| K Spread 2       | 41.95  |
|------------------|--------|
| Maxipian A500    | 69.95  |
| Maxipian Pius    | 104.95 |
| Superpian        | 69.95  |
| VIP Professional | 69.95  |
| BBC Emulator     | 34.9   |

Spreadsheets

| Utilities               |           |
|-------------------------|-----------|
| Amiga DOS Express       | 20.99     |
| Caillgrapher            | 55.95     |
| Cii-Mate                | 24.45     |
| Disk 2 Disk             | 24.45     |
| Disk Master             | 27.95     |
| DOS 2 DOS               | 27.95     |
| Enhancer                | 10.49     |
| Gizmo2 Productivity Set | V2.016.49 |
| Gomf V2.1               | 24.95     |
| K-Gadget                | 20.95     |
| K-Roget                 | 34.95     |
| Maxidesk                | 48.95     |
| Power Windows 2.0       | 52.29     |
| Quarterback             | 36.00     |
| Virus X V1.21           | 9.95      |
| Word Perfect Library    | 76.69     |

|        | Word Process      | sors   |
|--------|-------------------|--------|
| 139.95 |                   |        |
| 104.95 | Becker Text       | 83.95  |
| 34.95  | Excelience        | 139.95 |
| 34.95  | Kindwords V2.0    | 34.00  |
| 34.95  | K-Text 2          | 41.95  |
| 41.95  | LPD Writer V1.0   | 83.95  |
| 69.95  | Pro Text          | 69.95  |
| 174.95 | Prowrite V2.0     | 59.49  |
|        | Text Pro          | 34.00  |
| 9      | Textcraft +       | 34.00  |
| 69.95  | Vizawrite Desktop | 69.95  |
| 104.95 | Wordperfect 4.1   | 159.00 |
| 55.95  | Write and Flie    | 69.95  |
|        |                   |        |

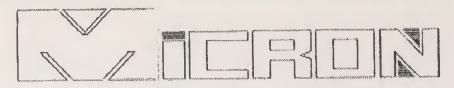

ANT AND DESCRIPTION OF THE REP.

EXCLUSIVE TO MICRON - UNBELIEVABLE PRICES ON HARD DISK UNITS AS80/A2888 \*\*\*\* CREE\*\*\*\*

YES - FREE 2MB RAM BOARD AND B.A.D. HARD DISK OPTIMIZER WITH AS88 UNIT.(8K)

1) TIME RVERRGE RCCESS TIME

2) HALF HEIGHT STYLISH CASE

30 POWER SUPPLY AND FAN

4D FULLY BUTUBOOTING CLIKSD

5> FFS THROUGHOUT ALL PARTITIONS

6) PRICE/PERFORMANCE THAT CANNOT

BE MATCHED!!!!

A500/40MB £635.00 (INCLUDING VAT)

A500/80MB £P.O.A. A2000/40-80 £P.O.A

MICRON COMPUTER CENTRE LTD. (0787)881998 73 KEMPSON DRIVE GREAT CORNARD, SUFFOLK. COIO OYE.

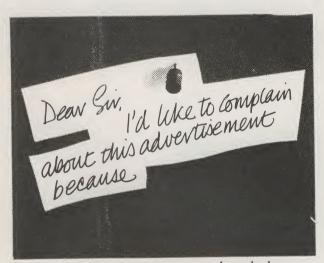

Most advertisements are legal, decent, honest and truthful. A few are not, and, like you, we want them stopped.

If you would like to know more about how to make complaints, please send for our booklet: 'The Do's and Don'ts of Complaining'. It's free.

The Advertising Standards Authority. We're here to put it right.

ASA Ltd., Dept. Z, Brook House, Torrington Place, London WCIE 7HN. This space is donated in the interests of high standards of advertising

IF YOU WANT THE VERY BEST GRAPHICS & ARKWORK+ COMPUTER GRAPHICS: MERE'S ONLY ONE PLACE 16 CONTROL 9 GREENMOOR ROAD, FNFIFLD, MIDDLESEX, EN3 7HJ. TEL: 01-804 5096. **RICO GUSMAN** 

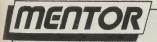

continued from page 79

## Intuition

```
/* Project menu, Item Save has two SubItems */
struct IntuiText SaveText [] = (
    (FRONTFEN, BACKPEN, JAM2, 0,0, NULL, "Project", NULL),
    (FRONTPEN, BACKPEN, JAM2, 0,0, NULL, "Settings", NULL)
3:
struct IntuiText EditText [] = {
   (FRONTPEN, BACKPEN, JAM2, 0,0, NULL, "Cut", NULL),
   (FRONTPEN, BACKPEN, JAM2, 0,0, NULL, "Copy", NULL), (FRONTPEN, BACKPEN, JAM2, 0,0, NULL, "Paste", NULL),
   (FRONTPEN, BACKPEN, JAM2, 0,0, NULL, "Undo", NULL)
struct IntuiText StyleText [] = {
   (FRONTPEN, BACKPÉN, JAM2, 2 + CHECKWIDTH, 1, NULL, "Plain", NULL),
   (FRONTPEN, BACKPEN, JAM2, 2 + CHECKWIDTH, 1, NULL, "Bold", NULL), (FRONTPEN, BACKPEN, JAM2, 2 + CHECKWIDTH, 1, NULL, "Underline", NULL), (FRONTPEN, BACKPEN, JAM2, 2 + CHECKWIDTH, 1, NULL, "Italic", NULL)
};
/* MenuItems are next, start with SubItems which use the same structure */
struct MenuItem SaveItem [] = {
   {&SaveItem[1], 50,5,70,9, PROJFLAGS, NULL, (APTR) &SaveText[0],
      NULL, '\O', NULL, MENUNULL),
   (NULL, 50,14,80,9, PROJFLAGS, NULL, (APTR) &SaveText[1],
       NULL, 'NO', NULL, MENUNULL)
3:
struct MenuItem ProjMenu [] = {
   (&ProjMenu [1], 0, 0,50,9, PROJFLAGS, NULL, (APTR) &ProjText[0],
      NULL, '\O', NULL, MENUNULL),
   (&ProjMenu [2], 0, 9,50,9, PROJFLAGS, NULL, (APTR) &ProjText[1],
      NULL, 'NO', NULL, MENUNULL),
   (&ProjMenu [3], 0,18,80,9, PROJFLAGS, NULL, (APTR) &ProjText[2],
   NULL, '\O', &SaveItem[O], MENUNULL), (NULL, 0,27,50,9, PROJFLAGS, NULL, (APTR) &ProjText[3],
      NULL, 'NO', NULL, MENUNULL)
struct MenuItem EditMenu [] = {
   (&EditMenu [1], 0, 0, 80, 9, EDITFLAGS, NULL, (AFTR) &EditText[0], NULL, 'X', NULL, MENUNULL),
   (&EditMenu [2], 0, 9, 80, 9, EDITFLAGS, NULL,
        (APTR) %EditText513, NULL, *C*, NULL, MENUNULL),
   (%EditMenu [3], 0, 18, 80, 9, EDITFLAGS, NULL,
        (APTR) &EditText[2], NULL, 'P', NULL, MENUNULL),
   (NULL, 0, 27, 80, 9, EDITFLAGS, NULL,
        (APTR) &EditText[3], NULL, 'Q', NULL, MENUNULL)
```

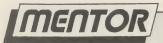

```
continued from page 93
 struct MenuItem StyleMenu [] = {
    {&StyleMenu [1], 4, 0, 96, 10, STYLEFLAGE | CHECKED, Oxfffe,
         (APTR) &StyleText[0], NULL, '\0', NULL, MENUNULL),
    {&StyleMenu [2], 4, 12, 96, 10, STYLEFLAGS, 0x0001,
    (APTR) &StyleText[1], NULL, '\O', NULL, MENUNULL), (&StyleMenu [3], 4, 24, 96, 10, STYLEFLAGS, 0x0001,
     (APTR) &StyleText[2], NULL, '\O', NULL, MENUNULL), (NULL, 4, 36, 96, 10, STYLEFLAGS, 0x0001,
         (APTR) &StyleText[3], NULL, 'NO', NULL, MENUNULL)
 0;
 /* Last but not least the Menus shown in the screen title bar */
 struct Menu Menus [] = {
     (&Menus[1], 40, 0, 70, 0, MENUENABLED, "Project", &ProjMenu [0]), (&Menus[2], 140, 0, 40, 0, MENUENABLED, "Edit", &EditMenu [0]),
     (NULL, 210, 0, 50, 0, MENUENABLED, "Style", &StyleMenu[0])
 3;
 UBYTE MenuCancel; /* This is a global so all we have to do to exclude
                         menu operations is to set it to MENUOFF */
 void main(), OpenStuff(), CloseStuff(), doIDCMP(), doStyle(), doFroject();
                      /* main() is an extravagent bit of code which does */
 void main(){
                     /* precious little but at least that leaves room
                                                                              */
     OpenStuff();
                                                                              */
                     /* for expansion... Over to you.
     while (1) (
        doIDCMF();
  3
 void OpenStuff(){ /* Nothing special about this routine */
    IntuitionBase = (struct IntuitionBase *)
                  OpenLibrary ("intuition.library", 0);
    if (IntuitionBase == NULL) exit (FALSE);
    if ((Window = (struct Window *) OpenWindow (&NewWindow)) == NULL) {
        CloseLibrary (IntuitionBase);
       exit (FALSE);
   SetMenuStrip (Window, &Menus); /* This turns on the menus */
void CloseStuff() { /* Even less exciting */
   ClearMenuStrip (Window, &Menus); /* Manual says you ought to do this */
   if (Window) CloseWindow (Window); /* Can't be too careful */
   if (IntuitionBase) CloseLibrary (IntuitionBase);
void doIDCMP() { /* Now comes the important part */
   struct IntuiMessage *message;
   WaitPort (Window -> UserPort);
   message = (struct IntuiMessage *) GetMsg (Window -> UserPort);
   if (message -> Class == MENUVERIFY) { /* Intuition asks us if it's QK */
                                            /* to initiate menus once right */
```

## JOIN THE CLUB!

If you're looking for the best prices, best games, best offers and best service. then join Special Reserve. Or join Official Secrets if you're looking for more...

### Special Reserve

#### Best games at best prices

All the best games, carefully selected and available to members only at truly extraordinary prices. We're miles cheaper than elsewhere, so cheap that we can't advertise our individual prices. Below are a selection of offers for two games at about the same price you would normally pay for one. You can buy a pair of games at about the same time as joining - or join now and select individually from our catalogue of over 700 products. There is no obligation to buy anything.

#### Games Pick a pair of games

Below is a small selection from our catalogue. We supply games for all popular computers. The "SRP" price is our combined price for both games including UK postage.

|                                 |                            | RRP   | SRP   |
|---------------------------------|----------------------------|-------|-------|
| ARCHIPELAGOS                    | BALANCE OF POWER           | 54.94 | 20.48 |
| BLOOD MONEY                     | ELIMINATOR                 | 44.94 | 23.98 |
| CYBERNOID 2                     | SKYCHASE                   | 39.98 | 19.98 |
| DRAGON NINJA                    | XENON                      | 44.94 | 23.46 |
| DRAGON'S LAIR (1 MEGABYTE)      | THREE STOOGES              | 74.94 | 35.96 |
| DUNGEON MASTER (1 MEGABYTE)     | PURPLE SATURN DAY          | 49.94 | 23.48 |
| ELITE                           | STRIKE FORCE HARRIER       | 49.94 | 18.96 |
| EMANUELLE                       | TEENAGE OUEEN              | 30 04 | 10 08 |
| F16 FALCON                      | BALANCE OF POWER           | 50.04 | 22.00 |
| FEDERATION OF FREE TRADERS      | HELLFIRE ATTACK            | 54.90 | 24 48 |
| I FISH!                         | SHADOWGATE                 | 40.04 | 00 40 |
| FOOTBALL MANAGER 2              | CHAMP (AMERICAN) FOOTBALL  | 44 94 | 17.96 |
| FUN SCHOOL 2 (-6 or 6-8 or 8+)  | THREE STOOGES              | 49 94 | 21 98 |
| GALDREGON'S DOMAIN              | SHADOWGATE                 | 44 94 | 17.06 |
| HEWSON PREMIER COLLECTION       | XENON                      | 40.08 | 26.49 |
| HYBRIS                          | THREE STOOGES              | 54 98 | 20.98 |
| JOURNEY                         | KING OF CHICAGO            | 54 98 | 26.98 |
| KRISTAI                         | CAPTAIN BLOOD              | E4.04 | 24.00 |
| LOMBARD RAC RALLY               | NIGEL MANSELL'S GRAND PRIX | 49 94 | 18 96 |
| LORDS OF THE RISING SUN         | KING OF CHICAGO            | 59 98 | 23 98 |
| MILLENNIUM 2.2                  | CAPTAIN BLOOD              | 49 94 | 24 98 |
| POPULOUS                        | PURPLE SATURN DAY          | 49 94 | 24 48 |
| R-TYPE                          | CAPTAIN BLOOD              | 40 04 | 24 08 |
| ROBOCOP                         | NIGEL MANSELL'S GRAND PRIX | 49 94 | 10.06 |
| ROCKET RANGER                   | DEFENDER OF THE CROWN      | 59 94 | 25 94 |
| STEVE DAVIS SNOOKER             | XENON                      | 39.98 | 20.98 |
| SUPER HANG ON                   | ELIMINATOR                 | 44 98 | 23.98 |
| SWORD OF SODAN                  | TEENAGE OUEEN              | 44 94 | 22.48 |
| TEENAGE QUEEN                   | VIXEN                      | 30 04 | 12.40 |
| THREE STOOGES                   | BLACKLAMP                  | 40 04 | 16.06 |
| TV FOOTBALL (AMERICAN FOOTBALL) | DEFENDER OF THE CROWN      | 50.04 | 24.04 |
| UNIVERSAL MILITARY SIMULATOR    | BALANCE OF POWER           | 54 90 | 20.46 |
| VINDICATORS                     | NIGEL MANSELL'S GRAND PRIX | 44.08 | 16 49 |
| WAR IN MIDDLE EARTH             | DEFENDER OF THE CROWN      | 54.04 | 22.44 |
| ZORK ZERO                       | SHADOWGATE                 | 40.00 | 22.49 |
|                                 |                            | 49.90 | 23.48 |

#### Peripherals etc.

| MP135+ PRINTER by MICRO PERIPHERALS. (EPSON COMPATIBLE, 80 COL, 135 CPS, F & T FEED, NLQ, 2 YEAR WARRANTY) |       |                              | 134.99        |
|----------------------------------------------------------------------------------------------------|-------|------------------------------|---------------|
| MONITOR STAND FITS OVER ST or AMIGA                                                                        |       |                              | 17.99         |
| SONY 3.5" DS/DD DISK WITH LABEL                                                                            |       |                              | 99p each      |
| KIND WORDS 2 AMIGA WIMP WORD PROCESSOR WITH SUPERFONTS                                                     |       |                              | 31.49         |
| PUBLISHERS CHOICE COMPLETE DESKTOP PUBLISHING PACKAGE                                                      |       |                              | 61.49         |
| DELUXE PAINT III                                                                                           |       | 51.49                        |               |
| MP135+ PRINTER RIBBON                                                                                      | 3.49  | PRINTER LEAD FOR AMIGA or AT |               |
| 80 COLUMN PRINTER STAND                                                                                    | 13.99 |                              |               |
| MOUSE MAT (FOAM) KONIX SPEEDKING AUTOFIRE JOYSTICK                                                         | 4.99  | MOUSE MAT (SEMI RIGID QUALIT | Y) 7.99       |
| MONTH OF ELDRING AUTOFINE JUTSTICK                                                                         | 9.99  | KONIX NAVIGATOR AUTOFIRE JO  | 75 FICK 11.99 |

#### Club Privileges All club members benefit from:

- Special offers: at prices you might not believe!
- Bi-monthly Buyer's Guide each with details of 40 games, building to a valued reference. Membership card with privilege number, and folder for the Buyer's Guides. 24-hour despatch of stock items. Over 500 lines in stock.

- Each game sent individually by 1st class post. Most will fit through your letter-box. 7-day sales hotline, manned 9am to 8pm weekdays, 10am to 5.30pm weekends.
- Written notification of unexpected delays.
- New titles may be ordered in advance and will be despatched upon publication. Instant refunds available on request for delayed titles.

No commitment, no obligation to buy anything and no "minimum purchase".

#### Official Secrets

#### Confidential 32-page A4 bi-monthly glossy magazine

Confidential is written for people who take their fun seriously. If you are into Adventure, Strategy, FRPs, MUGs, PBMs, D&Ds, or if you would simply like to see more from behind the scenes then Confidential is essential reading. Regular features include Personnel File, Dead Letters, The Man in Black, Feature Articles, Brain Teasers, Diary, News, Competitions, and The Boss Upstairs. Club participation is welcomed.

#### Gnome Ranger Level 9's award-winning 3-part adventure

Starring Ingrid Bottomlow. "Go out and buy *Gnome Range*r pronto" said Atari ST User. If you already did please tick the box for a Surprise Alternative.

#### Help-Line Manned each week-day

Advice and hints to help you solve any game bought from us.

#### Special Reserve Included in the membership fee

All the features and benefits of Special Reserve membership

#### Myth A mini-adventure by Magnetic Scrolls

Written exclusively for members of Official Secrets and, amazingly enough, included in the price of membership. Set in Ancient Greece, you play the part of a young god striving to prove himself worthy of immortality. You'll meet the Ferryman, have a chance to cheat Death, and do battle against the nine-headed Hydra guarding the gates to the Underworld. Myth includes the state-of-the-art Magnetic Scrolls parser and those incredible graphics. Available for most computers - disk only. Only to members of Official Secrets.

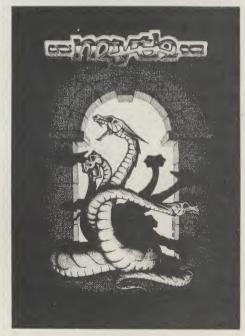

Myth was rated at 90% by Keith Campbell of Commodore User. He said "Don't be put off by it being a mini-adventure.... text undreamed of in those bygone days.

| to order please write, or complete the coupon, or telephone us on 0279 600204. | Please note that there is a surcharge of 50p per game for orders placed by telephone |
|--------------------------------------------------------------------------------|--------------------------------------------------------------------------------------|
| Order Form                                                                     |                                                                                      |
| Urner Form Non-markets along which                                             | Special Persons membership C4 00 LIV OF 00 FFO                                       |

\* Delete where applicable

Non-members please add the membership fee Name Address Post Code \*5.25"/\*3.5"/\*3.0"/\*TAPE

Payable to: Special Reserve or Official Secrets P.O. Box 847, Harlow, CM21 9PH

Special Reserve and Official Secrets are trading names of Inter-Mediates Ltd. Registered Office: 2 South Block, The Maltings, Sawbridgeworth, Herts CM21 9PG. Registered in England Number 2054713. VAT reg. no. 424 8532 51

| Special Reserve membership £4.00 UK, £5.00 EEC or Official Secrets membership £19.95 UK, £24.95 EEC with Gnome Ranger or with Surprise Alternative |
|----------------------------------------------------------------------------------------------------|
| Game                                                                                                    |
| *CHEQUE/*POSTAL ORDER/*ACCESS/*VISA/*AMEX (Including Connect, Mastercard and Eurocard)  Credit card expiry date  Overseas orders must              |
| be paid by credit card, please add 70p per<br>* Delete where applicable game for EEC Post                                                          |

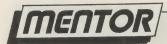

continued from page 94

## Intuition

```
if (message -> Code == MENUWAITING) { /* Mouse button is pressed */
      printf("we are actually asleep but go ahead anyway\n");
      /* Since it is extremely rude to cancel menu operations if
         your window has been inactivated by the user, Intuition
         won't let you do it! */
   if (message -> Code == MENUHOT) { /* We are active so get choice */
      printf("Ouch this thing is on... GO FOR IT!\n");
      /* We could turn off the menus here as we are active...
         but don't do it lightly and remember to turn them
         back on. (i.e. set MenuCancel = MENUON) */
      if (MenuCancel) message -> Code = MENUCANCEL;
   ReplyMsg (message); /* Quite important to do this quickly to avoid */
                        /* delaying the rest of the computer */
else (
   ReplyMsq (message); /* Deja vu */
   switch (message -> Class){ /* Still watch other IDCMP events */
      case CLOSEWINDOW:
         CloseStuff();
         exit (TRUE);
         break:
      case MENUPICK: /* When we get to here right button was pressed */
          if (message -> Code == MENUNULL) break; /* may have been */
                                                  /* released
         switch (MENUNUM (message -> Code)) { /* Now which menu was it?
               case PROJECT MENU:
                  doProject (message -> Code); /* Process elsewhere cos */
                                                 /* it looks neater!
                  break;
                                                 /* Just to show it works */
               case EDIT_MENU:
                  printf ("Edit: ");
                                        EditText[ITEMNUM
                           ("%s\n",
                  printf
Code)].IText):
                  break; /* Also you can access the original MenuItem */
                                                  /* Again done elsewhere */
                  case STYLE_MENU:
                     doStyle (message -> Code);
                     break:
                  default:
                     break:
              } /* switch menu num */
            default:
               break;
            /* switch class */
        /* else */
   } /* Phew return at last */
```

CONTINUED MEXT MONTH...

96 AMIGA User International June 1989

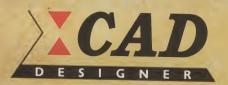

## The Designer's Dream

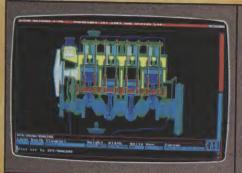

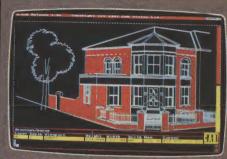

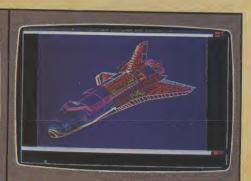

#### RUNS ON ANY IMB AMIGA

FAST – 6 times faster on zoom and redraw than AutoCad running on a Compaq 386.

**PRACTICAL** – Ideal for design in architecture, electronics, mechanics or engineering.

ACCURATE – Precise to 1 millionth of a millimetre.

**COMPATIBLE** – AutoCad DXF Import/Export module option. Print to plotters, laser or dotmatrix printers.

**MODULAR** – Easy upgrade to XCAD Professional.

PRICE £99.00 EXC. VAT

Never before has the Amiga been so well complemented. Never before has the Designer been given so much power, speed and flexibility at such an affordable price.

XCAD Designer harnesses the incredible power of the Amiga to deliver a draughting tool to beat all others. Processing times are cut to a fraction of most PC-based systems. Plans, designs and blueprints can easily be produced using simple, flexible menus or commands. And at only £99, XCAD Designer brings true design professionalism within your reach.

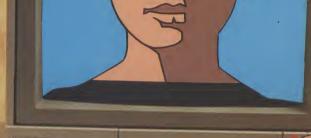

084

C: Commodore

Designer

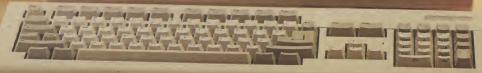

Available from your local dealer or telephone ...

CADVISION INTERNATIONAL

Hazlitt Mews, Hazlitt Road, London W14 0JZ Telephone: 01–603 3313

# RITTPE

Electric Dreams

veryone knew the Amiga was up to it. The question was whether Activision could find the programmers to match the hardware, making possible a near-perfect conversion of the stunning R-Type arcade machine. Through their legal wranglings with Rainbow Arts and their R-Type clone Denaris, Activision came across just such a bunch of programmers: Factor 5, Denaris' original creators!

For those who like to know their enemy, the name is Bydo. He has been giving the Earth some stick recently and needs sorting out. The trouble is that he vegetates at the end of a heavily defended tunnel. You and your R-9 fighter are sent in to destroy this evil being.

"A flurry of disorganised ships form the welcome party before melting on contact with your photon laser bolts."

A flurry of disorganised ships form the welcome party before melting on contact with your photon laser bolts. Walkers put up a braver fight, requiring

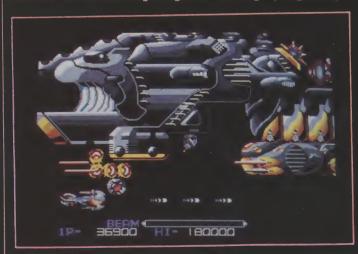

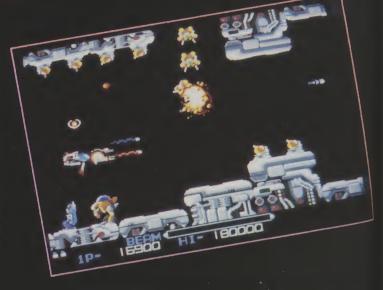

a number of standard zaps for destruction. Alternatively you could hold down the fire button, storing up a beam of energy to liquidise the mid-strength aliens in a single shot. These two weapons are enough to get you through the initial stages, but you will need the assistance of some extra death-systems once you get into the thick of it.

Shooting the two-legged symbols reveals tokens, which when collected equip the ship with some brilliant weapons. Reflective lasers, homing missiles, orbs and ripple lasers are a few which not only look good, but really make a difference in a tight spot. Certain weapons replace others, so at some points in the game it is essential not to collect everything that comes your way.

Although the basis of the game is nothing new, R-Type is full of original ideas. That well known circular snake of cannons mid-way through level one has been re-created well, as has the mother alien which follows. The only thing missing from the first level is the effect of the bas-relief background fading in. Variety is another of the game's better points. Each level plays and looks very different from the last, from the straight-forward goal of level two to the forced scrolling limitations of the third.

As far as sound goes, the music is nothing to

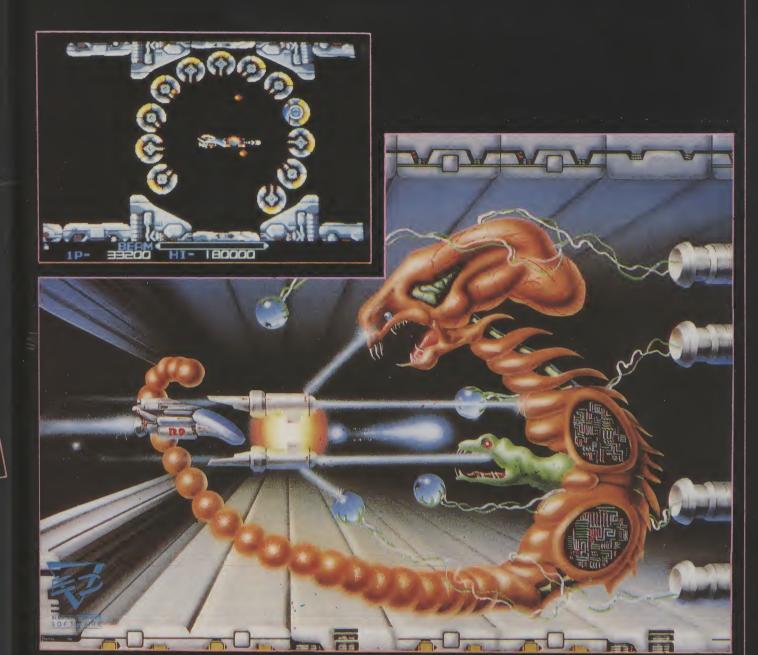

T.H.

shout about, tootling along taking second place to the authentically arcade-like effects. The graphics are pretty much identical to the original but for their slightly larger scaling. This means you get a playing area a little smaller than the coin-op, but that is no real loss. What surprised me most is the speed at which everything runs and the fluidity of the sprites.

up ens to eed

ns,

me

nly ght

me

ect

ew,

wn vel her

the und

tter

ent vel

d. J to which everything runs and the fluidity of the sprites. R-Type is just what a shoot 'em up should be. It has that indefinable something that makes every alien irresistibly zappable. Loads of aliens, loads of weapons, mean levels and a stock of five credits add up to one immensely satisfying game. My only grumble is the high price. Other than that, R-Type is simply superb.

1p- 23 00 HI- 180000

Graphics: 9
Sound: 7
Playability: 9
Value: 7
Price: \$24.95

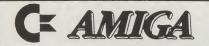

## SUPERDEALS

#### Sixteen Bit Superdeals from the Sixteen Bit Specialists!

CUSTOMERS PLEASE NOTE! When comparing prices remember ours include fast delivery by courier

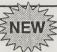

#### AMIGA A500 + 500 AIR MILES £449

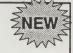

Air Miles pack includes everything in our Amiga System 1 pack PLUS:

- ★ Spritz Paint Package
- ★ Disk wallet for 25 disks
- \* Star Ray
- ★ Who Framed Roger Rabbit
- \* Nebulus
- ★ PLUS 500 free Air Miles, that's enough for a return flight to Paris, Amsterdam, or Brussels.

#### **EXTERNAL DISK DRIVES**

Amiga A1010 1MEG £139.00 Cumana 1MEG £99.95

#### PRINTERS

| FILITALENS                                |      |
|-------------------------------------------|------|
| Seikosha 80 column NLQ (inc lead)         | £139 |
| Seikosha 80 column 24-pin LQ (inc lead)   | £279 |
| Star LC10 including interface lead        |      |
| Star LC10 colour including interface lead |      |
| Citizen 120D including interface lead     |      |

Amiga A500 System 1 £365.00 Inc Vat and Next Day Delivery

System 1 includes:

- \* Amiga A500 512K Keyboard with Built-in 1 Megabyte disk drive.
- Free TV modulator worth £24.99 allowing you to use the Amiga with a normal TV.
- \* Amiga BASIC, Amiga EXTRAS, Workbench PLUS the Amiga Step by step Tutorial.
- \* All leads, manuals PLUS MOUSE and mains plug!

#### Amiga A500 System 2 £385.00

Amiga A500 System 1 plus over £280 worth of software, comprising 10 games and either Spritz or Photon Paint graphics package

#### NEW! AMIGA 1 MEG! £499.00

Announcing the new Amiga 1 meg - an A500 system 1 with fitted 1 megabyte memory expansion and clock card PLUS TV Modulator AND DRAGON'S LAIR a six disk 1 meg megagame!

#### AMIGA 1 MEG+ £519.00

Our Amiga 1 meg + also includes the £230 worth of games software normally given with our A500 System 2 Games Pack.

#### **MONITORS**

| Commodore Amiga A1084 Stereo colour monitor inc lead |   |
|------------------------------------------------------|---|
| Philips CM8833 stereo colour monitor inc lead£249.00 | 1 |

CREDIT CARD ORDERLINE Tel: 0908 78008 (Mon-Sat 9am + 6pm)

To order either call the order line above with your credit card details OR make a cheque/PO payable to Digicom Computer Services, and send it with your order to the address below. Callers are also most welcome at the address below

Access

DIGICOM
Unit 36, Wharfside, Fenny Stratford, MILTON KEYNES MK2 2AZ
All prices include VAT and delivery by courier

VISA

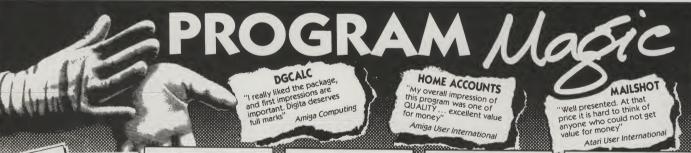

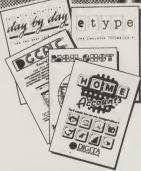

SEND FOR FREE BROCHURE PACK

ORDER NOW - 24 HR CREDIT CARD HOTLINE 0395 270273

#### DGCALC

At last, an inexpensive and genuinely easy to use spreadsheet program. Command and menu-driven, 512 rows, 52 columns, programmable function keys, text overflow and much, much more. Simple enough for the beginner, powerful and fast enough for the professional.

A calculated best buy

#### MAILSHOT

A powerful menu-driven mailing program using a unique system for on screen scrolling of labels. This WYSIWYG (what you see is what you get) system means that any label format you define on screen will be identical when printed.

As well as powerful sorting and

As well as powerful sorting and searching (search for anything, anywhere!), Special Routines include: detection of duplicate labels, surname sorting and many, many more. For business users, MAILSHOT PLUS is also available.

Why set your sights lower

£24.95

#### HOME ACCOUNTS

Ideal for both home users and small businesses. Supports workbench and multitasking, simple to use, this complete home accounting package will cater for up to 10 income accounts (e.g., bank, credit card, HP) and 60 categories of household expenditure (e.g., mortgage, rates, food, etc.) with optional budgeting. The program will automatically handle 100 Standing Orders, etc., and allowyou to produce your own statements to check bank account(s)/chardes, credit cards, etc.

your own statements to check bank account(s)/charges, credit cards, etc.
... Process up to 300 transactions per account per year. Comprehensive reporting facilities include: detailed statements, budget forecasts, pie and bar charts, etc.

You'll wonder how you ever managed without it!

#### DAY-BY-DAY

A comprehensive diary planner which is equally suitable for the business or at home. Includes built-in intelligent calendar, search/sort, printing, weekly/monthly planners, etc.

For the best laid plans

£29.9!

#### E-TYPE

Transform your existing computer into a fully fledged typewriter, displaying and printing text instantly. Ideal for form-filling, addressing envelopes, memos, etc. Character by character or line by line printing (with word-wrap, justification, etc.)

The emulated typewriter

£39.95

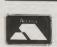

VISA

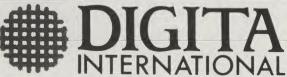

TOP QUALITY PROGRAMS AT MAGICAL PRICES All software written in the UK. Prices include VAT & P&P (add £2.00 for export)

PIEASE RUSH ME BY RETURN (enter quantity)

Amiga
DGCALC £39.95
HOME ACCOUNTS £29.95
MAILSHOT £24.95
MAILSHOT PLUS £49.95
DAY BY DAY £29.95
DAY BY DAY £29.95
DEMO DISC £2.95
DEMO DISC £2.95
BLACK HORSE HOUSE, EXMOUTH
Name:
Address:

| AIIIIGA                                                                | IAIL OILDEIL                              |
|------------------------------------------------------------------------|-------------------------------------------|
| LEISURE                                                                | PRISON                                    |
| Afterburner18.50                                                       | Purple Saturn Day                         |
|                                                                        | R-TYPE                                    |
| BAAL (Psygnosis)13.50                                                  | Road Blasters                             |
| Balance Of Power 199016.50                                             | ROBOCOP (May)                             |
| Ballistix13.50                                                         | ROCKET RANGER                             |
| BATTLE CHESS17.90                                                      | SENTINEL                                  |
| BATTLEHAWKS 1942£18.50                                                 |                                           |
| BARBARIAN II (May)13.50                                                | Side-Arms                                 |
| BARBARIAN II (May)*13.50<br>BATMAN16.50<br>Better Dead Than Alien11.99 | Sky Chase                                 |
| Better Dead Than Alien11.99                                            | SPACE HARRIER                             |
| BLASTEROIDS16.50                                                       | SPEEDBALL                                 |
| BLOOD MONEYphone                                                       | STARGLIDER II                             |
| Bombuzal16.50                                                          | Star Ray                                  |
| Buggy Boy15.99                                                         | Stir Crazy with BOBO                      |
| CAPTAIN BLOOD16.50                                                     | SUPER HANG-ON                             |
| Chubby Gristle11.99                                                    | SUPERMAN                                  |
| Crash Garrett14.99                                                     | SWORD OF SODAN!!                          |
| DENARIS15.50                                                           | Test Drive                                |
| DOUBLE DRAGON13.50                                                     | Three Stooges                             |
| DRAGONNINJA (May)*16.50                                                | THUNDERBLADE                              |
| DRAGON'S LAIR (1 Meg)35.00                                             | TURBO CUP                                 |
| ECO                                                                    | TV FOOTBALL                               |
| Eliminator15.50                                                        |                                           |
| ELITE16.50                                                             | VIRUS                                     |
| FERNANDEZ MUST DIE 16.50                                               | Whirligig                                 |
| FRIGHT NIGHT*13.50                                                     | Zynaps                                    |
| Galactic Conqueror16.50                                                | ADVENTURE & SIMULAT                       |
| GAUNTLET II18.90                                                       | AD TENTONE & CIMOLAN                      |
| Garrison I or II18.90                                                  | BALANCE OF POWER                          |
| Hard Ball16.00                                                         | Bard's Tale I or II                       |
| HEROES OF THE LANCE 17.90                                              | BATTLE CHESS                              |
| Hostages16.50                                                          | Burmuda Project                           |
| HYBRIS!!16.50                                                          | CARRIER COMMAND                           |
| Ikari Warriors16.50                                                    | CHRONO QUEST                              |
| INTERNATIONAL KARATE+.18.50                                            | Corruption                                |
| INTERNATIONAL SOCCER.13.50                                             | DUNGEON MASTER (1 MEG                     |
| Leatherneck13.50                                                       | Faery Tale Adventure                      |
| LOMBARD/RAC RALLY16.50                                                 | F-16 COMBAT PILOT                         |
| Mach III11.50                                                          | F-16 FALCON<br>Federation of Free Traders |
| Major Motion11.99                                                      | Federation of Free Traders                |
| Manhattan Dealers15.99                                                 | Ferrari Formula 1                         |
| MANSELL'S GRAND PRIX 17.50                                             | FISH                                      |
| MENACE13.50                                                            | Flight Sim. II                            |
| MILLENNIUM 2.218.50                                                    | Scenery 7 or 11                           |
| NETHERWORLD14.99                                                       | Japan or Europe                           |
| OPERATION WOLF16.50                                                    | Galdregon's Domain                        |
| OUTRUN15.50                                                            | HEROES Of The LANCE!!                     |
| PACMANIA13.50                                                          | INTERCEPTOR                               |
| Pandora                                                                | JET                                       |
| Phantom Fighter13.90                                                   | Joan Of Arc                               |
| PIONEER PLAGUE                                                         | KENNEDY APPROACH                          |
| Platoon15.99                                                           | KRISTAL                                   |
| POPULOUS17.90                                                          | KRISTAL                                   |
| PRECIOUS METAL                                                         | Leaderboard Birdie                        |
| COLLECTION16.50                                                        | Legend of the Sword                       |
| COLLECTION 10.50                                                       | Legend of the oword                       |
|                                                                        |                                           |

| IL ORDEF           | R SPE  | ECIALIST 🍱              |
|--------------------|--------|-------------------------|
| IISON              |        | MORTVILLE MANOR         |
| rple Saturn Day    | 16.50  | Scrabble Deluxe         |
| TYPE               | 18.50  | SENTINEL                |
| ad Blasters        | 18.90  | Sex Vixens From Space   |
| DBOCOP (May)       | 16.90  | Tangle Wood             |
| OCKET RANGER       | 19.90  | Time & Magic            |
| NTINEL             | 13.50  | TIMES OF LORE           |
| de-Arms            | 13.50  | Ultima III or IV        |
| ate Ball           | *17.50 | Ultima V                |
| y Chase            | 13.50  | UNIVERSAL MILITARY SI   |
| ACE HARRIER        | 16.50  | WAR IN MIDDLE EARTH     |
| PEEDBALL           | 16.50  |                         |
| ARGLIDER II        | 16.50  | GRAPHICS & MUSIC        |
| ar Ray             |        |                         |
| ir Crazy with BOBO |        | Animator/Images         |
| JPER HANG-ON       |        | Videoscape 3D 2.0 (PAL) |
| JPERMAN            |        | (1 MB)                  |
| WORD OF SODAN!!    |        | Deluxe Paint II (PAL)   |
| st Drive           |        | Deluxe Video (PAL)      |
| ree Stoones        | 19.90  | DELLIVE DAINT III (DAL) |

| Hay10.30                         |                                      |
|----------------------------------|--------------------------------------|
| Crazy with BOBO12.50             | Animator/Images75.00                 |
| PER HANG-ON18.50                 | Videoscape 3D 2.0 (PAL)              |
| PERMAN16.50                      | (1 MB)                               |
| ORD OF SODAN!!17.50              | (1 MB)                               |
| t Drive17.50                     | Deluxe Video (PAL)49.90              |
| ee Stooges19.90                  | DELUXE PAINT III (PAL)               |
| JNDERBLADE18.90                  | (1 MB) *65 00                        |
| RBO CUP13.50                     | (1 MB)*65.00<br>Digipaint (PAL)44.00 |
| FOOTBALL19.90                    | DIGIVIEW GOLD (PAL)119.00            |
| US13.50                          | Fantavision (PAL)32.00               |
| irligig12.50                     | PHOTON PAINT (PAL)45.00              |
| aps13.99                         | Sculpt 3D (PAL)62.00                 |
|                                  | Sculpt 3D Animate (PAL)              |
| DVENTURE & SIMULATION            | (1 MB)102.00                         |
| 1110E OF BOWER 10.00             | TV Show (PAL)55.00                   |
| LANCE OF POWER16.99              | TV Text (PAL)55.00                   |
| d's Tale I or II16.99            | Aegis Video Titler (PAL)89.00        |
| TTLE CHESS17.90                  | Adrum29.00                           |
| muda Project15.50                | Aegis Sonix 2.0 (2 Drives)45.00      |
| RRIER COMMAND16.50               | Deluxe Music49.90                    |
| RONO QUEST19.90                  | Deluxe Music45.50                    |
| ruption16.50                     | QUALITY JOYSTICKS                    |
| NGEON MASTER (1 MEG) 16.50       | QUALITY JUTSTICKS                    |
| ery Tale Adventure21.90          | Ob 4-                                |
|                                  | Cheetah Mach 1+13.50                 |
| 6 FALCON19.90                    | Comp Pro 500013.50                   |
| leration of Free Traders .*22.50 | Comp Pro Extra (Clear)14.90          |
| rari Formula 117.50              | Quickshot II Turbo12.50              |

| Quickshot II Turbo12.50                                 |
|---------------------------------------------------------|
| HARDWARE & BUSINESS                                     |
| AMIGA A500 & TV Mod375.00<br>As above with 10 Game      |
| Pack395.00                                              |
| AMIGA A500, 1084 Monitor,<br>etc619.00                  |
| A501 1/2 Meg Expansion/                                 |
| Clock139.00                                             |
| External 3.5" 1 Meg Drive99.99<br>Commodore Blank Disks |
| x 1016.50                                               |
| Disk Box (Holds 120)11.95<br>PROTEX69.00                |

Send cheques/postal orders to: **HAMMERSOFT** Dept A. 33 Mill Road

Hethersett, Norwich Norfolk, NR9 3DS

787

\*AVAILABLE ON RELEASE Prices are all inclusive with 1st CLASS POST IN THE UK EEC Please add £2.00 per item Orders/Enquiries: TEL: (0603) 812416

RETURN OF POST SERVICE ON STOCK ITEMS

#### OFFICIAL COMMODORE/AMIGA DEALER

| Amin Bando and                                        | 3         |  |
|-------------------------------------------------------|-----------|--|
| Amiga B2000 only                                      | . 1029.00 |  |
| Amiga B2000 + 1084S Colour Monitor                    | 1270 00   |  |
| Alliga 2000 PC/AT Bridgeboard + 5.25 Drive            | 481 85    |  |
| Amiga 2286 PC/AT Bridgeboard + 5.25" Drive            | 769.35    |  |
| Amiga 500 inc TV Modulator                            | 359.00    |  |
| AMIGS 500 + Mod + 3 Games + Spritz Paint + S'hase     | 200.00    |  |
| Amiga 500 + A501 HAM + Mod + Dragon's Lair            | 106.00    |  |
| Amiga 500 + Commodore 1084S Colour Mon                | 610 00    |  |
| Amiga 500 + Philips 8833 Stereo Col Mon               | 589.00    |  |
| PRINTERS                                              |           |  |
| Xerox 4020 Colour Inkjet                              | 949.00    |  |
| Citizen 120D Parallel                                 | 120 05    |  |
| Star LC-10 Parallel                                   | 180 00    |  |
| Star LC-10 Colour Parallel                            | 245.00    |  |
| Star LG24-10 24 pin Multi-font 170/57 cps             | 329 00    |  |
| All Oki 20 consumables normally in stock              | PHONE     |  |
| MODEMS                                                |           |  |
| Commodore 1084S Colour Monitor inc lead               | 279.00    |  |
| Philips 8833 Stereo Colour Monitor inc lead           | 230.00    |  |
| Philips 7502 Green Screen Monitor                     | 95.00     |  |
| MISCELLANEOUS                                         | 65.00     |  |
| Pace Modem + S/ware for Amiga V21/23 Prestel, BBS etc |           |  |
| DISK DRIVES                                           | 239.00    |  |
|                                                       |           |  |
| AMDRIVE 40MB External Hard Disk Drive for A500 (NEW)  | 399.00    |  |
| Amiga 2092 20Mb PC Hard Disk Drive                    | 319.00    |  |
| Amiga 2094 20Mb Amiga Hard Disk Drive                 | 350 00    |  |
| Amiga 2010 Internal 3.5" Disk Drice                   | 136.85    |  |
| Cumana CAX354 Disk Drive                              | 95.00     |  |
| MISCELLANEOUS                                         |           |  |
| Amiga 501 512K RAM/Clock Expansion                    | 139.00    |  |
| Unbranded 3.5" Disks in Library Case                  | 12.05     |  |
| Surge Protector 13A Plug/3-Way Adaptor 12             | 05/15 05  |  |
| Amiga DOS Reference Manual                            | 22.05     |  |
| minigen LOW COST GENLOCK!                             | 113 85    |  |
| Addison Wesley Amiga Her Manuals                      | PHONE     |  |
| SOFTWARE                                              |           |  |
| Superbase Personal                                    | 49.95     |  |
| Superbase Personal 2                                  | 69 95     |  |
| Aegis Video Titler                                    | 86 50     |  |
| Pro Video Plus                                        | 189 00    |  |
| Digview Gold                                          | 110 05    |  |
| Kindwords 2                                           | 49.00     |  |
| VizaWrite                                             | 79.00     |  |
| Word Perfect                                          | 169 00    |  |
| Lattice C V5                                          | 185.00    |  |
| ALL PRICES ARE INCLUSIVE OF VAT AT 15%                |           |  |
|                                                       |           |  |

ALL PRICES ARE INCLUSIVE OF VAT AT 15%
CARRIAGE 25 (EXPRESS 210). SOFTWARE AND SMALL ITEMS FREE

Delta Pi Software Ltd

8 Ruswarp Lane, WHITBY, N. Yorks. YO2 1ND. Tel: 0947 600065 (9am-7pm)

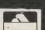

E&OF.

## Public Domain

#### UGA/SOFTVILLE Collection

<u>UMUS 1, 2, 3, 4, 5, 8, 6</u> - These disks are full of great music, all have at least ten tunes to play through your monitor/tv and an accompanying graphic screen, some of the best

USON1, 2, 3 & 4 - These disks are full of SONIX tunes, also with an accompanying screen for each. You don't need a copy of sonix, they play straight from the menu

<u>UINT1</u> - ODG/Hypnotic circles by Thrust!, Lateron by Arcadia, Partyl by IT!, Ballis by M.F.C, CBC by CBC, Spacedemo by Mad Monks, Europe by ANC and others.

<u>UINT 2</u> - Wingdemo by Akatraz, Supershort by Sunriders, Second by the Flying Rabbits Digidemo by Benjiforce, Muzak by Fashion, DonMartin by Sanx, End by TopSwap.

UUTIL 1 - Bootem, DBwizard, Spritemaster 2, Bootem dirty, Iconlab, Cli-wizard, Snip-it, Clitext, Showiz, Longmovie, Crsave, Searcher, Menumaker, Backgr, music 2, Cruncher, Showfonts, Bootcontroller, Bootune, Colourscope, Bobedit, Songprinter etc. etc. Pick them from the menu, doc's at the press of a key!

UUTIL5 - A disk tull of great utilities including (with documentation) MENUCREATOR, EXPLODING WINDOWS, SCOREPLAYER LU, SONGCATCH (for soundFXmusc), EXTRACT FONTS. TETRAPACKER V2.1/2.2, SLIDESHOW Const SET, UTILITYMASTER V0.69, DELUXE PRESETEDITOR V1.0, CONVERSION, REMAP.DISKSALV V1.32 etc. etc. etc.

<u>UGAME 2</u> - FLASCHBIER - THE GAMEI Needs a joystick and lots of stamina to get through the 250 LEVELSI You can even win a prize if you complete it first [10 disks]. Press F1 during the game to save your score/level so lar, you will definitely need this feature. The disk also has a bonus demo screen and picture.

We have over 800 DISKS in our catalogue, including FRED FISH. (200) PANORAMA, APDC, SLIP-PED, FAUG and 250 of our own SOF collection. Send an A5 size S.A.E. (22p stamp) for our our our our and FREE stamp) for our own SOF collection. We have over 800 DISKS in our catalogue, including FRED FISH, (200) PANORAMA, APDC, SLIPPED, FAUG and 250 of our own SOF collection. Send an A5 size S.A.E (22p stamp) for our 40 page FREE catalogue, Quote this magazine and state AMIGA clearly.

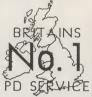

STARTER PACK any FIVE pd disks, FIVE blank disks and a library case to hold them - £19:50

SOFT VILLE PD SERVICE
55 HIGHFIELD AVENUE, WATERLOOVILLE, HAMPSHIRE. PO7 7PY.

Cheques or Postal Orders payable to SOFTVILLE or ring

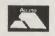

705-266509

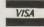

#### **AMIGA BOOKS SPECIALIST**

| Arrian DOC Origin D. Arrian (Atlanta)                          |         |
|----------------------------------------------------------------|---------|
| Amiga DOS Quick Reference (Abacus)                             |         |
| 1001 Things To Do With Your Amiga (Tab)                        |         |
| Amiga for Beginners (Abacus)                                   |         |
| Kickstart Guide to the Amiga (Ariadne)                         |         |
| Kids and the Amiga (Compute!)                                  |         |
| Elementary Amiga BASIC (Compute!) (D)                          |         |
| Amiga Machine Language (Abacus) (D)                            |         |
| Amiga Programmers Guide (Compute!)                             |         |
| Amiga DOS Reference Guide (Compute!)                           |         |
| Amiga Dos reservice durde (computer)                           |         |
| Inside Amiga Graphics (Compute!) (D)                           |         |
| Amiga C for Beginners (Abacus)                                 |         |
| Amiga Applications (Compute!) (D)                              |         |
| First Book of the Amiga (Compute!) (D)                         |         |
| Advanced Amiga C (Abacus — NEW!) (D)                           |         |
| Amiga DOS — Inside & Out (Abacus) (D)                          |         |
| Advanced Amiga BASIC (Compute!) (D)                            |         |
| Computer Viruses — A High Tech Disease (Abacus — NEW!)         |         |
| Amiga User's Guide to Graphics, Sound, Telecom (Bantam)        |         |
| Becoming an Amiga Artist (Scott-Foresman — NEW!)               |         |
| Amiga Machine Language Programming Guide (Compute!) (D)        |         |
| Using Deluxe Paint II (Compute!)                               |         |
| Learning C — Prog. Graphics on Amiga & Atari ST (Compute!) (D) |         |
| Amiga BASIC — Inside & Out (Abacus) (D)                        |         |
| Amiga Microsoft BASIC Programmer's guide (Scott-Foresman)      |         |
| Inside the Amiga with C (Sams)                                 |         |
| Amiga Hardware Reference Manual (Addison-Wesley)               |         |
| Amiga Intuition Reference Manual (Addison-Wesley)              |         |
| Amiga ROM Kernal Reference Manual: Exec (Addison-Wesley)       |         |
| Amiga DOS Manual (Bantam)                                      |         |
| Programming the 68000 (Sybex)                                  |         |
| Amiga Disk Drives — Inside & Out (Abacus — NEW) (D)            |         |
| Programmers Guide to the Amiga (Sybex)                         |         |
| Amiga Programmers Handbook (Sybex)                             |         |
| Amiga Programmers Handbook, Vol 2 (Sybex)                      |         |
| Amiga System Programmer's Guide (Abacus) (D)                   |         |
| Amiga ROM Kernal Ref. Manual: Libs & Devices (Addison-Wesley)  | £32.95p |
| Book Programs on Disk — Available for Titles marked with a (D) | £9.95p  |
| NOTE:- Disks can be bought without Books.                      |         |
|                                                                |         |

NEW SHOWROOM NOW OPEN! – Monday to Saturday 9.30 to 5.30p Come & See Us at:- 1st Floor, Drake House, 160 Drake St., Rochdal

ACCESS/VISA/MASTERCARD HOTLINE/ENQUIRIES TELE (0706) 43519

All offers are subject to availability, & may change at any time. E & O E. All Prices include P&P in U.K., otherwise Add £2 per item Abroad. Send Cheque/P.O./Access or Visa details to:- 16-Bit Software (DEPT. JUNE) 24 Bankfield Lane, Norden, Rochdale, Lancashire, OL11 5RJ. (England).

## **C** Programming Collecting parameters via the CLI

he C language, and environments which support it, provide a way to pass command line arguments (parameters) to programs as they start to execute. AmigaDOS's command line interface is the CLI window and you are in fact using the parameter passing facility every time you type commands like this..... DIR DFO:

COPY DF0:test T0 DF1:newtest

In all such cases the first item typed is the program name (DIR, COPY etc.). Following that comes the parameters which get passed to the program in question. In the first example the DIR program receives DF0: as a parameter, in the second example the COPY program receives three parameters...... DF0:test, TO, and DF1:newtest.

The inbuilt mechanisms for command line parameter handling are dead easy to use - they rely on the fact that two standard variables are set up. The first of these enables your program to find out how many parameters were present on the command line that started your program running, and the second lets you find out what they were!

Let's deal with the count variable first. This is conventionally called 'argc' (short for argument count) and it simply tells you how many parameters were present on the command line. The name of the program itself is included in this count so our earlier examples would have had argo values of 2 and 4 respectively!

The location of the parameters are specified in an array called 'argy' and, since this is an array of pointers, the initial declarations needed at the start of your program are these.....

main(argc, argv) int argc; char \*argv∏: { entry point to your program code.....

Let's take a specific example..... suppose you were writing a CLI based program called ANALYSE whose job would be to locate a selected file, analyse it, and then provides some statistical details concerning it's word content. If, for example, a user typed.....

ANALYSE DF0:LETTER

at a CLI window the ANALYSE program would run, would collect the filename DF0:LETTER from the command line and in so doing would identify which file it should be working with. Such a program would expect to see two arguments on the command line (the program name and the

filename) - so it would expect argc to have a value of 2 otherwise something would be wrong! If the number of arguments supplied was correct the program might then convert the second parameter, i.e. the filename, into a standardised form (say uppercase) before attempting to find the file in question.

Here is some typical code which would do this sort of job..... we check the argc count value, copy the filename parameter (into a variable called 'parameter1'), convert it to upper case using some standard C functions, and then give the modified parameter to an analysis routine called analyse\_file().....

main(argc, argv) int argc; char \*argv[ ]: void analyse\_file(); COUNT i, length; char parameter1[30]; strcpy(parameter1,argv[1]); /\* copy the parameter \*/ length=strlen(parameter1); /\* find it's length \*/ for(i=0; idength; i++) /\* convert to upper case\*/ {parameter1[i] = toupper(parameter1[i]);} analyse\_file(parameter1); /\* use it ! \*/

else { perform\_error\_routine() }; /\* wrong parameters \*/

#### \* Program Submission Procedure \*

DO NOT submit any program or routine that you do not either own or have proper authority to do so.

ALWAYS include your name, address and the date on all material and any disclosures.

Do not forget to make it clear exactly which computer/s your programme or article is applicable to.

Include Kickstart or Workbench versions wherever they are pertinent.

Number all pages

If you have to submit work which is hand-written then you must make sure it is printed clearly.

Never use stables. Use paperclips if necessary.

If possible save programs on disk twice and call the second file "BACKUP". Remember to label all disks with your name and the title of the program

Always ensure that disks are well packaged. They should ideally be sent in a commercial disk mailer or at least packed between two pieces of hardboard or rigid plastic.

Please allow at least 8 weeks for acknowledgement as all programmes have to be thoroughly tested and made into a suitable format.

Enclose a self-addressed stamped envelope or package if you would like your programme

★ Programming tips ★

Try to keep instructions within the program itself at a sensible level. You can expand on them within the accompanying text if necessary.

TEST your program before submitting them or even better get a friend to test them for

## TRES

Martin Hailey

Trees may seem an esoteric subject for an Amiga user. However this is no ordinary gardening exercise but a neat idea that contains some interesting programming tips.

ou can start adding trees to your Amiga enviroment without even getting mud on your wellies. There is a whole computerised forest of them here and each of them different.

ave

be

nen

the

say

the

uld

rgc

on-

ard

ied

led

You don't need green fingers and there are no long data statements to plant. Just type it in, save it and run. Once you have weeded out any syntax bugs you can sit back and enjoy the fruits of your labours.

The program runs in the section called "grow" with most of the work being done in the "branch" section. Like nature the program does not come to an end!!! However it will pause at a predetermined point and then it is up to you to play God and decide whether the tree is fully grown. The same Seed number will give exactly the same tree each time so you can always reproduce that perfect specimen of Prunus Amigadalus.

So what does it take to grow a tree? The idea is that at the end of each branch are two buds. These become two new branches which fork off at certain angles and each of them will be shorter and thinner than the branch from which it stemmed. By altering only the relative angle, length and thickness of each of these two

new branches we get a large variety of tree like shapes, and a small cange to just one of the controlling factors can make a great difference to the completed shape.

The roots of the program are the arrays used to store information about each branch of the tree as it is formed. This is calcuated by taking the data from the parent branch using "gget", modifying it with one of the two sets of "genes" and saving it back to the arrays using "pput", together with the coordinates for the "buds" of what will be next two branches. The actual drawing of a branch uses compass point headings rather like a LOGO programme and the AREA command to plot the corners. A leaf is drawn at the end of each branch although this may get covered by the next branch.

Although some of the variable names are rather long they have been chosen to help indicate their function. All the variables except those beginning with the letter "r" are declared as integers. This leads to clearer listings, a faster running program and reduces memory requirements. However two of the arrays, length() and thick() do need greater precision, so this data is stored and handled as values of 100 times the correct number and only scaled down for the plotting and drawing routines. This gives an effective precision of two decimal places and a memory saving of some 60 per cent.

Another feature of the arrays is that they are written at twice the rate they are read. Because of the "MOD" command there is a loop and soon data starts overwriting itself. The head does not catch the tail until it completes the second loop and has drawn 2000 branches, this is the point at which the programme pauses. If you choose to continue drawing there is one programme line just to prevent the mess caused by it reading and writing the same element of the arrays at the same time.

There can be confusion in writing AmigaBasic as to when to use Subprog-

rams (CALL, SUB, and END SUB) and when Subroutines (GOSUB and RE-TURN). The advantages of the Subprogram have been listed in so many books and magazines that it almost seems wrong to use the "old fashioned" Subroutine. The "trees" programme uses both, and originally the "twig:" section was called as a Subprogram. The use of the "redirected RETURN" available in a Subroutine did away with the need for a flag to be tested after each call and proved a more elegant solution to the problem. It does however need treating carefully. If you nest more than one level of GOSUB and then use "RETURN label" to skip across the subroutines back to the main programme you will soon fill the stack with unused return addresses and have a visit from the GURU or even lock up the system completely.

Another point about Subprogram not usually mentioned is their lack of speed. Changing "twig" to a Subroutine ran the programme some 16 per cent faster. A similar gain in speed could probably be made by changing the "stem" Subprogram but computing, like gardening or fishing, has pleasures other than speed.

M.H.

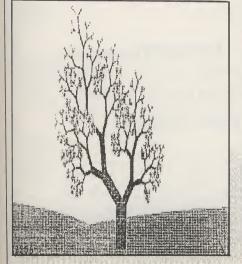

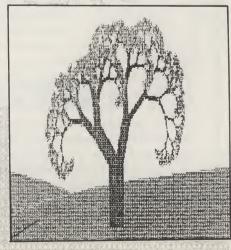

continued on page 104

```
grows
key$ = "" : LOCATE 28,5d : PRINT SPACE$(6);
WHILE key$ = "" : key$ = INKEY$

branch:
    FOR f=1 TO 2
    IF length(gget)<200 THEN prune
    x = budx(gget,f) : y = budy(gget,f)
    f2 = f$2-3 : IF y=0 THEN prune
    angle(pput) = angle(gget)-(angle-gene(f)*f2)
    heading = (angle(pput)*RND*30-15) MOD 360
    length(pput) = length(gget)*length-gene(f)*100
    long = length(pput)/100 : diam = thick(pput)/100
    GOSUB twig : CALL stem (heading,long)
    budx(pput,f) = x : budy(pput,f) = y : GOSUB twig
    CALL stem (((heading+f2*90) MOD 360),diam)
    budx(pput,3-f) = x : budy(pput,3-f) = y : GOSUB twig
    CALL stem (((heading+180) MOD 360),long) : GOSUB twig
    CALL stem (((fheading+180) MOD 360),long) : GOSUB twig
    CALL stem ((fheading+180) MOD 360),long) : GOSUB twig
    CALL stem ((fheading+180) MOD 360),long) : GOSUB twig
    CALL stem ((fheading+180) MOD 360),long) : GOSUB twig
    CALL stem ((fheading+180) MOD 360),long) : GOSUB twig
    CALL stem ((fheading+180) MOD 360),long) : GOSUB twig
    AREA(budx(gget,3-f),budy(gget,3-f)) : AREAFILL
    CIRCLE (budx(pput,f)),budy(pput,f)),2,3,,,1.5
    pput (pput+1) MOD 1000
    IF gget = pput THEN pput = (pput+1) MOD 1000
    IF gget = pput THEN pput = (pput+1) MOD 1000
    IF gget = 0 THEN pause
    SMAP length-gene(1),tick-gene(2)
    SMAP thick-gene(1),tick-gene(2)
    IF RND(-5 THEN SWAP angle-gene(1),angle-gene(2)
    WEND
    IF key$ <> " THEN groundwork

Pause:
    COLOR 1,3 : LOCATE 28,54 : PRINT "Paused";
    hold$ = "" : WHILE hold$ = "" : hold$ = INKEY$ : WEND
    IF hold$ = "" THEN grow

GOTO groundwork

SUB stem (direction,distance) SIATIC
    SHARED x,y,radian
    rx = COS(direction*radian) : x = x+rx*distance
    ry = SIN(direction*radian) : y = y-ry*distance
    FND SIN
```

Are you new to the Amiga, finding it difficult to harness the power of this amazing computer?, then what you need is help from the largest group of Amiga enthusiasts in the world.......

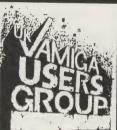

#### Members receive:-

- ★ Excellent discounts on software
- ★ Technical support and on line help
- ☆ Superb hardware reductions
- ☆ A bi-monthly newsletter of over 60 pages!
- ★ Access to a PD library of over 300 disks
- Discounts on books

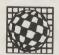

### AMIGA

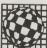

DON'T HESITATE - JOIN NOW and start to appreciate what Amiga computing is all about. For further details write, enclosing a stamped addressed envelope to:

The U.K. Amiga User Group, 66, London Road, Leicester. LE2 0QD.

Or Telephone : Leicester (0533) 550993

## D & M SOFTWARE AMIGA SOFTWARE SPECIALISTS

**Graphics & Animation** 

| П | •                   |         |
|---|---------------------|---------|
| I | Comic Setter        | £37.85  |
| ı | Movie Setter        | £53.02  |
| ĺ | Aegis Modeler 3D    | £53.01  |
| Į | Design 3D           | £60.59  |
| ı | Fantavision         | £31.49  |
| ı | Forms in Flight 2   |         |
| Į | Express Paint       | £53.02  |
| ı | Animator Apprentice | £151.53 |
| l | Sculpt 3D           | ε64.41  |
|   | Sculpt Animate 3D   | £94.74  |
|   | Sculpt 4D           | £359.18 |
|   | Turbo Silver 3D     | £106.06 |
| ĺ | VIdeo Effects 3D    | £121.21 |
| ۱ |                     |         |

#### Languages

| Absoft AC Fortran     |         |
|-----------------------|---------|
| Absoft AC Basic 3     | £147.78 |
| Assempro              | £53.02  |
| Lattice C Version 5.0 | £183 01 |
| Lattice C++           | £270.16 |

#### **Music Packages**

| Aegis Sonix              | £43.58  |
|--------------------------|---------|
| Aegis Audiomaster 2      | £53.01  |
| Dr L's System Controller | £151 53 |
| Dynamic Drums            | £41.65  |
| Dynamic Studio           | £53.01  |

Prices are all inclusive of 1st class post in the UK. Please add £2.00 per item for E.E.C. Please write enclosing an s.a.e. for full list of specialist software. Prices correct at press but subject to change E&OE. Cheques/Postal Orders to:

D & M Software, 9 Olive Grove, Whitworth Road, Swindon, Wilts. SN2 3DB

## DR. OXIDE SLICES PRICES!

Comp-U-Save's cost-cutting clinician is at it again! This month Dr. Oxide, a bargain-basement surgeon if ever there was one, offers the industry's lowest prices on hardware and software, plus special deals on products available only through Comp-U-Save!

#### BUILD YOUR OWN HARD DRIVE KITS!

51/4" powered hard drive chassis with fan only \$120.00 each 3½" powered hard drive chassis with fan

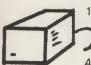

1000 or 500 SCSI interfaces with passthru and software for

\$145.00

All you need is a SCSI hard drive and you're ready to Rock and Roll!

Call for SCSI hard drive prices

#### AMIGA PUBLIC DOMAIN

**OVER 800 DISKS!** 

Largest Amiga PD Library in the World!

also C-64 & C-128 — Amiga PD — \$4.00 each Write for Free Catalogue

#### **EXTERNAL SLOT EXPANSION FOR** AMIGA 500 and 1000

Now you can use most of the expansion cards designed for the 2000-hard disk controllers, 2/4/8 meg RAM cards, A2088 Bridgeboard, etc. Use low cost IBM compatible expansion cards already supporting a wide range of business and scientific applications. Designed to work with auto configurable cards. Meets Zorro Bus and Amiga 2000 Bus electrical specifications. Available exclusively through Comp-U-Save!

"THE INTERN 1000" 2 — A2000 slots — \$139.99 "THE INTERN 500" 2 — A2000 slots —

with power \$1'99.00

#### DR. OXIDE INTRODUCES "THE SURGEON"! 8 slots for your A500 or A1000!

4 - A2000 slots

3 — AT slots

1 - XT slots

With power — case and one drive bay. Will work with new AT bridge board

\$585.00

Amiga Hard Drives 500 - 1000 - 2000 20 Meg-\$585.00 32 Meg-\$699.99 48 Meg-\$799.99

Amiga External Drive \$139.99

Only Uses Half the Power of 1010 — with Pass thru

dealer in the world.

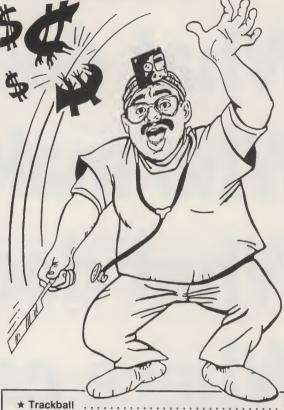

| ★ Trackball                                  | \$45.00   |
|----------------------------------------------|-----------|
| ★ Plastic Diskbank (Holds 120 3.5 in. Disks) |           |
| ★ Copy Arm (Heavy Duty)                      | \$29.99   |
| ★ Mouse Mat (Fabric)                         | \$ 5.00   |
| ★ Mouse Mat (Teflon)                         | \$11.00   |
| ★ Gender Changers — All Types                | Call      |
| ★ Static Mat (23.5 x 25.5 in.)               | \$24.00   |
| ★ Rapid Fire Joysticks                       | \$12.00   |
| ★ Printer Buffer (32K-512K)                  | Call      |
| ★ RF Modulator (A1000)                       | \$14.99   |
| ★ A/B Switch (Ser.)                          | \$13.99   |
| ★ A/B Switch (Par.)                          | \$14.99   |
| ★ A/B/C/D/ Switch                            | \$29.99   |
| ★ Crossover Box                              | \$39.99   |
| ★ Cables 500 — 1000 — 2000                   |           |
| ★ Teak Diskbank (holds 150 3.5 in. disks)    |           |
| ★ Teak Diskbank (holds 200 5.25 in. disks)   |           |
| ★ The Library (holds 80 3.5 in. disks)       | \$19.99   |
| ★ Floppy Wallets (Many Sizes)                | Call      |
| ★ 3.5 in DS/DD Disks (Bulk)                  | 1.25 ea.  |
| ★ 5.25 in. DS/DD Disks (Bulk)                | \$.39 ea. |
| ★ Books — All Titles 20% Off                 | Call      |
| ★ Memory 512K — 8 Megs                       |           |
| * We carry tone of hardware and coffu        | IOTO      |

★ We carry tons of hardware and software for the Amiga. Call for prices.

We welcome dealer inquiries on all our products.

You'll save f's if you buy in \$'s

\$10.00 = £17.00 approx

Comp-U-Save

410 Maple Avenue, Westbury, NY 11590

In NY State (516) 997-6707 (Tech Support)

Outside NY State (800) 356-9997 (Orders Only)

FAX (516) 334-3091

What is it?... What does it do?... Who makes it?... What does it cost?... Where can get it?...

Find out from...

## The Directory!

The Directory! is a comprehensive buyer's guide to Amiga products, both software and hardware. The information it contains has never before been assembled in one publication, making it an absolute must for any Amiga user.

For the up-to-date information on what is available in Graphics, Sound, Business, Utilities, Printers, Monitors and of course Games and much more. The Directory! is the one single source of the what, how, where and how much of the Amiga Dimension.

The Directory! is published by Croftward the creators of Amiga User International and will hit your newsstand in June, price £2.

Fill in the coupon <u>now</u>, and get a priority copy of <u>The Directory!</u> rushed to you post free!

|   | To: Arniga User International Magazine, Finsbury Business Centre, 40 Bowling Green Lane, London EC1R ONE Please rush me my own copy of the Directory! |
|---|----------------------------------------------------------------------------------------------------|
|   | I enclose my cheque/P.O.* for the value of £2. Made payable to 'Croftward Limited  Name                                                               |
| 1 | Address                                                                                                    |
| L | AVI 1                                                                                                    |

## The Directory!

No Aujga is complete without one!

### Amiga P.D. Software Disks

#### **Accessories**

#### £2.50 each or £19.99 for 10 including plastic box

KNIGHT DEMO\*
ANIMATOR APPRENTICE\*
YELLO MIX
LAND OF CONFUSION
HORROR DEMOS
CATWALK
VIDEO EFFECTS 3D\*
UGLY MUG DEMO
ROADBLOCK
DACTIONAL RY INCH A LADY (15) JUGGLER & DEMOS
NEMESIS NEWTER DISK #1\*
NEWTER DISK #1\*
NEWTER DISK #2\*
MICHAELS SPLOIDE DISK
AMIMATIONS #1
ALF DEMO
SEST OF AMICUS #1
ARRACIDEAN
JARRACIDEAN
JARRACIDEAN
JARRACIDEAN
JARRACIDEAN
JARRACIDEAN
JARRACIDEAN
JARRACIDEAN
JARRACIDEAN
JARRACIDEAN
JARRACIDEAN
JARRACIDEAN
JARRACIDEAN
JARRACIDEAN
JARRACIDEAN
JARRACIDEAN
JARRACIDEAN
JARRACIDEAN
JARRACIDEAN
JARRACIDEAN
JARRACIDEAN
JARRACIDEAN
JARRACIDEAN
JARRACIDEAN
JARRACIDEAN
JARRACIDEAN
JARRACIDEAN
JARRACIDEAN
JARRACIDEAN
JARRACIDEAN
JARRACIDEAN
JARRACIDEAN
JARRACIDEAN
JARRACIDEAN
JARRACIDEAN
JARRACIDEAN
JARRACIDEAN
JARRACIDEAN
JARRACIDEAN
JARRACIDEAN
JARRACIDEAN
JARRACIDEAN
JARRACIDEAN
JARRACIDEAN
JARRACIDEAN
JARRACIDEAN
JARRACIDEAN
JARRACIDEAN
JARRACIDEAN
JARRACIDEAN
JARRACIDEAN
JARRACIDEAN
JARRACIDEAN
JARRACIDEAN
JARRACIDEAN
JARRACIDEAN
JARRACIDEAN
JARRACIDEAN
JARRACIDEAN
JARRACIDEAN
JARRACIDEAN
JARRACIDEAN
JARRACIDEAN
JARRACIDEAN
JARRACIDEAN
JARRACIDEAN
JARRACIDEAN
JARRACIDEAN
JARRACIDEAN
JARRACIDEAN
JARRACIDEAN
JARRACIDEAN
JARRACIDEAN
JARRACIDEAN
JARRACIDEAN
JARRACIDEAN
JARRACIDEAN
JARRACIDEAN
JARRACIDEAN
JARRACIDEAN
JARRACIDEAN
JARRACIDEAN
JARRACIDEAN
JARRACIDEAN
JARRACIDEAN
JARRACIDEAN
JARRACIDEAN
JARRACIDEAN
JARRACIDEAN
JARRACIDEAN
JARRACIDEAN
JARRACIDEAN
JARRACIDEAN
JARRACIDEAN
JARRACIDEAN
JARRACIDEAN
JARRACIDEAN
JARRACIDEAN
JARRACIDEAN
JARRACIDEAN
JARRACIDEAN
JARRACIDEAN
JARRACIDEAN
JARRACIDEAN
JARRACIDEAN
JARRACIDEAN
JARRACIDEAN
JARRACIDEAN
JARRACIDEAN
JARRACIDEAN
JARRACIDEAN
JARRACIDEAN
JARRACIDEAN
JARRACIDEAN
JARRACIDEAN
JARRACIDEAN
JARRACIDEAN
JARRACIDEAN
JARRACIDEAN
JARRACIDEAN
JARRACIDEAN
JARRACIDEAN
JARRACIDEAN
JARRACIDEAN
JARRACIDEAN
JARRACIDEAN
JARRACIDEAN
JARRACIDEAN
JARRACIDEAN
JARRACIDEAN
JARRACIDEAN
JARRACIDEAN
JARRACIDEAN
JARRACIDEAN
JARRACIDEAN
JARRACIDEAN
JARRACIDEAN
JARRACIDEAN
JARRACIDEAN
JARRACIDEAN
JARRACIDEAN
JARRACIDEAN
JARRACIDEAN
JARRACIDEAN
JARRACIDEAN
JARRACIDEAN
JARRACIDEAN
JARRACIDEAN
JARRACIDEAN
JARRACIDEAN
JARRACIDEAN
JARRACIDEAN
JARRACIDEAN
JARRACIDEAN
JARRACIDEAN
JARRACIDEAN
JARRACIDEAN
JARRACIDEAN
JARRACIDEAN
JARR PLUG HOLE DEMO DISK ALF MIX #2 40 ALF MIX #2 41 BAD 42 EARMASHERS 43 JUKEBOX 44 UNICYCLE 45 TECHNATION 46 MAGIC 47 SONIX JUKEBOX #1 48 MONOPOLY 49 TIFFANY DEMO 50 MILLER LITE 51 INTRO DISK #1 52 SABRINA SHOW (15)

BENCH DEMOS JMENTS #1 JMENTS #2

LIL SH #5.
4 ISH #5.
4 ISH #67
4 ISH #67
4 ISH #106
12 ISH #101
12 ISH #110
12 ISH #112
12 ISH #126
12 ISH #126
12 ISH #126
12 ISH #126
12 ISH #126
12 ISH #126
12 ISH #126
12 ISH #126
12 ISH #126
12 ISH #126
12 ISH #126
12 ISH #126
12 ISH #126
12 ISH #126
12 ISH #126
12 ISH #126
12 ISH #126
12 ISH #126
12 ISH #126
12 ISH #126
12 ISH #126
12 ISH #126
12 ISH #126
12 ISH #126
12 ISH #126
12 ISH #126
12 ISH #126
12 ISH #126
12 ISH #126
12 ISH #126
12 ISH #126
12 ISH #126
12 ISH #126
12 ISH #126
12 ISH #126
12 ISH #126
12 ISH #126
12 ISH #126
12 ISH #126
12 ISH #126
12 ISH #126
12 ISH #126
12 ISH #126
12 ISH #126
12 ISH #126
12 ISH #126
12 ISH #126
12 ISH #126
12 ISH #126
12 ISH #126
12 ISH #126
12 ISH #126
12 ISH #126
12 ISH #126
12 ISH #126
12 ISH #126
12 ISH #126
12 ISH #126
12 ISH #126
12 ISH #126
12 ISH #126
12 ISH #126
12 ISH #126
12 ISH #126
12 ISH #126
12 ISH #126
12 ISH #126
12 ISH #126
12 ISH #126
12 ISH #126
12 ISH #126
12 ISH #126
12 ISH #126
12 ISH #126
12 ISH #126
12 ISH #126
12 ISH #126
12 ISH #126
12 ISH #126
12 ISH #126
12 ISH #126
12 ISH #126
12 ISH #126
12 ISH #126
12 ISH #126
12 ISH #126
12 ISH #126
12 ISH #126
12 ISH #126
12 ISH #126
12 ISH #126
12 ISH #126
12 ISH #126
12 ISH #126
12 ISH #126
12 ISH #126
12 ISH #126
12 ISH #126
12 ISH #126
12 ISH #126
12 ISH #126
12 ISH #126
12 ISH #126
12 ISH #126
12 ISH #126
12 ISH #126
12 ISH #126
12 ISH #126
12 ISH #126
12 ISH #126
12 ISH #126
12 ISH #126
12 ISH #126
12 ISH #126
12 ISH #126
12 ISH #126
12 ISH #126
12 ISH #126
12 ISH #126
12 ISH #126
12 ISH #126
12 ISH #126
12 ISH #126
12 ISH #126
12 ISH #126
12 ISH #126
12 ISH #126
12 ISH #126
12 ISH #126
12 ISH #126
12 ISH #126
12 ISH #126
12 ISH #126
12 ISH #126
12 ISH #126
12 ISH #126
12 ISH #126
12 ISH #126
12 ISH #126
12 ISH #126
12 ISH #126
12 ISH #126
12 ISH #126
12 ISH #126
12 ISH #126
12 ISH #126
12 ISH #126
12 ISH #126
12 ISH #126
12 ISH #126
12 ISH #126
12 ISH #126
12 ISH #126
12 ISH #126
12 ISH #126
12 ISH #126
12 ISH #126
12 ISH #126
12 ISH #126
12 ISH #126
12 ISH #126
12 ISH #126
12 ISH #126
12

### 31/2" DISKS

Inc Labels 100% Certified. D/S D/D 135tpi 50 100 £9.95 £45.00 £84.00

#### **Disk Boxes**

| 3.5" disk box holds 40  | £6.95  |
|-------------------------|--------|
| 3.5" disk box holds 80  | £8.95  |
| 3.5" disk box holds 120 | £10.95 |
| Posso deluxe disk box   | £15.95 |
| holds 150               |        |

| Joystick/mouse extension lead    | £4.95  |
|----------------------------------|--------|
| Mouse mat soft, red grey or blue | £3.95  |
| 3.5" disk drive cleaner kit      | £3.95  |
| Printer cables 1.2m              | .£6.99 |
| Printer 3 0m                     | £8.99  |

ALL PRICES INCLUDE POSTAGE AND PACKING IN U.K. ALL ITEMS CARRY A 12 MONTHS NO QUIBBLE GUARANTEE. LATEST LISTS SENT WITH EVERY ORDER OR SEND S.A.E. STOCKS SUBJECT TO AVAILABILITY. E&OE.

## **CHEQUES AND POSTAL ORDERS MADE PAYABLE TO:**

1 Victoria Arcade, Aldergate, Tamworth, Staffs, B79 7DL. Tel: 0827 59566

## Hi Tension Computer Services

#### **Graphics**

#### £3922.00+VAT

Unleash the power of Amiga's stunning art and graphics in your studio and find out what many Government and Educational Establishments already know.

For sheer cost effective graphics you cannot beat the Amiga.

A2000 CPU A1084S Monitor A2010 second 3.5" Disk Drive Deluxe Paint 2, Deluxe Print 10 Blank Disks.

#### CAD Computer Aided Design

Using the versatile X-CAD Designer software coupled to the cost efectiveness of the Hitachi plotter, this system is ideally suited to the small Engineering or Building Design company.

£1973.00+VAT

Intergrex Colourcel

Mouse Mat

A2000 CPU A1084S Colour Monitor A2090 20Mb Hard Disk CAD Software, 10 Blank Disks, Mouse Mat Hitachi 672 4 pen A3 plotter

Hi Tension The Souths most Experienced Commodore Business Centre are proud to announce the opening of their new offices in Hampshire.

As a C.B.C. HI Tension specialise in the Instalation of complete systems for serious applications and are able to offer comprehensive training at our purpose built training centre, specialising in the CAD, AV and DTP fields our consuitants will tailor the systems to your exact requirements.

To find out more contact our sales department, or call in for a demonstration.

**Hi Tension Computer Services** Alexander House, Station road Aidershot, Hampshire **GU11 1BQ** Tel: 0252 344454 Fax: 0252 23417

Agents for Mitsubishi, Schlumberger, integrex, Matrix, Texas Kalser, Hitachi Instruments,

#### **Audio Visual**

#### £1887.00+VAT

Couple the power of Amigas Character Generation Software to your edit suite and bring a whole new avenue of video/graphic and animation effects to your fingertips at a fraction of the cost of conventional TV computer effects generators.

A2000 CPU A2010 Disk Drive Genlock Pro-Video CGI Deluxe Paint 2 Tv\*Show 10 Blank Disks Mouse Mat

#### DTP Desk-Top Publishing

For the small business that wants to bring the ability to produce their own brochures and advertising "In-House" this package couples the power of the PC40 with Aldus Pagemaker 3 and

the very latest in post-

script laser printers

PC40 III 40Mb Hard Disk VGA graphics VGA Colour Monitor Aldus Pagemaker TI 2106 Postscript Laser printer

#### £5357.00+VAT

# Amiga Library Calls

#### A BASIC explanation

he Amiga's Microsoft BASIC is actually a very good implementation of the BASIC language but, like most interpreted languages, it suffers from some inherent disadvantages. Execution speed is one problem area... when you run a BASIC program each line of the program has to be interpreted into an equivalent series of machine language instructions - and this has to be done for every instruction. It is this translation overhead that makes it difficult to write good graphics programs using BASIC and leads to the adoption of other approaches. Another difficulty is that the Amiga has a lot of facilties which you just can't use via 'normal' BASIC statements.

Several things can be done! Firstly you can write your code in a compiled language such as C, secondly you can use assembly language for the ultimate control and execution speed, or thirdly you can use a 'mixed' approach. On the Amiga the first two options have distinct disadvantages... 68000K assembly language programming is complex, and if you want to write C programs you will need a compiler which is expensive.

By adopting BASIC as the main language and supplementing it with direct calls to Amiga system functions you can make up for some of the shortcomings of BASIC at a price you can afford—it will cost you nothing other than the time taken to find out how!

If you wanted to use a certain system call in the good old 'eight bit' days, the chances are that you would either use a simple function number arrangement (like CP/M's approach) or you would actually know the address of the routine to be called. As far as Amiga programmers are are concerned - those days are over... some of the routines are in ROM, some are placed into memory almost immediately the machine starts operating, and some are only taken from disk when they are actually needed! Routines which are loaded into memory will get placed into any convenient area that is available - so on the Amiga you cannot rely on their physical locations being fixed.

There are therefore two questions to answer: Firstly how do you find these system routines, and secondly how do you use them once you have found them? The answer to the first one is easy... the Amiga adopts a very systematic 'Library' based approach which requires that you supply the name of the routine rather than it's actual address. The Amiga's method of implementing libraries is complex and to understand it requires familiarity with 68K assembler or C. Fortunately, using the routines from BASIC is much easier to get to grips with – once you have seen how.

AmigaBASIC provides several statements which allow you to open and use the system libraries and it is these that are the key to the proper use of the library functions.

#### INDENTIFYING THE LOCATION OF THE FUNCTION

The Basic statement...

DECLARE FUNCTION name [parameter list] LIBRARY causes Basic to search all open libraries for the specified routine. The parameter list is actually ignored by Basic (it's just used for documentation purposes) so often you'll not see any parameters specified. Let's take two examples... SetAPen() is a graphics library function which sets the colour of the foreground pen used for graphics rendering. RectFill() is another routine which fills in a rectangle using the foreground pen colour. In order to use these routines we have to tell Amiga Basic where they can be found, like this...

#### DECLARE FUNCTION SetAPen& LIBRARY DECLARE FUNCTION Rectfill& LIBRARY

#### **OPENING THE LIBRARY**

To open a library we use the LIBRARY statement. Each library will have a name, e.g. the graphics library is called "graphics.library" so to open it we would use...

LIBRARY "graphics.library"

When this statement is executed the Amiga will expect to find a file called graphics.bmap in the LIBS directory. The Basic Extras disk contains a utility for producing these ".bmap" files and it is well explained in the Basic manual. You will find however that a graphics.bmap file is already present in the 'demos' draw – so you can just copy that into the LIBS directory. If you want the ".bmap" file to reside somewhere else you will have to specify the path within the LIBRARY statement like this...

LIBRARY "RAM:graphics.library"

Once a library is open, you can use any function that is available in that library. These functions are documented in the "ROM Kernel Libraries and Devices" manual (published by Addison Wesley) but here are the details of the two routines which we will experiment with...

SetAPen& (rastport&, Colour)

This routine needs two parameters, Colour is just a colour number and suitable values will depend on the depth of the screen as per the usual Basic COLOR statement. The rastport parameter is a pointer (i.e. an address) to a drawing area and is obtained using the Basic WINDOW(8) statement like this...

rastport&=WINDOW(8) SetAPen& (rastport&,2)

RectFill& (rastport&, x1, y1, x2, y2)

The four x/y parameters are the top left and lower right pixel co-ordinates of the rectangle to be filled in, i.e. they represent the points (x1, y1) and (x2, y2). To use the routine we just calculate our required co-ordinates and then pass them to the system routine along with the relevant rast-port address.

#### TWO VERSIONS OF AN EXAMPLE PROGRAM

I have written two versions of a short text program that draws multi-coloured squares into a window. To create a working program we need to have a screen and a window available and so if we collect together all of these various requirements we end up with the general program description shown in figure 1.

DECLARE THE LIBRARY FUNCTIONS WHICH WILL BE USED OPEN THE APPROPRIATE LIBRARY

**OPEN A SCREEN** 

**OPEN A WINDOW** 

**USE NESTED LOOPS TO DRAW SOME GRAPHICS** 

**CLOSE THE WINDOW** 

CLOSE THE SCREEN

**CLOSE THE LIBRARY** 

END THE PROGRAM

Figure 1: The overall plan used by the example program

Well that is how it works... the first program (shown in figure 2) uses a set of nested FOR/NEXT loops together with Basic's AREA and AREAFILL commands to create a test pattern of overlaid multicoloured squares. The second example (figure 3) is the same program written using the equivalent library calls.

S.M.

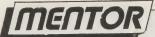

# Follow that Mouse

program can monitor the activity of the mouse simply by asking Intuition to provide the necessary details. Getting Intuition to provide such information is quite easy and this month we'll show you exactly now it's done. For our example we are going to create a 'doodling program' which allows a user to draw multi-coloured, i.e. rainbow effect, free-hand lines by holding the left mouse button down whilst moving the mouse.

In order to do this we will need to determine both the co-ordinates of the mouse and the state of the mouse buttons — so the first job is to ensure that we include appropriate flags in the NewWindow structure.

#### **NewWindow Flags**

We are going to get our messages via the IDCMP (Intuition's Direct Communication Message Ports) so we need to include MOUSEBUTTONS, and MOUSEMOVE flags in the NewWindow structure's IDCMP flags field. REPORTMOUSE needs to be set in the window flags and, since we will not be using any menu operations, we'll set the RMBTRAP flag as well.

We are going to want a close gadget on our display — so we must also include WINDOWCLOSE in the window flags and CLOSEWINDOW in the IDCMP flags. These latter two flags ensure that we both get the close gadget in the window display and receive the appropriate IntuiMessages about it.

#### Collecting the data

Now that we are certain of being offered the right messages we need to worry about collecting and using them. The pattern used should be familiar to A.U.I. readers...... We wait() for the messages to arrive, identify their class, take out any other information we need, reply to the message, and then use the information we've extracted. Our standard approach for this is based on the use of a Switch statement enclosed in a doubly nested do-while loop.

The example code can be inserted directly into our 'Test Bed' program (see listing in the October 88 issue) which, with a few minor alterations, provides the resource handling for the example. The alterations needed are firstly that the flags in the NewWindow

structure need to be changed to those given this month and secondly that the declarations for the new variables used have to be added to the source.

#### **How the Program works**

When the state of the left mouse button is altered we will get a MOUSE-BUTTONS message with a code field of either SELECTUP or SELECTDOWN. This value is used to set or clear a boolean variable called 'write-flag'. When write-flag is TRUE we join coordinate points together using the graphics Draw() function and use SetAPen() to change the colour of the foreground pen with each new pair of mouse co-ordinates received. When write-flag is FALSE, i.e. when the left mouse button is up, the Move() function is used to just update the pen position. The net effect is that we only actually draw anything on the screen whilst the left mouse button is being held down and that whilst we are drawing the pen will continually change it's colour.

P.A.O.

💳 continued on page 112 🗂

```
/* This is the 'Doodle-Draw' test code */

do {
    mousemoved=FALSE;
    Wait(l<<global_window_p->UserPort->mp_SigBit);
    message=Getwsg(global_window_p->UserPort);
    do {
        class = message->Class;
        code = message->Code;
        x = message->Mousex;
        y = message->Mousex;
        ReplyMsg(message);

    it(class==MOUSEMOVE) {mousemoved=TRUE;}

    else {
```

#### ATTENTION ALL ANIMATORS & ARTISTS.

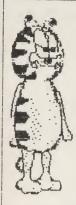

AMIGA ARTISTS & ANIMATORS !!
Do you own Animator Apprentice/Junior,
Sculpt 3-D, Vscape 3-D, TurboSilver etc?
Do you want access to more data disks
for your program? Would you like
to enter your pictures/animations into
competitions and win superb prizes?
RENDER magazine offers all this & much
more.RENDER is a disk based magazine
that is available every month as a
twin disk set full of items & data for
anyone from Dpaint novices to Sculpt
4-D users.Issue 1 is available now &
includes Luxo Lamp model & cartoon data
as shown here, plus a chance to win an
F-16 flight sin & other top games.Each
& every issue will offer;

\* FREE DATA; free object/model data for all the popular graphics programs.From Spacehips to cartoon characters,each Render will contain NEW data.

- \* Gallery for you to enter your artwork.
- \* Competitions with great prizes.
- \* Object & Data library that you can contribute to.
- \* Helpline for any problems.
- \* Letters page \* reviews & news \* charts All this on two disks for only \$4.85!!

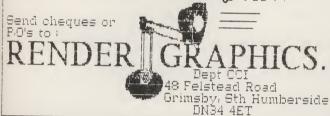

#### Ruby-Comm Communications Software for your AMIGA

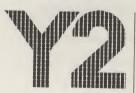

The Ruby-Comm package gives you the ultimate in easy to use communications software for your Amiga. The package includes Ruby-View and Ruby-Term. Ruby-View is an advanced multi- window Viewdata Terminal ideal for accessing Prestel

and Micronet. **Ruby-Term** provides an extensive VT52/100 emulation and also includes XModem, XModem-CRC and Advanced Kermit Protocols. A Large number of modems are supported including operation at 1200/75. All for £99.00 inc VAT and P&P

Ruby-Tel The Complete Viewdata Host & BB This package enables you to set up your own Viewdata BB for only £199.00 exc VAT.

For further information on Ruby packages or other Amiga products, please phone us or call in at our showroom.

Y2 Computing Limited Telephone 0923-50161 111 St. Albans Road, Watford, Herts. WD1-1RD

### The Computer Factory ALL PRICES INC. VAT

UNIT 18A, GRAINGER ROAD INDUSTRIAL ESTATE SOUTHEND-ON-SEA, ESSEX SS2 5DD Computer Packs Tel: (0702) 618455

| Computer Facks                                                                                                    | Tel. (0/02) 616455                                                                                                    |                                          |
|----------------------------------------------------------------------------------------------------|----------------------------------------------------------------------------------------------------|------------------------------------------|
| Amiga 500 + Modulator + Fre<br>(worth over £225)                                                                                                    | ee 10 game software pack                                                                                                  | 2399.99                                  |
| Amiga 500 + Modulator + Air                                                                                                    | r Miles pack which includes:-<br>Sprite paint package<br>Easy disk wallet<br>3 games worth over £70<br>500 free air miles | £499.99                                  |
| Amiga 500 + Modulator + A5<br>Lair                                                                                                    | 01 RAM expansion + Dragons                                                                                                | £549.99                                  |
| Amiga + 1084S stereo mediu<br>monitor + lead                                                                                                    | ım resolution colour                                                                                                    | £649.90                                  |
| Amiga 2000 + keyboard +free pack (worth over £225)                                                                                                    | e 10 game software                                                                                                    | £1489.25                                 |
| MONITORS Amiga 1900M 12'' mono mon — includes lead for Amiga/P Phillips CM8833 14'' med, res — 2 speaker — stereo on Am                                                                                  | C<br>s. colour monitor                                                                                                    | £99.00<br>£314.95                        |
| PRINTERS DOT MATRIX Seikosha SP-180A1 9 pin — 8 — 16 cps (NLQ)-F/T-1½K buffr Amiga MPS 1250 9 pin — 80 — 24 cps (NLQ)-F/T inc lead                                                                       | er                                                                                                    | £205.85<br>£149.99                       |
| PERIPHERAL PACKS Pack 1:- A1010 Disk Drive, A5 Superbase Personal Pack 2:- A1010 Disk Drive, Mf Textcraft + Pack 3:- A301   Superbase Personal Pack 4:- A1010 Disk Drive, A5 MP5 1230 Printer & Superbas | P5 1230 Printer &<br>rd, MPS 1230 Printer &<br>601 }Mb RAM Board.                                                         | £359.97<br>£429.07<br>£439.97<br>£589.96 |

Many other packages on offer. For further information on Computers, Monitors, Printers, Peripherals, Software, Books Etc.

Please contact (0702) 618455

COMPUTER REPAIRS: All types of home computers:- Commodore, Amstrad, Sinclair Etc. Price from £200 inc VAT & P&P. 3 month guarantee Contact (0702) 618455

## Access INTERNATIONAL X-Change 80386 THE ULTIMATE ON-LINE AMIGA GROUP

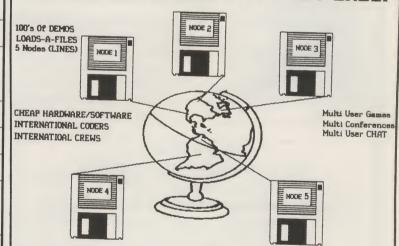

The UK's HOTTEST BBS WELCOMES ALL AMIGA MODEM OWNERS

CALL IT NOW ON

(0905) 52536/754127/754151/58030/57822

राग्री राग्यहारा ग्रीस्टार्ट स्टार्ट स्टार स्टार स्टार्ट स्टार्ट स्टार्ट स्टार्ट स्टार्ट स्टार्ट स्टार्ट स्टा

Amiga Editor, 35 Elmcroft Ave, Wanstead, London. Energy Spreaders, 76Brookthrope Clo, Worcester,

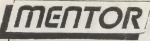

```
continued from page 110
                     switch (class)
                        case CLOSEWINDOw: Message=NULL; exit rlay=TRUE; oreak;
                        case MCUSEBUTTCNS:
                           if (code==SELECIDOWN) [write rlay=TRUE; ]
                               else(write flag=FALSE; join flag=FALSE; )
                           break;
                           derault: break:
               message=GetiAsg(global window p->UserPort);
             }while (message);
             if (mousemoved==TRUE)
                           ir (write flag) {
                           SetAPen(global_rastport_p,++colour & (1<<SCREENPLANES));
                                           if (join riay) {Draw(global rastport p,x,y);}
                                             else {Move(global rastport p,x,y);}
                                          join flag=TRUE;
       }while(!exit rlag);
       end_block(); exit(TRDE); /* give back resources and quit */
            /* Flags in the Test Bed program have to be changed as follows */
      struct NewWindow NewWindow = {
         0,0, /* window XY origin relative to TopLeft of screen */
         SCREENWIDTH, SCREENHEIGHT, /* window width and height */
         -1,-1, /* detail and block pens same as screen */
         CLOSEWINDOW+MOUSEMOVE+MOUSEBUTTONS, /* IDCMP flags */
         RMBTRAP+WINDOWCLOSE+REPORTMOUSE+NOCAREREFRESH+SMART_KEFRESH, /* window rlags */
         NULL, /* first gadget in gadget list */
         NULL, /* custom CHECKMARK imagery */
         NULL,
                /* window title */
                /* custom screen - resource handler will set this at run-time */
         NULL,
                 /* custom pitmap */
         SCREENWIDTH, SCREENHEIGHT, /* minimum wiath and height */
         SCREENWIDTH, SCREENHEIGHT, /* maximum width and height */
         CUSTOMSCREEN /* destination screen type */
```

## Follow that Mouse

```
/* Additional declarations are needed for the new variables
main()
ULONG class, x, y, colour=1;
WORD
       mousemoved, join flag=FALSE, write flag=FALSE, exit flag=FALSE,
BOOL
       allocate resource(), begin block();
void
       end block();
struct Intuinessage *message, *GetMsg();
if (begin block()==TRUE) exit(FALSE); /* grap required resources or quit */
```

#### T.C. COMPUTERS

at: 12a BARNARDS WAY, CHARLTON HEIGHTS. WANTAGE, OXON OX12 7EB

#### ₩ NEW AMIGA PACKS ★

| AMIGA A500 PACK 1                                                    | £349         |
|----------------------------------------------------------------------|--------------|
| AMIGA A500 Pack 2                                                    | £379         |
| AMIGA A500 Pack 3                                                    | £599         |
| AMIGA A500 Pack 4                                                    |              |
| AMIGA A500 Pack 5                                                    |              |
|                                                                      | £439         |
| AMIGA A500 Pack 7 (Air Miles Pack)                                   | £449         |
| AMIGA SYSTEM 500 Pack 1                                              | £749         |
| AMIGA SYSTEM 500 Pack 2                                              | £845         |
| COMMODORE C64 Hollywood Park<br>COMMODORE C64 Entertainment Pack     | £140<br>£179 |
| ATARI 520 ST-FM New Super Pack<br>SINCLAIR +2 incl. Games & Joystick |              |

#### GO TO T.C. COMPUTERS

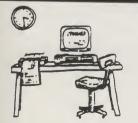

NEW AMIGA X COPY £24.95

ALL PRICES INCLUSIVE OF VAT

#### IT'S A PITY HE DIDN'T

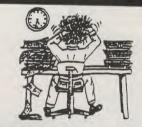

| COMMODORE PC-1 SD Mono£339               |
|------------------------------------------|
| COMMODORE PC-1 SD Colour£449             |
| COMMODORE PC-10 III SD Mono £570         |
| COMMODORE PC-10 III SD CGA Colour . £730 |
| COMMODORE PC-10 III SD EGA Colour . £890 |
| ATARI PC-3 SD Mono £610                  |
| ATARI PC-3 DD Mono £660                  |
| ATARI PC-3 DD CGA Colour £760            |
| ATARI PC-3 DD EGA Colour£899             |
| PACKARD BELL PB 500SD Mono £635          |
| PACKARD BELL PB 500SD CGA Colour . £740  |
| PACKARD BELL PB 500SD EGA Colour £760    |
| PACKARD BELL PB 500DD CGA Colour . £820  |
| PACKARD BELL PB 500SD 20Mb HD            |
| EGA Colour£1079                          |
| COMMODORE PC'S incl FREE software and    |
| 102 keyboard on PC 10's/20's             |
| PACKARD BELL PC'S inci FREE software and |
| 12 month on-site warranty                |
| ATADI DO'S incl EDEC actions             |
| ATARI PC'S Incl FREE software and mouse. |
| STAR LC10 PRINTER £199                   |
| STAR LC10C COL PRINTER £259              |
| 31" DS/DD DISKS + LABEL x 10 £9          |
| + SOFTWARE UP TO 35% OFFERED             |

**OXFORDSHIRES PREMIER COMMODORE DEALER** 

**WANTAGE 02357 - 60177** 

**AXAGRAFIX** 

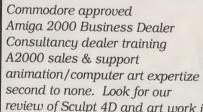

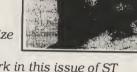

review of Sculpt 4D and art work in this issue of ST AMIGA Format.

SCULPT 4D ANIMATORS APPRENTICE PRO VIDEO PLUS ALL ABOVE PRODUCTS INCLUDE A TRAINING COURSE Subject to conditions of sale

Upgrades are supplied for both hardware and software when purchased from Axagrafix subject to availability

> F-Basic / source level d-bugger Cygnus Ed, W shell, Arexx, Forms in Flight Digi View GOLD, Movie Maker, Page Flipper FX

CMI Accelerator Board 14MHZ, Pro Genlock (8806) Combine RGB, Videoscape 3d, Modeler 3d Hurricane Accelerator Board, CSA Accelerator Boards.

All above software and hardware receives our HOTLINE support

34 Boscobel Close, Holmer Lake, Stirchley, Telford, Shropshire West Midlands 0279 730020 or 0952 591432

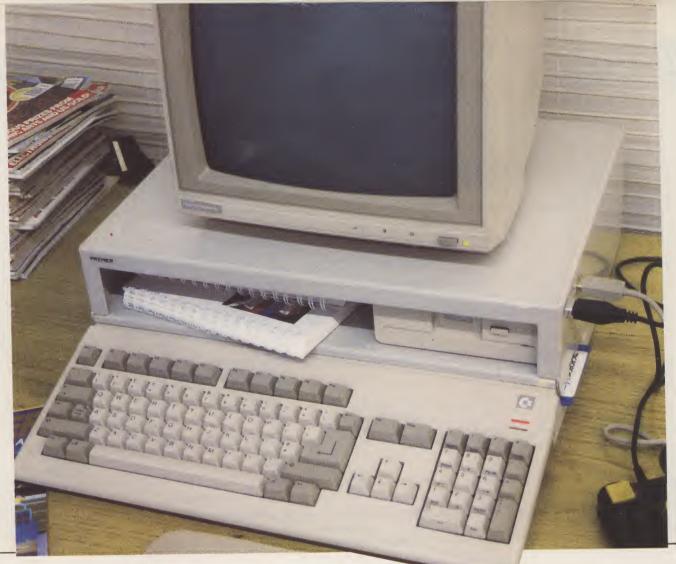

# Save space, save your Amiga!

he Premier Amiga 500 Control Centre is what you and your Amiga has been waiting for. You slip the A500 into the lower area and place your monitor on top, and you have a unit that is as firm as an A2000.

The Control Centre is strong and wellconstructed from special lightweight metal. It is beautifully designed for maximum space saving with the minimum of fuss. Its features include:

★ A large front shelf for disk drives and peripherals

★ Joystick ports on the outside for easy access

★ Colour coordinated to match your Amiga The Control Centre has a R.R.P. of £49,95, but you can get one exclusively from AUI at the special price of £44.95 (+£2.50 p & p). Why pay more?!? Simply fill out the coupon and we will rush you your personal A500 Control Centre. Save space and save your Amiga from harm!

| A SALAN                                                                                                    |
|----------------------------------------------------------------------------------------------------|
| To: Amiga User International<br>40 Bowling Green Lane, London EC1R ONE                                                   |
| Please send me Amiga 500 Control Centre(s) at the special price of £47.45 including VAT and p&p.                         |
| Please make cheques payable to Croftward Ltd., or debit my Visa  or Access  Card No (indicate the account by marking the |
| ☐ or Access ☐ Card No (indicate the account by marking the appropriate box):                                             |
|                                                                                                    |
| SignatureExp. date                                                                                                    |
| Name                                                                                                    |
| Address.                                                                                                    |
| Address                                                                                                    |

Please allow 28 days for delivery

A9061

Postscript Printer SAVE E1000

NOW! £2995 +VAT

(inc. 1 year on site maintenance)

150Mb AMIGA TAPE STREAMER

SHIPPING NOW

from £795 +VAT

SHIPPING NOW

**AMIGA NETWORKING AND** DESKTOP PUBLISHING **SPECIALISTS** 

PROFESSIONAL QUALIT

**SVHS** Compatible

GENLOCK

**G2 VIDEOCENTRE** 

HEWLETT PACKARD PAINTJET WE STOCK A WIDE RANGE OF PRINTERS AND MONITORS

**Amiga Hard Disks** NEW 2QQ

> Compatible with Amiga 500, 1000 and 2000 [All boxed with power supply, fan and relavent SCSI interface]

80 Mb 28ms Hard Drive £950

Mb 40ms Hard Drive

Mb 40ms Hard Drive £650

20 Mb 65ms Hard Drive £550

Burocare Graphic Design Ltd. 211 Kenton Road, Harrow, Middx., HA3 OHD BESPOKE AND TRAINING SERVICE AVAILABLE Tel. (01) 907 3636 Fax. (01) 907 0027

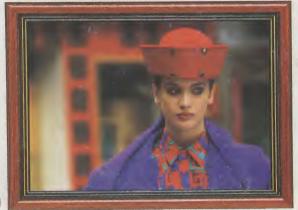

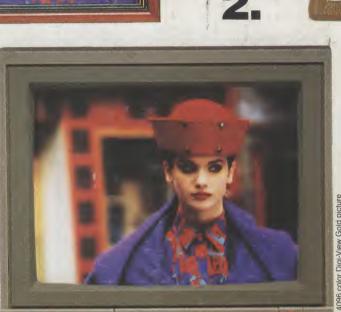

## 3. Simply the Best.

C= Commodore

The all new Digi-View Gold is the best video digitizer for the Amiga. Period. Nothing else even comes close. Why? The secret is that Digi-View Gold captures 2.1 million colors in memory, giving you an incredible 100,000 apparent colors on screen simultaneously.

10845

And it's easy to use. Just focus your video camera on any object or picture, and in seconds Digi-View Gold turns it into Amiga graphics that glow with vibrant color and clarity. Whether you are creating graphics for desktop publishing, presentations, video, or just for fun, Digi-View Gold gives you dazzling images with amazing simplicity.

Digi-View Gold is designed specifically for the Amiga 500 and 2000, and plugs directly into the parallel port. Digi-View Gold's powerful image capture and manipulation software (version 3.0) now has complete control of color and sharpness, full overscan, extra halfbrite, and a special line art mode for desktop publishing.

\*Requires standard gender changer for use with Amiga 1000. Video camera required; not included. NewTek sells a video camera, copy stand, and the Digi-Droid automated filter wheel for Digi-View Gold. If your local retailer doesn't carry these products, call us at 913-354-1146. Digi-View Gold is a trademark of NewTek, Inc. Amiga is a trademark of Commodore-Amiga, Inc. If you would like to become a member of the Cool Friends of NewTek Club or just be put on our mailing list, write to us at NewTek, 115 West Crane, Topeka, KS 66603 U.S.A. Be seeing you!!

#### Only Digi-View Gold:

- Can digitize in all Amiga resolution modes from 320x256 PAL up to 768x580 PAL (full PAL hi-res overscan)
- Uses 2 to 4096 colors (including extra halfbrite)
- Uses exclusive Enhanced HAM for super fine detail
- Is 100% IFF compatible and works with any graphics software
- Can digitize 21 bits per pixel (2.1 million colors) for the highest quality images possible
- Has advanced dithering routines that give an apparent 100,000 colors on screen simultaneously
- Has powerful Image processing controls for complete IFF picture manipulation

If you want the highest quality graphics for your Amiga, as easy as 1, 2, 3; then you need the new version of the best selling video digitizer of all time: Digi-View Gold.

ONLY f 129.95

Digi-View Gold is available now at your local Amiga dealer. Or call 010-1-913-354-1146

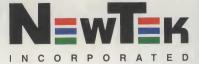

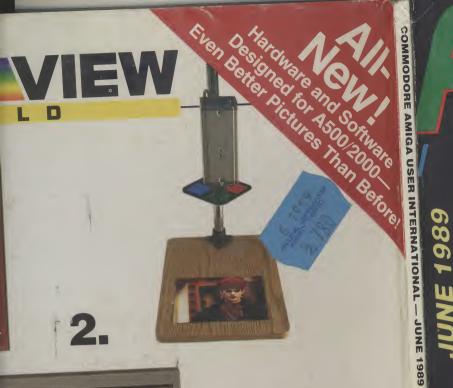

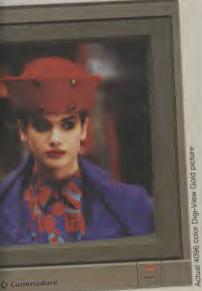

## the Best.

Only Digi-View Gold:

for

ny?

d

ktop

ėw

ty. a

lation

pecial

olor

ga, Inc. r mailing

olors

 Can digitize in all Amiga resolution modes from 320x256 PAL up to 768x580 PAL (full PAL hi-res overscan)

• Uses 2 to 4096 colors (including extra halfbrite)

• Uses exclusive Enhanced HAM for super fine detail

 Is 100% IFF compatible and works with any graphics software

 Can digitize 21 bits per pixel (2.1 million colors) for the highest quality images possible

 Has advanced dithering routines that give an apparent 100,000 colors on screen simultaneously

 Has powerful Image processing controls for complete IFF picture manipulation

If you want the highest quality graphics for your Amiga, as easy as 1, 2, 3; then you need the new version of the best selling video digitizer of all time: Digi-View Gold.

ONLY f 129.95

Digi-View Gold is available now at your local Amiga dealer. Or call 010-1-913-354-1146

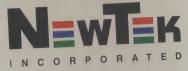

MACHINERY OPUS-1

> PLUS -**GRAPHICS** AND ANIMATION PART II

**DESIGN 3D** ZOETROPE

MICROTEXT/BASE

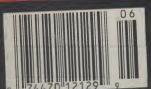

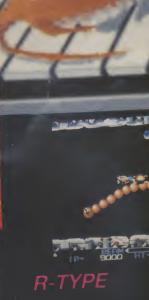